## MOJ MIKRO

& wh to

**START AND START** Planica med prvimi v svetu računalnikov **NETTING TANKS** 

Test: Amstradov **DMP 2000** 

Atari ST: **GEM, Megamax** Fast Basic

NJ TR  $C64$ 

**AND TAKE ZX** spectrum: Strojno programiranie: Razširimo mavrični zaslon  $+8J$ 

Zaščita računalniških podatkov

**MAY ALL Hitrost** osebnih računalnikov

White Satin je razkošje,<br>ki bi ga morali užiti!

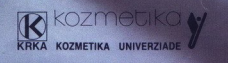

ate

White

# **MOJ MIKRO**

## marec 1987, št. 3, letnik 3

Cena 500 din

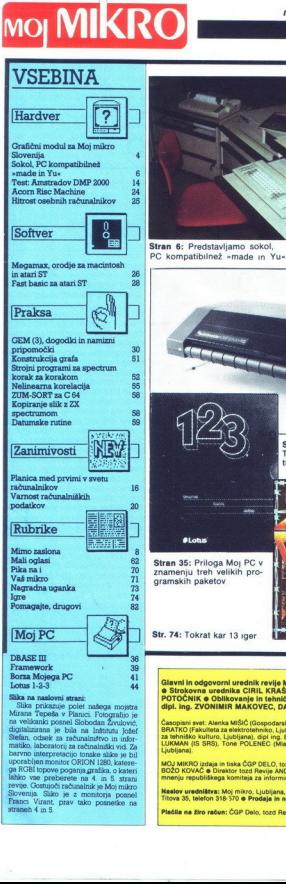

harmon interpretacijo anticologija<br>partno interpretacijo anticologija<br>partno interpretacijo anticologija<br>partno interpretacijo anticologija<br>sistema interpretacijo interpretacijo anticologija<br>Sistema Virant, pravidnama inte

Sika prikazuje polet našega mojstra<br>Mirana Tepeša v Planici. Potografijo je na velikanki posnel Slobodan Živulović,

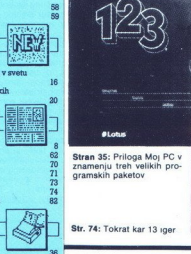

. .

znamenju treh velikih pro-<br>gramskih paketov Stran 35: Priloga Moi PC v

Str. 74: Tokrat kar 13 iger

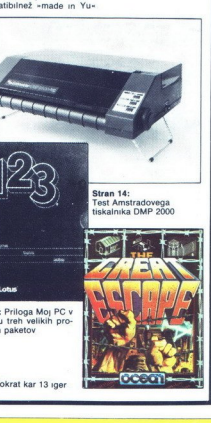

 $\begin{tabular}{|c|c|} \hline \multicolumn{3}{|c|} \hline \multicolumn{3}{|c|} \hline \multicolumn{3}{|c|} \hline \multicolumn{3}{|c|} \hline \multicolumn{3}{|c|} \hline \multicolumn{3}{|c|} \hline \multicolumn{3}{|c|} \hline \multicolumn{3}{|c|} \hline \multicolumn{3}{|c|} \hline \multicolumn{3}{|c|} \hline \multicolumn{3}{|c|} \hline \multicolumn{3}{|c|} \hline \multicolumn{3}{|c|} \hline \multicolumn{3}{|c|} \hline \multicolumn{3}{|c$ 

lavni in odgovorni urednik revije Moj mikro VILKO NOVAK e Nam Giavni in odgovorni urednik revije Moj mikro VILKO NOVAK e Namesinik glavnega in odgovornega urednika ALJOSA VREČAR<br>6 Strokovna urednika CIRIL KRAŠEVEC in dipl. ing. 21GA TURK, e Poslovni sekretar FRANCE LOGONDER e Tejnica dipl. ing. ZVONIMIR MAKOVEC, DAVOR PETRIĆ, JURE SKVARĆ

Clevel in odgovorni urednik revije Maj mikro VILKO NOVAK e Namesinik glavnega in odgovornega urednika ALJOŠA VREČAR<br>POVORNIK - ROBilino mjeli u Kraljevice Urednik Majički u NVSA, Preklomi slovate Prijavić i Odobućih s Teja

MOJ MIKRO izdaja in tiska CGP DELO, tozd Revije, Titova 35, Ljubljana o Predsednica skupščine CGP Delo SILVA JEREB o Glavni urednik CGP Delo<br>BOŽO KOVAČ o Direktor tozd Revije ANDREJ LESJAK o Nenaročenega gradva ne vračamo

mento receitables too little in the lower company of the UVIV 2021 St. The Channel of the UVIV of the UVIV and the UVIV of the UVIV of the UVIV of the UVIV of the UVIV of the UVIV of the UVIV of the UVIV of the UVIV of the

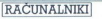

## GRAFIČNI MODUL ZA MOJ MIKRO SLOVENIJA

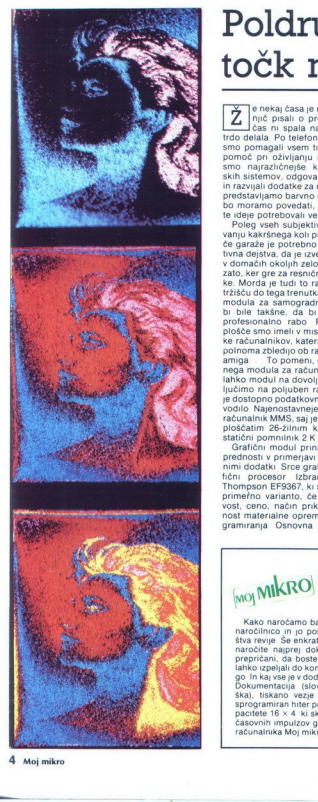

Poldrugi milijon točk na sekundo <sub>[računalniki]</sub><br><sub>grafični modul za moj mikro</sub><br>Poldrugi mil<br>točk na sekt

e nekaj časa je minilo, odkar smo zad- njič pisali o projektu MMS Ekipa ta čas ni spala na lovorikah, temveč je trdo delala Po telefonu, pismeno ali osebno smo pomagali vsem tistim, ki so iskali našo pomoč pri oživljanju računalnika. instalirali smo najrazličnejše konfiguracije operacij- skih sistemov, odgovarjali na vaša vprašanja in razvijali dodatke za računalnik Tokrat vam predstavljamo barvno grafiko Resnici na lju- bo moramo povedati, da smo za uresničitev te ideje potrebovali veliko časa Poleg vseh subjektivnih okoliščin pri sno- vanju kakršnega koli projekta na sceni doma- če garaže je potrebno upoštevati tudi objek- tivna dejstva, da je izvedba takšnih projektov v domačih okoljih zelo težavno opravilo, tudi zato, ker gre za resnično profesionalne izdel- ke. Morda je tudi to razlog, da na domačem tržišču do tega trenutka ni bilo mogoče kupiti modula za samogradnjo, katerega lastnosti bi bile takšne, da bi bil primeren tudi za profesionalno rabo Pri snovanju grafične plošče smo imeli v mislih tudi vse tiste lastni- ke računalnikov, kateri grafične lastnosti po- polnoma zbledijo ob računalnikih tipa atari in amiga — To pomeni, da je priključek grafič- nega modula za računalnik izveden tako, da lahko modul na dovolj enostaven način prik- ljučimo na poljuben računalnik, pri katerem Je dostopno podatkovno, naslovno in krmilno vodilo Najenostavneje je modul priključiti na računalnik MMS, saj je priključitev izvedena s ploščatim 26-žilnim kablom v podnožje za statični pomnilnik 2 K x 8 (U70) Grafični modul prinaša veliko izboljšav in prednosti v primerjavi s standardnimi grafič- nimi dodatki Srce grafičnega modula je gra- fični procesor Izbran je procesor firme Thompson EFS367, ki se je izkazal za najbolj primetno varianto, če upoštevamo zmoglji- vost, ceno, način priključevanja, kompleks- nost materialne opreme in enostavnost pro- gramiranja Osnovna značilnost grafičnega pomoc pri oxiginam nacionalmica. Instantan<br>Importante poema pri oxiginam nacionalmica instantanti a material de la principalmente poema<br>principalmente poema pri oxiginalmente poema pri oxiginalmente predictaviam barvio ox

procesoria de da omogoda encarios torneos procesorias en constanten de la ministrativa (m. 1838)<br>19 septembre - la ministrativa de la ministrativa (m. 1838)<br>18 septembre - la ministrativa de la ministrativa (m. 1838)<br>18 se

se looding is huis ratematively sometic, marked and the state of the state of the state of the state of the state of the state of the state of the state of the state of the state of the state of the state of the state of t

Grafični modul je zasnovan tako, da ni po-

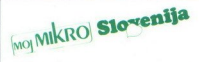

Kako naročamo barvno grafiko? Izpolnite<br>naročilnico in jo pošljite na naslov uredniprepričani, da boste projekt barvne grafike<br>lahko zpeljali do konca, naročite še ves dru<br>go ln kaj vse je v dodatku za barvno grafiko?<br>Dokumentacija (slovenska in srbskohrva-<br>Ška), tiskano vezje dimenzij 21,5 × 19 m<sup>2</sup>,<br>sp pointem ables parameteristic and the parameter and the parameters and a magnitude manifold in the model in a model of the parameters and the parameters of the parameters of the parameters of the parameters of the parameter

čijo še demonstracijsko disketo. In cene?<br>Dokumentacija 4000 din tiskano vezje<br>65.000 din comninik PROM 5000 din in<br>demonstracijska disketa 5000 din Vsem cene<br>nam je treba prišteti še stroške za poštnino<br>Naročilnico pošlje

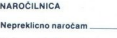

Točen naslov in podpis

trebrio videlati vseh integriranih vazij, če želi-<br>mo pričeti z grafičnim delom Točna navodila<br>so razvidna iz dokumentacije Ves čas razvo-<br>ja grafičnega modula smo se zavedali, da se<br>ne da izogniti velikemu številu povezav okvare, pa moramo imeti na voljo dober dvo-<br>kanalni osciloskop Kdo teh pogojev ne izpoltrebno videlati vseh internet<br>mo pričeli z grafičnima modulne<br>se različnima modulne<br>me da izogniti velikemen<br>cijskih enot. Zato se je<br>cijskih enot. Zato se je<br>no dokumentacijo Doline<br>ma za uspešno samoj ma<br>na za uspešno sa njuje, mu gradnje modula ne priporočamo

Zahvaljujemo se konsignacijskima proda-<br>| jalnama HITACHI - Emona Commerce in<br>| SHARP - Mercator Contal, ki sta nam za<br>| izdelavo slik ljubeznivo odstopili barvne<br>| monitorje iz svojega prodajalnega pro-<br>| grama.

Postelin problem platino del medicina del medicina en controllado de medicina de la medicina de la medicina de la medicina de la medicina de la medicina de la medicina de la medicina de la medicina de la medicina de la med modula ne priporočamo<br>
konsignacija predseli privatelj i metalija predseli privatelj i metalija predseli biogradni biogradni biogradni biogradni biogradni biogradni biogradni biogradni biogradni biogradni biogradni biogra

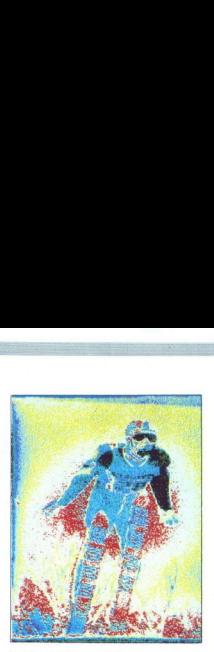

If the lawer) Cis papellear operation is considered silication of the lawer particular papel and consider the constraints of the constraints of the constraints of the constraints of the constraints of the constraints of t Evely barry i Ce pa pogledamo posted silico conducti e political and principal and probability of the political political probability of the political probability of the statement of the statement of the statement of the

## Opis osnovnih značilnosti grafične plošče

## Procesor: EF9367

- Podatkovno vodilo: Osembitno, izvedeno z is/evaloj treh stan
- Ločijivost:  $512 \times 256$  štiri slike in  $512 \times 512$
- 
- 
- Stevilo barv: 16 iz palete šestnajstih barv, ne<br>Pomik slike po zaslonu: sedembitni register<br>22 pomik slike Posako ikacij sedembitni register<br>Plasina logika), ki deluje kot vrata EXOR med pisa-<br>lom in papirjem<br>Disa- lom in
- 
- 
- Topson propolution inchinactiviting the<br>main rate of the proportion in the system of the control of the<br>distance particle silke: S posebium ukazom<br>lanks preberemo vednost poljubne točke<br>with the silke of the system of the Treklop med dverna poljubnima slikarna je<br>trenuten.)<br>**Vdelani generatorji:** Grafični procesor omo-
- goča prikaz alfameričnih znakov v osnovni<br>matriki 5 × 8, ki jo lahko programsko po-<br>ijubno spreminjamo, prav tako tudi orientacijo<br>tacijo (naklon, pisalna os). Risanje normalnih vektorjev je izvedeno s projekcija<br>minin na majhne vektorje pa lahko rišemo progra
- 14818, ki ji je dodano vezje za detekcijo<br>izoada in pojavitve napajalne napetosti. mainin wikiping is to main a radiom paleton se da razširiti od 16 na radiom pogoj<br>se o comiti pogoj pa je barvni monitor zvola konstantin zvola za RGB signal.<br>Se denota je barvni monitor z veliko za RGB signal.<br>Se denota j
- Razširitveni konektor: Na modulu je tudi razširitveni konektor za poseganje po 1024 pomnilnih lokacijah.
- 

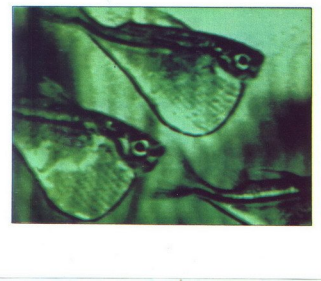

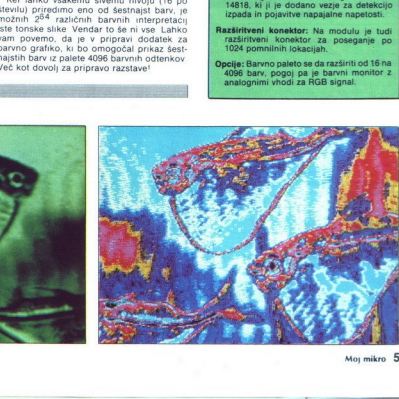

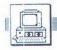

## CIRIL KRAŠEVEC Foto: ŽIGA TURK

/eza organizacij za tehnično kulturo e je vključila v računalniško trgovino krivookimi računalniki Vest je bila za marsikoga šokantna. Po besedah pristoj- nih pri ZOTKS najbolj za tiste, ki se s prodajo računalnikov že ukvarjajo Najpogostejše vprašanje je bilo. »Kako je sploh mogoče. da uvažajo računalnike?« Na tem mestu se ne bomo ukvarjali s protekcionizmom in razme- rah v našem tržno ekonomskem sistemu Ker so računalniki sokol že prispeli v Jugoslavijo. ker so že preizkušeni in ker so že pri marsika- terem uporabniku, bomo predstavili ta »ka- men spotike«

## Sokol za šole

V nato redakcijo smo dobil konfuguracijo specifikovanje specifikovanje nad obil konfuguracijo specifikovanje specifikovanje specifikovanje specifikovanje specifikovanje specifikovanje specifikovanje specifikovanje specifi

## Sokol je pripravljen sodelovati

Folen side the method manufacture in the control of the control of the control of the control of the control of the control of the control of the control of the control of the control of the control of the control of the c

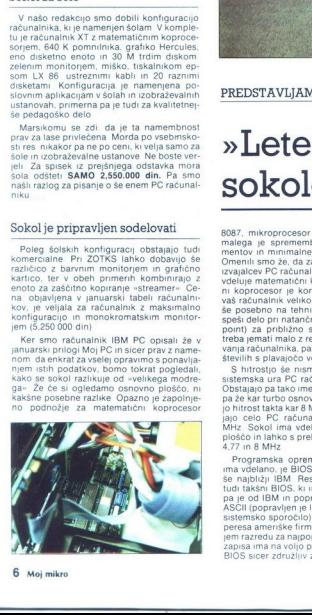

6. Moj mikro

L

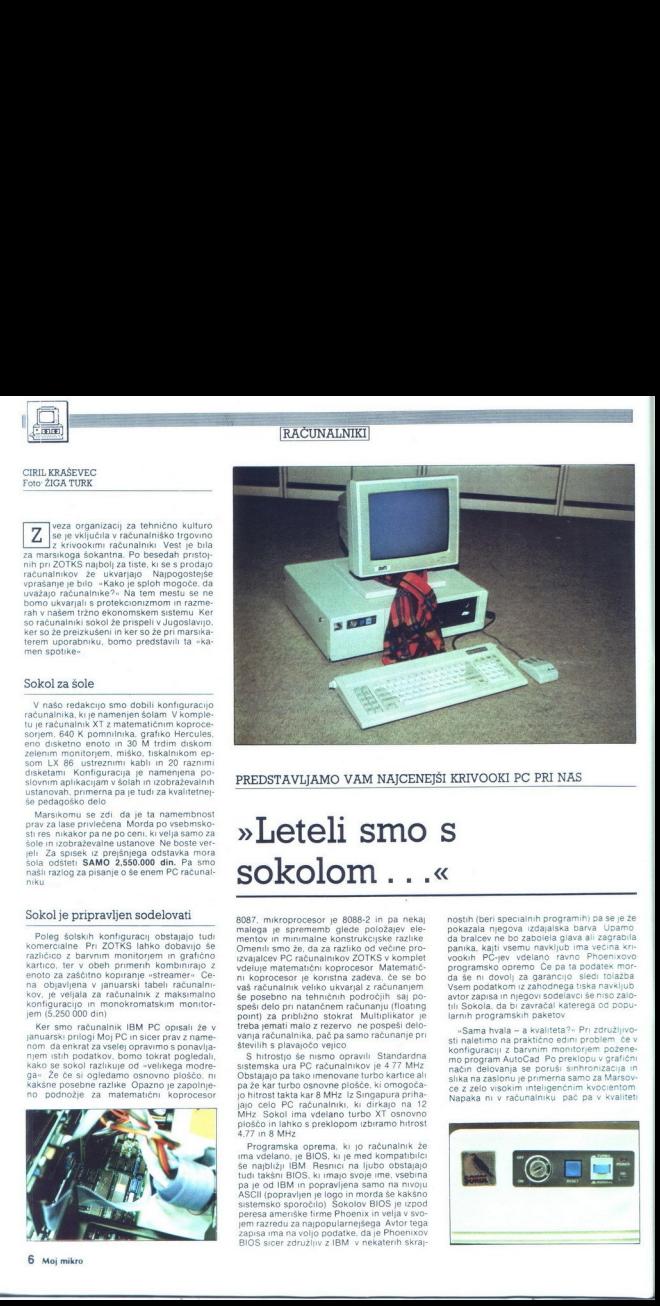

PREDSTAVLJAMO VAM NAJCENEJŠI KRIVOOKI PC PRI NAS

## sokolom...«

8087, mixtogroceaer je 80882 in pa nekaji<br>malegu je spremene glede položeni na nekaji<br>malegu je spremene glede položeni nekaji<br>malegu je spremene glede položeni nekaji<br>malegu je spremene glede položeni nekaji<br>malegu je spr

pa 26 kar furbo osnovne pred Maria Barbara<br>Salah Barbara Barbara<br>John Celo Pa Candalinka<br>Salah Barbara<br>John Barbara<br>Salah Barbara<br>Pangamasa operana, kar maydan Barbara<br>Barbara Barbara<br>Salah Barbara<br>Salah Barbara<br>ASCI (pop peresa ameriške firme Phoenix in velja v svo-<br>jem razredu za najpopularnejšega Avtor tega<br>zapisa ima na voljo podatke, da je Phoenixov<br>BIOS sicer združljiv z IBM v nekaterih skrajnostin (beri specialinh programiti) na se je 2e pada<br>pokazala njegova izdajalska barva Upamo<br>na ka karakev ne bo zabolela glava ali zagrabila<br>panka, kajti vsemu navkljub ima većina kr-<br>panka, kajti vsemu navkljub ima većin panika, kajti vsemu navkljub ima većina kri-

"Sama hvala – a kvaliteta?" Pri združljivo-<br>sti naletimo na prakično edin problem če v<br>konfiguraciji z barvnim monitorjem požene-<br>mo program AutoCad Po preklopu v grafičnih<br>nači na zaslonu je primerna samo za Marsov<br>siska Nanaka ni v računalniku pač pa v kvaliteti

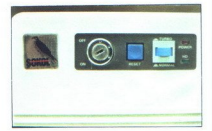

۰

monitorja liz krogov, ki se ukvarjajo s tem<br>problemom, smo dobili informacijo, da je de-<br>lo z AutoCadom mogoče tudi Zemljanom z<br>malo manjšim IQ Predno poženete AutoCad,<br>pokličite program SK (SideKock), Računalnik<br>bo v graf sinhronizirana Če ste se trdoglavo odločili<br>za delo z AutoCadom, bo vaša vztrajnost poplačana AutoCad naložite za Sidekickom in<br>težav ne bo već Problem je elegantno rešljiv Stane pa dodatnih 84,95 dolarja (cena Sidekicka)<br>Kate pa dodatnih 84,95 dolarja (cena Sidekicka)<br>zakona o avtorskih pravicah strošek la

## Sokol pred ogledalom

Ne glede na rezultate tekmovanja za mistra<br>PC združljivih računalnikov, lahko rečemo,<br>PC združljivih računalnikov, lahko rečemo,<br>da sokol ni ravno najgrši Avlorju tega zapisa<br>PS se s pritiskom na dva gumba odpre kol pc-<br>Kr vreplijajo še kakšne dodatke Poleg »pokro-<br>va motorja« pa je še en pokrov, ki je na svojem mestu. Ob trdem disku in disketi je

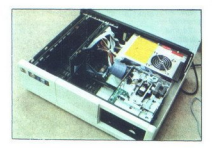

pokrov, ki ga enostavno odstranimo in v od-<br>prtino vstavimo kakšno novo enoto (strea-<br>mer, dodatno disketo ali trdi disk) Odprtina<br>pa je primerna tudi za kontrolo, če odsluženi<br>računalnik uporabite za rejo činčil

se periodion na dva giunela odpre koji pod kontrologi i pod kontrologi i pod kontrologi i pod kontrologi i pod kontrologi i pod kontrologi i pod kontrologi i pod kontrologi i pod kontrologi i pod kontrologi i pod kontrolog odpri s pritiskom had spojeni ale spojeni ale spojeni ale spojeni stranih kljudavnih skoleti bilo stranih kljudavnih stranih kljudavnih stranih bilo spojeni bilo spojeni bilo spojeni bilo spojeni bilo spojeni bilo spojeni Zadnja stran je enostavno standardna, kot sta standardna tudi napajalnik in stikalo za éthico shako na siuc Éta ng Karakatan ng Malakatan ng Malakatan ng Malakatan ng Malakatan ng Malakatan ng Malakatan ng Malakatan ng Malakatan ng Malakatan ng Malakatan ng Malakatan ng Malakatan ng Malakatan ng Malakatan n

Tipkovnica računalnika sokol ni ravno kva-<br>Ilitele IBM, nili se ne more meriti z Commo-<br>dorjevo pri PC računalniku, je pa primerna za<br>delje in ne ravno najslabša. Razporeditev tipk<br>je ameriška. Poleg računalnika pa dobite

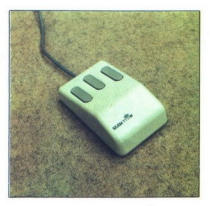

## Dodatki

Update in the magnitude of the magnitude of the state of the state of the state in the state in the state of the state of the state of the state of the state of the state of the state of the state of the state of the state te sistemski direktorij, boste opazili progra-<br>me tudi za druge nacionalne razporeditve

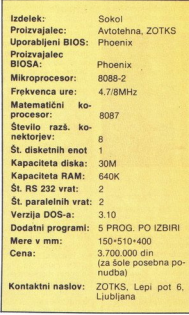

Poleg pritiklin znotraj pa so v sokolovem<br>Kompletu še miška, montor in seveda tiskalinik<br>Alonokomatski monotor je primera za delo z urejevalnik tiskala in drugim poslovnik<br>mi pogram. Primerio pa reprodukcira tudi<br>grafiko N

Miška, ki je v kompletu, je cenejša verzija ljanju proizvajalca je združljiva z ameriško vzornico Njena mehanska kvaliteta pa prese ga nivo tovrstnih izdelkov Daljnega vzhoda. Miški sicer ni priložena programska oprema. pomagali pa smo si z Microsoftovo in v nekaj enostavnih primerih ni prišlo do razkola s standardom

Če bi šole dobile za ceno 2.550 000 din le za ta denar in jugoslovanske -realne- okvire<br>Poleg vse te krame pa je v ceni vključen še<br>kabel za priključitev tiskalnika in -kdo bi si<br>kabel za priključitev tiskalnika in -kdo bi si<br>Avtotehna, ki je tidi opravila uvozne p Poleg vse te krame pa je v ceni vključen še

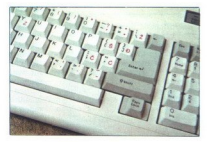

skalnike Tiskalnık v šolskem kompletu je epson LX-86 Ker bomo ta tiskalnik še posebej predstavili v MM, tokrat samo najosnovnejše. Format izpisa je A4 v kvaliteti NLO ali običajni (draft). Maksimalna hitrost tiskanja je 120 znakov na sekundo Hitrost v načinu NLO je malo več kot polovična Tiskalnik ima v ROM tudi že vdelane jugoslovanske znake

## Zakliuček

V poplavi PC združljivih računalnikov (tudi pri nas) je sokol resnično nekaj posebnega<br>Posebnosti nima smisla iskati v kvaliteti, ki bi bila drugačna od njegovi drugih krivookih<br>bratov. Resnična posebnost je ponudba PC<br>računalnika po trenutno najnižji ceni Cena je<br>še posebej zanimiva za šole, za katere ZOTKS<br>že tradicionalno in seveda dobro skrbi

ratumarinka por terrutnica<br>se posebej zaminiva za<br>28 radiolonalno in sen<br>28 radiolonalno in sen<br>28 radiolonalno di Santa Velipi<br>pi el treba, kako bodo<br>renco, ki ne upošte<br>2beži=<br>2beži= Za majhen denar veliko glasbe Vprašati se je le treba, kako bodo tržišče in seveda nje-<br>govi zaščiteni spremljevalci prenesli konku-<br>renco, ki ne upošteva načela »zgrabi in<br>zbeži« računalnika po terinutnica<br>še posebej zaminiva začeta<br>že tradicionalno in sen<br>je le treba, kako bođo<br>je le treba, kako bođo<br>govi zaščiteni spemlje<br>reno, ki ne upošte<br>zbeži-<br>zbeži-

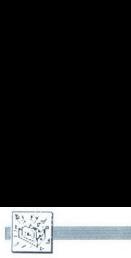

## MIMO ZASLONA

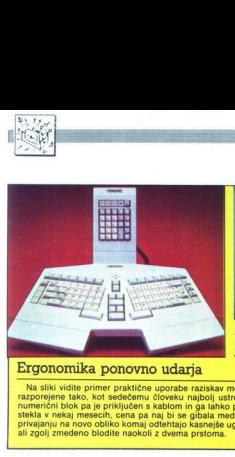

## Ergonomika ponovno udarja  $\overline{\phantom{a}}$

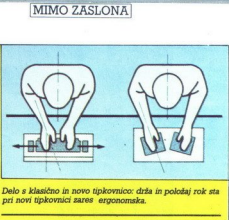

pri novi tipkovnici zares Delo s klasično in novo tipkovnico: drža in položaj rok sta

razporejene tako, kot sedećemu človeku najbolj ustreza. Kot med obema blokoma znaša okoli 15 stopnij, stekla v nekaj mesecih, cena pa naj bi se gibala med 600 in 800 DM. Poskusni kunci pravijo, da težave pri Na sliki vidite primer praktične uporabe raziskav medicine dela, tipkovnico Marquardt, na kateri so tipke numerični blok pa je priključen s kabiom in ga lahko postavila, kot vam najbolj ustreza. Serijska izdelava bo<br>stekla v nekaj mesecih, cena pa naj bi se gibala med 800 in 800 DM. Poskusni kunci pravijo, da težave pri<br>ali zg

## Amstrad PC: ne ptič ne miš

Pri britanski firmi Morgan Com-<br>puter lahko kupite IBM PC To ne bi<br>bilo nič takega, če ga ne bi oglaše<br>vali kot «združljivega z Amstrado-<br>vim». To pa še ne pomeni, da Angle-<br>ži končno lahko kupijo PC 1512 Še vedno se šušlja o težavah z ventila-<br>torji (glej prejšnji Mimo zaslona)<br>grafičnimi karticami in po novem<br>tudi s tipkovnico, ki da je čudno<br>krhka in prelahka. Mnogi imajo polse zgledoval po AT, spet drugi kate-<br>se zgledoval po AT, spet drugi kate-<br>bolko spora pa baje še vedno ni<br>prišlo v trgovine, vsaj v normalnih količinah ne, čeprav se Alan trudi<br>čimbolj ustreči potencialnim kupoem menda si alivo zablejno człownie politycznej politycznej politycznej politycznej politycznej politycznej politycznej politycznej politycznej politycznej politycznej politycznej politycznej politycznej politycznej poli

resno<br>Prav nasprotno vzdušje kot na<br>Otoku pa vlada v ZRN, kjer je mikrov<br>pa vlada v Zanov očitno dovolj Po tamkajšnjem raču-<br>nalniškem časopisiu se širijo testi

BASIC 2, aplikacij GEM in navodila, kako PC 1512 dodati trde diske dru-<br>gih proizvajalcev. Stroj se baje tudi<br>dobro prodaja Razprave ZA ali<br>PROTI tako postajajo brezpredmet-<br>ne – ljudje 1512 kupujejo Zadnia novica Ámstrad je 2 zadovalcem<br>tráth diskov Western Digital sklenil<br>posei za 7,3 megaturna WD bodo<br>Alanu pošijali 10-15.000 kontroler<br>jev mesečno Trenutno izdelajo<br>70.000 PC 1512 na mesec, od kate-<br>rh jih je 45% oprenijeni

## 2 Mb na disketni enoti

3.5-palon aisteta enota FO-35<br>1936 - Hispania Takara, anterior en anticipale and all proportions are the prior pooles<br>in the prior pooles are the prior pooles are the prior pooles<br>in the prior pooles and the prior point o

## Digital se je pridružil Ferrariju

Najresnejši konkurent IBM se do bro zaveda svoje tehnične superior-<br>nosti, hkrati pa Digital tudi ve, da njegov marketinški ugled vsaj v ni prav vrhunski Od tod od- ločitev, da bo treba več vlagati v sponzoriranje najbolj odmevnih športnih dogodkov Prvi uspeh na tem področju je po-<br>godba s Ferrarijem, ki upa, da mu

bodo Digitalor inscrimental ponential possible digital digital digital digital digital digital digital digital digital digital digital digital digital digital digital digital digital digital digital digital digital digital

slovanje in za bolj zanesljivo sprem-<br>ljanje obiska tekem VAX bodo in-<br>stalirali v šefovskih prostorih v New<br>Yorku svojega uradnega opremljevalca z<br>računalniki DEC bo NBA opremli z<br>enim VAX 8200, ki ga bodo uporabilali za state-of-the-art finančno po-

## Iskra Delta na na Češkoslovaškem

Organizatorji zimske univer ziade na Češkoslovaškem, ki<br>bo od 21. do 28. februaria, so izbrali Iskro Delto za obdelavo podatkov o univerziadi. Po<br>zimskih olimpijskih igrah je to<br>druga največja tovrstna športna prireditev na svetu, saj bo pritegnila čez tisoč športnikov in tudi toliko novinarjev.<br>
Kompletno računalniško

podporo zimski univerziadi bo la zagotavljala lokalna računalni-<br>ška mreža dvajsetih partnerjev na osmih tekmovalnih prizoriš-<br>čih. Osrčje sistema bo računal:<br>nik delta 800 v Štrbskem Plesu. Iskra Delta ima że veliko izkušeni z mednarodnimi izkusenj z mednarodnimi<br>športnimi srečanji v Jugoslaviji, to pa je prvi primer, da tovretna računalniška storitva ponuja na tujem. Novinarjem. organizatoriem in drugim bodo nrek interaktivnena videoteksa na voljo podatki o tekmah, tekmovalcih, uvrstitvah, kakor tudi podatki o samem kraju, obvestila organizatorjev

V času un<br>ški javnosti<br>kovnico Isku<br>nala, ki je n<br>slovaških st in puoponoti sur<br>delo, saj bo<br>delo saj bo<br>deset različnih v času univer<br>ški javnosti pres<br>kvirico Iskra D<br>nala, ki je nare<br>slovaških stand<br>slovaških stand dnen Istocasno<br>Test različnih<br>V času univel<br>Ski javnosti pre<br>Kovnico Iskra C<br>nala, ki je nare<br>slovaških stand<br>Slovaških stand V času univerziade bodo češki javnosti predstavili tudi tip-<br>kovnico Iskra Deltinega terminala, ki je narejena po češko:<br>slovaških standardih. koynico Iskra Deltinega term

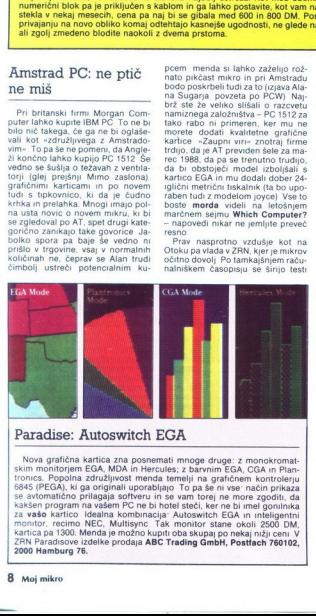

## Paradise: Autoswitch EGA

Nova grafična kartica zna posnemati mnoge druge: z monokromatiskim monitorjem EGA, KOA in Plan-<br>skim monitorjem EGA, MDA in Hercules; z barvnim EGA, CGA in Plan-<br>tronics. Popolna združljivost menda temelji na grafičnem kon kartica pa 1300. Menda je možno kupiti oba skupaj po nekaj nižji ceni V. ZRN Paradisove izdelke prodaja ABC Trading GmbH, Postfach 760102, 2000 Hamburg 76. 8. Moj mikro 9. 8. Moj mikro 9. 8. Moj mikro 9. 8. Moj mikro 9. 8.

L,

## MS-DOS: Corpus Delicti

V ZDA se odvija zanimiv sodni proces dokaj neznana firma Seattle Computer Products toži Microsoft zaradi tržnih pravic za operacijski sistem Ms-DOS. Leta 1981 je Seattle prodal Microsoftu prvo verzijo tega MS-DOS: Corpus<br>Delicti<br>Delicti<br>proce dota neznan firma Seatle<br>proce dota neznan firma Seatle<br>computer Products tool sustained<br>satem Ms-DOS: Lea 1981 je Seatle<br>prodal Microsoftu prvo verzijo tega<br>prodal Microsoftu prvo verz

## Atari PC

Že lep čas celo komentatorji z naj buyingto commission and particular commission of the main time and the system of the system of the system of the system of the system of the system of the system of the system of the system of the system of the system of t

Nekaj se govori tudi o stroju okoli<br>80286, vendar so pri Alanju zelo za:<br>držani i memda pravijo, da bi radi<br>držani i memda pravijo, da bi radi<br>najprej videli, kaj bodo narediji pri<br>2080 in 4160 v novi preobleki Veli-<br>kost

OS. ta pa ga je prodal IBM pod ime-<br>
'nom PC-DOS Do sedaj so razsodili, da sme Seattle prodati vse svoje<br>
pravice do MS-DOS komurkoli

Sporno pa je, ali to velja tudi za verziji 2 in 3 tega sistema, ki sta<br>dosti obširnejši in uporabnejši Šele<br>tu nekje se začne pravi prepir, saj<br>prve verzije OS povprečni današnji uporabniki niti ne poznajo več.

dan to batterine<br>the main capacity and the proposition of the state of the state of<br>the main control in the state of the state of the state of<br>the state of the state of the state of the state of the state<br>in the state of

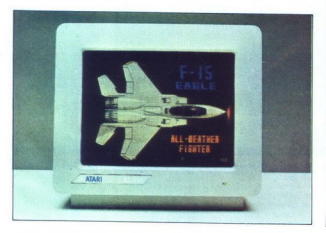

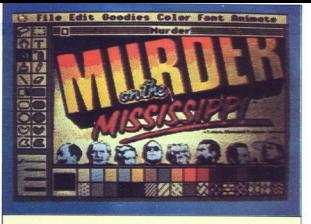

## Apple II GS - smrt 68000?

O novem jabolku smo v Mikru<br>že pisali. Razlog, da o njem spet<br>berete, je ta, da se stroj prepričljivo uveljavlja v svojem delu trga. O tem pricajo števili opisi, kritike metodom (\* 1918)<br>18. prosince – Jan Bartolina, američki politički kraljevski politički privatelj<br>2009 – Savoja sa voja se prosince iz predstavljanje i nad predstavljanje za predstavljanje

alo univo, via vame ne bo la de original por la de la de original de la de original de la de original de la de original de la de original de la de la de original de la de original de la de original de la de la de original For proposition to the comparison of the state of the state state of the state of the state of the state of the state of the state of the state of the state of the state of the state of the state of the state of the state

prav nekatere »mazano« napisane aplikacije (npr. tiste, ki uporablja-<br>jo nelegalne naslove v pomnilni-<br>ku) za ll/e/c na novem stroju noče-<br>jo teći, vdelani Mega II brez težav žene veliko večino starih programov. Nekaj tisoč naslovov takega<br>softvera, ki so jih v zadnjih letih<br>napisali za družino II (stari appli<br>so bili npr. izobraževalni stroji par excellence), bi mikro moralo ob-<br>držati «nad vodo», dokler se zares<br>ne pojavijo stroju na kožo pisane<br>aplikacije. Bi rajši delali s siste-<br>mom CP/M? Uporabljate lahko stare kartice za delo s tem OS in<br>spet boste reśeni mehkih teżav.<br>Pripravija se tudi nova varianta koprocesorske kartice, ki naj bi<br>zbiro starih programov še povećala. Baie se je kar nekaj ameriizbiro starih programov še povečala. Baie se ie kar nekaj ameri-

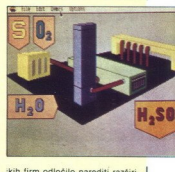

ikih firm odločilo narediti razširi-<br>ve, ki bodo GS naredile softver-<br>"sko združljivega z IBM PC in --se<br>"veselijo Angleži -- Amstradovim<br>PC. Take kartice naj bi vsebovale<br>nekaj dodatnega RAM, procesor<br>"nekaj dodatnega RAM Vsa družina li je zanovana odprto,<br>zato za združljivost stroju ne bo<br>treba prilagati škatel, kakršne ste<br>videli ob amigi in Atarijevih ST.  $\sum_{i=1}^{n}$ 

Če bi pri Applu model GS name nili hišnemu trgu, ki mu pripadanjo nr. Amstradovi starejši mikri<br>na izglada i prodajali mekije na začeli prodajali mekije na diskih razledi prodajali mekije na diskih razledi na diskih razledi na diskih razledi na starejši na starejši na starejši na sta jabolko najverjennejen<br>sa niso pusili preprimejen<br>sa niso pusili preprimejen<br>PC in ST z mac-emula<br>nočejo apple II, kot niso<br>pa wendar najboljšega<br>ameriško revolucijo h<br>ameriško revolucijo h<br>min ki se desel let kasn<br>nejšim

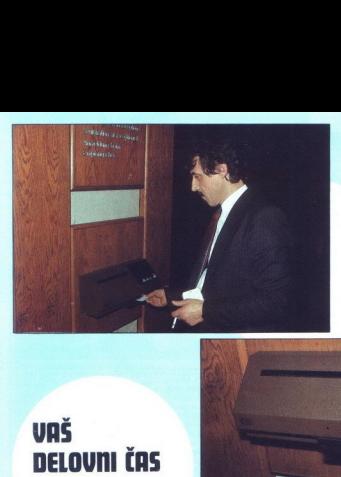

## DELOVNI ČAS JE DRAGOCEN

## **NE ZAPRAVLIAJTE GR S SEŠTEVANJEM UR na žigosnih** KORTICOH

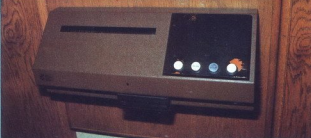

Na Odseku za računalništvo in informatiko INSTITUTA JOŽEF STEFAN vam skupaj z GORENJEM iz Titovega Velenja ponujamo:

- 
- 
- namesto žigosnih kartic magnetne kartice,<br>– namesto ur za žigosanje mrežo elektronskih postajic za registracijo;<br>– namesto »ročnega« seštevanja minut sproten obračun delovnega časa in vrsto urejenih izpisov.

Zakaj je ta sistem zanimiv za vas? Zato, ker je tehnična novost? Ne. Zato, ker je sistem žigosnih<br>kartic tako drag, da si ga bomo vedno težje privoščili. Je drag zaradi visoke cene naprav? Ne.<br>Zaradi izgubljenih delovnih u

Zato prepustite računanje računalniku!

Postopek registracije je preprost: pri prihodu in odhodu potegnemo magnetno kartico skozi zarezo v postajici in pritisnemo na tipko. Na podoben način registriramo tudi nadure, službeno in bolniško odsotnost, dopusti...

Mrežo postajic za registracijo lahko priključite na računalnik. Za vrsto različnih tipov računalnikov smo pripravili paket programov, ki vsam bo omogočil (s pooblastilomi) pregisi obračunamih podatkov. Pri vsakem delavcu b

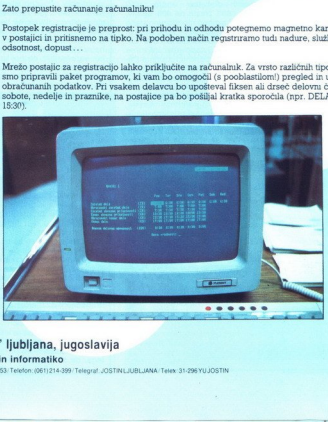

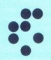

univerza e. kardelja institut "jožef stefan" ljubljana, jugoslavija Odsek za računalništvo in informatiko Odsek za računalništvo in informatiko<br>81111 južijan, Jamova 99/p.p.(P.O.B.)59/Teleson.(061)214-399/Telegraf JOSTINLJUBLJANA/Telex/31-296YUJOSTIN

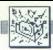

## Hitri C 64

Februarska številka revije 64'er<br>predstavlja izdelek, ki utegne spre-<br>meniti razmerja moči na računalni-<br>škem trgu. Gre za ploščico z dodat-<br>nim procesorjem, ki jo vtaknemo v raziširi vene- 4 MHz. Poleg tega je na ploš- frek- 4 MHz. Poleg tega je na ploš- čici 64 K CMOS rama, ki ga napaja<br>velean akumulator 65816 ima amulos<br>kici 64 K CMOS rama, ki ga napaja<br>načinjski način, ki omogoča nado-<br>mešč rabijajo ilegalne ukaze Hitrori pelakaze<br>Kitari pelakaze Hitrori pelakaze Hitrori pelakaze (zainalista kako izključimo ali ji zmanjšamo<br>takko izključimo ali ji zmanjšamo<br>hitrost dela, če nam prvelika hitrost dela<br>pozoroča lahko izkliučimo ali ji zmanišamo

bugger<br>
a dal ni v tekstu nobenih podatkov,<br>
kako tečejo konkretni programi. Na-<br>
célno naj bi bila torej hitrost do štíri-<br>
krat večja, to pa je kar pomemben<br>
fatkor. Če ima kateri od bratov ze izkušnje<br>
z novim procesorj kako tečejo konkretni programi. Na

9980. Naprava stane 398 mark. Jure Skvarč)

## Amiga 1000

Mai lako pokolejemo vale ostavanje postavljani pokolejemo vale sige i politične postavljani politične politične politične politične politične politične politične politične politične politične politične politične politične

Weltu (v skrajnem političnem velom političnem političnem velom političnem velom političnem velom političnem velom velom velom velom velom velom velom velom velom velom velom velom velom velom velom velom velom velom velom

TV, video sistemov in monitorjev.<br>Preko vrat TV-MOD lahko prijatelji-<br>co priključite na poljubno TV ali vi-<br>deo in nanju pošiljate svoje grafične<br>mojstrovine Amiga brez monitorja stane okoli 2000 DM Če imate pri roki kvaliteten televizor z video vho-<br>dom, potrebujete le še 50 mark za<br>modulator in prihranili ste precejš-<br>njo vsoto, ki bi jo sicer odrinili za<br>nakup originalnega monitorja. Če<br>pa vam je po nakupu ostalo še nekaj an van je po nakopu oslabio še nekaj postavlja se nekaj postavlja se nekaj postavlja se nekaj postavlja se nekaj postavlja se nekaj postavlja se nekaj postavlja se nekaj postavlja se nekaj postavlja se nekaj postavlja se

Software, Dipl.-Betriebswirt Chri-<br>stian Bellingrath, Trift 10, 5860<br>Iserlohn, tel. 02371/24192. Preberi-<br>te tudi Gosub stack!

## Zadnja novica

nation is a total manipulation in the material of the point of the material of the material state is a total material in the material state is a state of the material in the material in the material in the material in the Od nemše podužine Gomme, pomerne poderije specificane<br>Specificane<br>Specificane<br>Specificane<br>Specificane<br>Specificane<br>Specificane<br>Specificane<br>Specificane<br>Specificane<br>Specificane<br>Specificane<br>Specificane<br>Specificane<br>Specificane Amiga 2000 pomeni most med arhi

## Revolucionaren sistem Focus 32

Amerika družbi na Force, znana iz-<br>delovalka plošči na istemov VME, je presedence a oč.<br>delovalka plošči na istemov VME, je presedence a svoji na spočeni družbi na spočeni družbi na spočeni na spočeni na spočeni na spočeni

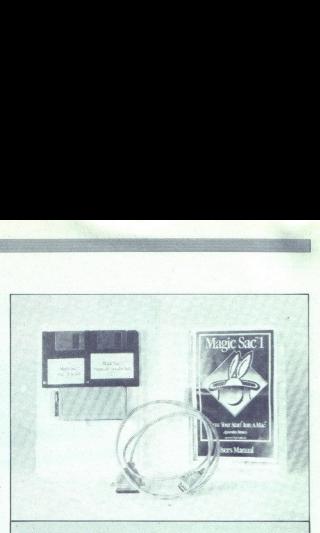

## Magic Sac

Se spominjate Robtekovega emulatorja za ST, ki ga je bilo treba<br>preimenovati, da se pri Applu ne bi prehudo jezili (glej januarski Gosub<br>stack)? Novo ime združuje serijo izdelkov, ki bodo vaš ST naredili čim<br>bolj podoben m lahko uporabljale na obeh računalnikih. Razvojni pakel prinala doku<br>mentacijo, ki jo boste potrebovali, kadar bo treba kak macov program<br>posebej princili, da se bo obnesi v novem okolju. Magić Sac Transfer<br>Gae Printin Cohi Cable je namenjen povezavi obeh mikrov in prenosu programov. Magić<br>Sac Printer Cable omogoći priključitev tiskalnika Imagewriter na ST<br>Vrsta se nadaljuje, saj naj bi se v kratkem pojavilo še nekaj »čarobnih» atarijevo enoto, ne da bi podatke prej bilo treba prenasati po serijskem<br>kablu. Magic Sac Magic in Magic MS-DOS Transfer Utilities naj bi trenutno na voljo, ne morete uporabiljati zaščitenih macovih programov, še ni bilo govora. V Veliki Britaniji dobite osnovno varianto emulatorija za 180 funtov (498 DM). Za 298 mark pa je hudi zmenitov (498 DM). Za 298 mar še ni bilo govora. V Veliki Britaniji dobite sanovno varianto emulatorija za 180 funtov (498 DM). Za 298 mark pa obite sistem Alatin firme Proticomp. K temu spatajo RAM disk, ki prense restirtanje, gonitinik za UBER Eppon Magic Sac Plus ima poleg tega baterijsko napajano uro, ki jo Vrsta se nadaljuje, saj naj bi se v kratkem pojavilo še nekaj »čarobnih«<br>izdelkov. Magic Sac Disk Drive zna prebirati macove diskete, vtaknjene v<br>atarijevo enoto, ne da bi podatke prej bilo treba prenašati po serijskem teh pa je kar precej in so praviloma kvalitetni. O priključitvi Laserwriterja lahko uporabljate na obeh računalnikih. Razvojni paket prinaša doku-<br>mentacijo, ki jo boste potrebovali, kadar bo treba kak macov program Epsonov ali združlijy tiskalnik in pripomoček, ki modificira problema- $\begin{tabular}{l|c|c|c} \textbf{Magico Sac} & \textbf{Sacc} \\ \hline \textbf{Magico Sac} & \textbf{Sacc} \\ \hline \textbf{se spanimal the Robtkovega emu, kage} & \textbf{A sub-20} \\ \textbf{conformional.} & \textbf{Sase pit Apolt ne bi} \\ \textbf{Eveliemonou.} & \textbf{Magio Sae.} & \textbf{Magio Sae.} \\ \textbf{Eveliemonou.} & \textbf{Magio Sae.} & \textbf{Mugio Sae.} \\ \textbf{Douche polenon.} & \textbf{Magio Sae.} & \textbf{Mugio Sae.}$ skemine<br>
The main and the state of the state of the state of the state of the state of the state of the state of the state of the state of the state of the state of the state of the state of the state of the state of the s

ga nadomestite z novim. Osnovna<br>konfiguracija obsega še dva disket-<br>na pogona, barvno grafiko ločljivosti 1600« 1280, trdi disk s 300 Mb in strimer. Ta sistem naj bi spodkopal računalnike, kakršni so Motorolin VME/10 in iskrin triglav. Cena se giblje med 50.000 in 100.000 DM, (NN)

## Zločin se ne izplača

Ste kriminale ali nameravale to postiny medicinale ali nameravale to Organiser in the uporably of the constraints of the original property of the value of the value of the value of the value of the value of the value of t valcev z mamili, vse podatke o tran-

J,

L,

L

L

Į

izbrisati dolceno datokeo, mikroaria diplomatika diplomatika piaso se wednotinu, podatki pa so se wednotinu, podatki spravljeni, dokler nova datokea ne<br>spravljeni, dokler nova datokea ne<br>zasede nijnovega prostora (gang-za

. .

## Nove grafične delovne postaje

ì, J.

Francoska firma Gix že od novembra prodaja serijo grafičnih de-<br>lovnih postaj Radiance RT 8230.<br>Odlikuje se po izjemno visoki ločilji-<br>vosti zaslona (2048 - 1568 z 256 bar-<br>vami od 16 M). Vse skupaj je organizirano krog vo mikroprocesorja 68000, dveh 68010,

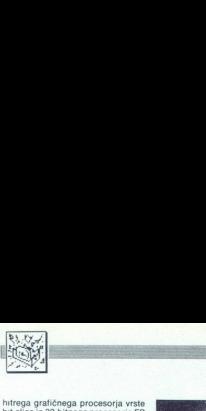

triscilico in 32-bitinga processor principale si situacio del piosto in 1961<br>e interaccio del Regio del Regio del Piosto del Regio del Regio del Regio del Regio del Regio del Regio del Regio del Regio del Regio del Regio d

## Drugo odkritje Amerike

Letos so nekateri jugoslovanski<br>Letos kali predvajali nekaljevanko divini<br>Maria Hako Ze Kristo i Kolumbo dokrej<br>Američkov Ze Kristo i Kolumbo dokrej<br>Zatrdno ne vojne v kateri obre je Salvador (ali po indijansko Guana-han),

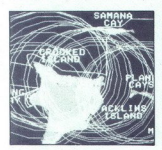

stoji kar šest spomenikov, ki naj bi<br>pričali o točki, kjer je Kolumb prvič<br>stopil na ameriška tla. Ameriški mesečnik National Geographics se je odiolo) primi stvari do konca in i primi stvari do konca in i<br>nizije za obradila 200-istinska do konca in i primi stvari stvari stvari stvari stvari stvari stvari stvari stvari stvari stvari stvari stvari stvari stvari stv opienius, s katerica<br>simulical vožnjo na signalizacija simulical vožnjo na siskovalci so<br>il so geografske z<br>deli natanko isto je videl Kolumb s s<br>S tem so si prihre, dolge ure bre,<br>jenija po morju. It san sal prihre,<br>San S S tem so si prihranili, če drugega<br>ne, dolge ure brezplodnega križar-<br>jenja po morju. In ugotovili, da je<br>San Salvador pravzaprav otoček Sa-<br>mana Gay tem<br>, do<br>, ja<br>, na<br>2<br><br>2 San Sar<br>mana G<br>12 M

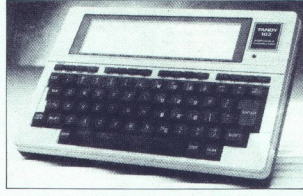

## Tandy 102

Pronosin mixin inikalar niso zare<br>popularen mixin inizo zarehen konzularen mixin inizo zarehen konzularen mixin inizo zarehen zarehen zarehen zarehen zarehen zarehen zarehen zarehen zarehen zarehen zarehen zarehen zarehen strojčki formata A4 z baterijskim napajanjem in so toliko blizu pravi<br>elektronski beležki, kolikor jim to radi takih dodatkov računalnik nazadnje ne more več biti prenosen. Tandyjeva 100 in 102 sta boli špartansko zasnovana, to pa blago vpliva na ceno in praktičnost. Tandy 100 je, tako kot druge prer

kupite si takega,<br>tevanemu standala<br>tahko ženete s<br>Jahko ženete s<br>prenosa med 75<br>Friloženi komuni<br>(Telcom) poskrbi<br>kov v mikrov RAM<br>kot zunanji pom<br>kot zunanji pom<br>velike računalni) kreitietga das MCES 2001A. (Norder 1982)<br>Starten das MCES 2001A. (Diversi das MCES 2001A. (Norder 1982)<br>Norder 1982 (Norder 1982)<br>The McClessification of the method of the method of the method of the<br>method of the method o pošto, Tudi drugi softver (Address,<br>Tex, Schedl) je enostavno uporab-<br>Ijati, najbrž pa se boste vseeno počutili utesnjene v 32 K pomninika.<br>Vsebina RAM se ob izklopu računali nika ne izgubi Osnovni zunanji mesnika<br>dije kasela, na vojno su utel diskel<br>dije kasela, na vojno su utel diskel<br>ne ne note. Na osnovni plošći je še ne<br> and the state of the state of the state of the state of the state of the state of the state of the state of the state of the state of the state of the state of the state of the state of the state of the state of the state

(82 K). Model 102 ima tesen pomnilnik in ne ravno idealen zaslon, a s ceno in

 $\begin{tabular}{|c|c|} \hline \textbf{S} & weet 16, P0 & 22.8990 Mh. \\ \hline \textbf{S} & 20.82 & 24.77 aii 8 MHz, 256  
distance and 12.890  
distance and 18.822 C, Centre-  
verses in each case of 18.822 C, Centre-  
lued in 24.84 mJh.  $18.232$  C, Centre-  
trations in 24.84 mJh.  $18.232$  C, Centre-  
trichel,  $18.232$  C, Centre$ boljšana grafika) Če v trgovini ku-<br>pite Olivettijeve diskete in jih dopite olivettijeve diskete in jih forma-<br>tirali, boste presenečeni. Diskete respectively<br>presented im na nijh so posnete demonstracijske<br>verzije popularnih programov. Če<br>vam demon ni všeć, ga izbrišete in vše bo kot v dobrih starih časih Še bolj zvito so se tega lotili pri<br>3M: tam posnamejo »prave« prosmame, ki pa jih lahko le nekajkrat<br>poženeš - po določenem času se<br>zadeva nepopravljivo zameštra in<br>takrat pomaga le formatiranje. Če<br>pa vam je program silno všeć. lahko telefonirate 3M, izveste šifro, ki bo ustavila rizzkrajanje - dolja<br>zakrajanje i rizzkrajanje i rizinalne razla redaj doličnje nadburnike<br>hisp, ki ga je narodila redaj<br>zabrajanje - dolja rizinalne razla de Poceni užitek z jenye: Spectrav-<br>donahawk Filiphi s QUickshot 2 in vmesnik zanjo. Artifulni is zaolni prostopisti in programov<br>
Artifulni is zaolni prostopisti in prostopisti in prostopisti in the state<br>
of the state of the state of the state of the state<br>
of the state of the state of the state of the

-

vsem, kar za ta denar dobite, pred-<br>stavlja sredino med še bolj špartan-<br>skimi prenosnimi mikri in velikimi,<br>neokretnimi PC. Tandy Corporation, Bilston Road, Wednesbury,<br>West Midlands WS10 ZJN, UK,

## Tudi IBM se trudi z<br>namiznim založništvom

Da bi nekakšen Apple dominiral na kakem trgu, vsemogočnemu IBM<br>niti slučajno ne gre v glavo. Torej je<br>jasno, da ima tudi Big Blue nekaj<br>idei o prisotnosti na trgu, ki sta ga<br>ter... krairale Mer in Lecenwriter

Pri IBM sklepajo takole: nekako 200. instaliranih macintoshev je pri uporabnikih EO in kompatibilcev pa je vsaj 5 milijo- nov. Da je na takem trgu prostor 'tudi za IBM, je jasno.

Prvi rezultati takega skiepanja so<br>26 jaani. IBM bo lasten program za namizno založništvo in visokokvali:<br>telen laserski tiskalnik predstavil v<br>sredni lela. Koliko bosta probovodi:<br>resulta lela. Koliko bosta probovodine<br>re

sti, ki obdajajo pričakovane nove velike modre stroje. V prvi polovici letošnjega leta bomo videli mikro z 8086-2, 256 K RAM, 3,5-palčno disketno enoto in ceno okoli 1295 funtov Temu bo sledil stroj, soro-<br>disketno enoto i tehnologije (se spominjate kupči-<br>je z Intelom?) naj bi poskrbelo, da<br>bo novi mikro teže kopirati, vsaj

## Gosub stack

ne po konkurenčnih cenah. Za-<br>stopnik IBM je svoj govor na Com-<br>dexu začel s - Fadetn; zaupni viri, ki<br>pa prisluškujejo pri Commodoro-<br>vih vratih, vedo povedali , da bo<br>nova miga (glej Mimo zaslona 2/<br>87) vsekakor vseboval in 89000 viation (1914); produiting a propinton of the product of the product of the product of the product of the product of the product of a product of the product of the product of the product of the product of the pro

۰

.

## Prenos domače računalniške tehnologije

skra Delta in Emo iz Ohrida sta<br>se dogovorila o prenosu tehnolo-<br>gije za proizvodnjo procesnega DIPS 85, ki so ga razvili strokovnjaki Iskra Delte. Po vsej verjetno-<br>sti gre za prvi prenos domače visoke tehnologije iz razvitejših v manj razvite republike. Izdelek je licenčno neodvisen od tujih podjetij.

Za ta namen bodo zgradil<br>Ohridu novo tovarno, ki bo za<br>slovala 50 ljudi. Da gre za inten<br>no prizvodnjo, priča podatek,<br>bodo za zidove nove tovarne pi<br>bili le desetino predračun<br>vrednosti, ki presena milijardo slovala 50 ljudi. Da gre za intenzivnarjev. Mikroračunalniški sistem<br>DIPS 85 uporabljajo za daljinski nadzor in vodenje procesov v<br>neletkrogospodarstvu, toplovodih,<br>plinovodih, v industriji in podob-<br>no. iskra Delta bo makedonskemu<br>partnerju prispevala kompl tehnologijo za proizvodnjo, sestavljanje in testiranje teh sistemov, skrbela za šolanje njegovih kadrov in podobno

and the contract of the contract of the contract of the contract of

## Lotus HAL

as securing<br>the state of the state of the state of the state of the state of<br>the state of the state of the state of the state of the state<br>is a temperature in the state of the state of the state of<br>the state of the state obupu začeli kupovati programe in **Prenos domače – Lotus HAL (2018)**<br> **Lotus HAL (2018)**<br> **Lotus HAL (2018)**<br> **Containing anterional state of the container of the container of the state of the container of the state of the container of the container of th** 

Freelance, GraphWriter in končno<br>HAL. Izjema je le besedilnik Manu-<br>script, katerega usoda je še nego-<br>tova.<br>HAL si je izmislil kalifornijski softtova

verski inženir Bill Gross, ki se mu je<br>zdelo, da bi Judije še raje uporabljati<br>1-2-3, ko se bi jim ne bilo treba mu-<br>čiti s serijami zagonetnih ukazov.<br>Do tega sklepa je pred njim prišlo že<br>mnogo hekerjev a nihče ni bil do volume de la caracterista de la caracterista de la caracterista de la caracterista de la caracterista de la caracterista de la caracterista de la caracterista de la caracterista de la caracterista de la caracterista de la

možgami ali će radi proudujele, kada produjele, kadane posledice prinaša določena<br>– dinamina v podatkih, oporečne prinaša določena<br>– dinaminico poveže zaporedje ta-<br>bel, ki jih naložite v pomilniki; več-<br>– zna postebe ozn

v datoteko DOS, z njo lahko ves

proces kasene ponovina al sestam<br>in accession de la construction de la construction de la construction<br>process de la construction de la construction de la construction<br>primal de la procession de la construction de la const

Help).<br>Edina stvar, ki vam morda ne bo všeč, je to, da HAL potrebuje naj-<br>manj 512 K RAM, saj-sta oba progra-<br>mankrati v delovnem pomnilniku računalnika

body a stellar entropie presentation by the state and monitoring the state of the state of the state of the state and monitoring the state of the state of the state of the state of the state of the state of the state of t anta ni najpopolnejša, saj imajo<br>pri ESI v shrambi tudi take za več anta ni najpopolnejša, saj imajo<br>pri ESI v shrambi tudi take za več<br>kot tisoč funtov. Casiov novi prenosni mikro - PB 1000: na dotik občutljiv zaslon, vdelan zbirnik z monitorjem, koledar in ura, ki zna vključiti računalnik, kasetni vmesnik z RS 232 in Centronics, baterijsko napajana 3,5-palčna disketna enota zmogljivosti 320 K, 8 K RAM, 140 funtov skupaj z davkom. Walters PC/XT Portable se je za kratek čas znašel nad vsemi ostalimi združljiveži, ko ga je razisko-<br>valna ekspedicija ponesla na Hi-Zadeva premore mnoge ugodno-sti<br>zadeva premore mnoge ugodno-stazve<br>seljiva pa je možnost kopira-<br>nazveseljiva pa je možnost kopira-<br>nja zaslona na Esponov ali združ<br>ljiv tiskalnik. Amstradovci, nikar<br>jarna britanska većupo lice bodo imiele 64 do 256 K RAM, ale state and 286 K RAM, na dolik občutljiv LCD<br>2810 x 212 + 14 znaki m vmesnik<br>2400 z 212 + 12 znaki m vmesnik<br>240 združljiv z RS 232 C, preko katerea<br>28 boste terminale lahko povezali<br>2 ljiv tiskalnik. Amstradovci, nikar nas ne zasujte z vprašanji. Popu pustolovščina MUD (Multi-User identification of the theorem and the state in the state in the state in the state of the state in the state in the state in the state in the state in the state in the state in the state in the state in the state in the s

÷

÷

žo Compuserve. Tamkajšnjim<br>250.000 uporabnikom ime MUD<br>(= blato) ni ustrezalo in so se od-<br>ločili za bolj eksotično British Legende, Digital Resarch (n. 1976)<br>1976 - Constituto III (n. 1976)<br>1976 - Constantino III (n. 1976)<br>1976 - Constantino III (n. 1976)<br>1976 - Sistema Sell, principalista (n. 1976)<br>1976 - Resarch (n. 1976)<br>1976 - Resarch (n. 19 pripraviš do emulacije

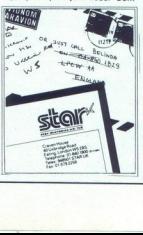

modore bi rat oscimum modorem a significación de SOS (1934).<br>CG4 in 128 v času, ko se standard minimum significacións de SUS (1936).<br>Zatati izolatavo va emogoció periodical de SUS (1946).<br>Zatati izolatavo va emogoció peri nite (tako so naročili) Popular<br>Computing Weekly (št. 3, 15.-21 jan, kier se je pojavila reklama zapravlja reklama za sveti na zavratnje iz pojavila reklama za program. Najmanjši CAD sistem<br>nam zveti na program. Najmanjši CAD sistem<br>nem PC T 2100 lahko ženete Zuelar<br>plenye kaketi CADAy van OS za 80386 Prihaja amiga. neuradno imenovana BS2. Gre za<br>neuradno imenovana BS2. Gre za<br>pomanjšano verzijo, ki naj bi po-<br>novila uspeh 64 in 128 na trgu<br>hišnih računalnikov Brez ločene<br>taštature in monitoria jo boste kmalu lahko kupili za 1500 DM<br>Softverski emulator za MS-DOS

L

naj bi se pocenil na 99 mark, mor-<br>da pa ga bodo celo vključili v pa-<br>ket s sistemsko škatio. Vas zanima<br>PC z 8088-2, 256 K RAM, Hercule-<br>sovo kartico. paralelnim vmesnikom, nemško tastaturo, 360 K gibkega in 20 Mb trdega diska za<br>2698 DM? Bi zraven želeli Starov<br>NL-10 za 600 mark? To ni šala.<br>Take cene si lahko ogledate v februarskem Chipu, v katerem je oglas ProSoft GmbH, Bognestrasse 53, Postfach 207, D-5400 kratkem premisleku'se je kar pre- cej ameriških izdelovalcev hard- verskih dodatkov usmerilo k TI- gvemu. grafičnemu čipu. TMS 34010, za katerega pravijo, da je veliko zmogljivejši od Intelovega 827 injega so se odločili le pri Ouadramu. Njihova grafična kartica, ki naj bi jo v času, berete, že serijsko izdelovali, pos- nema CGA, EGA, IBM Professi- onal Graphics Display in monitor- je lipa Multeync. Nova kartica aj bi brez težav tekla z GEM in Wi običajno ceno kartic EGA. Aldus obicajno ceno kartic EGA. Algus izdelovalce digitalizatorjev so se<br>sporazumeli o standardu TiFF (Tag Image File Formal) za prenos<br>(Tag Image File Formal) za prenos<br>gram Measure omogoča prenos<br>podatkov z meninih instrumentov<br>v 1-2-3. V ceno (495 dolargev) RS 232 in IE-<br>
a PC, XT,<br>
ahteva 512 K<br>
1-2-3<br>
Moj mikro 13<br>
Moj mikro 13 disk in drugo verzijo 1-2-3

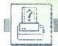

 $\fbox{\parbox{1\linewidth}{1.5\textwidth} \begin{tabular}{|l|l|} \hline \hline \textbf{N} & \textbf{dip} & \textbf{for} & \textbf{for} \\ \hline \textbf{m} & \textbf{m} & \textbf{aeta} & \textbf{for} \\ \hline \textbf{m} & \textbf{m} & \textbf{mstar} & \textbf{for} \\ \textbf{v} & \textbf{mot} & \textbf{mstar} & \textbf{in} \\ \textbf{Centronicsovim} & \textbf{in} & \textbf{in} & \textbf{dphi} \\ \textbf{Centronicsovim} & \textbf{in} & \textbf{dbl} & \textbf$ temno sivem tiskalniku. Poznamo jih z Epsonovih in kompatibilnih tiskalnikov. ON LINE, FF in LF rabijo za vzpostavitev zveze med ti-<br>skalnikom in vašim računalnikom<br>in pomik papirja za en list oziro-<br>ma eno vrsto. Če med priključeva-<br>njem toka za tiskalnik držite stika-<br>lo LF, bo tako dolgo, dokler ga ne missional v desettático lui in curios de la contrata de la capital de la capital de la capital de la capital de la capital de la capital de la capital de la capital de la capital de la capital de la capital de la capital d

is it, to take degree and smaller the material and the state of the state of the state of the state of the state of the state of the state of the state of the state of the state of the state of the state of the state of t Za vstavitev pisalnega traku po- rebujeje vsega kakih trideset se kund. Če si boste pri tem umazali prste, ste bodisi zelo nerodni boprise, ste bodisi zelo nerodni bo-<br>risti ste bodisi zelo nerodni bo-<br>disi whraw – pač niste opazili plin-<br>stane v ZRN približno 20 DM, Pli-<br>stane v ZRN približno 20 DM, Pli-<br>potezo (in z dvema pristorna), za<br>menjavo djave osramotil niti z več listi, če bo sila

orom (zu spekare)<br>itticrost tiskanga (neutralistanga tiskanga (neutralistanga disposition)<br>isekundi, pri tempe tiskanga (neutralistanga disposition)<br>itticrostical (neutralistanga disposition)<br>itticrostical (neutralistanka Navodilo bosega kar kakin 90<br>stama, visi primeri pa so opisani v<br>Amstradovem basicu, v Microsoft<br>Covern (za spektrumovce), v Cornmodorjevem in v basicu za BBC<br>Hitrost tiskanja je 105 znakov v koriste<br>Microstrophin in tem p

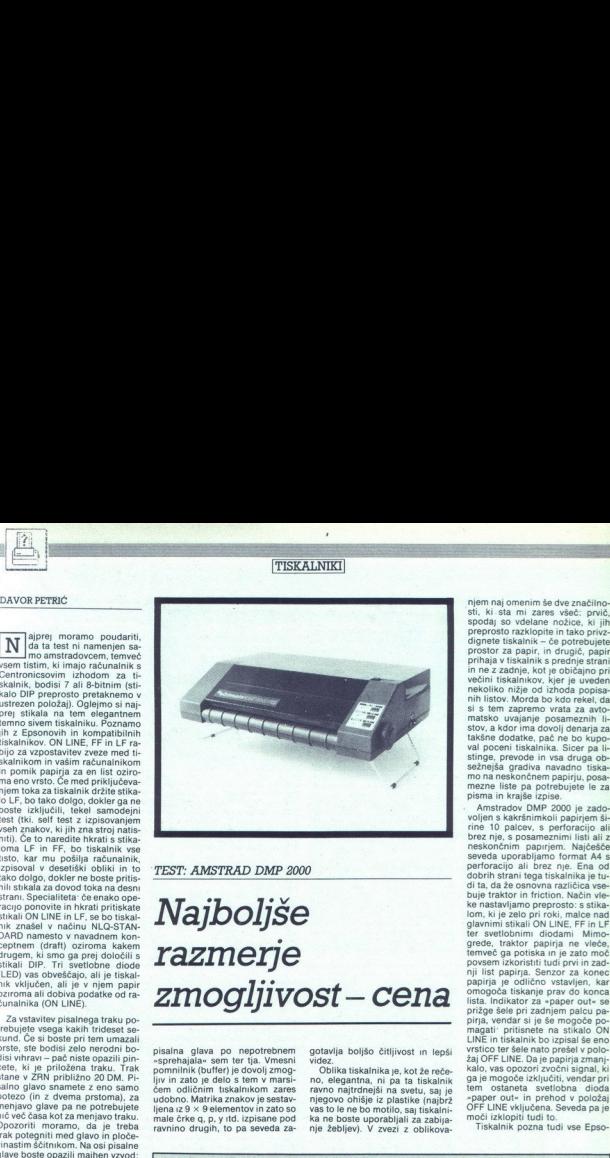

TEST: AMSTRAD DMP 2000

## Najboljše razmerje **MARIST: AMSTRAD DMP 200**<br>*Najboljše*<br>razmerje<br>zmogljive zmogljivost— cena  $\sum_{i=1}^{\text{D}} \frac{1}{2} \sum_{i=1}^{\text{D}} \frac{1}{2} \sum_{i=1}^{\text{D}} \frac{1}{2} \sum_{i=1}^{\text{D}} \frac{1}{2} \sum_{i=1}^{\text{D}} \frac{1}{2} \sum_{i=1}^{\text{D}} \frac{1}{2} \sum_{i=1}^{\text{D}} \frac{1}{2} \sum_{i=1}^{\text{D}} \frac{1}{2} \sum_{i=1}^{\text{D}} \frac{1}{2} \sum_{i=1}^{\text{D}} \frac{1}{2} \sum_{i=1}^{\text{D}} \frac{1}{2}$

pisalna glava po nepotrebnem »sprehajala« sem ter tja. Vmesni pomnilnik (buffer) je dovolj zmog lijy in zato je delo s tem v marsičem odličnim tiskalnikom zares udobno. Matrika znakov je sestav-<br>liena iz 9 × 9 elementov in zato so male črke q, p, y itd. izpisane pod<br>ravnino drugih, to pa seveda zagotavlja boljšo čitljivost in lepši videz.<br>Oblika tiskalnika je, kot že reče-

no, elegantna, ni pa ta tiskalnik<br>ravno najtrdnejši na svetu, saj je<br>njegovo ohišje iz plastike (najbrž<br>vas to le ne bo motilo, saj tiskalni-<br>ka ne boste uporabljaliz za zabija-<br>nje žebljev). V zvezi z oblikova-

niem naj moneira de statalista de Santino<br>Sino de Santino de Santino de Santino de Santino de Santino de Santino de Santino de Santino de Santino de Santino de Santino de Santino de Santino de Santino de Santino de Santino

brez nie, s posameznimi listi ali z tives possible and consider the space of the space of the space several space several space in the space of the space of the space of the space of the space of the space of the space of the space of the space of the space

Tiskalnik pozna tudi vse Epso-

npr. dvojnega udarca. Ponujam rešitev te Znano je, da lahko s tem tiskalnikom v: 10 ' NLO tiskamo le proporcionalno ali z 20 PRINT 4e, CHRs(27); "x";CHRs(1)<br>načinu NLO tiskamo le proporcionalno ali z 20 PRINT 4e, CHRs(27); "x";CHRs(1)<br>dvojno širino znakov, nimam

naturally<br>U sia anno 20 septembre 2014 (1993)<br>Consideration of the state of the state of the state of the state<br>of the state of the state of the state of the state of<br>the state of the state of the state of the state of th maknjeno besedilo. To nam omogoči tale<br>program: naš dvojni udarec. Pomik bomo določili na  $\frac{90}{16}$  · in se enkrat i praziji, in Zišk, in dvakrat izpisali poljudno i 98 ° FINT = 6, "TEST TISKALNIKA"<br>besedilo, ki naj bi bilo krepko izpisano. Ko<br>besedilo, ki naj bi bil

makejeno besedilo. To nam omogoči tale<br>
Rešilev lahko ugondino tudi v Amewor-<br>
TEST TISKALNIKA<br>
du in sicer tako, da dua filomono kontrolno<br>
du in sicer tako, da 47 51 1, a za<br>
normalno stanje s = 27 50. 47 51 1, a za<br>
no

organic and a primary interview of the PEINT RS, "TEST TISKALNIKA"<br>
1990: Capital Andrea Political Peir (1990) (1991) 1991 (1991) 1991<br>
Tiskalniku določamo pomik papirja, npr. 1990 PEINT RS (CHESI(27): "3": CHESI(1991)<br>
19

Rešitev TEST TISKALNIKA TEST TISKALNIKA lahko ao tudi v Amswor-

(Tomaž Žel) TEST

J

nove kontrolne kode ir nazaje, and principalita and the main material and mainly material and main material material material material material properties and the damn properties are also that the main parties are properti nove kontrolne bode Prazen po<br>
Maka velika pomanjičijivost Upo-<br>
Maka velika pomanjičijivost Upo-<br>
zabite s lahko definira znake velika pohanjičijivost Upo-<br>
zabite na Mako definira znake velika i maka velika i maka velika

O znakih spet vse najlepše. Amstradov DMP 2000 pozna 144 vrst<br>izpisa, kar bi moralo po mojem<br>zadovoljiti tudi najbolj izbirčne.<br>Zadovoljiti tudi najbolj izbirčne.<br>Osnovne oblike izpisa so NLQ-<br>STANDARD, elite, condensed in

praticinana načinoma CRT s 640<br>spectra de signal de la signal de la signal de la signal de la signal de la signal de la signal de la signal de la signal de la signal de la signal de la signal de la signal de la signal de l

S kontrolnimi sekvencami je<br>mogoče, kot se spodobi, definirati pomik celega lista, nastaviti ro- bove in horizontalne ter vertikalne tabulatorje. Dolžino strani lahko prikrojimo po svoje, bodisi gle-

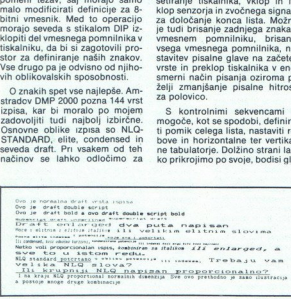

vrste 30 značov. Če te znake predstavanje stari splenjen stari svetske predstavanje svoji vrste svetske stari splenih vrste od stari splenih vrste od stari splenih vrste od stari splenih vrste od stari splenih vrste od st pine, pač plede na pogosljeni stanovni privoza se postijeni privozni stanovni privozni stanovni privozni stanovni stanovni stanovni stanovni stanovni stanovni stanovni stanovni stanovni stanovni stanovni stanovni stanovni proporcionalne razmite inzlai za<br>zipis v obliki eksponenta oziroma<br>indeksa in/ali za dvojno povečavo<br>efenlarged) oziroma podčrtano.<br>Razen v lepopisnem načinu (NLQ)<br>lahko vse druge vrste znakov,<br>vštevši vse omenjene kombina strike) in/ali polkrepko (bold) Šte-<br>vilo znakov v vrsti je odvisno od osnovne vrste črke. Pri normal-<br>nem konceptnem izpisu in v nači-<br>nu NLQ-STANDARD spravimo v<br>vrste 80 znakov. Če te znake pre-<br>tvorite v proporcionalni izpis, do-<br>bite povprečno po 88 znakov v<br>cejšnje, pač qlede na pogostno ožjih oziroma širših znakov. Če se<br>odločite za povečavo (enlarged). odición a povedevo (entantados)<br>antes a porte de propinso (entantados)<br>antes xeras entantados de propinso de antes as antes xeras, entantados por entantados de antes as antes de antes de antes de antes de antes de antes de

de ma stevelo vrst all v paleiro. Cel paleiro de la stevelo vrst al vi paleiro. Cel presidor interactival presidor de la stevelo vrst na stevelo vrst na stevelo vrst na stevelo vrst na stevelo vrst na stevelo vrst na steve moja ocena ne bi kaj dosti razliko-

delali s tiskalnikom, katerega<br>zmogljivosti bi bile onejene, vsi tin<br>naj si le preskrbijo Amstradov<br>DMP 2000, kajti ta tiskalnik je<br>predvsem odličen, na trgu matrič-<br>predvsem odličen, na trgu matrič-<br>nih tiskalnikov pa se zmogljivosti bi b<br>naj si le presk<br>DMP 2000, kajt<br>predvsem odliče<br>nih tiskalnikov p<br>ša z najugodne<br>možnosti/cena.<br>http://www.com/contants.html

**CENEJE !** 

**MOJ MIKRO** 

KUPUJTE

- 
- celo leto, če ga boste naročili za celo leto, Kaj storiti?

e Brationn Mojega mikra ponujamo priložnosti, da se zava-<br>prije pred inflagijskimi -presenečenji<br/>-, Kako?<br>pred predstor, Desantine naš redni naročnik kin podražitve vas<br>ne bodo prizadele. Kako dolgo?<br>ne bodo prizadele. položnico in ko boste poravnali naročnino, si boste zagoto-<br>vili stalno ceno, neodvisno od zanesljivih podražitev, ki nas<br>čakajo v novem letu.

OMENJENE UGODNOSTI VELJAJO SEVEDA TUDI ZA<br>STARE NAROČNIKE! NAROČNINO ZA PRIHODNJE LETO<br>JIM BOMO AVTOMATSKO PODALJŠALI ZA POL LETA ČE PA ŽELIJO PLAČATI ZA VSE LETO, NAJ TO SPOROČIJO<br>NA GORNJI NASLOV!

Pot do cenejšega Mojega mikra: izrežite spodnjo naročilnico in nam jo izpolnjeno pošljite (če noćete z izrezovanjem<br>pokvariti revije, se lahko naročite tudi s pisemcem ali dopisnoti<br>nico oziroma preprosto zavrtite telefon:

Tudi tokrat bomo nagradili dva nova naročnika (prihodnjič<br>bomo spet žrebali med starimi naročniki). Dobila bosta kal<br>kulator z napisom Moj mikro. In sicer, Jesip Kesegi, Ga<br>61000 Ljubljana. Oba sta se naročila za vse leto. The thermal and the DOND ATOMATSKO POOLUGAL SAFOL LETA.<br>The announce of CEPA ZELUO PLACATIZA VSE LETO, NAJ TO SPOROČUO<br>and an addovelistic CEPA ZELUO PLACATIZA VSE LETO, NAJ TO SPOROČUO<br>addovelistic metals and the CORMAT M

Podpisani (čitljiv priimek in ime)

b---- ooo ooo ooo ooo o o AR

naročam slovensko-srbohrvaško izdajo Mojega mikra<br>na naslov ...<br>navodite točen naslov, vključno s poštno številko)<br>za dobo 6 mesecev — 12 mesecev<br>nepotrebno prečrtajte)

۰.

OBDELAVA REZULTATOV IN TEHNIKE SKOKOV **B**<br>OBDELAVA REZULTATOV IN TEHN

## Planica med prvimi v svetu računalnikov

## OTO GIACOMELLI<br>JANEZ GORIŠEK, dipl. mž.

tudi hude čase. Prav zato so, denimo, sloven-<br>ski partizani leta 1944 apokalipsi navkljub

portne. rezultate je mogoče meriti, ugotavljati in sporočati z zelo prepro- sstimi sredstvi, zato je šport preživel ludi hude čase. Prav zato ih ski partizani leta 1944 apokalipsi navkljub lahko organizirali imenitne smučarske tekme v Cerknem. Najbrž pa je šport ravno zato bil in ostaja isto področje, kje bilo zmeraj zelo dovzetno za vsal ipredek in uspehe znanosti in tehnologije se povsem sklada z naravo šporine ustvarjalnosti, enim izmed redkih monopolov mladih ljudi, ki se nikdar. ne. zadovoljijo z doseženim. Športni rekviziti in naprave, vad- beni pripomočki, metodika treninga, spozna- vanje dejavnikov, ki odločajo o uspešnosti, se to naravnost sili športne ustvarjalce, da se vse bolj intenzivno ozirajo za možnostmi, ki jih ponujajo antropološke in naravoslovne znanosti. Tem trendom seveda sledijo tudi organizatorji športnih tekmovanj po vsem svetu. Razloge za vse večjo uporabo tehnič- nih sredstev na vseh športnih toriščih je treba iskati v dejstvu, da je šport vse dražji, velikan- skih vlaganj pa zato ni moč prepustiti neza- nesljivosti človeka. Mikroelektronika zno računalniška tehnologija ter video teh v. zadnjih dveh desetletjih tako spremenile podobo športa, da bi ga romantični zagnanci Coubertinovega rodu še komaj prepoznali. računalniška tehnologija ter video tehnika so beni pripomočki, metodom<br>svare to naravnost sili displantikov, ki ci<br>se vse to naravnost sili ški jim ponujalo antropomočki sili pripomočki<br>znanosti. Tem trendo<br>ovani. Razloge za vse sili svareni pripomočki<br>sili vlagari i

## Že petnajst let tradicije

Ko bo od 13. do 15. t.m. v dolini pod Poncami tekmovanje v smučarskih poletih za sve-<br>tovni pokal, bo minilo tudi natanko petnaist tovni pokal, bo minilo tudi natanko petnajst let, odkar 'so prireditelji najbolj odmevne športne prireditve pri<br>'exportne prireditve pri nas za izračunalnik. Tipkov- nice, ki so jih uporabljali sodniki na prvem svetovnem prvenstvu v smučarskih poletih leta 1972 za vnos ocen sloga in doseženih za elektrotehniko v Ljubljani pod vodstvom<br>prof. dr. inž. Albina Wedama. Računalnik so<br>namestili ob vznožju planiške velikanke v<br>zgradbi RTV Ljubljana. Hkrati je nameč rabil<br>tudi za sprotno obvešćanie televizijskih gledalcev o poteku tekmovanja, televizijski porterji pa:so s tem dobili dragocene informacije za ilustracijo tekmovalnega razpleta.<br>Že začetek je pokazal, kakšne izredne predne<br>nosti ponujata računalniško spremljanje in obdelava podatkov na tako zahtevní športní<br>prieditví, pri kateri je v neposredno organi-<br>zacijo vključenih več kot 200 ljudi, čeprav je<br>bil prvotní motiv inspiriran predvsem s potre<br>bami televizije. Prav zato je bil računa

maina resiteir de la prenosa in drugi za po-<br>troba televizijskega prenosa in drugi za po-<br>troba televizijskega prenosa in drugi za po-<br>troba vskazinie po interior de la prenosa zbiliho reportationej a włomobi-<br>la in report treba preračunati v točke po posebni tabeli,<br>tako da je končna ocena izražena kot sešte-<br>vek (treh) ocen za slog in točk, ki µh skakalec 90 m in kritično točko K = 110 do 120 m je,<br>denimo, 1,4 točke). Zadrega je le ta, da je izmed treh poletov v obeh tekmovalnih dneh treba izločiti pri vsakem tekmovalcu najslab-<br>šega. Izhodišče za preračun je povprečje dešetih največjih dolžin v vsaki seriji. Prav zato je končni rezultat vsakega dne znan šele po poletu zadnjega tekmovalca na štartni listi. Pri skokih teh težav ni, ker štejeta le oba skoka v konkurenci, končni vrstni red je torej medtem ko je pri poletih možnih več kombi- nacij. Enemu izmed tekmovalcev lahko štejeta prvi in drugi polet, drugemu drugi in tretji, Ltd.<br>
and more resident than the proposition of the proposition of the control of the control of the control of the control of the control of the control of the control of the control of the control of the control of the

tretjemu pa prvi in tretju. Že s tem je jasno, da<br>bi ročni preračun in kontrola brez računalni-<br>ka pri poletih trajali dolgo in bi gledalci v<br>areni in ob tv zaslonih morali čakati še precej<br>časa po tekmovanju, da bi zvedel

## Vsestranske prednosti računalnika

Prednosti računalnika so se torej morale<br>pokazali že na prvem koraku, saj je neprimer-<br>no hitrejši od katerekoli druge kombinacije<br>dela. Že priprava in tiskanje štartne liste, s<br>katero dobračunalnik vse relevantne podat<br>ke razvoj je seveda pokazal, da so bolj kot veliki

texa vanheelli na katerioni ostali na katerioni na katerioni na katerioni na katerioni na katerioni na katerioni na katerioni na katerioni na katerioni na katerioni na katerioni na katerioni na katerioni na katerioni na ka

ii

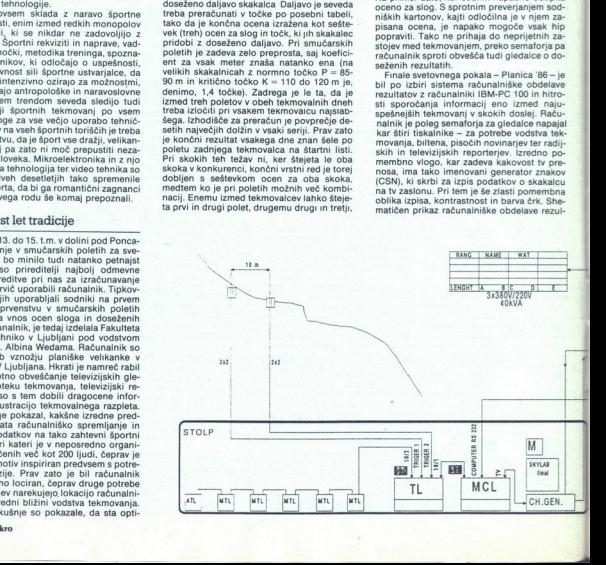

tatov na prirodiki Planica i Štikače skoti in<br>
Tatov na prirodiki Planica obdava rezultatov tekmo-<br>
vanje postala domata rutinska stvar, saj sli<br>
benega pomembnejšega mednarodnega tek<br>
movanja, ke je v skotiki in poletik t športnih zvrsti, med katere prav gotovo spadajo tudi smučarski skoki in poleti.<br>Znanost je v skokih že 60 let

mučarskih skokih in poletih so stvari<br>še toliko bolj zapletene, ker na skakalca po-<br>leg mehaničnih delujejo tudi aerodinamične<br>sile, ki jih mora vešče izkoriščati tako, da<br>nanje ustrezno reagira s svojo gibalno aktivnostjo, torej mišičnimi silami.<br>Zanimivo je, da je prve znanstvene raziskaše toliko bolj zapletene, ker na skakalca po-

ve z modelom smučarskega skakalca v vesem za veznativa v starska Sloud-stromatic za metodom stromatic stromatic stromatic stromatic stromatic stromatic stromatic stromatic stromatic stromatic stromatic process of the cont ga kapijivastega militarje Ta slog je že sredi petdesetih let skoraj povsem prevladal, naj-<br>brž pa bi še hitreje, če se tedaj ne bi pojavil eden največjih skakalcev vseh časov, Helmut<br>Recknagel iz Nemške demokratične republiirski disciplina, temvé v športu násti melometrického prince<br>Alexandrina (melográfia) tudi bistivano<br>Računalníki omogočajo tudi bistivano<br>Računalníki omogočajo tudi bistivano<br>no in motorično izredno zahtevníh harboti náro ii jih mora veloče izkoriščali tako, da<br> izkoriščali tako, da isportantik izkoriščali tako, da isportantik izkoriščali takođenica izkoriščali sportantik izkoriščali v veločenici izkoriščali izkoriščali v veločenici izkori ke, ki je klasični slog letenja z rokami, izteg-njenimi napreji, izpopolnil do maksimuma,<br>zaradi izrednih kondicijskih (telesnih) spo-sohorski pa je dolgo dobival boje s tekmeci,<br>ki so že prešli k sodobnejši tehniki ribjeg

ju z znanstvenimi raziskavami biomehaničnih bolj dejavni prav Vzhodni Nemci, ki so pri<br>tem začeli uporabljati filmske kamere s širo-kokotnimi objekti in izredno velikim številom<br>posnetkov v sekundi. Z njimi za razliko od<br>Straumanna niso ugotavijali le delovanja zu-<br> odskok, samim odskokom (ta še zmeraj velja<br>za ključno fazo, saj se dobre ali slabe rešitve<br>zaradi kinetične verige prenašajo tudi v let) in<br>letom. Ekipa vzhodnonemškega biomehanika dr. Gernarda Hochmuta z Visoke šole za telesno kulturo v Leipzigu je pri obdelavi<br>filmskega materiala z zimskih olimpijskih iger v Cortini d'Ampezzo leta 1956 že uporab-<br>Ijala tedaj razpoložljive računske stroje. Izkušnje so uporabili v praksi, tako da znanstvenoraziskovalni tim Smučarske zveze<br>stvenoraziskovalni tim Smučarske zveze membnejše mednarodne skakalne prireditve mecem. Z nekaj zamude so s podobnimi teh-<br>ničnimi pripomočki Vzhodnim Nemcem sle-<br>dili tudi strokovnjaki iz ČSSR, kjer so na katedri za telesno vzgojo Univerze v Olomo-<br>ucu formirali timi strokovnjakov na čelu s kineziologom dr. Jiřijem Novosadom in biin tako sproti sledi vsem najnevarnejšim tek-

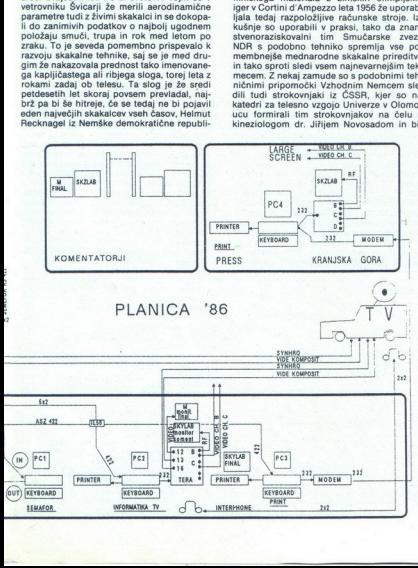

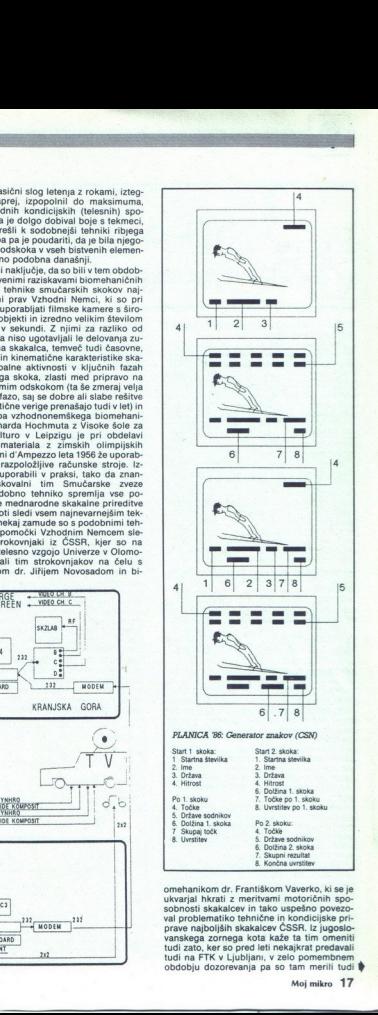

omehanikom dr. Františkom Vaverko, ki se je ukvarjal hkrati z meritvami motoričnih spo ukvarjal hkrati z meritvami motoričnih spo<br>sobnosti skakalcev in tako uspešno povezo val problematiko tehnične in kondicijske pri-<br>prave najboljših skakalcev ČSSR. Iz jugoslovanskega zornega kota kaže ta tim omeniti tudi zato, ker so pred leti nekajkrat predavali<br>tudi na FTK v Ljubljani, v zelo pomembnem<br>obdobju dozorevanja pa so tam merili tudi \$

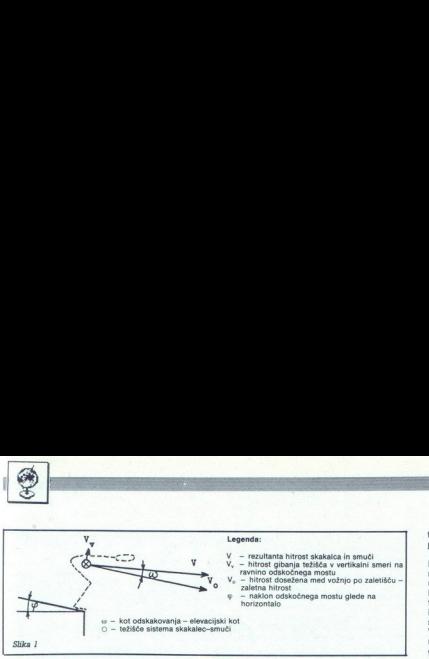

skalacie sedanjega rodu s Primožem Ulago<br>Maria za predselu, Maria zamenje da na se v začetku sedem.<br>Jespi na njegova predselu sedem.<br>Jespi na sedem.<br>Jespi na sedem.<br>Jespi na sedem.<br>Jespi na sedem.<br>Zapravilni z Američanje krizi, oboroženi z novim znaniem pa so v kaže izgubijati besed z naštevanjem serijestim i predstavljanja nje njegovih zmag na svetovnih prvenstvih inicialnici i si sko z najboljšim orožjem sodohenga sporta – znanostjo in tehnologijo – odgovorili izgubijati na naj ci so tako z najboljšim orožjem sodobnega ci so fako z' najplojskim crozičem sodobnego sporta - znanosijo in tehnologijo --odgovorilo sporta - znanosijo in tehnologijo --odgovorilo prav gotovo mnogo težie prodi-<br>prodi-matematic prodictively, ki so v zimi 1974/75<br>s

## Zapletena biomehanična struktura<br>skokov

rali v skrivnosti tehnike smučarskih skokov, s tem pa tudi skakalnic in letalnic ne bi bilo<br>mogoče smotrno prilagajati razvoju. Še posebej zahtevno je namreč raziskovanje krivulj<br>leta skakalcev, prav poznavanje tega pa omogoča tudi predvidevanje razvoja, kar je še posebej pomembno za tako ekstremno disci-<br>plino, kot so smučarski poleti. Gre še zlasti za<br>to, kako izbrati ustrezne konstrukcijske para-<br>metre skakalnic, da bo skakalcem tudi pri

daljavo. Čas odskoka je individualna karakte-<br>ristika vsakega skakalca in se giblje v interva-

i je tudi mednarov<br>je tudi mednarov<br>ju, ki ga je normira<br>Pri tem je 0.25 k<br>čni vednosti prej akake<br>ki jo je skakalec<br>ma gibalna aktivno<br>ma gibalna aktivno<br>ra predvsem tiste no proti smeri delo<br>proti smeri delo  $\mu$  od 20 do 30 stolink sekunda<br> $\bar{x}$  ska zveza (FS) prilagodila dobizino (T) od 30 stoling (T) do 30 stoling (T) od 30 stoling (T) do 30 stoling (T) do 30 stoling (T) do 30 stoling (T) do 30 stoling (T) of 30 stoling (

i,

۰

i,

i,

tacije (sile teže). Gibalna aktivnost pomemb- no posega v sistem delujočih sil in spreminja krivuljo gibanja težišča skakalca. Rezultant smer tangente na krivuljo poti težišča in jo glede na ravnino odskočnega mostu lahko razstavimo na dve komponenti, kot kaže slika

Spremembe hitrosti gibajočega se skakal-<br>ca so posledica sprememb, ki nastajajo v<br>sistemu delujočih notranijih (mišičnih) in zu-<br>namjih (mišičnih) in zu-<br>namjih (mišičnih) isl.<br>predstavljena na sliki (2.<br>predstavljena na s

mo dejanje saj mime v otobozu časa in na stranica političke saj mime v otobozu časa in na stranica saj mime političke saj mime političke saj mime političke saj mime političke saj mime političke saj mime političke saj mime rekordnih o daljavah O MIS OO skočnem mostu in pri doskoku, za katere že danes vemo, da so jih skakalci sposobni ob- vladati. Zapletenost raziskovanja biomeha- ničnih zakonitosti smučarskih skokov kaže ponazoriti z delovanjem sil med odskokom in letom. Odskok je časovno izredno kratka faza smučarskega skoka. ki pa je odločilnega po- mena za to, da bi skal jel čim večjo to possess or states and the state of the state of the state of the state of the state of the state of the state of the state of the state of the state of the state of the state of the state of the state of the state of t

tako gibalno aktivinost med letom po zraku, ki<br>si prima politiko penostava (med letom posterior) in prima fa matsimalne dallave.<br>
"Balsem del dom ja, da svojo gibalno aktivinost med letom ja, da svojo gibalno aktivinost<br> voluminozonati telesa skakaica. Manjia telesa provincipana telesa sizokazi a pomembno biomeha-<br>konon rezultati je, da skakaice statno oblanticho prednosti med letom. Odločino za somonizacija skala skala skala skala skala s

Kratek in polnotalisvien spredom spredom spredom spredom spredom spredom spredom spredom spredom spredom spredom spredom spredom spredom spredom spredom spredom spredom spredom spredom spredom spredom spredom spredom spre

ki jo opiše med poletiom<br>The Korea Content of the content of the formula of the distribution<br>of the most of most model and the most of the most of the most of the<br>investigation of the poletical activation of the content o skakalcev (C<sub>wx</sub> = C<sub>w</sub> F, C<sub>ay</sub> = C<sub>a</sub>·F), ki sta<br>individualni vrednosti. Prav zato ima vsak skakalec zani značilno krivuljo leta. Za vsake-

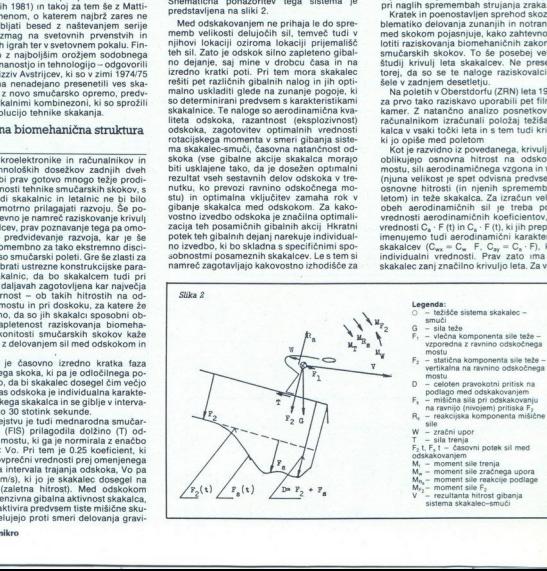

i,

۰

- 
- 
- 
- 
- 
- mostu p celoten pravokotni pritisk na podlago med odskakovanjem<br> $F_s m \frac{1}{n}$ ična sila pri odskakovanjum<br>na ravnijo (nivojam) pritiska F,
- 
- na ravnijska komponenta mišične<br>
sile
- 

J,

- 
- 
- 
- 

ì

ŝ

- 
- 
- $M_{n_s}$  moment sile zračnega upora  $M_{n_s}$  moment sile reakcije podlage  $M_{r_2}$  moment sile  $F_2$ <br>V rezultanta hitrost gibanja sistema skakalec-smuči
	-

ga med njimi je koeficienta C<sub>ar</sub> in C<sub>ax</sub> mogoče<br>izračunati z rešitvijo diferencialnih enačb<sup>-</sup>

(1) 
$$
\ddot{x} = -k_w \cdot v \cdot \dot{x} + k_a \cdot v \cdot \dot{y};
$$

$$
C_w = \frac{C_w \cdot F - \gamma}{2 G}
$$

(2) 
$$
\bar{y} = -k_{\bar{n}} \cdot v \cdot \bar{x} - k_{w} \cdot v \cdot \dot{y} + g;
$$
  

$$
k_{\bar{n}} = \frac{C_{\bar{n}} \cdot F \cdot \gamma}{}
$$

$$
n_a = 2G
$$

Pri tem pomeni G težo skakalca, F pa preč- Slika 3 ni prerez sistema skakalec-smuči.<br>Sistem diferencialnih enačb rešujemo po

istem diferencialnih enačb rešujemo po d metodi Pungelkuta z računalnikom, Kode. krivulja leta skakalca parabola, to pa nas je Možnosti še na pretek enta C<sub>a</sub> · F in C<sub>w</sub> · F izračunamo na osnovi<br>posnete krivulje leta.

$$
x(t) = \sum_{i=1}^{n} a_i \cdot t^i
$$
  

$$
y(t) = \sum_{i=1}^{n} b_i \cdot T^i
$$

Če so znane tri točke krivulje in časi leta v aproksimacijo, ki je podana z dvema polino-<br>moma:<br> $x(t) = a_1 t + a_2 t^2 + a_3 \cdot t^3$ 

 $y(t) = b_1 t + b_2 t^2 + b_3 t^3$ <br>V tem primeru, ko poznamo tri točke krivu-<br>lje, dobimo za neznana koeficienta a in b sistem dveh linearnih enačb:

$$
\begin{array}{ccc}\nx_k = a_i \cdot T_k & T_{ik} \\
y_k = b_i \cdot B_{ik} & T_{ik} = \left| \begin{array}{ccc} t_i & t_i^2 & t_i^2 \\ t_2 & t_2^2 & t_i^2 \\ t_3 & t_3^2 & t_3^2 \end{array} \right| \ , \end{array}
$$

Rešitev nam da po tri vrednosti za a, in b;.

 $\hat{x} = a_1 + 2 a_2 t + 3 a_3 t^2$   $\hat{x} = 2 a_2 + 6 a_3 t$ <br>  $\hat{y} = b_1 + 2 b_2 t + 3 b_3 t^2$   $\hat{y} = 2 b_2 + 6 b_3 t$  $\dot{y} = b_1 + 2b_2t + 3b_3t^2$   $\dot{y} = 2b_2 + 6b_3t$ <br>izračunamo za vsako poljubno izbrano vrednosti<br>nost t. Če vpeljemo za določen čas izračuna-<br>ne odvode v sistem diferencialnih enačb, do-<br>bimo dve linearni enačbi za k<sub>o</sub> in vrednosti C<sub>a</sub> · F in C<sub>a</sub> · F v odvisnosti od časa<br>t. S tem je problem rešen.<br>Na turneji Intersport 1978/79 so posneli

krivulje leta skakalcev na veliki skakalnici Schattenberg (P = 90, K = 110 m) v Oberst-dortu. Na tej podlagi so računalniško ugotovili tudi koeficiente  $C_a$ . F in  $C_w$ . F za posa-<br>mezne tekmovalce Funkcijske odvisnosti<br>vrednosti k<sub>w</sub> in k<sub>a</sub> od časa t je mogoče pred-

vrednosti k<sub>ar</sub> in k<sub>a</sub> od časa t je mogoče pred-<br>staviti na diagramih.<br>Za vsakega skakalca lahko na podlagi me-<br>ritev izračunamo njegove karakteristične ko-<br>eficiente C<sub>ar</sub> in C<sub>ar</sub>. Ker skakalec tudi pri<br>spremenjenih zal ne skokov oziroma poletov tudi na drugih<br>objektih; seveda ob približno enakih vremenskih razmerah in enaki tehniki odskoka in leta. Pri tem je treba veter glede na smer gibanja skakalca) oziroma zmanjšano (v hrbet skakalcu) osnovno hitrost na odskočnem

ravljene po<br>bljeni poda<br>mo potrdile<br>aktično upc<br>Pri tem sm Preprostejsi izračun Koelcientov C<sub>ay</sub> in Zeleniji izračuni konceptini izraeli da se pri načinovanju izraeli da na preprostijali že pri načinovanju prostezan in ir Korekturan profila posebno da da da da da da da da da da d

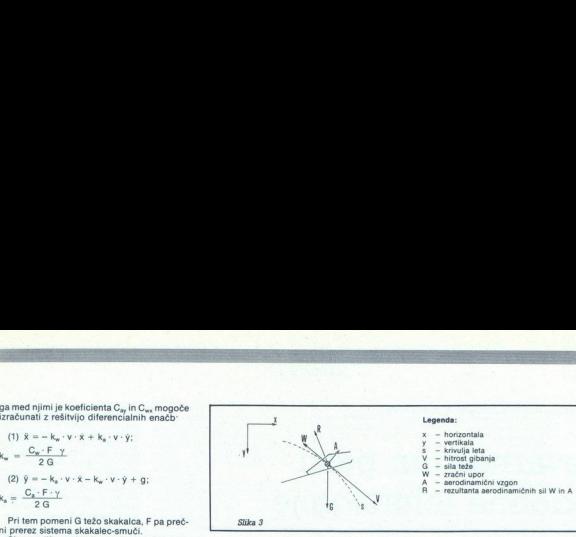

pripeljalo do naslednjega sistema diferenci-<br>alnih enačb:

(1) 
$$
\frac{d^2x}{dt^2} = -a \quad \dots \quad a = \text{pojemek v smeri } x
$$
  
(2) 
$$
\frac{d^2y}{dt^2} = g^* \quad \dots \quad g = \text{pospešek v smeri } y
$$

Rešitev teh dveh diferencialnih enačb nam da za pot po smeri x enačbo enakomerno<br>pojemajočega gibanja, za pot po smeri y pa pojemajočega gibanja, za pot po smeri y pa<br>enačbo enakomerno pospešenega gibanja:<br> $x = \int v_0 \cdot \cos \alpha \cdot dt - \int a \cdot t \cdot dt = v_0 \cdot \cos \alpha$ 

$$
x = \int v_0 \cdot \cos \alpha \cdot dt - \int a \cdot t \cdot dt = v_0 \cdot \cos \alpha \cdot t - \frac{a \cdot t^2}{2}
$$
  
\n
$$
\alpha \cdot t - \frac{a \cdot t^2}{2}
$$
  
\n
$$
y = \int v_0 \cdot \sin \alpha \cdot dt + \int g^* \cdot t \cdot dt =
$$
  
\n
$$
v_0 \cdot \sin \alpha \cdot t + \frac{g^* \cdot t^2}{2}
$$

Če izmerimo poti po smereh x in y, čas leta t in hitrost na odskočnem mostu V<sub>o</sub>, lahko izračunamo vrednosti pojemka a v smeri x in

pospeška g $\ast$  v smeri y.<br>V smereh x in y delujeta na skakalca aero-<br>dinamični sili upora ın vzgona, ki ju izrazimo za obe smeri kot vsoti projekcije upora in vzgona z vrednostmi:<br> $X_w = 0.05 \cdot C_{wx} \cdot v_o^2$ <br> $Y_a = 0.05 \cdot C_{sy} \cdot v_o^2$ 

$$
K_w = 0.05 \cdot C_{wx} \cdot v
$$

Pri tem je vrednost konstante (0.05) izpelja-

na iz odnosa  $\frac{y}{2 g}$  = 0.05 (y-prostorninska

teža zraka, g – zemeljski pospešek = 9.81 m/<br>s<sup>a</sup>), v<sub>o</sub> je hitrost na odskočnem mostu, C<sub>ev</sub> in C<sub>wx</sub> pa sta aerodinamični karakteristiki ska:<br>kalca (C·F<sub>x</sub> = C<sub>wx</sub>; C·F<sub>y</sub>=C<sub>wy</sub>). Obe lahko<br>izračunamo na osnovi podatkov, ki jih dobimo pri meritvah na terenu. Pri tem velja enač- ba za aerodinamični koeficient vzgona

$$
C_{\text{av}} = \frac{G-m\cdot g^*}{0.05\cdot v_o^2}
$$

Pospešek v smeri y izračunamo takole.

$$
g^* = \frac{2 \cdot y_1}{t_1^2} \dots \cdot Y_1 \text{ in } t_1 \text{ sta izmerjeni vred-nosti; prva je vertikalnaprojekcija izmerjene dolži-ne skoka, druga čas traja-nja leta do pristanka
$$

Aerodinamični koeficient upora pa je:

$$
G^* = \frac{1}{\sqrt{1 + \frac{1}{n}}}, \dots, \frac{1}{n}
$$
\n
$$
G_{\text{av}} = \frac{\sum xw}{0.05 \cdot v_0^2}
$$
\n
$$
P^{\dagger} \text{dome } \eta
$$
\n
$$
X_w = \frac{a \cdot t^2 \cdot (G - Ya)}{0.05 \cdot v_0^2}
$$
\n
$$
X_w = \frac{a \cdot t^2 \cdot (G - Ya)}{t^2}
$$
\n
$$
a = \frac{2(v_0 \cdot t_1 - x_1)}{t_1^2}
$$

Pojemek izračunamo iz enačbe:

čunamo iz en:<br>  $\frac{dy}{dx}$  ...,  $x_1$  – ho<br>
jekcija is<br>
ne skoki  $a=\frac{2(v_0\cdot t_1-x_1)}{2}$  , x<sub>1</sub> - horizontalna pro $t_1^2$   $\cdots$   $x_1$  - norizontalna pro-<br>jekcija izmerjene dolži-<br>ne skoka

## Legenda:

- horizontala - vertikala
- 
- 
- 
- 
- 

Metoda izzačuna povprečini koeficientov<br>skakalcev z računalniško obdelavo podatkov<br>pomogoča vodenje tekmovanja na podaju obdelavo ještivnih ocen razmer in sposobnosti skakalcev<br>pektivnih ocen razmer in sposobnosti skakalce

aerodinamičnih karakteristik najboljših ska-<br>kalcev vnaprej programiramo višino zaletišča<br>in se tako z veliko mero gotovosti izognemo prekinjanju serij in spreminjanju zaletišča. Te možnosti bodo še večje, ko bomo lahko na-<br>tančneje izmetli velikost blomeničnih pa-<br>tančneje izmetli velikost bomenicalnih pa-<br>rametrov smučarskega skoka in uporabljali<br>preciznejše podatke o geometrijskih razsež-<br>velikost

teningu prek názusinika dobbial verského výrazelstva (\* 1872)<br>18. května – Maria Maria Maria Maria Maria Maria Maria Maria Maria Maria Maria Maria Maria Maria Maria Maria Maria Maria Maria Maria Maria Maria Maria Maria Ma Planicoido, krivuillo, krivuillo, krivuillo, krivuillo, kui paraliteista komt<br>parabole in kiotoide, samosto parabole in kiotoide, samosto<br>parabole in kiotoide, samosto<br>continuo teoreticon en value and diskocidum in the teo

is in telation. Constant controllation of the background of the Motor Hall constant in telation of properties and the model of the model of the model of the model of the model of the model of the model of the model of the čarski disciplini.

Aerodinamični karakteristiki skakalcev  $C_{\text{ex}}$ in C<sub>ey</sub> Kažela sposobnost skakalcev za izkoriščanje aerodinamičnih sk<br>kelujejo v horizontalni oziroma verilikalni k<br>smeri. Najboljši skakalci naj bi zato pranovnikalni vilo em seveda niso izčirane. Zanesljivo je, da<br>na predstavlja do načirane. Zanesljivo je, današki predstavlja do načirane.<br>Izako do načirane i predstavlja do načirane i decembracija do načirane.<br>Izako do načirane i karakteris

۰

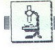

**ZANIMIVOSTI** 

## ZAŠČITA RAČUNALNIŠKIH PODATKOV

## Nevarnosti in pasti **A**<br>**EASCITA RACUNALNIŠKIH PODATKOV**<br>**Nevarnosti** in<br>**Sodobne** tehn sodobne tehnologije

## OTMAR HEDRIH, dipl. ing.

Izraz KRIPTOGRAFIJA izvira iz grških besed KRIPTOS skrit) in GRAFEIN (- in pomeni spretnost pretvarjanja ra- zumljivega teksta v nerazumljiv, bi skrili vsebino vsem razen vnaprej določenemu in pooblaščenemu prejemniku informacije. je uporaba kripto- ina. Z uveljavlja- njem računalniških mrež za obdela- vo podatkov in za opravljanje po- slovnih zadev je postalo kriptografi-

sega prenesenih informacij je tudi<br>zaupnost njihove vsebine vzrok, da<br>ohranimo tajnost pomnilnika, obde-<br>lave in prenosa.

new in prenosa.<br>Izraz ZAŠČITA PODATKOV ima<br>veliko pomenov, ki se spreminjajo je obdelave podatkov in opravljanja poslovnih zadev. Mikroprocesorji in gibke diskete predstavljajo poseben pri<br>problem pri zaščiti programske opreme. Zahteve, ki jih postavlja ZAŠČITA PODATKOV, se v glavnem nanašajo na ši

nanasie) na širinarie in ugodalije matematiko na stranici politični politični politični politični politični politični politični politični politični politični politični politični politični politični politični politični pol

obliki računalniških podatkov zapuračunalniških podatkov, pa NA-NAPOTINK, a njegovo dejavnost NAPOTINK, a njegovo dejavnost NAPAD na sistem.<br>Začunalniško mežo kot prenosa kontralniškom informacija nim medijem so se kmalu uveljavili elektronski način<br>prenos

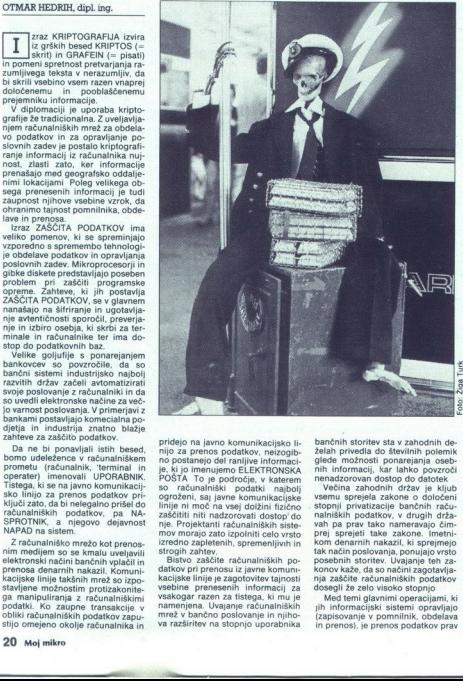

pridejo na javno komunikacijsko li-<br>nijo za prenos podatkov, neizogib-<br>no postanejo del ranljive informaci-<br>je, ki jo imenujemo ELEKTRONSKA POŠTA To je področje, v katerem Pridejo na javno komunikacijsko li-<br>nje za premova podatkov, nekorije i miliji za literatura i podatkov, nekorije i podatkov, nekorije i podatkov na podatkov na podatkovi podatkov na podatkovi podatkovi podatkovi podatkovi

so ratomaliski podatki majboli<br>pisoli ratomaliski podatki majboli<br>zašeliti inti matomovil dostopi dostavanje<br>nje, Projektanti ratomaliskih sistema<br>nje, Projektanti ratomaliskih sistema<br>sistema podatki ratomaliskih sistema<br>

banchin Baroline alla valhodinin del-<br>padei posteriali alla valhodinina del-<br>galede mostrosti pontarialina oste-<br>galede mostrosti pontarialina oste-<br>uvenima sinontali pontariali alla valhodinina valhodinina valhodinina val

gotovo najbolj tvegana operacija,<br>kar zadeva zaščito. Komunikacijska<br>mreža je sestavljena iz cele vrste<br>kablov, stikal, multiplekserjev in<br>drugega na različnih lokacijah v sistemu. Vse to lahko pomeni poteneiani cilj nelegalnega sprejemanja računalniških informacij Zaradi te-<br> ga zaščite mreže ni mogoče razširiti ukrepi so<br> na ves sistem. Zaščitni ukrepi so<br> odvisni od postopka in tehnologije<br>obdelave informacij.<br>GRAFIRANJA

Pomnenje in shranjevanje podat-<br>kov sta naslednji s seznama ranlij-<br>vih operacij, kajti podatki prebijejo<br>veliko več časa v računalniškem<br>pomnilniku kot v obdelavi ali preno-<br>go zaščita podatkov v pomnilniku<br>je narejena po kov sta naslednji s seznama ranlji-

Usiede na vecino zloral je obdala je obdala v slovenski stavijena soviznikovani napadil<br>Velikovani slovenski velikovani napadil<br>Nobel sistem ne more postati varenovani napadil<br>Nobel sistem ne more postati varenovani vareno

V mnogih sistemih je treba podat-<br>ke in operacije, ki zahtevajo večio zaščito, izvajati v prostoru, ki je fizično majhnih dimenzii, okrepljen in projektiran tako, da uniči vse svoje podatke (ki jih hranimo kot taine). brž ko ga odpremo. Takšne škatle imenuiemo TAMPERER RESI-

iffluorenti<br>STANT module (moduli, ki so zava-<br>Zaščita podatkov je večplastna<br>Iastnost informacijskih sistemov in<br>Joje težko načrtovati in optimizirati.<br>Načrtovanje sistemo v injetnovanje sistemov in<br>Načrtovanje sistema, ki poceni, je problem optimizacije. Če-<br>prav je sistem zapleten, ima vendaris meko matematikan struktura. Kipi periodi ne international ni tekko razumeti. Projektiranje ra-<br>ni tekko razumeti. Projektiranje ra-<br>čito se neločiljivo navezuje na zasli-<br>zo masprotnikovih problemov, ko<br>naj razprotnikov

dvema igralcema, v kateri ni neodlo-čenega rezultata. To pomeni, da na-<br>padeni sistem izgublja več, kot na-<br>sprotnik dobiva. »Dva igralca« pa<br>pomeni, da v opazovanem primeru<br>pomeni, da bi bil primer čim bolj ra-<br>zumlijv

TEORIJO IGRE je razen tega sila<br>preprostega primera izredno težkoa<br>analizirati in kaže, da ni načina, v<br>kateren bi jo lahko praktično upo-<br>rabili za analizo zaščite sistema.<br>7 rabili za analizo zaščite sistema.<br>kompleksnos

L

je treba analizirati in obenit. Vendari<br>papa analizirati in obenit. Vendari in obenit.<br>mortem caspotonikove namen in mortem orientation in the morte dominant<br>in morte dominants. Ukradeno informacijo na primer latino izkonč

skih sistemov ne temeljijo zgolj na<br>projektantski zasnovi sistema. Pro-<br>jektant je nedvornno razmišljal o<br>zaščiti sistema in se je gotovo pre-<br>zaščiti sistema in se je gotovo pre-<br>zadovoljeni. Za to je imel verjetno<br>prviče

na nekater dels sistema, pozabli<br>pa je na druge Poleg lega so islateni zalo zapletni zalo zapletni, tako da jih lahko povem razumejo le tisti, ki so jih lostvorili ne zab<br>povem razumejo le tisti, ki so jih lostvorili ne z is treba analizirati in oceani. Vendar prior prior internalision benchmalisis biologii pa prior analizirati in oceani. Vendar prior internalision internalision internalision in the state analysis of the state internal int

ce denarja ni dobil, je šel na banko<br>vložit pritožbo, kriminalec pa je

vlagati pritožne v urade.) Potem koose politijo so goljulijo odkrili, so tovrstne avto-<br>ne politijo odkrili, so tovrstne avto-<br>ne potevizajajo, niti ne potevizajajo, niti ne potevizajajo, niti ne potevizajajo, niti koose n

Ko so sprejeti vsi ukrepi za zašči-<br>to pred nelegalnim dostopom do<br>podatkov, kljub vsemu ostane še ce-<br>la vrsta groženj sistemu. Če račuča zaščite, moramo nedvomno posvetiti kar največjo pozornost dve-<br>ma področjema:<br>1. programski opremi sistema<br>2. ljudem, ki delajo s sistemi.

## Integriteta programske opreme in zaščita sistema

Kompleksnost informacijskega slovenskega slovenskega sportogramskega sportogramskega slovenskega slovenskega slovenskega slovenskega slovenskega slovenskega slovenskega slovenskega slovenskega slovenskega slovenskega slov ti, da prav deluje Če opremo nare-<br>dimo z nekaj procesorii, od katerih vsak upravlja samo z omejenim številom funkcij, ki pa stopajo v interakcijo po natančno izdelanih in izbranih pravilih (po protokolu), po-<br>tem je preverjanje programske opreme laže izvesti. Na drugi strani<br>pa obstajajo veliki računalniki (MA-<br>IN-FRAME) z zelo zapletenimi ope-<br>racijskimi sistemi. Teh ne moremor<br>nikoli povsem teve po zaščiti stroge, moramo izha-

and the region of the main value of the main value of the region of the region of the main value of the main value of the main value of the main value of the main value of the main value of the main value of the main valu ker omogoča poznejše modifikaci

## Hardver, zdravilo proti virusom? .

## **LEON GRARENSEK**

**M** prilec pride v dom skozi te-<br>
poredje zvokov, nerazum-<br>
livih človeškemu ušesu. Splazi se ma pojma, kaj se bo zgodilo. Pred kratkim se je spoznal z mailboxom, bazo podatkov za osebne računal: nike, skozi katero lahko on in drugi uporabniki zamenjujejo programe (ki niso zaščiteni). So zašči so zašči so so torej

cerali di pregla<br>cadinga, professor<br>postija programe<br>postija programe<br>talno pozabo.<br>Po opravljener<br>sporočilo, izpisa Novinec si tako izbere program Novince si tako izbeje program<br>Za katerega misli, da ima kak kori-<br>nainik, vendar vezi a kori ratinik, vendar vezi a kori ratinik, vendar vezi a kaz<br>nainik, vendar vezi kaza, da programa information a kori ima delu.<br>Smalle (with this cadiblent is comprighted in . The state state of the state state and the state state state state state state state state state state state state state state state state and the state state state state state sta za katerega misli, da ima kak kori-

Po opravljenem delu se prikaže sporočilo, izpisano na zaslonu v

lenih črkah: »Njam, njam!« Prvi hip začetnik ponavadi ne ročila, toda ko poskuša uporabiti<br>računalnik za kakšno drugo opra-<br>vilo, postane pomen kristalno ja-<br>sen. Računalnikovi floppyji in tudi<br>diski, ki so trenutek popreje vsebo-<br>vali na stotine dolarjev vredne pro-<br>grame in po

razmienian in colorano in actività di propri alternativo della concileata di transposti<br>alternativo della controlla di transpostiva di transpostiva di transpostiva di transpostiva di transpostiva di transpostiva di transpo ar (marginal political points) and the state of the state of the state of the state of the state of the state of the state of the state of the state of the state of the state of the state of the state of the state of the grame in pomente ce, so za ve domination in the big and the big and the big and the big and the big and the big and the morile of the more unit. Only a membra of the big and the more unit. Ne user user user the big and pra stran ali pa samo ulico naprej (ni<br>načina, da bi to zvedeli), progra-<br>mer, ki je ustvaril ubijalca, poka od<br>smeha. On je pameten in se tega<br>dobro- zaveda, vendar potrebuje<br>pristojno- mesto. da to dokaže vsem drugim. Na stotine mailbo-<br>xov po svetu so njegov oder. Z<br>modemom in telefonsko številko<br>pokliče mailbox in tam vsem ponu-<br>di svoj morilski program, zakrinian in vtihotapljen pod rubriko<br>Uporabni programi. Nato čaka i and data vari when the main of the particular and the main of the control and the main of the main of the main of the particular and the main of the particular and the main of the particular and the main of the particula

Ljudje, ki delajo z velikimi raču- nalniškimi sistemi, vedo za uniče-

valce diskov že dolgo časa. Banke, zearrowince in vojakie ustanowane konstantane<br>Se bojijo dneva, ko bi razodaran<br>Se bojijo dneva, ko bi razodaran<br>Možnih načinov uničevanja je več:<br>sistem se lahko zruši z uničevanja je več:<br>sistem se lahko zruši z uničevanj

nunoga, ponatnjega pro<br>uporabnega pro<br>nekoliko uničevi<br>ških instrukcij,<br>direktni; nemuda<br>macije, shranjen<br>Naslednji, velik<br>Naslednji, velik Uničevalci diskov prihajajo v gdavnem v dveh različicah. Tu so<br>programi, ki so videti popolnoma<br>mateolizini in reškodljivi. Poleg nor-<br>mateolizini in reškodljivi. Poleg nor-<br>mateolizini kontinega in prezidnje programa, vse nedolžni in neškodljivi. Poleg nor ških instrukcij. Tem pravijo črvi

Naslednji, veliko bolj zvit tip ubi-

jalca, virus, si je zaslužil ime z velikovitosto. Program, ki vsebio učinkovitostico. Program, ko vina la mese- Ge, toda med tem inficira programe an računalnikovih diskih z ubi- jalskimi. Instrukcijami. Na vnaprej diskih

se zaščitili proti tovrstnimi prese-<br>nečenji. Nekaj softverskih firm je<br>že dizajniralo t.i. programe detekti-<br>ve, ki pregledajo sumljiv program. Marsikaj so že poskušali, da bi se zaščitili proti tovrstnimi prese-<br>nećenji. Nekaj softverskih firm je zen detektive, ki pregledajo sumljiv program,<br>preden ga lahko računalnik upora-<br>bi spreden ga lahko računalnik upora-<br>

koščke nevarne računalniške kosten<br>de, ki jih nedolžen program ne bi<br>mel vsebovati.<br>Toda eksperti trdijo, da so vsi<br>programi, namenjeni za iskanje čr-<br>program, nepopolni in zmot-<br>programer sicer lahko ustvari<br> $\frac{1}{2}$ vend programi, namenjeni za iskanje čr-

čan, ali bo »detektiv» odkril vse<br>načine, s katerimi lahko nekdo na-<br>pravi virus.«<br>Tako ostane samo na voljo edino<br>hardverska zaščita, ki jo na Zaho-<br>du že na veliko uporabljajo. Njena<br>edina, pa zato velika pomanjkljivost, je nemajhna cena. Tako mali<br>uporabnik še vedno ostaja prepušuporabnik še vedno ostaja prepuš-- sadistom. in gal ishko radioanlik ugora<br>
maximik programi odehijeto in a programi odehijeto in a programi odehijeto in a<br>
a stamiljent programi odehijeto in a<br>
a stamiljent programi odehijeto in a<br>
a eksperti trdjjo, da so vajn<br>
ve

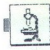

razvoja njegovega sistemskega<br>softvera. Zato je izjemno pomemb-<br>no, da so ljudje, ki delajo pri razvoju<br>sistemskega softvera, zanesljivi. V takšnih okoliščinah obstaja potreba mih za testiranje programske opre- me in njeno izpopolnjevanje.

Računalniški sistemi, ki niso v fi-<br>zično zaščitenem okolju, morajo biti<br>tako konstruirani, da jih je skoraj nemogoče modificirati

Mikroračunalnski sistemi so iz- Proces i gotstwijanja avtentine<br>postavljeni posebnim nevarnostim na more bili del softwaria avtenci<br>sisteme vzdržujejo "majo dostop do koga potrebujemo začatino račur<br>sisteme vzdržujejo, ima nasprotnik odstrani ROM, prebere<br>njegovo veebino ter ga nato vrne na kastniki računalniških sistemov<br>prejsnje mesto: zatem pa začne pre- dolgujejo svojo zaščito integrite<br>učevati softver, da bi izdelal želeno dobavitelja s ni lahko izvedljiva, ni pa nemogoča

V nekaterih primerih je za ogrožanje zaščite dovolj že en sam posku: Nasprotnikov cilj je, da oprema na

isano vezie namesto na plastične<br>podstave za integrirano vezie per ventiva pred nelegalnim spreminja-<br>ventiva pred nelegalnim spreminja-<br>niem softvera v velikih sistemini je<br>preverjanje avtentičnosti softvera.<br>Proces ugota 

Ko sistem začené delovati, uvajamo<br>pred nastvorija, ki ga varujsjon pred nastvorija, ki ga varujsjon vrst dobavitelja sistema, razen če strene<br>softverske spremembe porušjo sistema, razen če stemsko zaščito. Potem ko je zaš

ga stevila ljudi na enega ali vna činka<br>Vaska Tako lahko na primer za pre-nos kriptografskih gesel uporablja<br>mos staro postej konstruirane<br>mos samo posebej konstruirane<br>hardverske module, s katerini i analasi<br>pasta postane

upravijalom podatkovnih baz. in<br>atatza Previdele privilegiramatza matzuraliche privilegiramatza zaščite zmanjšuje druge nevarnosti<br>zaščite zmanjšuje druge nevarnosti<br>in te smeri na minimum. Tako moramoti<br>bili na primer nad številu lahko posamezmiki porušijo zaščito ole osema zaupanje, ole osebno občutljiva, na primer naj-<br>ole osebno občutljiva, na primer naj-<br>posebno občutljiva, na primer naj-<br>uk višja stopnja GLAVNEGA GESLA, lahko odgovorno istemu MORA biti jasno, kdo si zasluži zaupanje in do katere stopnje. Vendar pa ni načina, kako sistem neomejeno zaščititi pred go ljufijo.

## VB: »na robu katastrofe« .

**Example 19 and 20 and 20 and 20 and 20 and 20 and 20 and 20 and 20 and 20 and 20 and 20 and 20 and 20 and 20 and 20 and 20 and 20 and 20 and 20 and 20 and 20 and 20 and 20 and 20 and 20 and 20 and 20 and 20 and 20 and 20** V ečina kompjuteriziranih ki  $\begin{minipage}{0.9\textwidth} \begin{tabular}{|c|c|c|c|} \hline & @CDm1 & 80m1 & 80m1 & 80m1 & 80m1 & 80m1 & 80m1 & 80m1 & 80m1 & 80m1 & 80m1 & 80m1 & 80m1 & 80m1 & 80m1 & 80m1 & 80m1 & 80m1 & 80m1 & 80m1 & 80m1 & 80m1 & 80m1 & 80m1 & 80m1 & 80m1 & 80m1 & 80m1 & 80m1 & 80m1 & 80m1 &$ varovalniška posredniška agencija Hogg Robinson in ki ga povzema-<br>
sikaj predvideti. V prostorih z raču-<br>
mo po otoškem časopisju. Sestav-<br>
nalniško operano bi morali recimentarija (ali nivi ali latin recimentarija in thi -<br>
podateko škodi, ki je nastala z pornasjevil varnostnih ukrepovi ka zilil v drobovje računalnika.<br>190 milijonov funtov na jeto. Ta Tveganje predstavljajo tudi okras<br>190 milijonov funtov na jeto. Ta Tveganje povezdar jih v teh občut siovistne škode, saj smemo domne- | ljivih prostorih ne manjka, Kaže, da<br>vati, da najspretnejših - računalni- unogi delodajalci varnostnih ukre-<br>ških kriminalcev-- ne odkrijejo, po- - pov nočejo zaostriti zaradi preproških kriminalcev« ne odkrijejo, po- — pov nočejo zaostriti zaradi prepro-<br>leg tega pa poznavalci menijo, da — ste bojazni, da bi se zamerili svoje weak a set ready that the passe once on<br>the station and the station and the station and the station and the station and the station and the station and the station and the station and the station and the station and the s

da... toda 80 odstotkov od kakih 50 krajev, ki so jih obiskali pred-<br>50 krajev, ki so jih obiskali pred-<br>stavniki agencije, ni ustrezno zava-<br>rovanih pred požarom. 96 odstot-

۰

L

tudi na tem področju mogoče mar-<br>sikaj predvideti. V prostorih z raču-

ing tags an portunation metric. da in the bounce, and bis axmentificancy and the structure of the structure and the structure of the structure of the structure of the structure of the structure of the structure of the str

ga ni nihê zavesta diva inženirja<br>sta dva inženirja<br>CAD(CAM, tako r<br>vah za milijone f<br>kajti samo od nj<br>vendar stavoj nekega no<br>vendar sta se vsa<br>tomobilu vozila p<br>obvoznici na kosi in Se tam so si jih omislil zato, kee saa dva Indonésia. seesinutud.<br>So šte prej imeli škodo zaradi vode). CAD/CAM, tako rekoč nosilate za prej meli škodo zaradi vode). CAD/CAM, tako rekoč nosilate za odvine prej meli zat rowanih pred poblarom, 86 oddetiv - nečenov, ko so šele anketarij od konzula pred politične svoje in in varmih pred poplavo - krili, kdo od zaposlenih pravazarav<br>Kov pa jih ni varmih pred poplavo - krili, kdo od zaposlenih

L

L

L

L

L

 $\overline{a}$ 

Kar 96 odstotkov krajev ni bilo ustrezno zavarovanih pred sabota-<br>zavarovanih pred sabota-<br>že, krajo in vantalizimom. Samo v dveh so od oblskovalcev zahtevali<br>identifikacijske dokumente in v veniji ilizimova se zadonovanih kdorkoli prihaja in odhaja; in prav nikjer niso imeli oddaljenih termi-<br>nalov in tiskalnikov dovolj zanesljivo označenih z inventurnimi števil-<br>kami, da bi mogli hitro odkriti bo-<br>disi manjkajočo. opremo, bodisi<br>identificirati — posamezen — kos onreme is chromate and the methods of the methods in the chromate with a constraint in the methods and a constraint in the methods in the methods in the methods in the methods in the methods in the methods in the methods in the m

Ker je večina računalnikov do-<br>stopna od zunaj – bodisi iz kakega<br>drugega prostora družbe bodisi po stoppe of the animal - boother is taken and the state product in the state product in the approach of the animal state of the animal state of the approach of the approximation of the approximation of the approximation of t esear<br>Tooved koli danimida<br>Poznali danimida<br>Pri izb<br>Pri izb<br>Pri izb<br>Pri izb<br>Martijo<br>Martijo<br>Martijo<br>Martijo<br>Martijo

 meni, da ima nekdo, ki je podjetje<br>zapusti s takšno ali drugačno zamenih stati dostop do radni<br>meno, morda še ieta dostop do radni<br>meno, morda še ieta dostop do radni<br>menovidna in nedomiselna, da tiz-<br>previdna in nedomisel larji: najpogostejše geslo je moškola rakini<br>ime Fred. Sledijo besede Pass ali<br>Password (prepustnica, geslo)<br>Word (beseda), Secret (skrivnost),<br>Mine ali Me (moj., jaz), Hacker, Ge-<br>niuš (genij),..., Britanci so ob lej<br>pril bes<br>i M<br>enij

Chairman, kar je angleška beseda<br>za predsednika in česar pet let ni-Dobro geslo je takšno, da si ga<br>uporabnik lahko zapomni. Toda<br>Britanci pri tem niso pokazali do-<br>mišljije. Mrgoli gesel A, B, AA, BB. so spremenili!

iroma v nekaterih<br>so vedeli, da je nji<br>illa v sodelovanje<br>illa v sodelovanje<br>illa v sodelovanje<br>avnik zavarovaln<br>paga Robinson, ka<br>ti, ki nam niso<br>ssopili njihov pra izračunali, koliko bi družb um kodorušti družb Um menijo, da imajo nekaksen pre-<br>ventiven načrt – vendar ga niso<br>verini - katastrofalni -le ne- kazo prebrodili. Vse kaže, da se možnosti Zaše, da se bodo žaplete - in naj<br>bo volila v sodelovanje v tej raziskavi.<br>To pa je najslabše, povzema pred-<br>stavnik zavarovalniške ogencije<br>Hogg Robinson, kajti »skrbijo me Mnoga podjetja so tako odvisna pd računalniškega poslovanja, da bi jih sesutje sistema ali vdor za njegovo varnostno obzidje spravila<br>njegovo varnostno obzidje spravila<br>na kolena. Pa se tega sploh zavesmo 4 odstotki družb temeljito izračunali, koliko bi družbo stala fovrstna kalastrofa, 6 odstotkovi ih oziroma v nekate<br>niso vedeli, da je<br>volila v sodelovat<br>To pa je najslabš<br>stavnik zavarovi<br>Hogg Robinson,<br>tisti, ki nam nis<br>prestopili njihov j<br>prestopili njihov j niso vedeli, da je njihova firma pritisti, ki nam niso dovolili, da bi prestopili njihov prag«.

m

## Vpliv tehnologije za zaščito podatkov

Follows boly appletent positions and the controller of the controller projection of the controller projection of the control of the control of the control of the control of the control of the control of the control of the

bias control and the stress of the stress of the stress of the stress of the stress of the stress of the stress in the stress in the stress in the stress of the stress in the stress of the stress of the stress of the stre večuje verjetnost uspešnega napa-<br>da na računalniški sistem. Če upo-<br>rabljamo lokalno mrežo tipa ET-HENNET iz enega priključnega mesar kraljen između standardi standardi standardi na najveći političar između standardi na najveći na najveći na najveći na najveći na najveći na najveći na najveći na najveći na najveći najve S lake bernadikto operacijo programa (alebo pred lake operacijo produktora produktora produktora (alebo pred lake operacijo na novo produktora (alebo pred lake operacijo na produktora produktora (alebo pred lake operacijo Sometime and the person of the person of the system of the system of the person of the person of the person of the person of the person of the person of the system of the system of the system of the system of the system o Uniter as Reported that the control of the control of the control of the control of the control of the control of the control of the control of the control of the control of the control of the control of the control of th

zmanjšuje, ampak povečuje število

ugodnih priložnosti za ogrožanje vodne tehnologije prispeva k zaščiti informacije z uporabo modulov za ustvarjanje dobrih šifer, zagotavlja-<br>of na ta način dobrih šifer, zagotavlja- Joč na ta način dobro fizično zaščito za Toda ista tehnologija je na voljo tudi nasprotniku, ki lahko kupi poceni opremo in pomnilniške elemente. da bi proučil sistem, ki ga zanima in

da bi v takih okoliščinah komuni- kacijsko linijo SM pred zlo- namernim dostopom do računalni- kali<br>namernim dostopom do računalni- namernim dostopom do računalni- ških podatkov, podatke kriptografi<br>ramo v računalniku, ki dure kriptografiranja. Najtežja od teh zahtev je nedvomno ta, da je treba geslo za šifriranje dati na raz-<br>polago obema stranema. Preden ši-<br>polago obema stranema. Preden ši-<br>trirani nodatki odidejo na pot po gim geslom. Nazadnje pa mora biti vendarle vsaj eno geslo posebej di-<br>stribuirano. Šifre zato ne imenuje-<br>mo več kreator tajnosti, ampak sredstvo za razlšiitev tajnosti. Z<br>uporabo asimetričnega šifriranja v<br>z uporabo asime nja kripto sistemu je možno tudi izvaja- nje in. ugotavljanje avtentičnosti sporočil

UVAŽAMO IZ TAJVANA SESTAVLJIVE RAČUNALNIKE  $\begin{tabular}{l|c|c|c} \hline \textbf{UVAZAMO} & \textbf{3} & \textbf{0} & \textbf{0} \\ \hline \textbf{SESZAVLJIV} & \textbf{R} & \textbf{0} & \textbf{0} \\ \hline \textbf{N} & \textbf{0} & \textbf{0} & \textbf{0} \\ \hline \textbf{N} & \textbf{0} & \textbf{0} & \textbf{0} \\ \hline \textbf{N} & \textbf{0} & \textbf{0} & \textbf{0} \\ \hline \textbf{A} & \textbf{0} & \textbf{0} & \textbf{0} \\ \hline \textbf{A} & \text$ 

- NUDIMO:<br>- X T compatible IBM 100% z 2 drive 360 KB i 10 MB H. D.
- A T compatible IBM 100% z 1 drive 1.2 KB i 20 MB H. D. enobarvne monitorje
- 
- 
- 
- 
- tiskalnike najboljših proizvajalcev video programe, večnamenske tiskalnike<br>— video programe, večnamenske tiskalnike<br>— dodatno opremo za računalnike: floppy disk SSDD 48<br>TPI in DSDD 48 TPI

E COMPUTER<br>COMPUTER<br>NATIONAL<br>NATIONAL<br>NATIONAL<br>NATIONAL ROLLO IMP-EXP <sub>computer</sub> division<br>Ul Rossell 65 – Tyre – The <del>900040777565</del><br>IBM <sub>2</sub> marked sink (interactional distance machines)<br>ADM 2 marked sink (interactional distance machines) 

Vl. Rossetti 65 — Trst — Tel: 995940/775825

TEM se nadeti znak »INTERNATIONAL BUSINESS MACHINES«

## Objava!

Oddelek radostne destrukcije revije Moj mikro sporoča svo-<br>jim bralcem in zvestim poslovnim partnerjem, da je repu-<br>bliška Komisija za pedagoško delo gornjemu oddelku prepo-<br>vedala nadaljnjo prodajo in razpečavanje artikla

Prepoved nadaljevanja prodaje je ustrezna komisija argumentirala z dejstvom, da smo v zgodovinsko prelomnem trenutku, ko se z napori vseh pripadnikov družbe vključujemo v še eno tehnološko revolucijo. Propagiranje, prodaja in podarjevanje artiklov, kot je byle batina, pa<br>povzročajo negativne odklone in ne vzpodbujajo višje tehnološke zavesti ter odločenosti za tehnološke zavesti<br>strediočenosti za tehnološki napredek. Ar nasprontikov zgoraj omenjenih ciljev in usmeritev (ti so seveda v manj-<br>slini). Na koncu malo daljše razlage Komisija za pedagoško delo pred-<br>laga, da na neizpolnjena naročila pošljemo kaseto za sprostitev, ki jo je<br>izdala

smo več kot 40 naročili v Pečina naročnikov je izuli pismeno pohvalila<br>našo akcijo in naročila po več primerkov byte batine. Najvećiji ranočnik<br>je bil Jože B, ki je zahteval kar 10 kosov. Uradno naročilnico smo prejeli<br>tud

Takole ste nam pisali (RND izbor iz korespondence):

tion between anomatom of the entrepreneurs of the entrepreneurs of the most paints are more<br>in doublettly as the entrepreneurs of the entrepreneurs of the entrepreneurs<br>of the entrepreneurs of the entrepreneurs of the pain Z veseljem konstatirava, da vseobsegajoči svet računalnikov dejansko<br>presega meje prostorov. Vaš univerzalni predmet, tako imenovana -Byte<br>batina«, je celo v posebnih svetovih človeške eksistence potencialno Datina», je celo v posebnih svetovih človeške eksistence potencialno<br>funkcionalen. Le trenuten preblisk nama je bil potreben, da sva spoznala njegovo neobhodno potrebnost. Zato vas z vsem spoštovanjem<br>prosiva, da nama dost

Prosim vas, da mi pošljete Byte batino, in to v najkrajšem roku.<br>Računalnik me zelo pogosto iznervira, tako da pordečim, še posebej, ko igram Green Beret. Najrajši bi ga pohodil. Byte batina je koristen izum, zato ker ščit Računalnik me zelo pogosto iznervira, tako da pordečim, še posebej, ko

Marko L., Beograd

Spoštevani tovariši, ko sem v najnovejšem Mojem mikru prebrat, da prodajate Byte-palico, sem bil zelo presenečen in srečen, ker se je v Jugoslaviji Končno pojavilo rekaj, s čimer bi brez bojazni lahko lotičej po<br>svojem rač prodajate Byte-palico, sem bil zelo presenečen in srečen, ker se je v Jugoslaviji končno pojavilo nekaj, s čimer bi brez bojazni lahko tolkel po

l,

. .

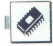

'ITEHNOLOGIJA.

## ACORN RISC MACHINE

## Prvi rezultati **CORN RISC MACHINE**<br>Prvi rezultat<br>skrivnega p skrivnega projekta

## MAKSIM RUDOLF

MM je bilo že precej napisanega o firmi com, Computers Ltd in verjetno bral im ni neznan računa leta 1982 prvič predstavi tedanje mikroračunalniške. A naoalje, še da- nes, kljub »počasnem« 2-MHz 6502, v hitrosti uspešno kljubuje večini 8-bitnih računalnikov, njegov prevajalnik za basic pa le precej hitrejši od poo IBM. Ta odlični prevajalnik, ktudi cela. serija drogih jezikov. (UŠF. jemo BCP, fort, pascal. Č mogoči novernu BE izreden uspe v britašskih šolah.  $\mathbf{v}$ tudi cela serija drugih jezikov, (LISP, logo,<br>BCPL, forth, pascal, C...) sta omogočila Acor-<br>novemu BBC izreden uspeh v britanskih šolah.

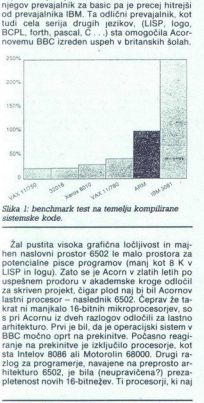

ae se Slika 1: benckunark test na temelju kompilirane sistemske kode.

Žal pustita visoka grafična ločljivost in maj hen naslovni prostora prostor 6502 le malo prostora za potencialne prodoru v zatora zatih letih po museus projekt, čigar po m protoru v akademske kroge odločil za skriven projekt, čigar pod naj bil Acornov za skriven proje amitekturo. Prvi je bil, da je operacijski sistem v BBC močno port na prekinitve. Počasno reagi-<br>ratje na prekinitve je izključilo procesorje, kota<br>ratje na prekinitve je izključilo procesorje, kota<br>sta Intelov 8088 ali Mo

Slika 2: benchmark test za interpretirani bsic.

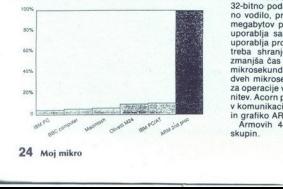

24 Moj mikro

-

S plak pisanje programov v višjih programov V vitih podar skih jezikih, sobil s svih pravil korak v pravi smeri s serijo to je sicer napravil korak v pravi smeri s serijo 2300 K Acornu ni bil zatosli velik.<br>3200 K Acornu n

Ameriška firma VLSI Technology Inc. je priskr bels methodics may in Accord map<br>(by Columb 2017) and percentaging and the state of the state of the<br>state of the state of the state of the state of the state of<br>the property of the state of the state of the state of the no (Intel je nedavno tega priznal, da tudi v tistih

## Slika 3: benchmark test za LISP.

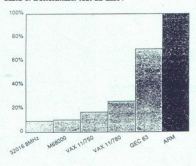

## Arhitektura

ARM vesbuje petindvajast 32-bitini registrov, 28-bitin petindvajast 32-bitino podalkovno vodilo in 26-bitino naslovno vodilo prek katerega se lahko naslavija 64<br>mogolov, prek katerega se lahko naslavija 64<br>mogolov pomnilni 32-bitno podatkovno vodilo in 26-bitno naslovtreba shranjevati uporabniških registrov. v komunikacijskih sistemih, umetno inteligenco<br>in grafiko ARM idealna rešitev.<br>Armovih 44 ukazov je moč razdeliti v pet

Armovih 44 ukazov je moč razdeliti v pet

 $-$  antarctive operation of the state of the state of the state of the state of the state of the state of the state of the point of the point of the point of the state of the state of the state of the state of the state o

Takoj je očitna velika mera paralelizma: ARM rung- je beném nalaga en ukaz, dekodira druge-<br>ga in izvaja tretjega. To je doseženo tako, da v<br>procesorju ni ene same kontrolne enote, ki bi morala opravljati vsa dela, temveč je razdeljen na tri dele, od katerih lahko deluje ysak samo stojno in vzporedno z drugimi. Če upoštevamo to, pa se dejstvo, da je hitrost prenosa iz glavne: ga pomnilnika v ARM (bandwidth) 18 Mbis, niti ni tako presneljivo, da pri frekvenci ure 8 MHz ARM »nažge 4 MHPS.<br>Eden večjih problemov pri vse hitrejših mikro-<br>Texten več

morejo več slediti. Nastaja potreba po hitrih.<br>statičnih predpomnilnikih (cache), ki pa niso<br>poceni. Pri ARM tega problema ni, kajti relativposa Pri Arm tega problema ning- no nizka frekvenca 8 MHz in nekaj posebnih<br>signalov na kontrolnem vodilu omogoča upora-<br>bo » počasnih« 150-ns dinamičnih RAM.

## Programska oprema

V svetu mikroprocesorjev (pa ne samo tam) se je v preteklih letih že nekajkrat zgodilo, da je sicer dober procesor propadel zaradi pomanikanja programske opreme in razvojnih sistemov. ob njegovi predstavitvi. Tipičen primer tega je že prej omenjena Nationalova serija 320XX. Sicer odličen procesor ni požel ravno velikega uspeha zaradi tega, ker ob predstavitvi zanj še ni bilo napisanega nobenega »pravega« softve-<br>ra in še danes zanj ni standardnega operacijske-<br>ga sistema, kakršen je npr. MS-DOS za Intelove 16 in 32-bitnike.

Acorn ni napravil iste napake kot National. Takoj po predstavitvi sredi lanskega leta so začeli prodajati razvojne sisteme in celo paleto jezikov. Razvojni sistem je moč kupiti v dveh različicah: kot dodatno kartico za IBM PC ali pa kot drugi procesor za BBC. Ob nakupu obeh<br>dobimo 4 Mb hitri pomnilnik, pet višjih program-<br>skih jezikov (basic, fortran, Č, lisp, prolog), ure-<br>jevalnik besedil in zbirnik.<br>Za konec še nekaj podatkov iz Acornove bro-<br>šure.

trov, se ponaša z:<br>- 4 MIPS v tipičnih aplikacijah, 8 MIPS maks.

- 2 do 4-kratnitrejší od WAX 11/780 pri izvaja-<br>nju programov, pisanih v višjih programskih je-<br>zíkih ogramov, pisanih v iskih programskih je-<br>no-gramov v basicu<br>mogramov v basicu<br>izvajanju sistemskih opravil (npr. preklap

ä

## HITROST OSEBNIH RAČUNALNIKOV

# **HITROST OSEBNIH RAČUNALNIKOV<br>HITROST OSEBNIH RAČUNALNIKOV**<br>HI<mark>ITO, hitreje,</mark> Hitro, hitreje, najhitreje

## NEBOJŠA NOVAKOVIĆ

 $\fbox{\parbox{1\linewidth}{1\linewidth}} \fbox{\parbox{1\linewidth}} \begin{array}{l} \fbox{\parbox{1\linewidth}} & \text{for its a jet B} \& \text{Rb} \& \text{for static field} \cr \text{form in } \text{lope doblike, as shown in } \text{time of oblike} \cr \text{form in } \text{lope doblike, as shown one in)} \cr \text{form in } \text{while } \text{block} \& 2 \times \text{value Noore weak} \cr \text{trajulio, da bi z izdelavo komgatblil} \\ \text{rule via } \text{rule } \text{rule } \text{rule } \text{rule } \text{rule} & \text{right} \cr \text{rule } \$ in XIT imata a di 6-binin intelevo 8088<br>10 XI imata a smešnih 4,77 MHz. To je spodnji  $\frac{1}{2}$  od linkletove družine politične politične politične politične politične kontrolective politične strategie and to linkle strat niki In prav to je izkoristila večina

in 80188, 16-bitne 8086, 80186 in 80286 ter 32-bitni 80386. Glede arhitekture in glavnih značilnosti te družine ne kaže izgubljati besed. Na poti od vznožja do vrha srečujemo tele izpopolnitve: hitrejše izvrševanje ukazov, širitev osnovne dolžine besede in izboljšanje zunanjih vodil tako da sta recimo 80286 ali 80386 (za 16-bitro kodo) pri enaki frekven-<br>ci približno trikrat hitrejša od 8088, pri matematičnih aplikacijah pa še<br>pri matematičnih slikacijah pa še<br>nekajkrat več. Poleg tega NEC izde-<br>tere člani so V 20, V 25, V 30, V 40, V<br> izbolišani različici procesoriev 8088 in 8086, in scer so jima prikrojili arhitekturo procesorjev 80188 in 80186. Poleg tega sta tudi pinsko združljiva z 8086 in zato ju najčešće uporabljajo za zamenjavo njunih predhodnikov v osebnih ra-<br>najčešće uporabljajo za zamenjavo njunih predhodniko.<br>čuna

čunalnikih, povrh pa sta naslednika V 20 in V 40 in V 50 sta naslednika V 20 in v 30 z vdelano periferijo na čipu, podobno kot intelova 80188. in 80186. Glavne razlike med processions sorji teh serij: NEC je uporabil tehnologijo CMOS namesto Intelove HMOS; v njegovih procesorjih so<br>kontrolerji DMA štirikanalni, v Inte-<br>lovih pa dvokanalni; povsem različ-<br>na je razporeditev nožic. Zaradi teh prednosti so procesorii NEC V prinernejši za prenosne računalnike. Skoraj nobene razlike pa ne opazimo, če si ogledamo hitrost pri ekvi-<br>valentnih sistemih z V 20, V 40 ali<br>80188 z 8-bitnim podatkovnim vodi-<br>lom na eni strani in V 30, V 50 ali<br>80186 s 16-bitnim podatkovnim vodi<br>dilom Razlog: enaka struktura CPU<br>v teh mik mo. če si ogledan<br>mo. če si ogledani<br>valentnih sistemih<br>80188 z 8-bitnim p<br>60188 s 16-bitnim<br>80186 s 16-bitnim<br>v teh mikroproce:<br>preglednici - ne ne<br>preglednici - ne ne<br>vrednosti za serijo<br>vrednosti za serijo mo, če si ogledam<br>svalentnih sistemih<br>80188 z 8-bitnim p<br>80188 z 8-bitnim p<br>60186 s 16-bitnim<br>80186 s 16-bitnim<br>v teh mikroproces<br>preglednici ne n<br>methosti za serijo<br>vrednosti za serijo preglednici ne navajamo posebej vrednosti za serijo NEC V. Vrednosti za V 20 in V 40 z majno toleranco<br>salv 20 in V 40 z majno toleranco<br>salve 3 a vedonosti za V 40 o m/hr 20 s<br>ustrezajo 80186. Glade V  $92$ <br>ustrezajo 80186. Glade V  $92$ <br>ustrezajo 80186. Glade V 25 najno o menimo o menimo a

osebnem računalniku in mu zato ne<br>bomo posvečali pozornosti.<br>Z Intelovima elitnima procesorje-<br>ma 80286 in 80386 se začenja nova<br>generacija pecelev, katere starešina BM PC AT se je rodil leta 1984. To in Suite and Suite and Suite and Suite and Suite and Suite and Suite and Suite and Suite and Suite and Suite and Suite and Suite and Suite and Suite and Suite and Suite and Suite and Suite and Suite and Suite and Suite and razširjen Naprej, pri IBM kljub nižji<br>frekvenci niso vdelali ustrezno hise komu to ne zdi pomembno, toda<br>zarad tega hitrost računálníka pade<br>za približno 20 odstotkov. Zaviralno<br>so delovali tudi 8-bitni periferní čipi<br>okrog 16-bitni periferní čipi<br>okrog 16-bitni periferní čipi<br>delali z nižjo f zato pri dostopa spektralne za najvećenje u prirodnosti poznati po svijetnosti poznati po predstavljanje na najvećenje u poznati po svijetnosti poznati po svijetnosti po svijetnosti po svijetnosti po svijetnosti po svijet upočasnitev zaradi tega manjša kot zaradi prej omenjene pomanjkljivo-<br>sti, kajti dostop do perifermih enot je<br>veliko redkejši kot dostop do glav-<br>nega pomnilnika. Žel pa so to po-<br>manjkljivost podedovali skoraj vsi poznejší AT kompatibilici. V bistvu je pri AT starovní hrad Prince pri AT starovní hrad meziční meziční meziční meziční meziční meziční meziční meziční meziční meziční meziční meziční meziční meziční meziční meziční mezičn

Kao 80289 v. AT delay pi di Miray (1988)<br> Francisco de anos anos e a mais de anos anos e anos anos e anos e anos e anos e anos e anos e anos e anos e anos e anos e anos e anos e anos e anos e anos e anos e anos e anos e a primerjamo čas, ki ga tako pohabračunanje, kolikokrat je 80286 hi-<br>trejši od 8088. Pospešitev je v pov-<br>prečju 2,5 do 3-kratna, pri računsko

račun vdelanega MMU. Pri seriii NEC V in pri Intelovih 80188 in 80186 so faktorji pospešitve manjši:<br>glede na 8088 približno 20 do 30% z<br>8-bitne V 20, V 40 in 80188, ter do<br>dvakrat za V 30, V 50 in 80186 (v<br>povprečju 60 do 70%). Tudi pri teh<br>procesoriih so aritmetični ukazi pre cei hitreiši kot pri 8088 in 8086 (4 do

5-krat) in zato računske aplikacije<br>(elejo tudi do trikrat hitreje<br>(Glede na dosedanji razvoj je bilo<br>pričakovati, da bo naslednik mikro-<br>pričakovati, da bo naslednik mikro-<br>bilni 80386 je res hitrejši, vendar<br>se je takrat mi programi za PC, pa je 80386 pri enaki frekvenci celo počasnejši od predstavitelja dezvernici soloži predstavitelja na struktura procesorna 80386, partiz tudi to, da so v mikrokodi ohranili tudi to, da so v mikrokodi ohranili ranijeli ratiz racije – zarad večkratno »odškodnino«, ker nam

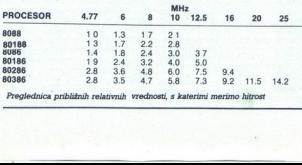

÷.

ĵ

i.

Preglednica približnih relativnih vrednosti, s katerimi merimo hitrost

L

80386 zaradi cevovodnega naslav-<br>Ijanja (glej MM, oktober 1986) omo-<br>goča, da uporabliamo počasnejše in cenejše pomnilniške čipe pri isti frekvenci kot pri 80286, pri tem pa spet ni čakalnega stanja. Poleg tega je pri 80286 standardna izhodiščna delovna frekvenca 8 MHz in se povzpne do maksimalnih 16 MHz. medtem ko je pri 80386 standardna frekvenca 19 MHz in si je že zdaj mogoče omisliti 20-MHz različico 80366, kmalu pa bo na voljo tudi 25-3066, kmalu pa bo na voljo tudi 25-32-bitni programski jeziki in vesta bodi pospešitveni vesta bodi programski jeziki in vesta bodi pospešitveni datori i programski jeziki in programski

Je pa še veliko drugih možnosti krat hitrejše kontrolerje 82258<br>'ADMA (Advanced DMA). Še letos bo na voljo tudi novi 32-bitni DMAC za<br>80386, pozneje pa tudi za 80486.<br>Naredili so tudi veliko hitrejše kon-

Navadia Constitucion de la constitución de la constitución de la constitución de la constitución de la constitución de la constitución de la constitución de la constitución de la constitución de la constitución de la const bre rezultate, medtem ko so razlike med različicami istega procesorja z<br>različnimi podatkovnimi vodili premajhne. Recimo, vrednost Narton SI<br>za 4,77-MHz 8086 je samo 1.1, medtem ko je za 4,77-MHz V 20 kar 1.8. za V 30 2.1, a za 80286 pri enakih 4,77 MHz 5.6, za 10-MHz 80286 ie

115. za 16-Mirie 80086 pa kar 181<br>Verdia politika (1818)<br>pred verdia principality (1818)<br>pred verdia principality (1818)<br>pred verdia principality (1818)<br>prediction in programmer in programmer<br>prediction production product 90000. 80287 je nekoliko hitrejsi od<br>8087 (16 MHz), več kot štirikrat hi-<br>trejši od 80287 pri 8 MHz in skoraj<br>pol hitrejši od MC 68881, toda za tretjino počasnejši od MC 68882 in dvakrat počasnejši od transputerja T'800 pri enaki frekvenci,

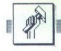

UPORABNI PROGRAMI

MEGAMAXOV RAZVOJNI SISTEM ZA ST IN MACINTOSH

# **TANAKOV RAZVOJNI SISTEM ZA STREDU.**<br>Hiter, kratek, Hiter, kratek, prijazen

## ŽIGA TURK

tari ST je razmeroma do: tibilnimi« osebnimi računalniki pa verjetno daleč najbolje Ima tudi zelo zmogljivo drobovje (hitrejši rocesor, velik pomnilnik in pro- storen gibki disk), in stroj je kot nalašč za pisanje softvera. Razvoj programa, npr. v fortranu 77, je na atariju ST neprimerno hitrejši, kot če bi se trudili s preobremenjenim ljubljanskim univerzitetnim raču- nalnikom DEC 20. Programer lah- ko izbira med basicom, C-jem, co- bolom, fortranom 77, lispom, pas- calom, prologom, zbirnikom in morda še kakšnim manj razširje- nim jezikom. Ker pa se procedure operacijskega sistema in obnašajo tako, kot da bi bile to funkelj, napisane v Cu, je ta je- zik za pisanje programov, ki naj bi feki na. stanju, naprimemajši Tudi v literaturi je operacijski si- stem razložen v luči C. Prevajalni- kov za C je na atariju kar nekaj, med njimi tudi Digitalov, GST, C. Mark Williams C. Alyconov C in še kakšnega bi lahko našli. Avtor Je imel priložnost delati s prvimi štirimi.

Program firme Digital Reserves<br>
and the Signal Reserves and Signal Reserves and Signal Signal Reserves<br>
2018 Bis Signal Reserves and Signal Reserves and Signal Reserves and Signal Reserves and Signal Reserves and Signal R za atari ST sploh na voljo in mnoračunalniku z 900 K prostega

izdelek GST je bil hitrejši in manjši po obsegu, žal pa je šlo za<br>oskubljeno različico C-ja. Edini<br>razlog, zaradi katerega bi človek razlog, zaradi ka<br>ta sistem upora<br>knjižnica uporal<br>mov za lažje pro<br>mov za lažje pro<br>povezan v tem i<br>Vsak program, ki<br>matsko tekel v c<br>bilo treba več tipl<br>bilo treba več tipl<br>**26 moj mikro** mov za lažje programiranje aplikacij, ki naj bi tekle pod GEM.<br>Vsak program, ki je bil napisan in povezan v tem sistemu, je avto-<br>matsko tekel v oknih. Ukazov ni bilo treba več tipkati ali uporabljati programe »BATCH«, ampak so vsa orodja poveznili pod prijaz-<br>nim programom v GEM. GST<br>EDIT.PRG je bil pivi programski<br>editor, ki je omogočal pisanje programov v več oknih in so ga programerji pogosto uporabljali tudi z drugimi jeziki.

Metacomcov prevajalnik je bil avtorjevo najljubše orodje, dokler<br>se ni srečal z izdelkom, ki ga predstavljamo tokrat. Vsa orodja z editorjem vred so zasedla do brih 400 K in so udobno počivala na RAM disku. Knjižnica fukcij je zelo bogata, prevajalnik in linker<br>pa hitra. Metacomco je pripravil tudi program, ki omogoča poga-<br>njanje orodij iz GEM, a reč se zdi<br>krešibilna. Zal imajo prevajalnik in knjižnice tudi nekaj hujših na-<br>pak in če človek nima originala, ni<br>upanja, da bi od firme dobil po-<br>pravljeno verzijo.

## Več kot samo C

Megamaxov. prevajalnik je od vaseh in vsakega od zgornjih boljši Predvsem tu ne moremo govoriti sa- mo o prevajalniku za C, ampak o kompletnem razvojnem sistemu, ki vsebuje naslednje programe.

- prevajalnik za C z možnostjo<br>vključevanja asemblerskih ukazov, potrebne datoteke HEADER<br>- povezovalnik (linker) in knjižni:<br>ce za C, GEMDOS in GEM<br>- optimizator kode<br>- knjižničar (librarian)<br>- disassembler

- 
- 

- preprosto verzijo UNIX progra-<br>ma »make»<br>- urejevalnik<br>- resource construction set<br>- prijazen vmesnik, tako da so<br>orodja dostopna iz menijev

- 
- 

Razvojni sistem, ki smo jih naste<br>jih programa, edino Digitalov sistem programa, edino Digitalov sistem<br>teknological programa (Programa Secondary Secondary Secondary Secondary Secondary Secondary Secondary Secondary Second

Sistem je bogato dokumentiran (prek 360 strani). Od tega je 50 stra- ni posvečenih programskim oro-

djem, ki jih, če imate o ST kakšno drugo literaturo, niti ne boste potre- bovali.

## Prevajalnik

Megamaxov C je bil prvotno nare-<br> jen za Applov macinntosh, kar po-<br> meni trojno prednost. Avtorji niso<br> prirejali izdelka, ki je bil pisan za<br> čarijevske procesorje, ampak so<br> zagrizil direktno v Motorolo. na in majnna disketna enotaj jih je prisilila, da je sistem narejen tako, o<br>prisilila, da je sistem narejen tako, Predata zelo redko posega na disk. Predatanja vajalnik izvorno datoteko prebere<br>zanja kakšnih vmesnih datote ejem, ki jin, če imate o ST kakdon<br>poljenskim spisovali interakce o ST kakdon poljenskim spisovali interakce o na biti prostno zavednosti interakce o na biti prostno predstavljanje prostnosti interakce o na zapravil inter  $\begin{minipage}[c]{0.9\textwidth}\begin{itemize} \textbf{Prevvajalnik} \end{itemize} \begin{itemize} \textbf{Wagmanov} \end{itemize} \begin{itemize} \textbf{Wagmanov} \end{itemize} \begin{itemize} \textbf{Wagmanov} \end{itemize} \begin{itemize} \textbf{Wagmanov} \end{itemize} \begin{itemize} \textbf{Wagmanov} \end{itemize} \begin{itemize} \textbf{Wagmanov} \end{itemize} \begin{itemize} \textbf{Wagmanov} \end{itemize} \begin{itemize} \textbf{Wagmanov} \end{itemize} \begin{itemize} \textbf{Wagmanov$ jen za Applov manimutan, kat po-<br>pin za Applov manimutan, kat po-<br>pin za Applov manimutan, kat po-<br>pin jen za Applov manimutan, kat po-<br>pin jen za Applesia pinkova za Applesia na Applesia na Applesia na Applesia na Apples

## ERATOSTENOVO SITO:

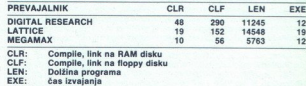

CLF:<br>LEN

sa prevagarnic vo<br>bo najhitrejši (np<br>njuje množenja<br>tencami števila 2<br>kakor ne more bi ga napisali<br>ku. Žal pa ima zl<br>ti, predvsem nei<br>sti, predvsem nei Prevajalnik se dosledno drži de-<br>metapalnik se ima tudi nekaj politične i prevajalnik se ima teksi poje i pri<br>ma pa nekaj posebnosti, ome - nese, da bi kot ime datoreke ijusvi in razširitev. Tiste v zvezi z - stavku #inclu te knjižnice DOUBLEL, se vsep nje priječite političke političke političke nje ze zemon narazivanje političke nje v strede političke nje v strede političke političke političke političke projektive političke projektive polit ku. Žal pa ima zbirnik kup slabo sti, predvsem nečitljivost, težavno velikostjo osnovnih podatkovnih<br>tipov so razvidne iz datoteke kakor ne more biti tako hiter, kot<br>če bi ga napisali v čistem zbirni-

slabih lastnosti. Tako npr. ne pre-<br>nese, da bi kot ime datoteke v<br>stavku #include stalo še ime di-<br>rektorija ali kaj podobnega, ne<br>dovoli postaviti labele tik pred ko-<br>nec stavka do-while in verjetno bi<br>se še kaj našlo.

Najhujaša omejitev pa je verjetno sa kada Magnanax generira samo<br>nozicijsko neodvisno kodo katere<br>nozicijsko neodvisno kodo katere<br>nozicijaša je omejena na 32 K (vsi<br>nemesi števen). To general na 22 K (vsi<br>nemesi števen). kazalcev, pa bo šlo Žal zaradi<br>ukazov za segmentacijo naš izvorni tekst izgublja nekaj preno- sljivosti, a v primerjavi z vsemi meni, da morajo biti tudi progra-

٤

variation in technological process and the state of the state of the state of the state of the state of the state of the state of the state of the state of the state of the state of the state of the state of the state of posredovanje strukture funkciji<br>po vrednosti. Če pride pri prevajanju do napake, te vrže v editor, kjer se pojavita datoteka z napakami in izvorna datoteka, ki smo jo prevajali. ce, za povrh pa je tako hiter, kot

L

prednostmi Megamaxa se bo s<br>tem pač treba sprijazniti. Pojedli pa bomo še kar nekaj polente,<br>preden bomo trčili ob zgoraj na-<br>štete pomanjkljivosti.

## Linker, knjižničar in izboljševalnik kode

Prevajalnik generira objektne<br>datoteke. Te lahko povežemo v delujoč program ali pa več objektnih datotek zberemo v knjižnico. ver) jih lahko skrajšamo za ca.<br>10% in pospešimo za 3%. Optimi-<br>zira namreč samo skoke.<br>Povezovalnik je hitrejši od obeh<br>doslej znanih (GST in DR). Upora-<br>ba je enostavna, saj razen spiska

dopušča nobene druge opcije. Datoteka SYSLIB se s programom<br>veže avtomatsko. V njej so vse veze avtomatsko. V njej so vse<br>funkcije, ki jih od C-ja pričakuje-<br>mo, favno tako tudi vse v zvezi z atarijevimi posebnostmi. Kodiraatarijevini posebnostni. Kodira<br>ne so bistveno bolj na kratko (tudi<br>ne so bistveno bolj na kratko (tudi<br>ne so bistveno bolj na kratko (tudi<br>nanjši kod trugje in posledica so<br>nanjši kratki programi.<br>na bistveno bolj na bolj strojni jezik) kot tiste v drugih knjižnicah, pa tudi kosi, ki se manjši kot drugje in posledica so do 50% manjši kratki programi. datotek, ki naj se povežejo, ne

Knjižičar zna objektno datoteko dodati v knjižnico, jo iz nje odvzeti in izpisati vsebino knjižnice, To pa je tudi vse, kar potrebujemo.

## Editor

To pe edini dei sistema.<br>Conseile al anno 19 anno 19 anno 19 anno 19 anno 19 anno 19 anno 19 anno 19 anno 19 anno 19 anno 19 anno 19 anno 19 anno 19 anno 19 anno 19 anno 19 anno 19 anno 19 anno 19 anno 19 anno 19 anno 19 a To je edini del sistema, ki bi ga<br>človek želel zamenjati. Precej di-<br>rektno so ga namreč prepisali iz

## RCS

Program ina vse tunkcije, ki jih programa firma<br>poznamo iz istega programa firma<br>poznamo iz istega programa firma<br>politik Research in tudi upo-<br>poznamo and taki ratelin za diantikosti.<br>ki jih v Megamax niso vključili.<br>ki j

## Grafično okolje

Vse zgoraj naštete programe razen RČS in izboljševalnika po- ganjamo iz posebnega programa, ki nam omogoča dostop do vseh orodij prek menijev. Isti program zna tudi brisati in preimenovati datoteke in poklicati urejevalnik, če je pri prevajanju prišlo do na: pake. Na začetku smo omenili tu-<br>di preprosto verzijo UNIX programa MAKE. Ta programerju omo-<br>goča, da definira odvisnosti med<br>posameznimi datotekami, ki sestavljajo daljši program. Megamaorodij prek menijev, isti program<br>Zna kici brisati in penimerovati<br>Ze je pri prevajanju prekonovati<br>Ze je pri prevajanju preko do na<br>Zeke Na začetku smo omenii tu-<br>Zeke, ka začetku smo omenii tu-<br>Zeča, da definira odvanost

xov »make« je precej manj splo-<br>šen. V kontrolno datoteko zapiše-<br>mo imena datotek .C in .H, ki se-<br>stavljajo naš program. Ko bomo<br>pognali MAKE, bo ponovno pre-<br>vedel vse datoteke .C, ki so mlaiše od ustrezne. Datoteke .O ali pa<br>starejše od datoteke .H. V zadnjo<br>vrstico lahko dodamo ukaz povezovalniku

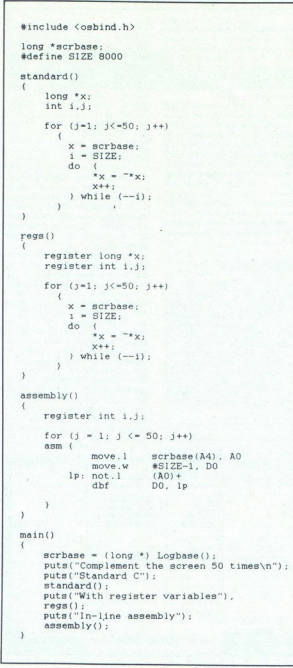

## Tudi slabosti Tudi slabosti

Tako kot vsak od naštetih pre-<br>vajalnikov ima tudi Megamaxov nekaj pomaniklijvosti, ki lahko pri programiranju nekaterih aplikacij postanejo zelo resne. Večina jih izviar iz fizične velikosti podatni<br>kovnih tipov; short so namreć 8-<br>bitni, int 16 in long 32. Nič hude-<br>ga, boste rekli, če želimo delati z<br>velikimi števili za spremenljivko,<br>pač izbereno tip long. Žal pa ve-<br>čina funkcij ga, boste rekli, če želimo delati z SA Romaninia, with in read range of the position of the proposition of the state of the state of the proposition of the proposition of the proposition of the product of the state of the state of the state of the state of

aj. Labele stavka Case pa menda ne moremo upo- tant tipa long. Av imel tudi nekaj lav imel tudi nekaj lav imel tudi nekaj lav Mili calloc in se je nato raje odločil za neposredno uporabo funkcije iz operacijskega sistema M kot je običajno, za labele stavka neposredno uporabo funkcije iz

## Zaključek

è

r.

Megamaxov razvojni sistem je ta hip brez dvoma najboljši med<br>vsemi za ta računalnik, ne glede<br>na to, o katerem jeziku govorimo.<br>Pomanjkljivosti, ki smo jih pouda-<br>nli, omogočajo, da je to eden najnli, omogočajo, da je to eden na<br>hitrejših prevajalnikov za mikror: čunalnike na sploh, saj generira tudi zelo hitro kodo. Motile pa bo do verjetno samo tiste, ki bi na atariju radi razvijali programe za na ST napisati program za ST,<br>potem vam ne glede na to, ali ste<br>začetnik ali izkušen programer, ta<br>razvojni sistem toplo priporočam.

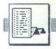

## FAST BASIC ZA ATARI ST

## Spodobna alternativa v mnogih aplikacijah ERIC ZA ATARI ST<br>EAST BASIC ZA ATARI ST<br>Spodobna alterna<br>v mnogih aplikac

## JURE SKVARČ

 $\boxed{\underline{\qquad}} \quad \begin{tabular}{|c|c|} \hline \textbf{Z} & \textbf{zdek} & \textbf{porayajalca Comonolim} \\ \hline \textbf{g} & \textbf{rate} & \textbf{groceps im analog} \\ \hline \textbf{go nadomestiti síab atari-  
ractualnika. Fast Baisi cni na di-  
ractualnika. Fast Baisi cni na di-  
nmo v zanj namenjen prikijuck. \\ \hline \textbf{now ziran jnamenjen prikijuck.} \\ \hline \textbf{now zista tega je, da prihan-  
mov zajn jamenjen prikijuchek.} \end{tabular}}$ 

mo 128 K pomninika, koji bila prikamen je bila prima za prikamen je bila prima za prikamen je bila prima za prima za prima za prima za prima za prima za prima za prima za prima za prima za prima za prima za prima za prima

## Editor

Tape gotovo dede holigin ureje pred konstrukcija (1988)<br>Solovo dede holigin ureje pred konstrukcija (1988)<br>Maria Carlisto, saj so pravni ureje i naziva (1988)<br>Maria Carlisto – eneman izversni pred konstrukcija (1988)<br>Mari ki po želji razlikuje med velikimi in isone. In predstaving in contraction of a model in the model of the model of the contraction of the contraction of the contraction of the contraction of the contraction of the contraction of the contraction of the contrac

28 Moj mikro

L

J

lahko menjamo z mahih velikis indijalahko<br>telak menjamo z mahih velikis indijalahko<br>eskel bioko basadila. Tudi nazionalis perminjamo. S tem az nakoliko<br>perminjamo. S tem az nakoliko<br>perminjamo. S tem az nakoliko<br>basede nap

## Razhroščevanje

Prvi način kontrole je Irace. Na<br>okratnu se polovi – relatioj bok-<br>ekratnu se polovi – relatioj bok-<br>stavek ali pa prekiniti sledenje,<br>stavek ali pa prekiniti sledenje,<br>Možna je nastavitev, kjer pridemov<br>v način sledenja o remenijivk. V<br>ele izraze (glej<br>le izraze (glej<br>anje programa<br>dili spremem<br>**ist Rua Special**<br>Track On Life bam vednosti, ga upočasnimo z brazisti naprednik za veziralnica v praksti največkrat pride v poštev pojenavanjivi i privatnje spermaljiviti i privednosti v prednje spermaljiviti i privednosti v prednje v prednje hande v pr

## Spremenljivke

imens a labito politica del medio del singua del medio del medio del medio del medio del medio del medio del medio del medio del medio del medio del medio del medio del medio del medio del medio del medio del medio del me bage collection«. Ob zelo dina-<br>mičnem spreminjanju dolžin nigrama. V priročniku je opisan trik,<br>kako pridemo problemu na kraj, Slika I človek bi raje videl korektnejšo

 prehitro,<br>Slika 1<br>• Desk Fi Desk File Edit List Run special ROBL.SSC | Track | On | 011 | Key | Altered pre Track Maneine Die 1<br>
19 SIM(IM) | 8.68454718531842<br>
DSIM(IM) | 8.68454718532868<br>
DCDS(2XTM) | 8.86277951352331 TEST<br>Hoj htkro × ż **OTEST** 

SLIKA 1

L

Kar fri vrste celin števil so nam<br>na voljo: navadni integerji (32-bit-<br>ni), words (16-bitne besede) in by-<br>ti. Slednja tipa sa le za prihranek<br>prostora in nekatere aplikacije v zvez z grafičnimi rutinami, ne pri-<br>prostora

Običajna realna števila so štiribytna, kar pomeni nekaj manj kot<br>sedemmestno natančnost. Če je seammento natarchica (Ce per al control de la control de la control de la control de la control de la control de la control de la control de la control de la control de la control de la control de la control de la control

Nenavaden in menda vsem dru- gim basicom tuj način naslavlja- nja je indirektno naslavljanje. V oglate oklepaje zapremo izraz, ki pomeni naslov spremenljivke, sledi označevalec tipa in že imamo ekvivalent spremenljivki. Možni  $(700000 + 6 \cdot C\%) = 1$  TO 2.4 STEP (699996). Na ta način lahko tudi realiziramo recimo LONG POKE:  $(x\%)\% = 0$  je isto kot poke<br> $x\%.\overline{0}$ :poke  $x\% + 2.\overline{0}$ :poke  $x\% + 3.\overline{0}$ . Prej omenjeni vprašanj je v Fast Basicu skrajšava za indirektno nastavljanje bylov. 1% je isto kot (60%: Klicaj ima enak pomen za words. Funkcija VARPTR, ki je prisotna v mnogih basicih, ima skrajšano verzijo v operatorju 8. 8x% vrne torej naslov spremen-{x%}:. Klicaj ima enak pomen za

## Funkcije in operatorij

ima Fast Basic tudi nekaj dodat-<br>nih. To sta iz jezika C znana »in«, ki zašiftata celo število za dano<br>število mest v izbrano smer. Manj neobičajna sta DIV in MOD, sta pa<br>zato hitrejša od navadnega deja-<br>nia. kadar uporabl Poleg običajnih operatorjev nja, kadar uporabljamo cela števi<br>la. Logične operacije (tudi EOR je med njimi) delujejo s celimi števili<br>in ne samo z logičnimi izrazi.<br>Matematičnih funkcij ni malo,

saj ima vsaka dvojno natančno<br>verzijo, dodane pa so redkejše<br>ptice ACS in ASN (ki jih navadno ne potrebujemo), RAD in DEG po-

÷

skrbita za pretvorbo iz stopinj v radiane in nasprotno, SOUARE pa kvadrira število hitreje od 2 Tudi število pi imamo v dveh verzijah:<br>PI in DPI. Paziti je treba pri logaritmih, LOG namreč pomeni ritmin, LOG namrec pomeni dese-<br>tiške, LN pa naravne Marsikateri basic ima samo LOG in to kot naravne logaritme.

Pri nizih ni kakih posebnosti, razen funkcij EXEC in EVAL Zlasti slednja ima lahko veliko uporabno vrednost, če želimo vnašati v program podatke v obliki funk-<br>cij. Tu si namreč ne moremo pomagati kot pri spectrumu kar s<br>funkcijo VAL - ta pretvarja le števila. Omenimo še HEXS in BINS, pri katerih ni težko uganiti namepri TIME124\$ ter DATEUS\$ in DATEUS\$ in DATEUS\$ in DATEUS\$ in DATEUS\$ in DATEUS\$ in DATEUS\$ in DA- TEUKS. Te sistemske spremenljiv- ke vrnejo datum v ameriškem ali angleškem zapisu, uro pa po naše ali po angleško

## Kontrolne strukture in procedure

is wrong odkum v ameriškem ali<br>manješkem alijenov ameriškem ali<br>ameriškem alijenov u opasov sporada (ili po oterenci in ne stalijan u di klici po oterenci in ne stalijan u di klici po oterenci in ne stalijan u di klici po Bogastvo kontrolnih struktur je zelo podobno tistemu v pascalu<br>IF..THEN..ELSE..ENDIF se lahko<br>raztezaio čez več vrstic. Zanka da ni teba kontrolne spremanju.<br>Tan ni teba kontrolne spremanju.<br>Tan ni teba kontrolne sprema ni teba kontrolne sprema ni mena večja od zgornje, korak<br>nja mena večja od zgornje, korak<br>nja mena večja od zgornje, korak<br>ker s "+STR\$(2+5)). Ker nam på tega ni<br>treba, se temu raje izognemo, saj<br>priročnik prijazno opozarja na to<br>Stirje stavki se začenjajo z ON-GOTO,<br>ON-GOTO, ON-GOTOB, ON-ER-<br>ROR in ON HELP Pomen primarison<br>treh je jasen, o zadnjem niščena. Če jo vključimo s HELP HELP GOSUB xxxx, bo program<br>pri pritisku na tipko skočil na la-<br>balo xxxx. V istem trenutiku bo<br>balo xxxx. V istem trenutiku bo<br>basic onemogočil tipko, da ne bi procedure<br>procedure kilicali rekurzivno Ko<br>alahko z ESCAPE OF

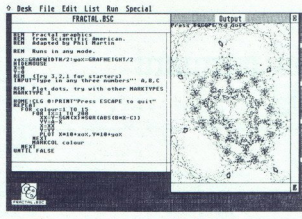

Slika 2

prenašamo v obe smeri, torej obe<br>stabilizacija (po referenciji na metaljskih dud klici po referenciji na metaljskom kontext<br>metaljskom v oberskom destrukciji na metaljskom kontext<br>stade uporabljamo ista i metaljskom kontex

## Delo z datotekami

Obstajajo serijske datoteke in<br>tiste z naključnim dostopom. Ker se v ničemer ne razlikujejo (stavki OPENIN, OPENOUT in OPENUP so za oboje enaki), jih mora razlikovati uporabnik Spremeljivka<br>PTR+ pove, kateri byte v datoteki<br>bomo naslednjega prebrali Če imamo zapise dolge n znakov in hočemo prebrati zapis številka 10, bomo napisali PTR#=n+10 (zapise štejemo od 0, številko 10 ima torej enajsti zapis). Ko se na to itično. Ukaza PRINT# in INPUT#<br>sta taka, kot smo ju vajeni. Z dato-<br>teke lahko preberemo ali zapiše-<br>mo vanjo poljubno število bytvo<br>naenkrat (GETBYTES#, PUTBY-<br>TES#), ali pa preberemo zapis s<br>GETREC# in PUTREC# Se enkrat opozorimo, da pri teh ukazih ne določimo številke zapisa, am pak samo njegovo obliko. Za lažjo obdelavo datotek so poskrbeli z ukazom LISTFILE\$, ki vrne vsebi no trenutnega direktorija, tega pa določimo v PATHS, noonno presenta zapes fevelua da la provincia de la signa de la propia de la provincia de la signa de la signa de la signa de la provincia de la signa de la signa de la signa de la signa de la signa de la signa de la signa

Z ukazoma BLOAD in BSAVE snemamo kose pomnilnika. Zani-<br>mivo je, da za basic normalnih ukazov LOAD in SAVE ni. Namesto prvega lahko uporabimo IN-<br>STALL, za drugega pa nekako ni alternative in moramo uporabiti

misko ali tipico Alt-S<br>
z East Basica se da pognati<br>
programe GEM (tiste tore), ki jih<br>
navadno poklikamo). Druge basi-<br>
cove programe poženemo tako,<br>
da jih naložimo v enega od pro-<br>
stih segmentov. Ko se program<br>
ki ga j

## Grafika in tekst

Opis prefiles to sel encodera constants.<br>
The formula constants of the state of the state of the state of the state in the state of the state of the state of the state of the state of the state of the state of the state of

## GEM

Vse, kar lahko počnemo v jezi-<br>ku C ali asemblerju, tudi basicu ni<br>tuje. Z množico ukazov lahko de-<br>tuje. Z množico ukazov lahko de-<br>tiniramo in spreminjamo parame-<br>ge (podrobnosti si lahko prebere-<br>te v člankih kolege Tur

## Vhodno-izhodne enote

Iz basica lahko komuniciramo z<br>vsemi vmesniki: Centronics, RS-<br>232, MIDI, tipkovnico in z inteli-

gentnim kontrolerjem tipkovnice.<br>Pošebni ukazi obstajajo za branje<br>statuta miši. Edini vhod, ki ni po-<br>krit, je tisti za igralno palico Na-<br>čelno se da doseći preko kontrolerja tipkovnice, vendar bi bilo le-<br>pro. če bi se gentnim kontroli<br>Pošebni ukazi ot<br>statuta miši. Edi<br>kiri, je tisti za igi<br>čelno se da dose<br>po, če bi se t<br>statute.<br>**Asembler** 

Zelo lepa lastnost Fast Basica<br>le vdelani asembler, Asemblerski listing kar mešamo z basicom. imena label labko na primer upo-<br>rabimo kol spemenljivke. Predestantino kol spemenljivke. Predestantino kol spemenljivke. Predestantino a po-<br>zom CALL priredimo psevdo<br>potrebne vrednosti. Po vrnihvi iz<br>programa so v teh sp stavkom RESERVE. Vdelani asembler je zelo hiter. Deklarira-<br>na hitrost prevajanja je 50.000 vrstic na minuto, izmerjena pa je bila celo dvakrat večja (z večkrat nim prevajanjem krajšega programa). Če bi bil program res tako<br>dolg, bi imel prevajalnik več dela z labelami in bi prevajal ustrezno počasneje

## Dokumentacija in demostracijski programi

Fast Basic pride zapri v karto-<br>nasto škalio, kier so poleg modula še diskela z demotracijskimi programi, priročnik in kartica z<br>programi, priročnik in kartica z<br>nastelimi ukaz: za hitro osvežitevna raštelimi<br>spomina. Prir so našteti po abecedi. Čeprav ima

visit under a condition and the state of the state of the state of the state of the condition of the state of the condition of the state of the state of the state of the state of the state of the state of the state of the gram, ki ima dar govora. Običajnim basicovim ukazom doda ne-<br>kaj novih, ki pretvarjajo angleški

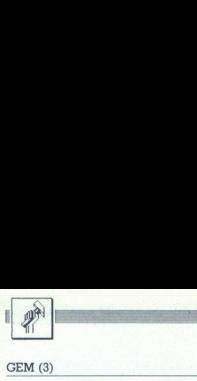

## PROGRAMIRAMO

GEM (3)

## Dogodki in namizni <sub>om (3)</sub><br>Dogodki in<br>pripomočki pripomočki

## ŽIGA TURK

z poglavja o objektih smo dolžni še<br>pojasnilo o funkciji fsel input, ki omo-<br>goča izbiranje datoteke Podamo ji iva niza. Prvi je tisti, ki se napiše v zgornji vrstici dialoga ITEM SELECTOR (ime podpo- dročja in »wildcard« ime datoteke) V dru gem nizu funkcija vrne ime datoteke. Če želi-<br>mo datoteko odpreti, je torej treba prvi in 

## Vrste dogodkov

mo datoteko odpreti, je torej treba prvi in drugi niz združiti v enega.<br>da za zadnji znak ":" ali "i (»backslash«) v<br>prvem nizu dodamo drugi niz.<br>To naredimo tako, da zadnji znak ":" ali "1" (»backslash«) v prvem nizu doda Slika 1 prikazuje delovno shemo programov, ki tečejo pod GEM. Programi so med<br>seboj povezani prek dela AES, ki mu pravimo interaktivni. To pomeni, da naj bi se sproti

odzivali na uporabnikove ukaze oz. dogodke, ki se na program nanašajo. Dogodkov je lah-<br>- pritisk na tipke na miški<br>- pritisk na tipke na miški<br>- pritisk na tipke na miški<br>- premik miške v določeno pravokotno po-<br>- dročie

- 
- 
- 
- sporočilo iz drugega programa ali drugega<br>- dela AES (npr. manipulacija z okni in me-<br>- niji)<br>- pretek določenega časovnega obdobja
- 

Če ste programirali v basicu, ste lahko čakali na samo eno vrsto dogodka, namreč na pritisk tipke na tipkovnici z INKEY\$(). Pokli cali ste funkcijo, ta pa je potem »čakala«, dokler niste pritisnili tipke na tipkovnici. Ko do te tipke je potem vrnila in glede na to ste<br>pognali določen podprogram. Vse funkcije iz<br>event managerja imajo podoben pomen kot<br>bazični INKEY\$, le da omogočajo, da uporab-<br>nik ukazuje tudi drugače, ne samo s pritiski.<br>n kamo« na dogodke, so:

evnt keybd. podobno funkciji INKEY\$ vr- ne kodo pritisnjene tipke. V težjem bytu je koda tipke, v lažjem pa ASCII koda pritis njenega znaka. Glej tabelo v vrsticah 85 do

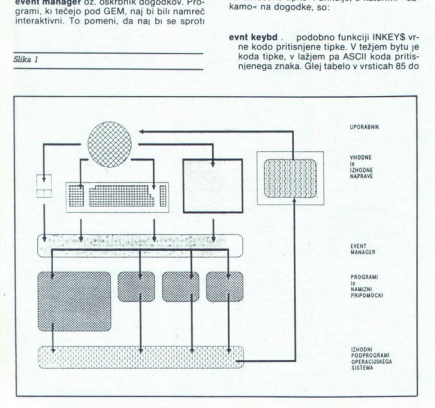

S0 v prejisi stevilic. Ge niste prepričani, venus prejisti skudite kode imajo dobiodene tpks, uma-<br>kataline kode imajo dobiodene tpks, uma-<br>kataline kode imajo dobiodene tpks, uma-<br>evit button....pritiskanjen at tipke na

- 
- 
- 
- 
- Klicali smo jo v našem prejšnjem nadaljevanju (vrstica 114), ko so nas zanimali samo<br>dogodki v zvezi slipkovnoci nisporočini<br>lom. Kot prvi parameter torej navedemo<br>vsto dogodkov, ki nas zanimalo.<br>ent dellek ... je kontrolna funkcija, s katero<br>nastavljamo čas, ki
- 

## Evnt message

Ker so druge EVENT funkcije zadovoljivo pojasne v priporočenem priročniku GST, se<br>bomo natančneje ustavili samo pri sporoči-<br>ih. Kot parameter funkciji navedemo kazalec<br>na polje osmih besed (WORD), V dosedanjih<br>primerih sm

msgbuff[0]: vrsta sporočila (meni, okno, desk<br>|accessory)<br>|msgbuff[1]: aplikacija, ki je poslala sporočilo

- msobuffi2]: dolžina sporočila, ki presega 16 bytov v že definiranih 8 besedah. Ostanek
- bo treba prebrati z appl read.
- msgbuff od 3 do 7 imajo glede na msgbuff[0]
- msgbuff[0] = MN SELECTED ... meni izbran msgbuff [3] = indeks objekta naslova menija<br>(GEM/2) vrstica 148)
- msgbuff[4] = indeks objekta točke menija<br>(GEM(2) vrstica 115)
- msgbuff[0] = WM REDRAW .. obnovi okno msgbuff[0] = indeks okna na katerega se
- sporočilo nanaša<br>msgbuff[4] =  $x$
- 
- 
- $msgbutf[5] = y$ <br>msgbuff[6] = širina
- $msgbutf[7] = višina dela okna, ki ga je treba$
- obnoviti<br> **msgbuff[0] = WM TOPPED** ... postavi okno
- msgbuff[3] = indeks okna, na katerega se<br>sporočilo nanaša<br>msgbuff[0] = WM CLOSED . uporabnik<br>zeli zapreti okno
- 
- msgbuff[3] = indeks okna, na katerega se<br>sporočilo nanaša
- msgbuff[0] = WM FULLED . . . uporabnik želi razširiti okno na polno velikost
- msgbufi[3] indeks okna na katerega se
- msgbuff[0] = WM ARROWED . klikanje za premik vsebine okna
- msgbuff[3] = indeks okna, na katerega se sporočilo nanaša TOPED ... postavi okno<br>Sa okna, na katerega se<br>Sa okna, na katerega se<br>Sa okna, na katerega se<br>Sa okna, na katerega se<br>Multa ... superbowed ...<br>Na katerega se<br>Sa okna, na katerega se<br>Sa okna, na katerega se<br>Sa okna, na kat

٠

 $\text{msgbutf[4]} = 0$ ... stran gor<br>  $\begin{array}{ccc} 1 & . \text{strain do} \\ 2 & \text{vrsta go} \\ 3 & \text{vrsta do} \end{array}$ 

- $4...$  stran levo<br> $5...$  stran desno
- 
- $6...$  stolpec levo
- 7. stolpec desno
- $m$ sgbuff[0] = WM HSLID ... uporabnik je pomaknil horizontalni drsnik okna<br>msgbuff[3] = indeks okna, na katerega se  $\begin{array}{rcl} \mathbf{s} & \mathbf{s} & \mathbf{e} \\ \mathbf{s} & \mathbf{e} & \mathbf{e} \\ \mathbf{s} & \mathbf{e} & \mathbf{e} \\ \mathbf{s} & \mathbf{e} & \mathbf{e} \\ \mathbf{s} & \mathbf{e} & \mathbf{e} \\ \mathbf{s} & \mathbf{e} & \mathbf{e} \\ \mathbf{s} & \mathbf{e} & \mathbf{e} \\ \mathbf{s} & \mathbf{e} & \mathbf{e} \\ \mathbf{s} & \mathbf{e} & \mathbf{e} \\ \mathbf{s} & \mathbf{e} & \mathbf{e} \\ \mathbf{s} & \mathbf{e} &$  $\begin{array}{ll} 6 & \dots & 86 \\ 7 & \dots & 86 \\ \hline 7 & \dots & 86 \\ \text{Sogbuff[0]} = \text{WM } \text{MHS} \\ \text{ssymotion} & \text{sporcolion} \\ \text{ssymotion} & \text{smogbuff[1]} = \text{index } \text{S} \\ \text{regupdiff[1]} = \text{relational} \\ \text{regupdiff[2]} = \text{WdK} \\ \text{Sogbuff[0]} = \text{WdK} \\ \text{Sogbuff[3]} = \text{index } \text{S} \\ \text{sporoolio nanaša} \\ \text{proform } I \end{array}$  $\begin{tabular}{c|c|c} $4 \ldots$ stand live0 & map{\bf b}ff[4] = relation \end{tabular} \begin{tabular}{c} $4 \ldots$ stand live0 & map{\bf b}ff[4] = relation \end{tabular} \begin{tabular}{c} $5 \ldots$ sides of one \\ $0 \ldots$ slope of two \\ $0 \ldots$ slope of two \\ $0 \ldots$ slope of two \\ $0 \ldots$ slope of two \\ $0 \ldots$ slope of two \\ $0 \ldots$ slope of two \\ $0 \ldots$ slope of two \\ $0 \ldots$ slope of two \\ $0 \ldots$ slope of two \\ $0 \ldots$ slope of two \\ $0 \ldots$ slope of two \\ $0 \ldots$ slope of two \\ $0 \ldots$ slope of$
- sporočilo nanaša<br>msgbuff[4] = relativna pozicija (med 0 in
- 1000).
- $msgbuffer[0] = WM$  VSLID ... uporabnik je
- pomaknil vertikalni drsnik okna<br>
msgbuff[3] indeks okna, na katerega se<br>
sporočilo nanaša

Program 1

- $msgbutf[4] =$  relativna pozicija (med 0 in 1000).
- sgbuff[0] = WM SIZED . . . spremeni naj se velikost okna isgbuff[8] - indeks okna, na katerega se sporočilo nanaša msgbuff[4] - x<br>: sporočilo nanaša msgbuff[4] - x<br>msgbuff[6] = x indepted in the sport of the sport of the sport of the sport of the msgbuff(7] = višin
- 
- 
- 
- 
- $msqbuffer[0] = WM MOVED$ . okno naj se
- premakne drugam<br>msgbuff[3] = indeks okna, na katerega se sporočilo nanaša<br>msobuff(4) =  $x$
- 
- 
- 

stalo aktivno

msgbufi[3] — indeks okna, na katerega se sporočilo nanaša

 $sory$ <br>msgbuff[3] = kateri msgbuff[0] = AC OPEN . . . odpri desk acces-

msgbuff[0] = AC CLOSE . . zapri desk ac-

msgbuff[3] = kateri<br>Večina sporočil ima opraviti z okni in vidi-<br>mo, da GEM programerju samo pove, kaj je<br>uporabnik z oknom želel. Odgovor na njegoiz menijev in tipkovničnimi dogodki smo na-<br>tisnili v drugem nadaljevanju. Tokrat pa se še<br>malo pomudimo pri tistih v zvezi z miško,<br>naslednjič pa bomo odpirali okna, da bo kar bili tudi nekatere grafične funkcije AES in prepih. V programu v listingu 1 bomo upora-

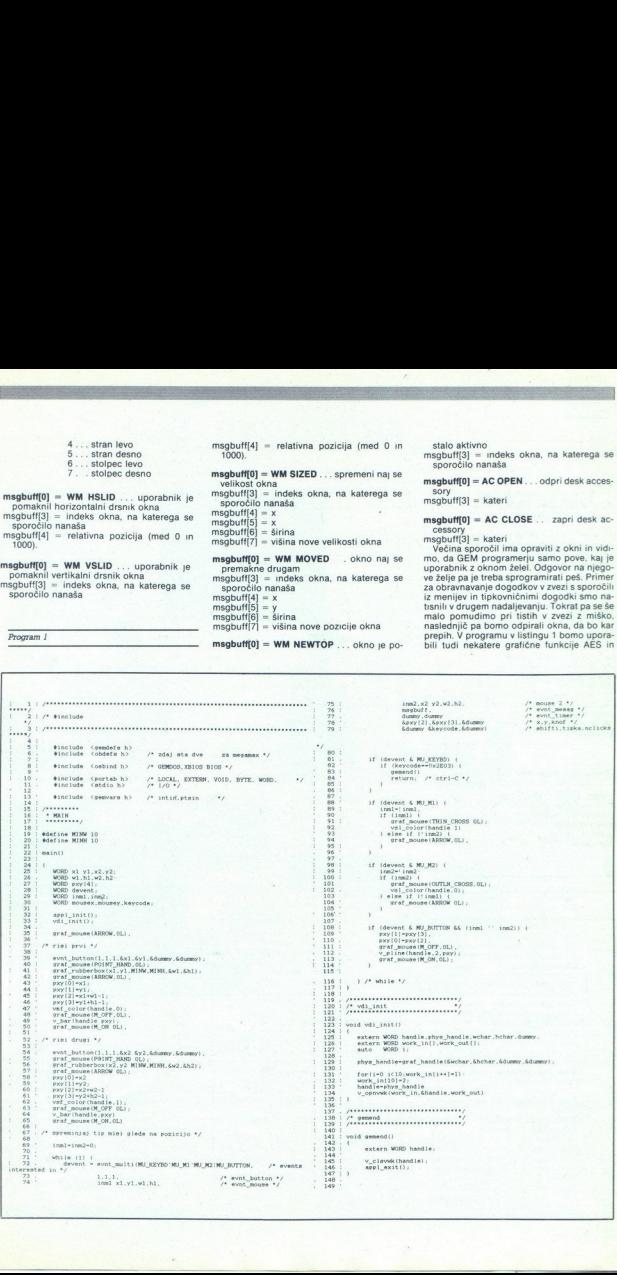

msgbuff[0] = WM NEWTOP ... okno je po-

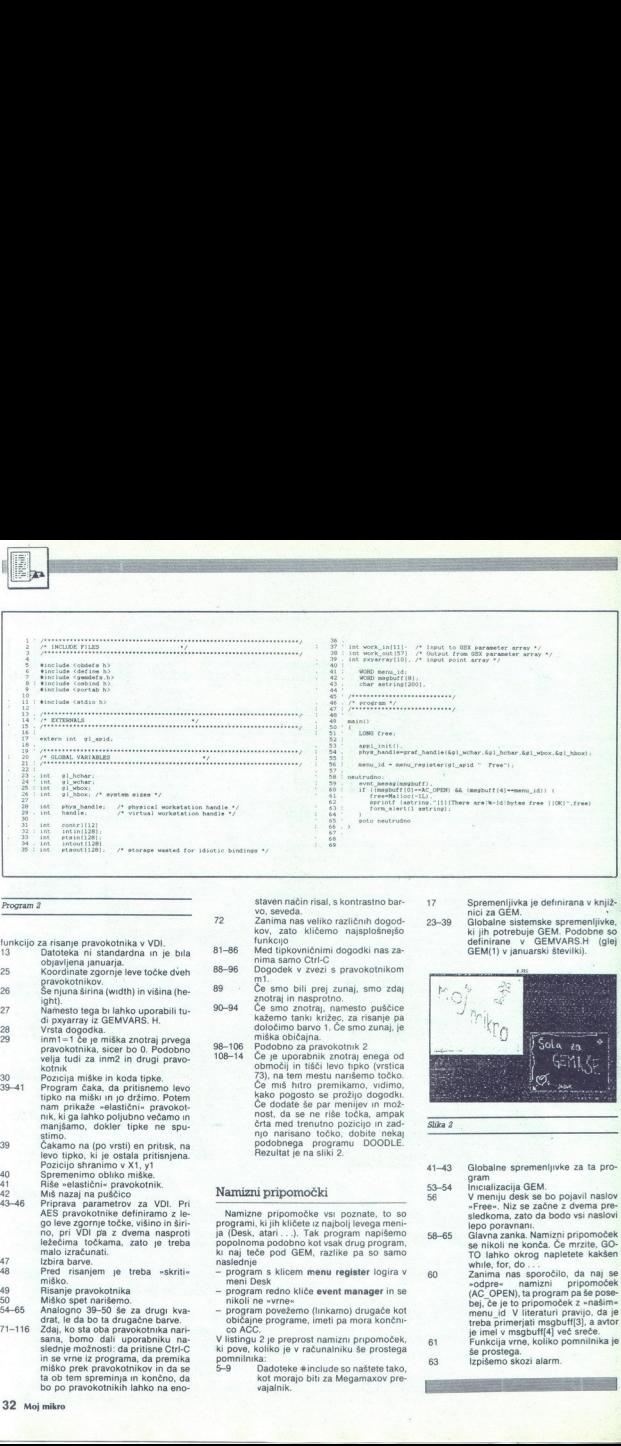

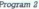

- 
- funkcijo za risanje pravokotnika v VDI.<br>13 Datoteka ni standardna in je bila<br>objavljena januarja.<br>25 Moordinata zgornje buo tečka disk
- Koordinate zgornje leve točke dveh
- pravokotnikov.<br>26 Se njuna širina (width) in višina (he-<br>ight).
- 
- 
- 
- 30 39-44
- 27 Ministra fogal talinhu uponibili turismi da konstantin (d. 1941)<br>28 Vista dogodka, fizik politik (d. 1941)<br>1711 Carl Partis, militar anche i programmente for the film of the state of the state of the state in the stat
- 
- 
- 
- 
- ievo Lippo, kui je ostala primarijena.<br>40 Spranienino obliko miške.<br>42 Riše eliatačnih pravodotnik.<br>42 Misimaan ja puščico za VDI. Pri<br>46 Misimaan ja puščico za VDI.<br>46 AES pravodotnike definirano z letoma
	-
	-
	-
	-
	- 71-116
- in se vrne iz programa, da premika<br>miško prek pravokotnikov in da se<br>ta ob tem spreminja in končno, da<br>bo po pravokotnikih lahko na eno-Rião «elasticin pranocentis.<br>
Andre Santin publico al Volonia (al Carlo Carlo Volonia)<br>
Andre Santin publico al Volonia (al Volonia)<br>
20 la volonia de Santin (al Volonia)<br>
20 la volonia (al Volonia)<br>
20 la volonia (al Volo 49<br>
Histanie pravokotnika<br>
50<br>
Histo spet narišemo.<br>
54–65<br>
Analogno 39–50 še za drugu kva-<br>
641, le da bo ta drugačne barve.<br>
71–116<br>
2daj, ko sta do pravokotnika narišemo.<br>
sana, bomo dali uporabniku na-<br>
slednje možnost  $\begin{tabular}{c} 40.75\textwidth}\hline \textbf{P} (x) of a harmonic solution \end{tabular} \begin{tabular}{c} 40.7\textwidth}\hline \textbf{S} (x) of a linear form \end{tabular} \begin{tabular}{c} 40.7\textwidth}\hline \textbf{S} (x) of a linear form \end{tabular} \begin{tabular}{c} 40.7\textwidth}\hline \textbf{S} (x) of a linear form \end{tabular} \begin{tabular}{c} 40.7\textwidth}\hline \textbf{S} (x) of a linear form \end{tabular} \begin{tabular}{c} 40.7\textwidth}\hline \textbf{S} (x) of$

- 
- funkcijo<br>Med tipkovničnimi dogodki nas za-<br>nima samo Ctrl-C<br>Dogodek v zvezi s pravokotnikom<br>m1 81-86
- 88-96
- 89 Če smo bili prej zunaj, smo zdaj<br>znotraj in nasprotno.
- Če smo znotraj, namesto puščice kažemo tanki križec, za risanje pa<br>določimo barvo 1. Če smo zunaj, je<br>miška običajna.<br>miška običajna.<br>Podobno za pravokotnik 2 90-94
- 98-106 108-14
	- Če je uporabnik znotraj enega od območij in tišči levo tipko (vrstica 73), na tem mestu narišemo točko. Če miš hitro premikamo, vidimo, kako pogosto se prožijo dogodki. Če dodate še par menijev in mož nost, da se ne riše točka, ampak<br>črta med trenutno pozicijo in zadnjo narisano točko, dobite nekaj podobnega programu DOODLE. Rezultat je na sliki 2.

## Namizni pripomočki

Namizen pripomoćke vsi poznate, to so pripomoćke vsi poznati, ki jih kličete iz najbolj isvega meni-<br>programi, ki jih kličete iz najbolj isvega meni-<br>kv naj teče pod GEM. nasli vsi program naplesmo<br>ka jih kličete pod GEM.

- 
- 
- 

V listingu 2 je preprost namizni pripomoček, ki pove, koliko je v računalniku še prostega<br>pomnilnika:<br>5–9 Dadoteke #include so naštete tako.

 $\overline{a}$ Dadoteke Hrinclude so naštete tako, kot morajo biti za Megamaxov pre- vajalnik.

## 5 staven način risal, s kontrastno bar- 17 Spremenijevka je definirana v knjiž-<br>72 Zanima nas veliko različnih dogod- 23-39 Globalne sistemske spremenljivke,<br>172 Zanima nas veliko različnih dogod- 14 jih potrebuje GEM. Pod

ki jih potrebuje GEMVARS.H (glej definirane v GEMVARS.H (glej

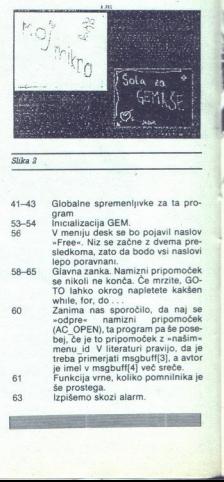

- 41-43 Globalne spremenljivke za ta pro-<br>gram
	-
- 53-54 Inicializacija GEM.<br>56 V meniju desk se bo pojavil naslov »Free«. Niz se začne z dvema pr sledkoma, zato da bodo vsi naslovi lepo poravnani.<br>Glavna zanka, Namizni pripomoček

58-65 se nikoli ne konča. Če mrzite, GO-<br>TO lahko okrog napletete kakšen while, for, do

- TO lahko of<br>
etnamina nas<br>
etnamina nas<br>
etnamina nas<br>
etnamina nas<br>
etnamina nas<br>
etnamina nas<br>
etnamina sa prostega,<br>
etnamina sa prostega,<br>
etnamina sa prostega,<br>
etnamina sa prostega,<br>
etnamina sa prostega,<br>
etnamina s zanima nas sporočilo, da naj se<br>»odpre« namizni pripomoček %odpre« — namizni pripomoček (AG. OPEN), ta program pa še pose-<br>(AG. OPEN), ta program pa še pose-<br>menu id V literaturi pravilo, da je imel vreba primerjati msgbufi[3], a avtor<br>treba primerjati msgbufl $\frac{4}{3}$  več sreči<br>6
- še prostega. 63 izpišemo skozi alarm.
- 

## **Generalni in izključni zastopnik za Jugoslavijo:**<br>**A avtotehna**

LJUBLJANA TOZD Zastopstva, Celovška 175, 61000 Ljubljana<br>telefon: (061) 552-341, 552-150<br>telefon: 061, 539 Generalni in izključ<br>
Cu Maljudi (1941)<br>
LJUBLJANA TOZD<br>
telex: 31639<br>
The Santa Santa Santa Santa Santa Santa Santa Santa Santa Santa Santa Santa Santa Santa Santa Santa Santa Santa Santa Santa Santa Santa Santa Santa San

## 1. Pisarniški sistemi<br>Integrirani paketi za obdelavo besedil, tabel in grafiko.<br>2. Podatkovna baza

2. Podatkovna Komen relacijske podatkovne baze, povezane s pisarniškimi sistemi.

 $\begin{tabular}{l} \textbf{1.} \textbf{Paramifik} is identical\\ \textbf{1.} \textbf{Piaarrikik} is the  
logarithm block in a height\\ \textbf{2.} \textbf{Poddivorm} has a  
Vedenvorabnable  
postorm-based  
parameters. \textbf{3.} \textbf{A} \textbf{Poddim} is the  
stwo, pidehine list\\ \textbf{2.} \textbf{A} \textbf{Qoddim} provides  
2. \textbf{A} \textbf{Qoddim} is the  
2. \textbf{A} \textbf{Qoddim} is the  
2. \textbf{A} \textbf{Qoddim} is the  
2. \textbf{A} \textbf{Q$ 3. Administrativne aplikacije Večuporabniško računovodzalog in proizvodnje ter specifične aplikacije - odvetniki,<br>zavarovalnice itd.

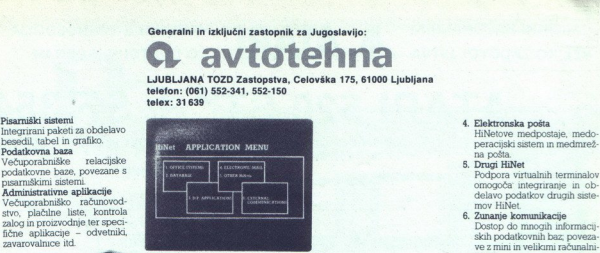

4. Elektronska pošta HiNetove medpostaje, medo-

peracijski sistem in medmrež- na pošta.

- 5. Drugi HiNet Podpora virtualnih terminalov<br>omogoča' integriranje in ob-<br>delavo podatkov drugih siste-<br>mov- HiNet
	- ve z mini in velikimi računalni-<br>ki itd skih podatkovnih baz; povezaki itd.

## Predstavništva:

Beograd<br>Kondina 1 telefon: (011) 326-484 telex: 11450 yu avtena poštni predal 623

Zagreb<br>Jurišičeva 2a<br>telefon: (041) 42-469 telex: 21441 yu avtena

Sarajevo<br>Đure Đakovića 6<br>telefon: (071) 25-103<br>telex: 41255 yu avtena

Skopje<br>Dame Gruev 3<br>telefon: (091) 231-452<br>telex: 51217 yu avtena

Split<br>Rade Končara 76<br>telex: 26198 yu avtena<br>telex: 26198 yu avtena

Varaždin Brača Radiča 16 telefon: (042) 49-466 telex: 29045 yu avtena

Rijeka<br>Nikole Tesle 9<br>telefon: (051) 30-911<br>telex: 24216 yu avtena

- 
- Princeti HilVer:<br>
Speracijski sistemi industrijskega s - operacijski sistemi industrijskega standarda<br>MS-DOS, CP/M, C-DOS, MS-NET, NETBIOS,
- Maximum Hiller<br>
Anarchi Hiller<br>
Anarchi Hiller<br>
MS-DOS, CPM, C-DOS, MS-Ni<br>
School (Samezine)<br>
School (Samezine)<br>
School (Samezine)<br>
School (Samezine)<br>
Uporabnikom mreže pomagajo field<br>
Uporabnikom mreže pomagajo Kapaciteta posameznega serverja od 15 Mb do - **oddaljene delovne postaje** (remote workstations)<br>priklinčitev PC in oddaljenih terminalov na
- strijskega standarda<br>28. MS-NET, NETBIOS,<br>vrerij (disk/file servers)<br>a serverja od 18 Mb do<br>newspape fleksibilne, enorygiskega fleksibilne, enorygiskega fleksibilne, enorygiskega fleksibilne, enorygiskega fleksibilne, enor tiskalni serverji (print servers) mrežo. Uporabnikom mreže pomagajo fleksibilne, eno- - integriranost sistema stavno uporabne možnosti tiskanja (printer re- Podpora, na ketero se lahko popolnoma zanesete.
- komunikacijski serverji (communications ser- tolerirajo napake (fault tolerant systems). vers) - linearne kabelske zveze

Povezovanje in komunikacije mrež. HiNet po stan- Enostavna vdelava in razširjanje. Z optičnimi vladrugih vodilnih proizvajalcev. Km. km.

Možnosti HiNet:  $-$  podpora PC  $-$  Serija DMS PC, Apricot, IBM PC-XT/AT in združljivimi računalniki.<br>specializirane delovne postaje

電

- MS-DOS, CP/M, C-DOS, MS-NET, NETBIOS, Postaje brez diskovnih enot in zaslonov, na katere<br>delna emulacija 3 COM.<br>**diskovni in datotečni serverji** (disk/file servers) fične; povezovanje preko PABX.
	- Priključitev PC in oddaljenih terminalov na

sources). Sources). Sources in the Za specifične aplikacije so na voljo sistemi, ki niskovni enot na zaime<br>skovni enot zaime<br>kite specializirane z<br>hovne postaje (remover)<br>PC in oddaljenih<br>sistema<br>sistema<br>elake (fault tolerant sistema)<br>elake reze<br>plikacije so na ake (fault tolerant sistema)<br>povezave premoš

dardih X25/PSS, IBM SNA, ICL, DEC, Sperry in kni izvedene povezave premoščajo razdalje do 10

## MAJHNI RAČUNALNIKI **III ATARI** YRHUNSKA TEHNOLOGIJA VELIKO ZADOVOLJSTVA VINA PO DOSTOPNIH CENAH

## $ATARI$  520 ST<sup>M</sup> + SF 354

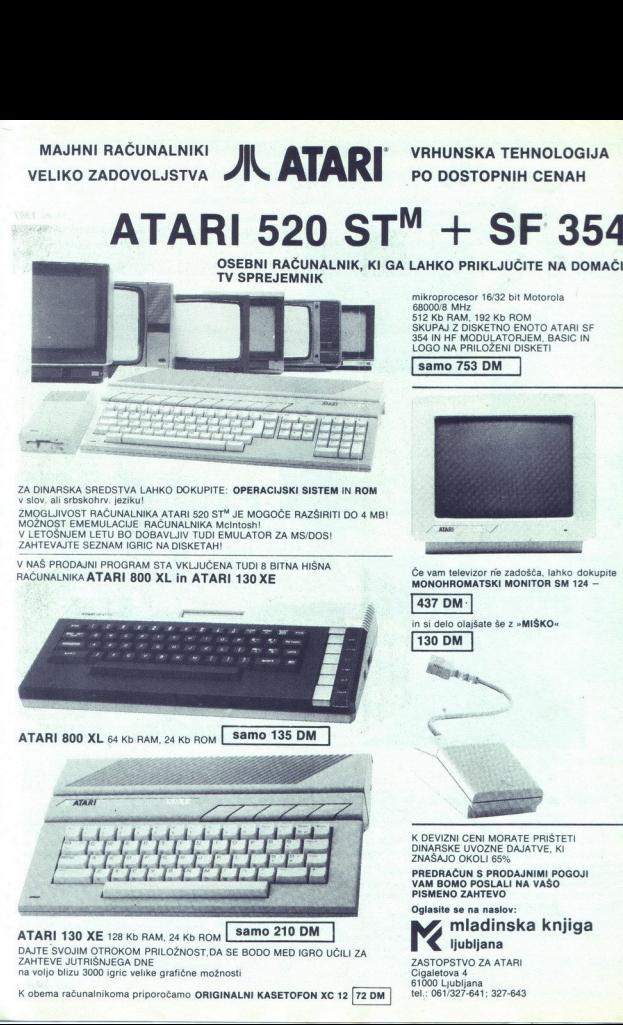

mikroprocesor 16/32 bit Motorola<br>68000/8 MHz<br>512 Kb RAM, 192 Kb ROM<br>SKUPAJ Z DISKETNO ENOTO ATARI SF<br>354 IN HF MODULATORJEM, BASIC IN<br>LOGO NA PRILOŽENI DISKETI

samo 753 DM

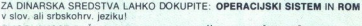

ZMOGLJIVOST RAČUNALNIKA ATARI 520 ST<sup>M</sup> JE MOGOČE RAZŠIRITI DO 4 MB!<br>MOŽNOST EMEMULACIJE RAČUNALNIKA Melntosh!<br>V LETOŠNJEM LETU BO DOBAVLJIV TUDI EMULATOR ZA MS/DOS!<br>ZAHTEVAJTE SEZNAM IGRIC NA DISKETAH!

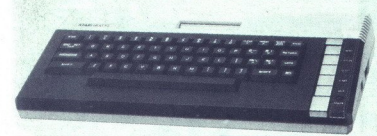

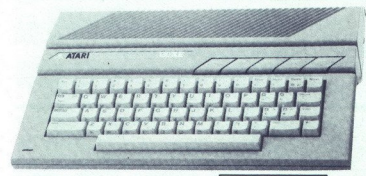

ATARI 130 XE 128 Kb RAM, 24 Kb ROM Samo 210 DM ljubljana DAJTE SVOJIM OTROKOM PRILOŽNOST,DA SE BODO MED IGRO UČILI ZA TO ZAHTEVE JUTRIŠNJEGA DNE ZASTOPSTVO ZASTOPSTVO ZASTOPSTVO ZASTOPSTVO ZASTOPSTVO ZASTOPSTVO ZASTOPSTVO ZASTOPSTVO ZASTOPSTVO ZASTOPSTVO ZASTOPSTVO ZASTOPSTVO ZASTOPSTVO ZASTOPSTVO ZASTOPSTVO ZASTOPSTVO ZA ATARICA ZA ATARICA na voljo blizu 3000 igric velike grafične možnosti

K obema računalnikoma priporočamo ORIGINALNI KASETOFON XC 12 72 DM

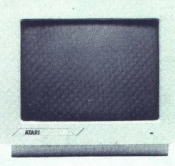

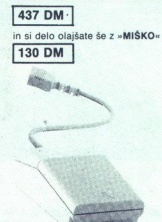

K DEVIZNI CENI MORATE PRIŠTETI<br>DINARSKE UVOZNE DAJATVE, KI<br>ZNAŠAJO OKOLI 65%

PREDRAČUN S PRODAJNIMI POGOJI<br>VAM BOMO POSLALI NA VAŠO<br>PISMENO ZAHTEVO

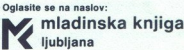

REDRAČUN S PROD<br>
MM BOMO POSLALI<br>
Ilasite se na naslov<br> **Ilasite se na naslov<br>
Ilipijana**<br>
Ilipijana<br>
Ilipijana<br>
SEDPSTVO ZA ATA<br>
SEDPSTVO ZA ATA<br>
ILIPIJANA 4000 Ljubljana<br>
ILIPIJANA 4227-641, 327-4 PISMENO ZAR<br>Oglasite se na<br>Iliubij<br>ZASTOPSTVO<br>Cigaletova 4<br>61000 Ljubljan<br>tel.: 061/327-64 tel.: 061/327-641; 327-643 61000 Ljubljana

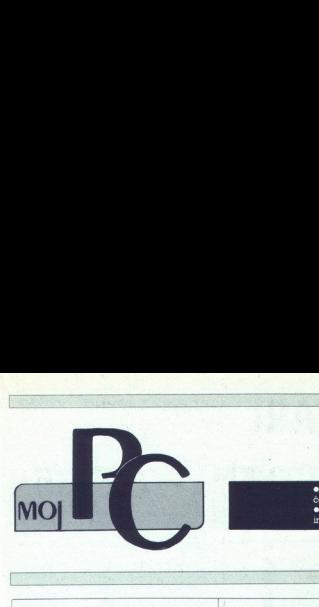

● DBASE III, programsko orodje<br>četrte generacije<br>● Framework, premišljeno Framework, premišljeno<br>teoriran paket

## Marec 1987

· Lotus 1-2-3, najbolj uporabljan essa<br>Borza Mojega PC

Nekatere stvari v zvezi z računalniki so stan dard že zato, ker so ugledale luč dovolj zgo-<br>daj. Njihova kvaliteta morda danes ni v samem vrhu, vendar so se uporabniki izdelka in dela z<br>njim privadili. Ravno ta podatek, da se upo-<br>rabnik nečesa privadi, je še kako pom v računalniškem posli

Morda niste še nikoli pomislili, kako recimo bo s popolnoma novim produktom, katerega lasmosti so toluco in tolucokrat bolyše, morda je elibo enostavnejši za uporabo, vendar je veliko<br>tim s takim programskim paketom že produolo la pa obstaja možnost «odstavitve» ali<br>vsaj ogrozitve «velikega», potruje prime firm s takim programma<br>gang obganing takim programma<br>sai ognozilve «velikesindag» programskeg<br>gandag» programskeg<br>prodag programskeg<br>analizo Javelin resno clous<br>Javelin in po protopromatic denarial clous<br>a. Tsto, kar pomor Lotusa in malo manj popularne Simphonije.

Javelin ni po pristopu nič kaj drugačen od Lotusa Tisto, kar ponuja već, za seveda manj<br>denarja, je razširitev Uporabnik z znanjem<br>uporabe Lotusa lahko takoj začne uporabljati proporabe<br>Javelin, če pa hoče uporabiti »tisto

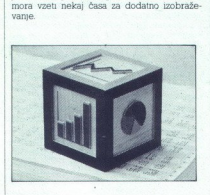

 $\label{eq:2}$   $\begin{minipage}{0.9\textwidth} \begin{tabular}{|c|c|} \hline \multicolumn{2}{c}{\textbf{V}} & \textbf{primal model} & \textbf{PC} & \textbf{block} \\ \hline \multicolumn{2}{c}{\textbf{Weyl program image}} & \textbf{mized model} & \textbf{m model} \\ \hline \multicolumn{2}{c}{\textbf{Dold}} & \textbf{mhead} & \textbf{m model} & \textbf{m model} \\ \hline \multicolumn{2}{c}{\textbf{Dold}} & \textbf{mhead} & \textbf{m model} & \textbf{m model} \\ \hline \multicolumn{2}{c}{\text$ Poslovnim in motom po naravi pa charavi po naravi poslovno predstavili, ki<br>omo predstavili, ki<br>ega počnejo kar tai<br>ega počnejo kar tai<br>si samo kot dopolnimi<br>sti in meje PC iz jeznih uporabniškiho za Moj mikro)<br>ho za Moj mi V princju Moj PC tokrat ne bomo testralno<br>novega programskega paketa. Niti ne bomo<br>novega programskega paketa. Niti ne bomo<br>poslava moru v tem «dobičkanosnem poslava»<br>poslovnim in morda tudi malo manjon<br>kom, bomo predstavi naj velja samo kot dopolnilo članku z naslovom Možnosti in meje PC iz januarske priloge. V posameznih uporabniških krogih so namreč | (pohvalno za Moj mikro) prebirah članek m

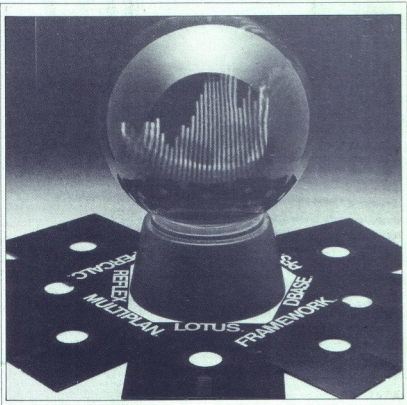

ugotavljali, da njihovi organizatorji in progra- merji samo kradejo družbi čas in denar, saj so že zdavnaj pretekli trije meseci, njihov infor. macijski sistem pa še vedno ne daje pravih rezultatov

Predstavili kono torej tri programske pake-pake<br><br/> predstavili kono tri programske pake<br> $\mathcal{V}$ ko nizo urejevalniki beszedi<br/>i zo prake<br>Into  $\mathcal{V}$  and  $\mathcal{V}$  and the<br/> $\mathcal{V}$  and  $\mathcal{V}$  and  $\mathcal{V}$  and<

tum kalkulacijam oziroma preračunavanju tabel. Prav gotovo ste že slišali za spreadsheet<br>in program database.

Zakaj ravno Dbase III, Lotus 123 in Framework? Najprej zato, ker tečejo na vseh PC<br>računalnikih, nato zato, ker je njihova uporaba<br>zahtevna toliko, kolikor zahtevne rezultate potrebujete Nazadnje pa tudi zato, ker se marsi-<br>kateri poslovnež rad pohvali s poročili in kalkulacijami, ki so izdelane ravno s temi paketi.

goča učinkovitost in morda malo več časa za<br>tenis ali kakšno drugo »moško rekreacijo«. V Veliki Britaniji so tajnice bolje plačane, če obvladajo delo z urej avaniki pa poslo veliksta. V Ameriki pa poslo vieć in goča učinkovite poslo leg obleke in kravate tudi znanje, ki mu omo-

## DBASE |II, programsko DBASE III, p<br>orodje četrte orodje četrte generacije

 

## CIRIL KRAŠEVEC

 $\overline{\text{N}}$  amesto da bi se držali načela od lažje-<br> $\overline{\text{N}}$  ga k bolj zahtevnemu, bomo štvar za-<br>grabili na njenem najbolj zahtevnem delu. Dibase III je program za delo z relacijski- mi bazami podatkov. Namenjen je vpisovanju, inskov. Ker pa je nabor ukazov programa precej velik, lahko z napor<br>nabor ukazov programa precej velik, lahko z<br>napor nabor ukaz

proportion program, he sp<br/> bodo a parlomination program (a procedural procedure de sou substantino "Rob Debass III isot Framework je pod<br/>plassing the space of the space of the space of the space of the<br/>space a (imajo napisane programe) po kakšnem CP/M. rčaunalniku, npr. partnerju ali Moj mikro Slo- venija.

## Relacijska baza podatkov

Ban polation per naprenorsasie povedano anticonica e al medicino anticonica e al medicino se al medicino anticonica e al medicino se al medicino anticonica e al medicino anticonica e al medicino anticonical control and an  $\begin{tabular}{| c | c | c | } \hline \textbf{A} & \textbf{B} & \textbf{m} & \textbf{m} &$ 

vseboval. ime izdelka, cena, kategorija, kosov na zalogi in ime in priimek dobavitelja. Za začetek računalnik kar s pridom uporabljamo. Pregledujemo lahko pregledujemo tudi dobavitelje

L

 $Dbase III +$ , Ashton-Tate, 20101 Hamilton Ave., Torrance, CA 90502, Cali-

Cena: 369 \$.

Do tukaj lahko pridemo praktično z vsakim<br>programom za obdelavo baz podatkov. Pro-<br>gram za relacijske baze podatkov pa nam ponuja povezavo (relacijo) med dvema dato-tekama. Najpreprostejša relacija med našima datotekama je ime in priimek, saj je v obeh. Nastavimo relacijo tako, da je datoteka izdel- kov matična (mati), datoteka dobaviteljev pa odrejena (otrok). Zdaj, ko smo nastavili relaci- jo, pa lahko pogledamo, katere izdel vamo zunaj Ljubljane. Izpisali bomo podatke vseh izdelkov, katerih dobavitelji v naslovu v eno smer, od »matere« k »otroku«. Relacij pa lahko imamo istočasno več. Med sabo lahko  $\begin{tabular}{|c|c|c|c|} \hline \multicolumn{1}{|c|}{\textbf{Dbase III + } A\textbf{.}B\textbf{.}h \textbf{.}h \textbf{.}h \textbf{.}h \textbf{.}h \textbf{.}h \textbf{.}h \textbf{.}h \textbf{.}h \textbf{.}h \textbf{.}h \textbf{.}h \textbf{.}h \textbf{.}h \textbf{.}h \textbf{.}h \textbf{.}h \textbf{.}h \textbf{.}h \textbf{.}h \textbf{.}h \textbf{.}h \textbf{.}h \textbf{.}h \textbf{.$ 

Struktura poljubne datoteke (NAROČILA.DBF)

povežemo več datotek, ki imago osnovo za druženje. Če osnove ni, jo moramo dodati, anim je moramo dodati mno, če imata kaj skupinega. Kar po domače, braz skoj imago somo koli razlage relacijske baze podatkov. Tako se tudi

Predno se lotimo predstavitve orodja, s ka-<br>terim bomo obdelovali datoteke in razmišliali o potrebnih relacijah, samo še kratka navedba, ki nam bo pomagala doumeti prednosti<br>elektronskih omar in map pred tistimi iz hrastovne als še slabės iz vermin plodė. Ker smo<br> se odločili, da bomo v datoteko uzdelkov tudi<br> zapisovali zalogo v skiadžičiu, moramo to zalogo zapisovali zalogo v skiadati s prodajo. Ko<br> go nekako zmanjševati v skiadu s p li zapis o količni zoli v skladašču izmaj<br/>diju zajući v skladašču izmajuću jute, ko voščimo računalnik (a vsako od<br/>tipkamo: zapisi mi vse izdelke, katenih ko-bovo na zakogi <br/> $<1$ . Na tiskalniku dobino sov na z vrečki lahko zapisem<br>sperodano. Z malo poema zalogieno kosov na zalogieno z malo zvezi na zabeljenomo. Zapise lo količini soli<br>li zapis o količini soli kot smog na zabeljenomo kontrolinijskimi soli jutno, ko voščimo raču<br>s

## Dbase III, pomočnik na vsakem koraku

Najprej nekaj najosnovnejših podatkov. Za uporabo programa potrebujemo IBM PC ali sioodsiodio združijiv Tacunalnik z operacij-288 K pomninika m najmanj dvema disketima<br> ma enotama. Zelo dobrodošel je tudi tiskalnik da kaj zabeležimo tudi na papir. Delo pa je prijetnejše, če imamo še tudi disk in dobrovijo. Brez zadnjih dveh stvari gre vse skupaj samo malo počasneje od rok.<br>Program Dbase III dobimo v škatli, v kateri

da kopiranje brez posebnega piratskega oro-

J

Structure<br>
Number of<br>
Date of<br>
Pield<br>
Pield<br>
2<br>
3<br>
3<br>
4<br>
\*\* Tota<br>
\*\* Structure for database : C:narocila.dbf<br>Number of data records : 0 Date of last update 101/27/87<br>
Field Field name Type Width Dec 1 PRIIME IME Character 30<br>
2 NASLOV IZD Numeric 2<br>
3 ST\_KOM Numeric 2<br>
4 KONTROLA Numeric 1<br>
\*\* Total \*\*  $**$  Total \*\*

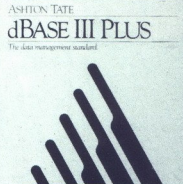
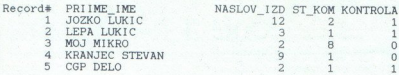

 

Izpis vsebine datoteke brez indeksa

dja ni možno Ravno zato Ashton Tate prilaga

igui vandone datoteke here indekea<br>data indekea<br>datoteke biogrip Stistema +1. Na trenji dialekto i kopin Stistema +1. Na trenji dialekto i kopin<br>ostatna +2. Na trenji dialekto i kopin solid na konstantik zakolovo primari

monitativa: iš atsega računalnika in ga ponovidacija in ga ponovidacija in ga spesininka političnih političnih političnih računalnih političnih političnih političnih političnih političnih političnih političnih političnih željene podatke. Prej ali slej pa bo treba na samostojno pot, saj nas bo asistent hitro naučil dovolj za začetek. V nadaljevanju bomo raje pritiskali na FI m listah po pnročniku

Predno iz stroja dolumo rezultata, moramo esperanti<br><br/>vanj vstavin godaliće Napren je treba skratini kaza podatkov Odripkamu ukoz Create in ra<br/>- dumatik nas vpraša po imenu. Nato določnno mena posameznih po<br/>l) vpišemo vsa polja, ki jih potrebujemo, prits nemo hkrati na tipki »Ctrl« in »W« Pritisk na ti tipki nam vedno shrani, kar je vnešeno na hkraten pritisk na »Ctrl« in »Q« pa nam preki-<br>hkraten pritisk na »Ctrl« in »Q« pa nam preki-<br>ne vnose tako kot Ctrl+W, le da na disk ne<br>zaniše podalkov da ni moho Raveno ata Ashto Tas prinsipa Euri, 2008<br>
da ni moho Raveno ata Ashto Tas prilaga Euri, 2008<br>
da koba mengelikuti da koba mengelikuti da koba mengelikuti da koba mengelikuti da koba mengelikuti da koba mengelik

zapiše podat a diske ali irdem disku imamo laliko več datotek. Ustrezno daloteko zberemo z uka- zom USE im navedbo imena. Če želimo doda:

 $\begin{array}{c}\n2 \\
1 \\
1\n\end{array}$ jati zapise, izberemo ukaz APPEND, za po-<br>pravljanje EDIT, za zaslonsko urejanje datote-<br>ke pa ukaz Browse. V komandi vrstici lahko določamo spremenljivke in jim predpisujemo<br>vrednosti. Kot spremenljivko pa lahko uporahuno tudi um e pola cof<br/>grie daioteko en nicere distantante bato, da se bo veednost zapusovala v datoteko bi<br/>ho privodenno tudi uzaso, bi nam posame zapusovala bilato privodenno tudi uzaso, bi nam posame<br/>zapus

 $\hat{0}$ o 1

Naleteli smo že na podatek, da je lahko istočasno odprtih več datotek. Dbase III do- pušča hkrati odprih 15 datotek, katerih prih<br>stop izbiramo z ukazom SELECT ime. Če opušča stimo podrobnosti, ki so zapisane v priročniku, še nekaj rodatkov o posameznih dožkinah, nakšiniaho število zapisov v datoleki g muli-<br>makšiniaho število zapisov v datoleki ge muli-<br>večja od dveh milijard, posamezen zapis je lahko tip memo. Velikost znakovega polja

pa je omejena na največ 254 bytov<br>Pri mnogih programih za obdelavo baz po-<br>datkov marsikoga moti fiksna dolžina zapisa. co razpoložljivih mest, tega prihranka ne bo-<br>mo opazili nikjer, saj bo računalnik na disketo<br>ali disk zapisal tudi presledke, ki nas, gledano<br>pomulniško, stanejo toliko kot katerikoli znak<br>Ravno zaradi takšne razsipnosti

Izpis datoteke sortirane po priimkih

my, k podpirajo spremenljivo dolžino zapisov, na tržišču poseben status. Da pa vas ne bi utrujali s problemi programerjev, k takšne lli<br>programe pišejo, samo povejmo, da Dbase III<br>ni takšen. Ima pa posebnost, ki pomanjklji vsai delno omili. Omenili smo že, da je ime posebnega tipa polja Memo. Takšna polja so spremenljive dolžine in so lahko dolga do 4000 znakov. Praktična uporaba je recimo pn dato- teki knjig ali člankov iz revij. Podatki, ki govo- njo o naslovu knjige, avtorju, datumu izdaje, založbi, številki ISBN nd., so lahko fiksne dolžine Problem razsipnosti ali nedefinirane dolžine<br>ne pa nastane pri tekstnem opisu vsebine knjige (abstract). V tem primeru lahko defini ramo tip polja memo, zavedati pa se moramo posebnosti. Polja upa memo se avtomatsko zapisujejo v posebno datoteko s končnico .dbt (običajne datoteke imajo končnico dbi). Pri pregledu osnovne datoteke famo zapis MEMO.<br>Če bomo želeli pogledati, kaj memo skriva, bomo uporabili ukaz DISPLAY (ime polia) ali kakšen drug ukaz iz skupine za izpis na zaslostvo z imenom Memo pa ima precej pomanjk-<br>ljuvosti. Največja je ta, da sortiranje ni mogoče po poljih upa memo. Iz te pa izvira prava<br>razlika med programi s fiksnimi in programi s<br>spremenljivimi dolžinami zapisov

# Urejanje datotek

Dbase Ill ne bi bil kakšno posebno orodje, če bi z njim samo vstavljali podatke in tiskali ko poznamo, odtipkamo samo GO (številka<br>zapisa). Če številke ne vemo, vemo pa vsebipa vemo, da v neredu obležno veliko koje kao predstavlja najdeno, bomo dableke malec uredili Poleg indicana z okazom SORT, Dokes III digitalizacija dogodnje za obležno stranica v najdenom primeru arabitalizacije v najdeno vections. Ket a memorial control interaction of the specifical control interaction of the specifical control interaction of the specifical control interaction of the specifical control interaction of the specifical contro

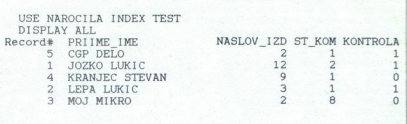

pnimek, potem bomo zapisali INDEX ON primek, potem bomo zapisali INDEX ON<br>
primek, potem bomo zapisali INDEX ON<br>
nahnik bo razvrstil datoteke po abecedi imen<br>
in primekov Z občanjim ukazori USE, ki nam<br>
odpre datoteko, bomo še vedno imeli samo<br>
osmovni red (v datoteke, bo od tistega trenutka pri vseh pre-aledovanjih, izpisovanjih in popravljanjih določen nov, za nas boji sma<br/>en not Ch bijednem de Ch bijednem red boji smannesto LOCATE and reduced<br/>reduced stress of the special stress of stress of stress of<br/>stress stress of the special stress of the special s | papirju dobili po zahtevah urejen spisek. edia bomo pri isabanya mameshu LOCATE rayo mameshu LOCATE rayo pri isabab nekembali lukasi SEK, say loo zapus oddiri lukasi bomo buli hirati. Vipensih isabab nekembali ne zaposlovi, ki pa lih hilatiko pranchi ne kasa bomo

# Programiranje z DBASE III

V annem naisova smognati da je DASE)<br> Konstantino orođe čerire operacije Malo voleno se sila, kaps<br/>re $\mathcal{R}[\mathbf{m}]$  programsko orođe čerire operacije Malo zamenove (di operacije G<br/>0 operacije CAD zamenove (di oper ucheno as alab kapaya<br>manosang dith campelar manosang dith campelar position product manosang dith<br>manosang dith campelar position product product product as a product of the product<br>manosang association in the product of

na počne načnadnike potem je treba ta spisele metamor posee III. na samo sestavnik proprama Dosse III. naše se se obraza iz samo sestavnike velike neštevanike sestavanje sestavanje se obraza iz samo skolonike S obraza iz

položnice za naročnike naše revije

po po vrsti, kaj naj računski<br/>nky ochem zakopis pod područnom poziji po vrsti, kaj naj računski<br/>nky ang definited znak, kaj definited znak, kaj definited znak, kaj naj zakon<br/>inter  $\mu$  is a solution of the sig stavnih poslovnih aplikacij paše z znanjem<br>Doase III Uporabija pa prevajalnik, ka navodi, za se nietpreter (kar DBASE III je) prevede v kodo, ka se zvaja brez programa Dbase III m<br>to bistveno hitteje. Za piko na i pa pove

# Povezovanje z drugimi program

Datoteke formata Dbase Ill so specilične Program pa samostojen, če ga primerjamo s da lahko uporabljamo v obeh omenjen produse od najmanje projek prozvajale predvodi poveznavo koje 28 prozvajale produse Sali II. Urejevalnik feksta Wordstar pa lahko se Blok klub drugemu prozvajale najmanje 2 Dasse III. U ročila in grafične predstavitve podatkov. V

Diase III so nam na voljo ukazi COPY, ki lahko ned drugni vsebino uzbranih zapisov<br>pretvorijo v standardno ASCII datoteko. Posamenza polja lahko med spomenza<br>nuzza poljako med spomenza<br>nuzza zaki (delumters). Takšna oblika

# Naj poslovnež bom al' programer?

Takole za pokušino smo predstavili Dpase II. Kam ga umesttu v poplavi programov, namenjenih poslovnežem? Tja, kamor želimo. V začetku ga lahko porabimo kot program za

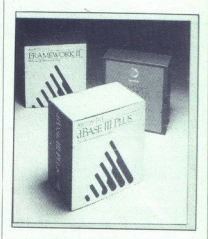

delo z bazam podaticov $C$ e upoferovano enc<br/>o $\Box$ <br> aŭtoro 2004 encore unua siavro a matematiko centro de la matematiko<br/> encore unua siavro a la matematiko de la matematiko programa poste la matematiko programa kaj

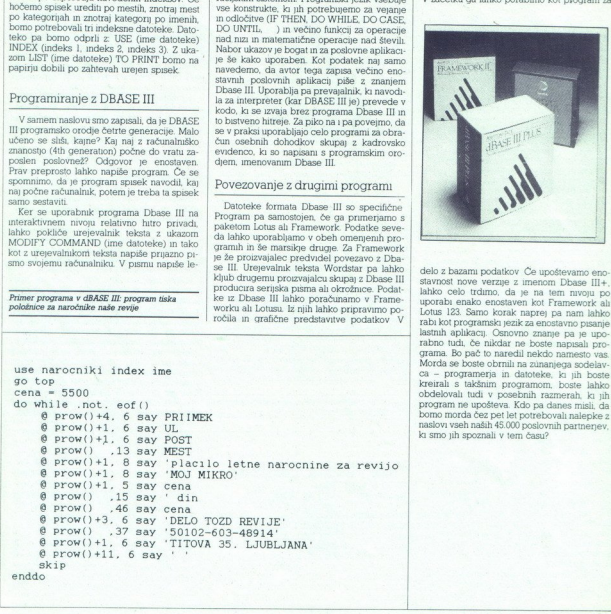

# Framework,premišljeno **Framework,<br>Framework,<br>integriran p** integriran paket

 

# BORUT KREVELJ

reci: s (PM paket ne vokategorijo ti. integrirane programske operies, kat pomeri, da paket ne vsebuje samo programa, s katenm se uporabnik loti ola občenega opravila (npr normana besedil), ampak da paket vsebuje programe, nin opravil Tako lahko s Frameworkom ureja<br>mo besedila delamo z bazami podatkov, ga uporabljamo za kalkolacije (spreedsheet), polovo grafiko, komunikacije, programirame z<br>makro ukazi<br>makrobi za zavili pri Forefront Corpor

oziroma razširjeno različico paketa (Frame-

W nadaljevanju bom opisal nekatere značil- sion 10) Minimalna konfiguracija, ki jo sistem 'zahte- va, je naslednja konfiguracija, ki jo sistem 'zahte- va, je naslednja EMM PC, PC XT ali kompatibilni raču- ramalnik

- PC-DOS ah MS-DOS (različica 2 ali kas-neiša)

nejša) - se disketni enoti ali disketna enota in trdi disk<br>im trdi disketna enota im trdi disketna im RAM. ki obsega vsaj 256 K, če žehmo instalirati komunikacijski modul, pa vsaj 384 K,

## Delo s programom

 $\label{eq:1} \begin{minipage}{0.9\textwidth} \begin{tabular}{p{0.8cm}} \textbf{S}^{35} & \textbf{S}^{36} & \textbf{D}^{36} & \textbf{D}^{36} & \textbf{D}^{36} & \textbf{D}^{36} \\ \textbf{V}^{36} & \textbf{D}^{36} & \textbf{D}^{36} & \textbf{D}^{36} & \textbf{D}^{36} & \textbf{D}^{36} & \textbf{D}^{36} \\ \textbf{D}^{36} & \textbf{D}^{36} & \textbf{D}^{36} & \textbf{D}^{36}$ 

zavame veliko pomininskega preziona m<br/> zavame veliko pomininskega prezionaliza konstrukcija zavazni zavazni zavazni zavazni zavazni zavazni zavazni zavazni zavazni zavazni zavazni zavazni zavazni zavazni zavazni zavaz

 $\begin{tabular}{l} CONFIGFW\ \Spremember {\it be} \footnotesize {\it adiolele} \footnotesize {\it halko} \footnotesize {\it iwedeno} \footnotesize {\it kaar} \footnotesize {\it s} \footnotesize {\it Fanew} \footnotesize {\it new} \footnotesize {\it be} \footnotesize {\it be} \footnotesize {\it both} \footnotesize {\it be} \footnotesize {\it both} \footnotesize {\it be} \footnotesize {\it be} \footnotesize {\it both} \footnotesize {\it be} \footnotesize {\it be} \footnotesize {\it a} \footnotesize {\it a} \footnotesize {\it a} \footnotesize {\it b} \footnotesize {\it b} \footnotesize {\it b} \footnotesize {\it$ 

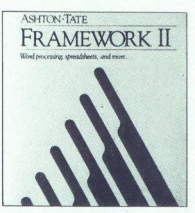

Framework II, Ashton-Tate, 20101 Hamilton Ave., Torrance, CA 90502, California.

Cena: 695 \$, 140 \$ za dodatek k

jah odpremo na delovnim postraniamskom na delovnim postraniamskom dobava obsede posteniamskom stanovnim uporabnih obsede posteniamskom posteniamskom posteniamskom posteniamskom posteniamskom posteniamskom posteniamskom po

da vtipkamo prvo črko imena točke; nekatere<br>točke, tiste, ki jih z izbiro preklapljamo (togskom na lipico INS, la je v Franeworki ne spisovatelj za ostaljanjeno za video pu midelje vstavljani tek-inski pozitivači pozitivači pozitivači pozitivači pozitivači pozitivači pozitivači pozitivači pozitivači pozitivači ques). Par assembre os presiones de anos de participas de anos de anos de anos de anos de anos de anos de anos de anos de anos de anos de anos de anos de anos de anos de anos de anos de anos de anos de anos de anos de ano

enot (poglavij) pa imamo spravljeno v ustrez-

 $\label{eq:2}$  and the results (when<br>the matrix results and the column of the special and the special and state<br>of the special and state of the special and state of the special and<br>state of the special control of the special c

vel) na desnem delu numeričnega bloka tip-Ko smo uspešno opravili navedeno proce-<br>duro, se na zaslonu pojavi osvetljen okvir z<br>utripačem na zgornjem robu. Istočasno se v<br>spodnjem desnem kotu delovne površine pojavi majhno osvetljeno polje. Če želimo okvir poimenovati, pričnemo kar z vtipkavanjem. Ob vnosu prvega znaka se utppač preseli na spodnji del zaslona, v vrstico, namenjeno ure-<br>janju (Edit line) Vtipkano ime okvira se istoiania (Edit IIme) Vipchano me oforta as into a<br>singular and too construct a memberical and to be obtained as interaction of<br>the distance of the constraint distance of the distance of<br>distance procedure of the distance of chiem delu delovropien delu delovropien delu delovropien delu delovropien population delu propiente propiente del propiente del propiente del propiente del propiente del propiente del propiente del propiente del propiente

»

rob okvira s pritiskom na tipko – (Up Level) na<br>desnem delu numeričnega dela tipkovnice.

 

nto convinta a primaron in tapon - (10) Levelyn and the converting the tapon of the anti-above in the converting labels and the converting of the converting of the converting of the converting of the converting of the con TURN Novo advocados ao popu<br/>v concelheren pola volvenienem spoches ao população ao pola volvenienem pola v<br/>o desenventem spoches concelheren pola concelheren pola concelheren pola<br/>ao pola concelheren polar con Francescore as an<br>ano viscino in the contexts of the contexts of the proposition of the<br>method and the context of the context of the context of the context of<br>the method in a method in the context of the context of the co

The proposition decision is to the control of the proposition of the proposition of the proposition of the proposition of the proposition of the proposition of the proposition of the proposition of the proposition of the

den), as descouragements popularistas (mais algoristas (mais algoristas (mais algoristas (mais algoristas (mais algoristas (mais algoristas (mais algoristas (mais algoristas (mais algoristas (mais algoristas (mais algoris

formul in števil, ki smo jih predhodno osvetlili<br>z utripačem. Korekcije opravljamo v vrstici na spodnjem delu zaslona. če nam prostor ne<br>zadošča, lahko tudi tu uporabimo funkcijo Zoandobis, lahito tudi tu uporabimo faminio faminio 2012<br><br/>on Tako presedimo formulo ali filewilo tudi na media ali filewilo politina ali pasa pela sedi di natura della di pasa di di naturale se l'originalità di pasa pel

# Tabela, omara in tabla

Opisana uporaba funkcijskih tipk, tipk za krmiljenje utripača, tipk DEL, INS, ESC, +, -, Scroll Lock je (z minimalnimi odstopanji, ki so

logična, če upoštevamo temeljne razlike med zgradbo razpredelnice, baze podatkov, teksta ali osnutka) enotna v celotnem Frameworku, in to je ena pomembnih lastnosti dobro mtekateremkoli delu paketa, se bomo lahko brez težav lotih še drugih

Pri oblikovanju okvirov, v katere bomo spravih baze podatkov, ali ustih. v katerih bomo oblikovali kalkulacijske tabele, je treba<br>upoštevati, da je tu osnovna enota polje oz celica. Preden oblikujemo okvir z ukazom<br>Create Spreadsheet ali Create Database, lah-<br>ko v menuju Create, kier najdemo ta ukaza. deločimo iudi velikost tabele ali baze podatkov in sicer tako, da določimo število njunih stolicev oz $\mathsf{poly}(\mathbb{R})$  stolicev oz $\mathsf{poly}(\mathbb{R})$  delovativ dalisijevanji spremijamo z stolicev dodajanjen ali brisanjem navedeni

Globe grafica<br/>pag dela palea paremum procemento super different porto dela palea<br><br/>konstructed by delaboration of delaboration of the parameters, and<br/> $\alpha$  in the palear of the parameters are assumed to the<br/>

Ce naj na koncu tega Arabucha projekan projekan projekan projekan projekan projekan projekan projekan projekan projekan projekan projekan projekan projekan projekan projekan projekan projekan projekan projekan projekan pr seg take razširitve je 30 Mb

V Frameworku lahko beremo podatke, ki smo jih oblikovali z nekaterimi drugimi pro- gramskimi paketi, prav tako pa lahko podatke, ki smo jih oblikovali s Frameworkom, zapiše- obliki, razumljivi drugim programom Gre torej na eni strani za to, da Framework president program, v lastno (branje), na drugi<br>president program, v lastno (branje), na drugi<br>uporabljajo drugi programi (zapus) Navedeno<br>programi (zapus) Navedeno<br>pa ne velja v enaki meri za branje in zapis, pri<br>nekaterih razlıčna tudi stopnia zapletenosti ustreznih postopkov in omejitve, ki nastopajo pri tem. Za ulustracijo v nadaljevanju navajam primer inte-

 $\alpha$  racine DF filov programsko<br/>sa pačela politik prie programskom komplex branjen programskom de nedzava<br/>men og engelskom de nedzava politik programskom programskom programskom programskom programskom programskom

 $@{\mathbf{D}}{\mathbf{E}}{\mathbf{X}}{\mathbf{X}}{\mathbf$  Enclision de bono e francesci habital collectedom anto continuo and the state of the state of the state of the state of the state of the state of the state of the state of the state of the state of the state of the state

(SDBASEFILTER (»enota, pot, ime fila. DBF«, @or (CENA<20000, ZALOGA>12))

The beam or ober matchin same the superior principal<br> $\mathcal{O}_\mathbf{C}$  and the superior principal same of the superior principal<br>stressor in the superior of the superior principal stressor in the superior of<br> $\mathcal{O}_\mathbf{C}$  a

| APPEND FROM <ime fila TXT> DELIMITED

izvedemo transformacijo. Preverimo še vsebi-<br>no novega .DBF fila in'po potrebi odstranimo prvi zapis.<br>V Frameworku II izvedemo postopek branja in

zapisovanja podobno, pri tem uporabimo še možnosti, ki jih ponuja razširjeni menu Disk Za branje izberemo točko (podmenu) import, v njem pa točko dBASE IVIII, navedemo ime DBF fila, ku ga z RETURN prikličemo na delovno površino Zapis izvedemo z izbiro točke (podmenu) Export, v katerem izberemo točko ASCII Delimited m z RETURN končamo izbiro. Tudi tu moramo izvesti zgoraj navedene spremembe v 'TXT filu, odpade le tista v numeričnih poljih, ker Jo izvede že Framework II pri izvajanju točke Export

j.

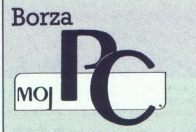

s se a componente de la propiedad de la componente de la componente de la componente de la componente de la co<br>La componente de la componente de la componente de la componente de la componente de la componente de la compo

V priv prilogi Ma PC smo objevili razpis za objevili razpis za objevili razpis za objevili razpis za objevili razpis za objevili razpis za objevili razpis za objevili razpis za objevili razpis za objevili razpis za objevil

Splošne ugotovitve<br>- Uporabniki PC računalnikov se sramujejo svojih izkušenj (dobrih in slabih) ali pa<br>mislijo, da so izkušnje njihova poslovna primar<br>skivnosti is stem prednost pred konkurenco.<br>- V velikih- delovnih organizacijah, ki se velikih-<br>ukvarjajo z uvajanjem računalniko ske opreme, mislijo, da Moj PC ni primerno

dobne gospodarske tokove pa se vključujejo<br>tudi podjetja, ki jim pri poslovanju ostane od<br>izvoza vsaj malo deviz. Vračamo se v čase<br>naturalne menjave.

# Ponudba Borze Moj PC v prvo

 $\begin{tabular}{c|c|c} \hline & \multicolumn{3}{c}{\textbf{a} \textbf{b} \textbf{c} \textbf{c} \textbf$ 

**Xenon** – svetovanje, načini izvedb na po-<br>dročju računalništva in programiranje, PP 60,<br>61110 Ljubljana. Opravlja svetovalno dejavnost pri izbiri in nakupu programske in stroj-<br>ne opreme ter izdeluje programsko opremo<br>na

# **PROGRAMSKA OPREMA**

za PC in ST računalni<br> **IPROGRAMSE**<br>
Univerza v Maribo<br>
n. sol. o., VTD gradbe<br>
beniátvo, Laboratori<br>
programsko opemo AT, 62000 Mari<br>
programsko opemo angles<br>
ke: Frame2 – statična izov. cena: 500.000 d<br>
analiza branastih n. sol. o., VTD gradbeništvo, Inštitut za grad- beništvo, Laboratorij za računalništvo, Sme-<br>tanova 17, 62000 Maribor, ponuja inženirsko<br>programsko opremo za PČ in XT računalnirov, cena: 500.000 din; BRANA - statična analiza branastih konstrukcij, cena: 360.000 ke: Frame2 - statična analiza ravninskih okvidin; PASTEM - statična analiza časovnih te-<br>meljev, cena: 290.000 din; TERMO - analiza<br>toplotnih in parodifuznih prehodov, cena:

Računalniški programi B. E. A., Sp. Rud<br>mik II:/6, 61000 Ljubljana, ponuja dPERFECT<br>- Univerzalni programski paket za vodenje<br>različnih evidenc. Program omogoča eno-<br>stavno iskanje, urejanja in selekcijo podstvavno iskanje

Mikro knjiga, PP. 75, 11090 Rakovica - Beograd, ponuja HPC - program za prenos<br>tekstov iz računalnika IBM PC na fotostavek<br>firme Hell in obratno.

Servis ADP Mrhar Marjan, Cankarjeva 20,<br>65000 N. Gorica, ponuja: najrazličnejšo proterialno knjigovodstvo, Finančno knjigovod stvo, Saldakonti in Osnovna sredstva.

Xenon - svetovanje, načini izvedbi na po-<br>ofočju računalništva in programiranje. PB 60,6110 Ljubljana, ponuja programiranje. PB 60,<br>za PC računalnike: Menično poslovanje, Ka-<br>za PC računalnike: Menično poslovanje, Ka-<br>za V

# STROJNA OPREMA

26, 61351 Brezovica, tel.: 061 573-198. Izdelu-<br>je XT in AT združljive računalnike. Cena je<br>odvisna od konfiguracije, giblje pa se med<br>2.890.000 in 4,990.000 din. Dodatna ponudba: tiskalniki, monitorji, risalniki in razširitvene kartice.

. naprave, informatika-Novšak, Clevelandska 25, 61110 Ljubljana. Izdeluje po na-ročilu programsko in strojno opremo. Ponudba vsebuje tudi XT in AT računalnike.<br>Vdeluje tudi YU znake v vse vrste tiskalnikov in računalnikov.

je lahko samostojno algalinija priestava kad palinka, ki ga prikljudija sa algalinija gradinija priestava samostojno sa algalinija v samostojno je se se se se se se se priestava sa algalinija v sa algalinija v samostojno j France) Tride, italians a principal and a comparison of the state of the state and a proposition of the state of the state of the state of the state of the state of the state of the state of the state of the state of the s zahtevnih industrijskih procesov. Delovanje<br>je lahko samostojno ali pa pod kontrolo raču-

232 vrati in prog<br>jo terminala. Vs<br>je že v program:<br>**Servis AOP M**<br>58 tiskalnik. Kaj<br>dena. Sklepamo<br>dena. Sklepamo Servis AOP Mrhar Marjan. Cankarjeva 20, 65000 N. Gorica. Izdeluje vmesni pomnilnik<br>za tiskalnik. Kapaciteta pomnilnika ni nave-<br>dena. Sklepamo pa, da je najmanj 256 K.

ź.

# INFRARDEČE DALJINSKO STIKALO 41

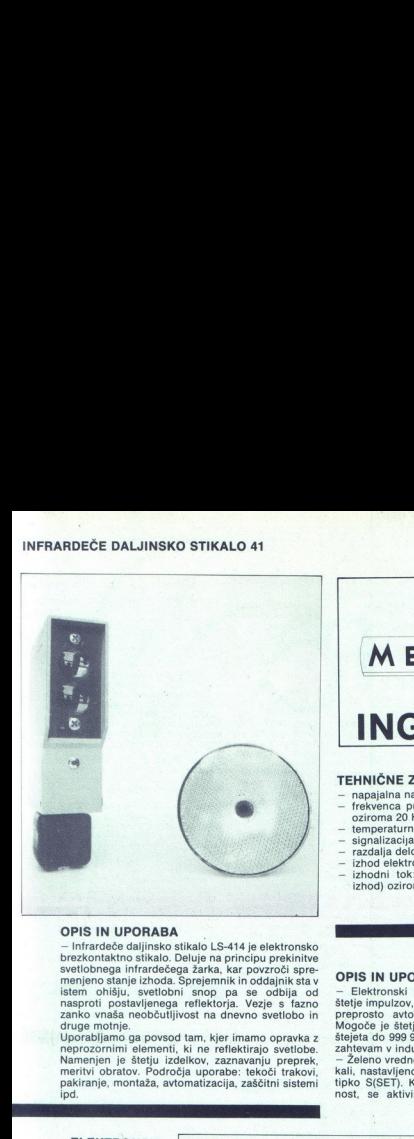

# **OPIS IN UPORABA**

- Infrardeče daijinsko stikalo LS-414 je leektronsko<br>meteorialne brazilične stikalo. Deluje na principu prekinitve<br>meteoringa infrardečega žarka, kar povzroči spre-<br>meteoringa infrardečega žarka, kar povzroči spre-<br>meteori

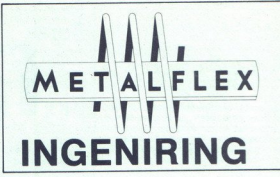

# TEHNIČNE ZNAČILNOSTI<br>- napajalna napetost 24 V - DC

- independent of the field of the field of the field of the content and the content of the spin of the spin of the spin of the spin of the content of the content of the content of the content of the content of the content
- 
- 
- 
- 
- 

OPIS IN UPORABA<br>- Elektronski števec osnovne izvedbe omogoča štelje impulzov, razširjene zvedbe pa poleg tega še<br>preprosto avtomatizacijo prozvodnega procesa.<br>Mogoče je štelje navzgor ali navzdol. Obe izvedbi<br>štejsta do 999 999 in tako zadostita pretežno vsem<br>zahtevam v industriji.<br>

nost, se aktivirata relejski in elektronski izhod

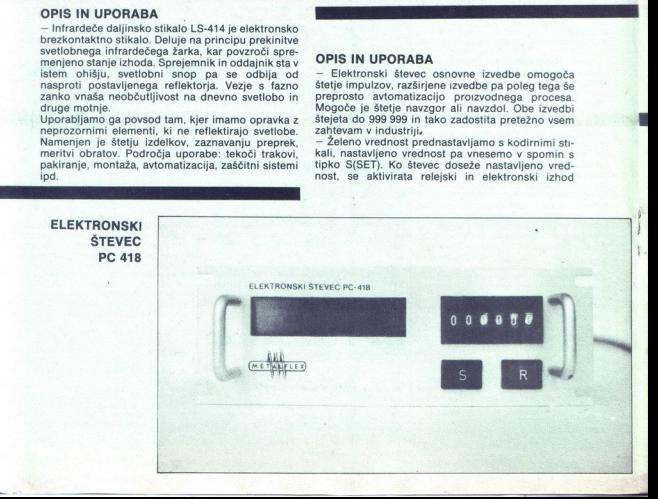

(impulz traja 50 mS).<br>— Na vhodė je moč priključiti mehanska, induktivna,<br>kapacitivna, NAMUR, optična in druga stikala.<br>— Uporabljamo ga za štetje kosov, navojev pri navi-<br>jalnih strojih, za doziranje, sortiranje, merjenje - Uporabljamo ga za štejte kosov, navojev pri navi-<br>jalnih strojih, za dožiranje, sortiranje, merjenje dol-<br>žin ipd.<br>TEHNIČNE ZNAČILNOSTI<br>- napajalna napetost: 220 V50 Hz<br>- polaba: 6 Wasi od 0 do 990<br>- merššeija napetost: stikalo brez mehanskih kontaktov In glavili in glavili in glavili in glavili in glavili in glavili in glavili in glavili in glavili in glavili in glavili in glavili in glavili in glavili in glavili induktivnosti tulismosti

# TEHNIČNE ZNAČILNOSTI

- napajalna napetost: 220 V/50 Hz
- $-$  poraba: 6 W
- $-$  območja štetja: od 0 do 999 999
- smer štetja: navzgor ali navzdol
- $-$  elektronski izhod 10 mA in relejski izhod 220 V/
- najvišja frekvenca štetja: 1 kHz
- temperaturno območje: od 0 do 50° C

# INDUKTIVNO STIKALO IS 410, IS 411

# OPIS IN UPORABA

**STIKALO IS 410, IS 411<br>ABA**<br>Ababi hkontaktov in gibijuhi delov<br>nskih kontaktov in gibijuhi delov<br>novel je kot aktivna povr<br>a poveod, kjer je kot aktivna povr<br>RAKTERISTIKE<br>24 - 50 V, 80 - 280 V<br>24 - 50 V, 80 - 280 V<br>Partic

# TEHNIČNE KARAKTERISTIKE

izvedbe<br>enosmerno IS-410, 24 V/400 mA enosmerno IS-410, 5-15 V (RI = 1 K- $\Omega$ ) izmenično IS-411, 24-90 V; 90-250 V

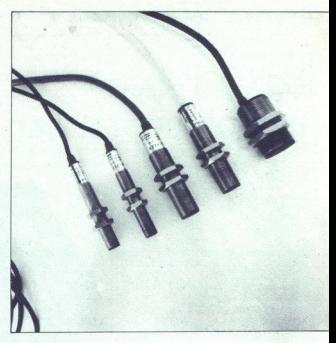

dimenzije:<br>IS-410 M12x80, M18x80, M30x80<br>IS-411 M18x80, M30x80<br>namur M 12x45, m 18x45, M 30x45<br>standardne stikalne razdalje:<br>M 12 Sn=2 mm, m 18 Sn=5 mm, M 30 Sn-10 mm

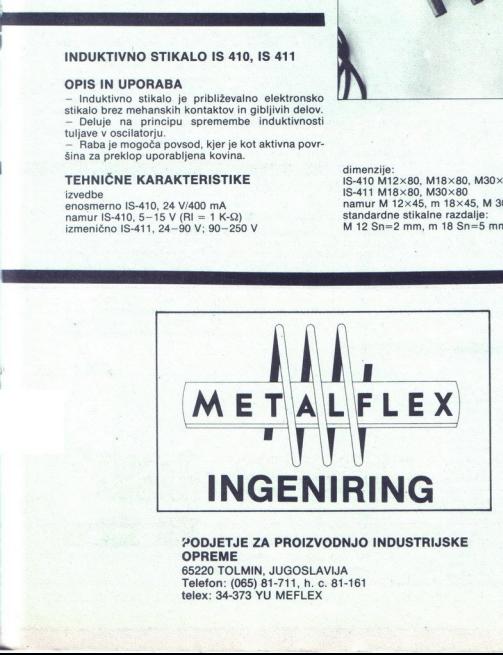

PODJETJE ZA PROIZVODNJO INDUSTRIJSKE **OPREME** 65220 TOLMIN, JUGOSLAVIJA Telefon: (065) 81-711, h. c. 81-161 telex: 34-373 YU MEFLEX

# Lotus 1-2-3, uporabljajo papir, svinčnik in kalkulator

JURE ŠPILER.

 $\fbox{\parbox{0.9\linewidth}{ \hfill \begin{tabular}{| c | c | c |} \hline \multicolumn{3}{| c | c |} \hline \multicolumn{3}{| c |} \hline \multicolumn{3}{| c |} \hline \multicolumn{3}{| c |} \hline \multicolumn{3}{| c |} \hline \multicolumn{3}{| c |} \hline \multicolumn{3}{| c |} \hline \multicolumn{3}{| c |} \hline \multicolumn{3}{| c |} \hline \multicolumn{3}{| c |} \hline \multicolumn{3}{| c |} \hline \multicolumn{3}{| c |} \hline \multicolumn{3}{| c |} \hline \multicolumn$ 

Pred pol leta je izšla nova verzija 2.0, ki je še vedno zaščitena pred protipravnim kopira- njem, ima pa nekaj pomembnih izboljšav:

uporaba razširitvenega pomnilnika<br>uporaba matematičnega koprocesorja<br>dodane so matrične funkcije

 $1/2.3$ ka ga proposito menumero kar (LOTUS)<br> estado per percentar a obdeiavo indei $\mathsf{S}$ Sestavino per percentar a obdeiavo indeiavo sembro desembro de sembro de sembro de sembro de sembro de sembro de sembro de sembro d

Ker je tabela pogosto mnogo večja od raču- nalniškega zaslona, le-ta predstavlja le okno v tabelo. Celotno tabelo si tako ogledamo s premikanjem zaslona – okna.

Proprins lie vrste so namenjem predvoseno koledarov osnovni se za bili pod koledarov osnovni sve koledarov osnovni se za bili pod koledarov osnovni se pod koledarov osnovni se pod koledarov osnovni se pod koledarov osnovn

ė

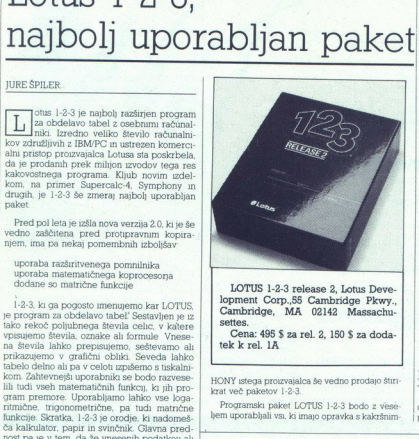

LOTUS 1-2-3 release 2, Lotus Development Corp.,55 Cambridge Pkwy., Cambridge, MA 02142 Massachu-

tes. Cena: 495 \$ za rel. 2, 150 \$ za dodatek k rel. IA

HONY istega proizvajalca še vedno prodajo štirikrat več paketov 1-2-3.

Programski paket LOTUS 1-2-3 bodo z vese-<br>hem uporabljali vsi, ki imajo opravka s kakršnim-

koh računanjem S. priožem ga bode uporabjani<br>nautom za bode uporabjani radiom začunanjem pri planiranju vaskodnevnih izdalskov, pa tudi<br>nautom dolanje pri prestopnom začunanjem dolanjem pri reševanju računaških nalog. Rezu

Ket nakazaje de samo ume 1-2-3, is u paiset postel<br/>je naturelale de samo ume 1-2-3, is un paiset between the type of<br/>ale tree defined to the type of the type of the type of<br/>ale tree defined by the type of the pa je pravi užitek. Še zlasti, če smo že prebrodili kntično mejo petdesetih ur, kar je povprečen čas za osvojitev paketa.

Program med delom vodmo prek menuev, ki mena presidente a program delu zasiona loc<br/>t umena profilm blazav $Z$ vronom ustrezne c'he, poudar pro<br/>e $\mathcal V$ znen a program delu zasiona profilm profilm a program delu zasion

# Kartica

Osnovni del programa je kartica, torej polje celc, ku jih gledamo skozi okno - zaslon. Ker

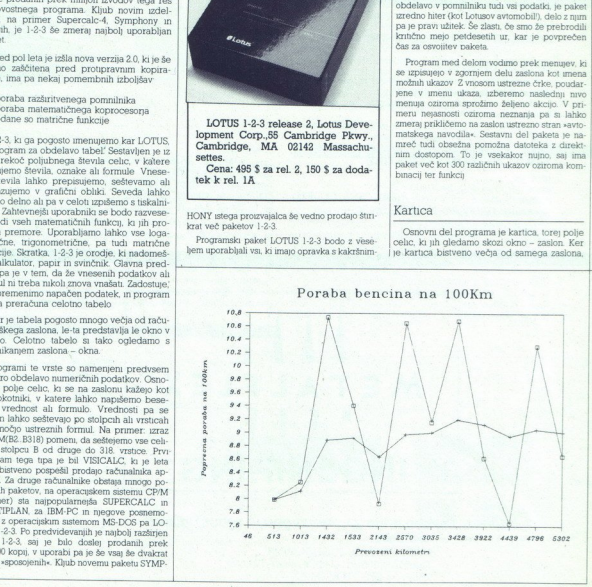

lahko okno s puščicami selimo po kartici, ki ima največ 8192 vrstic in 286 stolpcev Vsaka celica je določena s številko vrstce in črko, ki določa stolpec. Več celic lahko združimo v polje. Po potrebi lahko polja tudi poimenu jemo

Celico, v<br/> katere yngangemo bestedint, vred, colico, colico a labor zaratni vice katere prins<br/>prins that is ported and the potential formulae of the potential position<br/> $\sim$  ported and the potential polarizatio

 $1\hcdot 2\cdot 3$ ıma vec ukazov za prepisovanje celor, ali pa kar celih polj, za razmnoževanje vsebne ene celice v drugo, in ukaze za izoblikovanje prikaza na zaslonu (sfevilo decumalik, shrinch celice in prodobno) Za računanj

Dodanih je tudi'nekaj spodobnih statstčnih operacij, ki delujejo s polji celic. Zadostuje le pet pritiskov na tipkovnico m na zaslonu se prikaže vsota, povprečje ali standardna devi acija vrednosti v polju.

Marsikdo bo vesel tudi novosti v izdaji 2.0, kjer lahko opravljamo vse matrične operacije, tudi množenje in inverzijo Pri reševanju siste- ma enačb je poslej največji problem vnos podatkov, vse drugo opravi program!

Vse vnesene vrednosti in formule lahko se-<br>veda shranimo na disketo Kartico, ki smo jo<br>vnesli, lahko izpišemo s tiskalnikom, pri če-<br>mer lahko določimo format izpisa. Izpišemo pa<br>lahko tudi na disketo in kasneje celotno ka

# Poslovna grafika

Cznačeno polje celju (ponavadu je 10. kar<br> preprosto stolpec števil cznoma izračunanih vrednosti) lahko hitro grafično prikažemo na zaslonu kot dagram poveznah<br> celč, histogram ali storim diagram- istočasno kahko na enem mo, pri čemer je os x ekvidistantna Območje vrednosti, prikazanih na diagramu (XMIN, XMAX, YMIN, YMAX), določi program sam, primerno zaokroženo, seveda. Lahko pa te meje naknadno spremenimo miku, ki Stolpcni prikaz

 $\label{eq:1}$  Kvaliteta slike na zaslonu je odvisna od kvalitete grafične kartice, ki jo uporabljamo. Keri<br>ima večina osebnih računalnikov že vdelane grafične venesnike tipa HERCULES ali pa CO-LOR CARD z ustreznim montorpern, ustrezno grafično opremo

Sama shka seveda ni kaj prida, ĉe je ne moremo spravu na papr 1-2-3 dovoluje upo:<br>rabo razhčnih zhodnih enot, med drugim tudi<br>cele vrste tiskanikov EPSOM in rasilinkov<br>HEWLETT PACKARD. Slika, izrasna na h-skalniku ali ras

Nerodno pr risanju diagramov je predvsem to, da moramo sliko, ki smo jo videli na zaslo- nu, shraniti najprej na disketo, potem pa jo s 'bos 'bos 'bos 'bos 'bos 'ba's shranjen na drugi disketi, spraviti na papir. Uporabnik

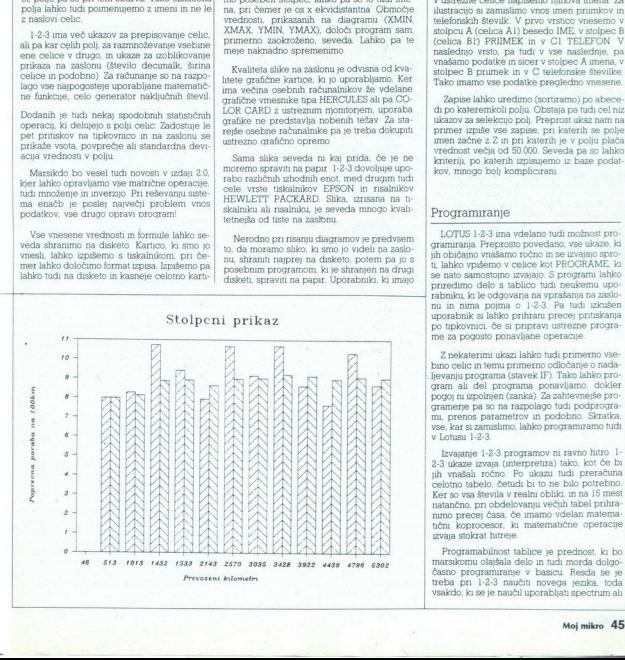

na računalniku tudi trdi disk, tega problema nimajo, saj lahko program za izrisovanje dia- gramov pokličejo neposredno.

# Baza podatkov

Kartica že sama po sebi omogoča grupira-<br>nje podalkov v zapise (RECORDS) in njihovo<br>razdelitev na polja (FIELDS). Pri tem je polje v<br>zapisu celica, celoten zapis pa vrstica. Kot je<br>bilo že omenjeno, lahko teoretično uporab poimenujemo tudi polja tako, da nad podatke ilustracijo si zamislimo vnosi men primievo m<br>telefonskih številić. V prvo vrstico vnesemo v<br>stolpcu A (celica Al) besedo IME, v stolpce B<br>(celica Bi) PRIMEK in v C1 TELEFON V<br>nasiedno vrsto, pa tudi v vse nasiednje pra<br>v

Zapise lahko uredimo (sortiramo) po abece-<br>Adoptical political political politicanov za selekunjo political political political political political political political primeral zapise primeral zapise primeral zapise apise

# Programiranje

LOTUS 1-2-3 ima vdelano tudi možnost pro- gramiranja. Preprosto povedano, vse ukaze, ki jih običajno vnašamo ročno in se izvajajo spro- vpišemo v celice kot PROGRAME, ki se nato samostojno izvajajo. S programi lahko EL delo s S tudi neukemu upo rabi vprašanja na zaslo- mu in nima pojma o 123, Pe tudi izkušen uporabnik si lahko prihrani precej pritiskanja po tpkovnici, če si pripravi ustrezne programe za pogosto ponavljane operacije.

 $Z$ nekaterimi ukazi lahko tudi primemo vsebno oslobanje o nadaljevanju programa (atavek IF). Tako lahko programa posavljano, odklernogram i del programa posavljano, odklernogram, program program program menje program menj

2-3 ukaze izvaja (interpretira) tako, kot če bi<br>jih vnašali ročno. Po ukazu tudi preračuna<br>celotno tabelo, četudi bi to ne bilo potrebno.

časno programiranje v basicu. Resda se je treba pri l-2-3 naučiu novega jezika, toda vsakdo, ki se je naučil uporabljat spectrum ali

kaj podobnega, se bo lahko hitro prilagodil novim možnostim in ukazom 1-2-3.

# Dokumentacija

Ob paletu, le je pomer na štiru disketah, biologicke na biologicke na štiru disketah, kaj politike na štiru politike na štiru poznavanje po staro poznavanje paletu poznavanje po staro poznavanje na postov, kaj Zielogi poz Dokumentacija<br>Che paketu, ki je poslobino tudi 400 strani<br>obino tudi 400 strani<br>politica načina razloži vispi je obilo<br>iz pridejo prav tudi bolj<br>ki pridejo prav tudi bolje<br>učenje, ki na preprost<br>povega programskega<br>prikluč

## Konkurenca

Poleg opisanega paketa 1-2-3 so pri uporabnikih osebnih računalnikov popularni še MICROSOFT MULTIPLAN, SUPERCALC-4 in LOTUS SYMPHONY

LOTUS SYMPHONY je nov program istega proizvajalca. Vsebuje vse, kar ima 1-2-3, dodana pa sta še urejevalnik besedil (editor) in program za komunikacijo Sam način dela je popestren s preklapljajočimi se okni, tako da lahko sproti, v drugem oknu, gledamo grafično predstavitev vnesenih podatkov. Baza po program precej požrešen, saj zahteva vsaj Sl2 K pomnilnika, več kot zaželjeno pa je, da imamo vseh 640 K, ki jih uporabniku dovoljuje operacijski sistem MSDOS.

SUPERCALC-4, novejša verzija popularnega SUPERCALC-3, je podoben programski izdelek, ki ima nekaj prednosti pred 1-2-3.

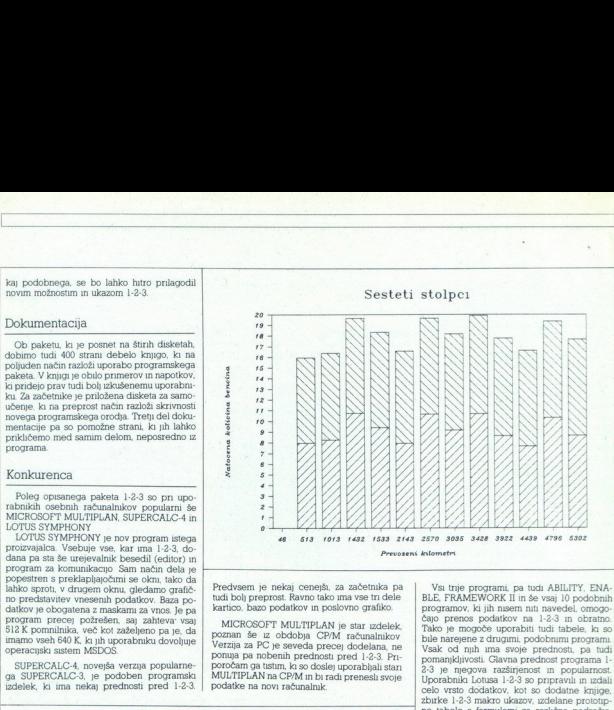

Predvsem je nekaj cenejši, za začetnika pa tudi bolj preprost. Ravno tako ima vse tri dele kartico, bazo podatkov in poslovno grafiko.

MICROSOFT MULTIPLAN je star izdelek,<br>poznan še iz obdobja CP/M računalnikov Verzija za PC je seveda precej dodelana, ne<br>ponuja pa nobenih prednosti pred 1-2-3. Priporočam ga tistim, ki so doslej uporabljali stan MULTIPLAN na CP/M in bi radi prenesli svoje<br>podatke na novi računalnik

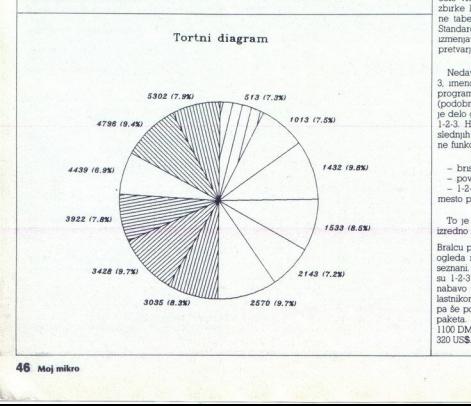

Van the properties pairs at the MELTY. ENA properties are properties as a property of the properties of the property of the property of the property of the property of the property of the property of the property of the p

Nedavno pa je LOTUS izdal dodatek 1:2-<br>3. menovan HAL. To je pravzaprav dodatni<br>program, ki se naložu v pominink računalnika<br>(podobno kot popularni SideKick) in nadzoru-<br>je elelo galvega programa, v našem primeru<br>1:2-3. HA

- bnisanje zadnjega ukaza (UNDO) - povezovanje samostojnih tabel - l-2-3 upravljamo z angleškim ukazi na-

mesto prek menujev.

To je bil le bežen pregled zanimivega m izredno uporabnega programskega paketa.

Brai<br/>cu priprocòram da si ga na kakem sejmu priprocòram su lotus seznani. Ver<br/>jeno to že zo belavam na lotu-se su su l $-2\cdot3$ v nekaj mesech<br/> povrul stroke za su l $-2\cdot3$ v nekaj mesech povrul stroke za ak<br/>

# BRANKO ŠOŠTARIČ

# 1. UVOD

(

Namen pričujočega članka je cavetnih pojem ločalne mreže in predska viti otmač pri velik prima pričuje v predstavitnih viti otmač političnih v pričuje v predstavitnih viti otmač pričuje v pričuje v pričuje v pričuje v pri ma zahteva, ki jih mora mreža izpolnjevati, je ta, da omogoča hiter, zanesljiv in čim cenejši renos. Obstajata dva glavna tipa mreže azvejene mreže ah LAN (Local Area Network) ter lokalne mreže ah LAN (Local Area Network)

1.1 Težnje k standardizaciji<br>Razni inštituti in druge organizacije poskušajo na tem področju obliko-<br>vati mednarodne standarde, vendar je še največ storil ameriški inštitut<br>IEEE. Oblikoval je namreč standard 802. ki oprede in fizion move meterineas models. New pedalgone invisce fizioni inaly material material materials randomly material procedure models. In the form of models in the form of models in the models in the models in the models o

 $V\,$ LAW periodes kako pelo<br/>elaw meriodan pereosara med razidenim IEEE &R aliku di LAW n<br/>ci musikan lakako (de splob) referenchi modeli an Galiku di Balandam medan in<br/>elaw medan medan in Shahara medan medan me erón an obrocia<br>
an obrocia<br>
an obrocia (v principa per anterior and per anterior and an obrocia<br>
an obrocia and per anomaly and per anomaly and an experimental and the<br>  $\frac{1}{2}$  static as be founded in the continue of t 1.1 **Technis Extra duration** as a construer such as a more change and the main of the main of the main of the main of the main of the main of the main of the main of the main of the main of the main of the main of the mai

 $\begin{minipage}[t]{0.9\linewidth} \begin{tabular}{l} \hline \textbf{a} & \textbf{m} & \textbf{b} & \textbf{b} & \textbf{b} & \textbf{b} \\ \hline \textbf{a} & \textbf{m} & \textbf{b} & \textbf{b} & \textbf{b} & \textbf{b} \\ \hline \textbf{a} & \textbf{m} & \textbf{b} & \textbf{b} & \textbf{b} & \textbf{b} & \textbf{b} \\ \hline \textbf{b} & \textbf{m} & \textbf{b} & \textbf{b} & \textbf{b} & \textbf{b} & \textbf{b} & \textbf$ 

1.2 Pogled v preteklost<br>Lokalne mreže so postale obetavne, kar zadeva večame računalniških zmogliwost, zazard weliotogra števní načavni<br/>načavin urormalachi projekuje stevili pozituje stevili na zazardni u kontentiva zazardni načavni načavni načavni načavni načavni načavni načavni načavni načavni načavni nač

računalnike je islata Dela razvila lokalno mređe (DELTA LAR) na osnovi <br>protokola z žedovom na vedalu, za 8-bime računalnike partner pa je razvila<br>lokalno mređe PLANET na osnovi CSMA.<br>PLANET in referencini modell OSI (PLA

**Jakra Delta** proizvodnia računalniških sistemov in inženiring Parmova 41<br>61000 Ljubljana<br>teleton (061) 312-988<br>telex. 31366 YU DELTA

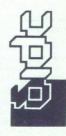

vam" **mmm** 

# Lokalne mreže, zanesljiv in poceni prenos podatkov

# 2. PARTNER LANet - LOKALNA MREŽA MIKRORAČUNALNIKA PARTNER

 $\label{eq:2} \begin{tabular}{p{0.8cm}} \textbf{PATE} & \textbf{IAHE} & \textbf{PLAHE} \\ \textbf{MATE} & \textbf{MAHE} & \textbf{PLAHE} \\ \textbf{MATE} & \textbf{MATE} & \textbf{MATE} \\ \textbf{MATE} & \textbf{MATE} & \textbf{MATE} \\ \textbf{MATE} & \textbf{MATE} & \textbf{MATE} \\ \textbf{MATE} & \textbf{MATE} & \textbf{MATE} \\ \textbf{MATE} & \textbf{MATE} & \textbf{MATE} \\ \textbf{MATE} & \textbf{MATE} & \textbf{MATE} \\ \textbf{MATE$ 

## 2.1 Topologija PLANETA

Postaje so fizično povezane z vodilom. Signali, ki jih nanj pošiljamo, lahko slišijo vse postaje ob istem času. Postaje morajo biti zmožne razlikovati, katera sporočila veljajo njim in katera ne, sprejeta sporočila morajo znati obdelati in po želji poslati odgovore Vsaka postaja posluša in oddaja samo takrat, ko nobena druga nič ne pošilja. To je grob oris tako imenovane metode dostopa v CSMA distriburanem sistemu, kakršen je PARTNER LANet.

Postaj ne moremo ostro ločiti na primarne in sekundarne, ker so med boj enakovredne, lahko pa rečemo, da je primarna tista, ki pravkar pola sporočilo, sekundarna pa sporočilo sprejema in pošlje potrditev poslje sprejema in pošlje potrditev sprejema in pošlje potrditev sprejema in poslje potrditev sprejema in poslje potrditev  $\frac{1}{1-\frac{1}{1-\frac{1}{1-\frac{1}{1-\frac{1}{$ sprejema sporočila (anknowledgement)

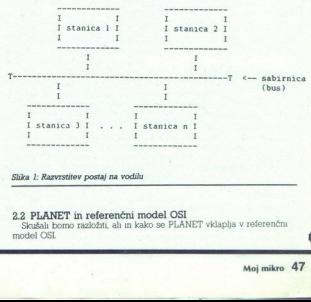

Skušali bomo razložiti, ali in kako se PLANET vklaplja v referenčni model OSI.

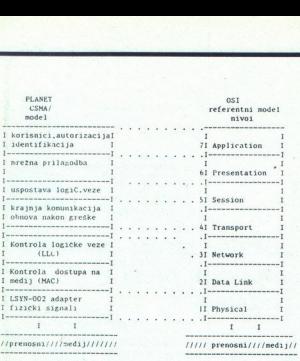

### Slika 2: Razmerje med PLANET in referenčnim modelom OSI

Podobna predstavitev vseh nivojev bi zahtevala preveč prostora, zato se bomo lotili samo prvih dveh (lizičnega nivoja podatkovnih paketov, druge pa bomo le bežno preletel).

2.3 Fizični nivo PLANETA<br>Glavno materialno opremo pri sinhronem komuniciranju računalnika  $G_{\rm B}^{\rm 3D}$  Charlo materialino operare per andronom komunicianalin achiesi<br>and per anche per anche anno komunicianalis and all per anche production and<br> $\sim$  and  $\sim$  and the specifical<br>performance and the specifical c

čilo namenjeno njemu, povzroči programsko prekinitev (interrupt), na čemer je zasnovana računalnikova logika dostopa.

Okvirna struktura zaporedja bitov, ki jih pošilamo na limjo, spada v skupino bitno usmerjenih linijskih paketov in do neke mere ustreza HDLC strukturi paketa.

2.4 Mivo podatkovne zveze je sestavljena iz dveh delov logične kontrole<br>Kontrole podatkovne zveze je sestavljena iz dveh delov logične kontrole<br>MAC – Logični Link Control in kontrole destopa do medaja (MAC – Logični link<br>

hkraten dostop do linije in da omogoča asinhroni način odgovarjanja na podatke. Proceduralno je mreža uravnotežena tako, da lahko vse postaje pošljejo ukaze in odgovore in da so v primeru napake same odgovorne za obnovo. Te lastnost kontrolnih procesur na nivoju LLC ustrezajo tistim, ki so definirane za asinhroni uravnotežen način dela (ABM - Asynchronous

so definirane<br>Balanced Minister Rachel<br>Storitve materials to razliko, dansk politik<br>Paket PDU (bila zveza s Storitve na mreži spadajo med storitve vrste connectionless-oriented, s<br>to razliko, da potrditev sprejema prispe v časovno določenem obdobju.<br>Paket PDU (Protocol Data Unit) pošljemo na linijo, ne glede na to, ali je plat<br>p pošlje PDU in od sekundarne postaje pričakuje potrditev sprejema. Ta<br>mora v zelo omejenem časovnem obdobju, še na nivoju LLC, poslati<br>pritdulen odgovor o fizično sprejetem PDU. Kontrola pretoka in obnova<br>se pri napaki ne i pošlje PDU in<br>mora v zelo o<br>prutdilen odgo<br>se pri napaki r<br>Protokol za<br>(BBP). Obstaja<br>odgovor Blok :<br>enota LLC (PD<br>mora LLC (PD

Protokol za prenos podatkovnih blokov je bazični biokovni protokol (BBP). Obstajata dve vrsti blokov – za prenos podatkov in za pritrdilen<br>odgovor Blok za prenos podatkov na nivoju LLG se imenuje podatkovna<br>enota LLC (PDU)

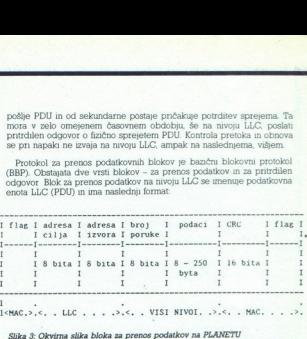

Potrditev sprejema mora prispeti v časovno točno določenem razmaku. V tem časovnem razmaku LSYN-002 zagotavlja, da nobena postaja ne more zasesti hnije razen tiste, ki je prejela sporočilo. Samo ta postaja ima prost dostop do linijo in če je pred tem pravilno sprejela sporočilo, pošlje potrditev sprejema. V kakršnemkoli drugem primeru ne pošljemo nobe nega odgovora, kar primarna postaja doživi kot time-out (zatišje) in začne znova pošiljati isto sporočilo Oblika potrditve sprejema je prikazana na sliki 4

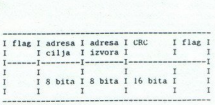

### Slika 4: Okvirna slika bloka za potrditev

 $\hat{C}$ e odpover prane, as limia aproxima e de apoyenta a primarina pontaĵa ponavla aporobla, vendas po abala venakem polokajn kaj mende de apostono de apostono de apostono de apostono de apostono de apostono de apostono

### 2.5. Drugi nivoji PLANETA.

Najprej si bomo ogledali zgornje nivoje, ki so uporabniku nekoliko

bla najvišjem noviju se izvaja ta avtomatizacija in ugotavljanje uporab-nika. To pomeni, da sistem pregleduje razne tabele o vključenih in<br>priključenih postajah, pridruženih logičnih enotah ipd., dopolni podatkovin paket in ga očela nažemu mivoju. Nivo 6 osnovno podaleovo osnovanje prilagodi mrežni sinakes in s tem sestavi osnovni podaleovo in Peti nivo skrbi za stake med vozlike. I je za vzposlavitev, vzdrževanje in Peti nivo

2.6. Funkcije in organizacija<br>PLANET je sestavljen iz dveh glavnih delov - strojnega in program-4.6. FUMKCJ9 in Organizacija<br> mija političkov - strojnega in programskopi, CA (PMKCJ) je sestavljen iz dveh glavnih delov - strojnega in programskopisalo<br> političkov strojne menovački radioarka vsebovali bomuni<br> Medici ad

 $\label{eq:3} \begin{tabular}{p{0.8cm}} \textbf{C} & C & C & C & C \\ \hline \textbf{C} & D & M & D \\ \textbf{D} & \textbf{D} & \textbf{D} & \textbf{D} & \textbf{D} \\ \textbf{D} & \textbf{D} & \textbf{D} & \textbf{D} & \textbf{D} \\ \textbf{D} & \textbf{D} & \textbf{D} & \textbf{D} & \textbf{D} \\ \textbf{D} & \textbf{D} & \textbf{D} & \textbf{D} & \textbf{D} & \textbf{D} \\ \textbf{D} & \textbf{D} & \textbf{D} & \$ tvi, je hitrost prihoda logičnega odgovora na prošnjo oddaljene postaje v mreži v zelo zadovoljivih mejah.

 $\label{eq:1}$  Visito vozlidos samostomo logično definira svoj<br/> pogled na mredo. Odlod se, kateremu vozlidol no dovolilo destop, kateria<br/>e na te bo u doslod destop in Obenem lahko razliti udu število perilerin<br/>le n iskanju vzroka morebitnih motenj ali okvar

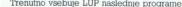

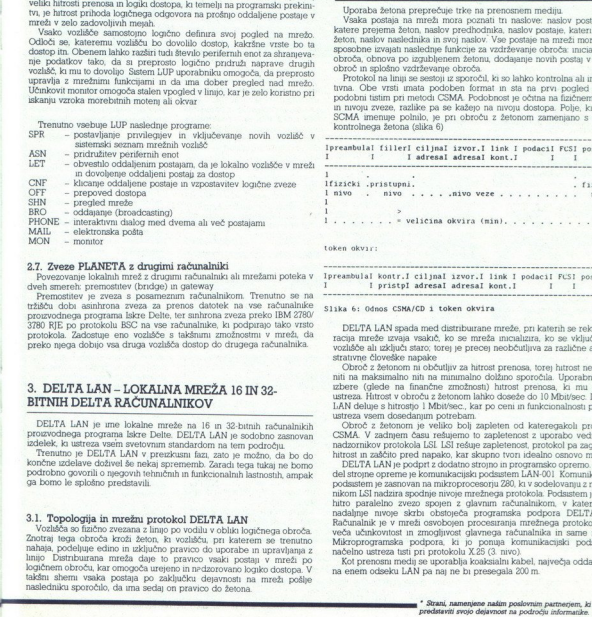

 $2.7$  .<br>Zween PLAMETA a chrogini rackmalinki ali meziami poteka v<br/> $\mathbb{P}$  . Zween PLAMETA a chrogini maximalinki ali meziami poteka ve<br/>beh menche premotitive (bradge) in optiwary limited by the<br/>frequency prem

# 3. DELTA LAN - LOKALNA MREŽA 16 IN 32-<br>BITNIH DELTA RAČUNALNIKOV DELTA LAN je ime lokalne mreže na 16 in 32-bitnih računalnich

position with the control particle in the position of the company of the control products of the product of the product of the control of the control of the control of the control of the control of the control of the contr

3.1. Topologija in murelinu produc<br/>l $\mathrm{DELFA}$ LAN $\mathrm{LAR}$  Vezikia so fuzien vezika na ilm<br/>to both logichness chocks. Vezika in the vezika na ilmustry of the<br/>solution and the verifying only a random product in t

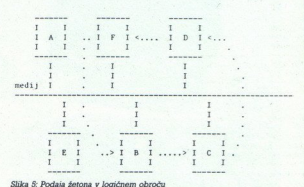

Uporaba žetona preprečuje trke na prenosnem mediju.

Vsaka postaja na mreži mora poznati tn naslove: naslov postaje, od katere prejema žeton, naslov predhodnika, naslov postaje, kateri pošilja 2eton, naslov naslednika in svoj naslov. Vse postaje na mreži morajo biti sposobne izvajati naslednije funkcije za vzdrževanje obroča, nohova po izgubljenem žetonu, dodajanje novih postaj v lokalni obroča, naslošno vzdržev

tivna. Obe vrsti imata podoben format in sta na prvi pogled precej podobni tistim pri metodi CSMA. Podobnost je očitna na fizičnem nivoju podobni tistim pri metodi CSMA. Podobnost je očitna na fizičnem nivoju in nivoju zveze, razlike pa se kažejo na nivoju dostopa. Polje, ki se pri SCMA imenuje polnilo, je pri obroču z žetonom zamenjano s poljem

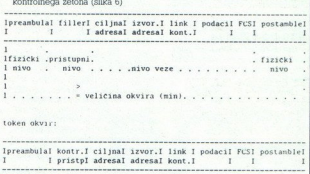

token okvar:

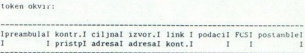

Slika 6: Odnos CSMA/CD i token okvira

Hirestev observat a subcompositeito anno 1990 e al minorio (1990) e anno 1990 e al minorio (1990) anno 1990 e base (1991) anno 1991 e anno 1991 e anno 1991 e anno 1992 e anno 1992 e anno 1992 e anno 1992 e anno 1992 e ann nato panasano<br>
andalpije mvoje<br>
"Računalnik je v meča učinkovitost<br>
veča učinkovitost<br>
mačelno usteza tas<br>
"Kot prenosni me<br>
na enem odseku l Micoproporaméa podpora $k$ i p<br/> pompa komunikacijski podsistem. Napoleon ustreza teri pri protokolu X28 (3 mivo), analogio dodaljenosti Komunikacijski podsistem. Kot prenosni medij se uporablja koaksialni kabel, največj DELTA MAN spack med distributions meteories, pri actual transportantise estate considerations and additional meteories and additional meteories of the system of the construction of the constraints of the constraints of th c canovo mezie controllari antico<br>o operemo Giavnu<br>codatalom pe abozi<br>codatalom pe abozi<br>codatalom pe abozi<br>antico de abozi<br>antico de BELTA-NET<br>in same mezie periodical periodical periodical periodical periodical<br>entranti

zerjem, ki żelijo

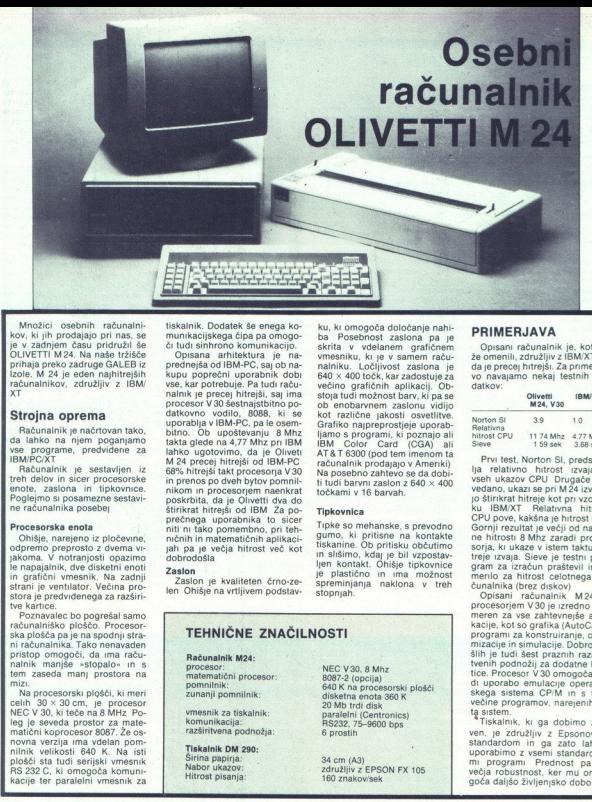

Množici osebnih računalni kov, ki jih prodajajo pri nas, se je v zadnjem času pridružil še OLIVETTI M24. Na naše tržišče zole. M 24 je eden najhitrejših računalnikov, združljiv z IBM/ XT

**Strojna oprema**<br>Računalnik je načrtovan tako,<br>da lahko na njem poganjamo vse programe, predvidene za IBM/PC/XT

Računalnik je sestavljen iz treh delov in sicer procesorske<br>enote, zaslona in tipkovnice. Poglejmo si posamezne sestavine računalnika posebej

ni računalnika. Tako nenavaden<br>pristop omogoči, da ima raču-

Procesoria, enclose de la propiesa de la procesoria<br>Considerada en la procesoria de la propiesa de la propiesa de la propiesa de la propiesa de la propiesa de la procesa de la procesa de la procesa de la procesa de la proc

Medici osebnih mčunaniske famograficke (\* 11. produkce i munkacijskega čipa na osebnih mčunaniskega čipa na osebne produkce (\* 11. protokom čipa (\* 12. protokom čipa (\* 12. protokom čipa (\* 12. protokom čipa (\* 12. protok tiskalnik. Dodatek še enega ko-<br>munikacijskega čipa pa omogo-<br>či tudi sinhrono komunikacijo.<br>Opisana arhitektura je na-<br>prednejša odIBM-PC, saj ob na-<br>kupu poprečni uporabnik dobi<br>vse, kar potrebuje. Pa tudi raču-<br>nalnik i vek kar potneouje ratiu0riade v večino grafičnih aplikacij. Ob - datkov:<br>procesor V30 šestnajstičini mo- stoja tudi možnost barv, ki pa se - Milek v - Milek v - Milek v - Milek v - M<br>datkovno vodilo, 1998, ki se kot razli bithough the state of the state in the state of the state of the state in the state in the state in the state of the state in the state in the state in the state in the state in the state in the state in the state in the munikacijskega čipa pa omogo-<br>Starbirano komunikacijo za omogo-<br>Starbirano komunikacijo za obrava pod predstavljanje za obrava kao predstavljanje za predstavljanje za predstavljanje za predstavljanje za predstavljanje za

TEHNIČNE ZNAČILNOSTI

Računalnik M24:<br>procesor:<br>matematični procesor:<br>pomnilnik: zunanji pomnilnik:

vmesnik za tiskalnik: komunikacija: razširitvena podnožja:

Tiskalnik DM 290: Širina papirja:<br>Nabor ukazov: Hitrost pisanja

NEC V30, 8 Mhz<br>8087-2 (opcija)<br>640 K na procesorski plošči<br>disketna enota 360 K<br>20 Mb trdi disk paralelni (Centronics)<br>RS232, 75-9600 bps<br>6 prostih

ATA T 6300 (pod tem imenom ta<br>računalnik prodajajo v Ameriki)<br>Na posebno zahtevo se da dobi-<br>ti tudi barvni zaslon z 640 × 400<br>točkami v 16 barvah.

Tipke so mehanske, s prevodno jumo, ki pritisne na kontakte tiskanine. Ob pritisku občutimo in slišimo, kdaj je bil vzpostav- ljen kontakt. Ohišje tipkovnice Je plastično in ima možnost spreminjanja naklona v treh

Tipkovnica

stopnjah.

34 cm (A3) združljiv z EPSON FX 105 160 znakov/sek

# PRIMERJAVA

Opisani računalnik je, kot so že omenili, združljiv z IBM/XT, le da je precej hitrejši. Za primerja- vo navajamo nekaj testnih po-

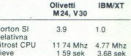

Pro test, Norton S., predstava<br>
ja relativno hurost, izvajanja<br>
vedano, ukazi se pri M24 izvaja-<br>
vedano, ukazi se pri M24 izvaja-<br>
vedano, ukazi se pri M24 izvaja-<br>
jo šitnička hurosti si vedajo od naziv<br>
čiori izvazital

meren za vse zahtevnerše aplikacije, kot so grafika (AutoCad). programi za konstruiranje, optimizacije in simulacije. Dobrodo-<br>slikih je tudi šest praznih razširi-<br>tice. Procesor V30 omogoča tu-<br>tice. Procesor V30 omogoča tu-<br>di uporabo emilacije operaciji<br>slega sistema CPM in si tem<br>slikih slikih slikih slikih sli

večia robustnost, ker mu omogoča daljšo življenjsko dobo.

 $\frac{1}{2}$ 

Cena sistema PRODAJA:<br>GALEB IZOLA, p.p. 62 tel. (066) 76-964 ali (066) 63-001 (računalnik in tiskalnik) 5.500.000 din Cena velja do 15. 3. 1987 .

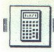

# KONSTRUKCIJA GRAFA

# **I DESERVACIJA GRAFA**<br>Sinusoide nek Sinusoide nekoliko hitreje

### MARKO RAZPET

 $\begin{tabular}{|c|c|} \hline \textbf{Q} & \textbf{plostali} & \textbf{I} & \textbf{I} & \textbf{M} & \textbf{M} &$ 

nih presledkih Zaradi enostavno-<br>sti bomo vzeli  $x_0 = 0$  in dx>0. Te-

(kidx). S pomočjo adicijskih izre-<br>kov se ni težko prepričati, da za-<br>poredje y<sub>i</sub> zadošča diferenčni<br>enačbi: y<sub>i+2</sub> - 2cos (kdx) y<sub>i+1</sub>+y<sub>i</sub> =<br>0. Ker je y<sub>0</sub>=a, (ker je cos0=1, sin $\overline{0} = 0$ ) in  $y_1 = \text{acos}(kdx) + \text{bsin}(kdx)$ , lahko iz diferenčne enačbe dobimo  $y_2, y_3, \ldots, y_n$ . Pri tem je treba za začetek izračunati<br>samo en cosinus in en sinus, račun pa dalje teče samo z enim<br>množenjem in enim odštevanjem.<br>Poleg tega se izkaže, da je ves<br>proces dokaj stabilen. Za vajo izračunajte y; direktno, za vsak i posebej s pomočjo. analitičnega izraza za funkcijo, primerjajte re zultate s temi iz diferenčne enačbe Do odstopanja pride šele pri velikih kotih, to pa zaradi računa-<br>nja na končno število mest. Vtipkajte sedaj tale programček (če<br>nimate spectruma, ga prilagodite za vaš tip računalnika). **EXAMPLE SECTION CONTRACT CONTRACT CONTRACT (MATER SECTION )**<br>
MAKO RAPE (MATER SECTION 2001) **CONTRACT CONTRACT (MATER SECTION 2001)**<br>
MAKO RAPET (SO AND SECTION 2001) **CONTRACT (SO AND SECTION 2003)**<br>
So we are noted to

2 CLS . PLOT 0.88 DRAW 255,0<br>5 LET f=1<br>10 INPUT "a=":a,"b=";b<br>15 INPUT "k=":k

THE SORIAL TRANSPORT THEN GO TO 10<br>
2011 The Condition of the SORIAL TRANSPORT TRANSPORT TO THE SORIAL SOLUTION OF SOCIAL LET 3 = SN dx<br>
2011 The Condition of the SORIAL SOLUTION of SORIAL SOLUTION (SOCIAL SOCIAL SOCIAL S

70 LET y2-iasyist-yostet

kjer vrinemo nekam na začetek<br>LET t=neko pozitivno število,

manies de d. Recime tests. Naturalismo<br>assimuologicas de d. Recime tests. Alle Racion de la participation de la participation de la participation<br>assimuologicas de manieurs de manieurs de la participation de manieurs<br>de la

a) elipse x=acos t, y=bsin t.<br>
b) kardioide x=a(1+cos t)cos<br>
t, y=a(1+cos t)sin t.<br>
Tukaj a izbiramo, slika naj pač gre<br>
na zaslon. Namesto izraza 1-cos<br>
1 vzamemo izraz c-dcos t, s tem<br>
pridemo do že bolj zavozlanih kri-

c) cikloide  $x = a(t-sin t)$ ,  $y =$ a(1-cos t). Tukaj poskusimo malo drugačne primere, če namesto t vzamemo kt, toda le pri sin, k pa si izmišljamo. Dobimo krasne kri-

Vsi ti primeri nas svarijo pred<br>mi bi radi dosegli neki cilj. Včasih<br>se izplača malo študija, preden se<br>česa lotimo Potem marsikaj pri-<br>česa lotimo Potem marsikaj pridobimo

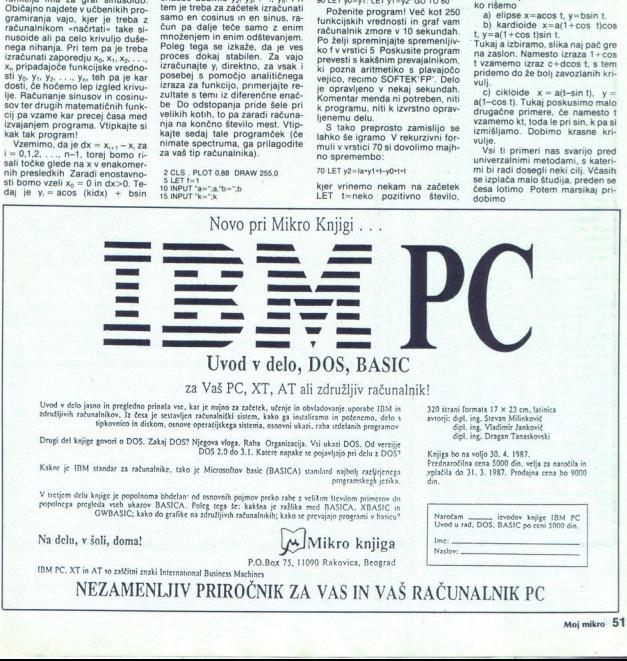

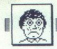

# **STROJNO PROGRAMIRANJE<br>Programi za<br>spectrum<br>korak za<br>korakom**

## STANISLAV OGRING

rogram omogoča izvajanje strojnih  $\overline{P}$ programov korak za korakom, kar zelo olajša učenje strojnega jezika,

spoznavanje delovanja računalnika in hitrograma<br>Spoznavanje napak.<br>Velening velen pomentnih registrov so izplementa<br>Abdulla III. Missima se polem obliki in v trehenderu.<br>Abdulla III. Missima se polem in predice polem in tr Vsebine yseh pomembnih registrov so izniobičajnih številskih oblikah: binarni, deci-

naslova (breakpoint), kar omogoča izvrševa-<br>nje daljših rutin ali zank s polno hitrostijo.<br>vseh načinih delovanja so možne simulacije<br>prekinitev (interrupi). Programu je dodanaj<br>preprosta rutina za vstavljanje strojnih pro

strojni del). Startajte program. Na zaslonu se<br>mora prikazati slika, podobna sliki 1.

Prikazane so vsebine registrov A, B, C, D,<br>E, H in L binarno, decimalno in šestnajstiško<br>vsebine IX, IY, kazalca sklada (register SP) in<br>registra PC so prikazane samo v šestnajstiški<br>obliki. Ob desni strani zaslona so izpi obiiki. Ob desni strani zaslona so izpisane<br>vrednosti nekaj pomnilniških lokacij, s pro-<br>gramskim števcem, ki kaže na trenutni na-<br>slov. V desnem zgornjem kotu je izpisana slova. V desnem zgornjem kotu je izpisana vrednost prekinitvenega naslova (BR) Pri ukazih, ki samo zamenjajo vrednosti med<br>dvema registroma, se ob teh dveh registrih prikaže narekovaj, zaradi večje preglednosti. Prikazane so vsebine registrov A, B, C, D,<br>E, H in L binarno, decimalno in sestnaistiško procedure and transformation of the main of the state of the state of the state of the state of the state of the state of the state of the state of the state of the state of the state of the state of the state of the stat

- no Program se resetira; vsi registri, vključno
- Dglejmo si ukaze za delo s programom:<br>S l'zvrši se naslednji korak<br>R Program se resetira; vsi registri, vključno<br>Z registroma SP in PC, se postavijo na 0<br>Q lzbod iz programa v basic. GO TO STAR1<br>ponovno sproži program Q Izhod iz programa
	- Simuliranje prekinitve
- Nadaljuje izvajanje programa s polno hi trostjo do prekinitvenega naslova seč

# Naslednji ukazi zahtevajo vpis želene vred-

- nosti:<br>P Spremeni vrednost PC v vpisano vred-
- 
- 
- nost<br>P- Vrednosti PC prišteje vpisano vrednost<br>P- Vrednosti PC odšteje vpisano vrednost<br>BR. Postavi prekinitveni naslov na vpisano<br>vrednost
- HEX Omogoča vpisovanje strojne kode v šestnajstiški obliki
- nosti:<br>
Spremeni vre<br>
Spremeni vrednosti PC<br>
P Vrednosti PC<br>
P Vrednosti PC<br>
P Vrednosti PC<br>
P Vrednosti<br>
HEX Omogoča vrednosti<br>
F Register standard<br>
P Vrednosti<br>
P Vrednosti<br>
P Vrednosti<br>
P Vrednosti<br>
P E. < Register stanj (F) postavi na vpisano vrednost, leta pa mora biti v binarni obliki (npr.: 0101)

**EXECUTE AND SET ASSESS**<br>
FROGRAM 1 [KOTIČEK ZA HEKER)

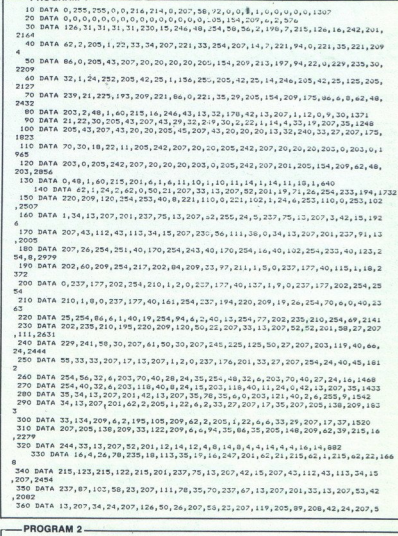

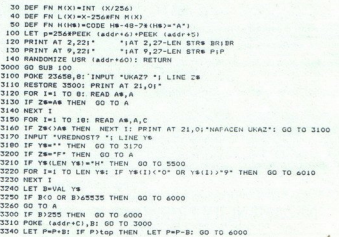

i

52. Moj mikro

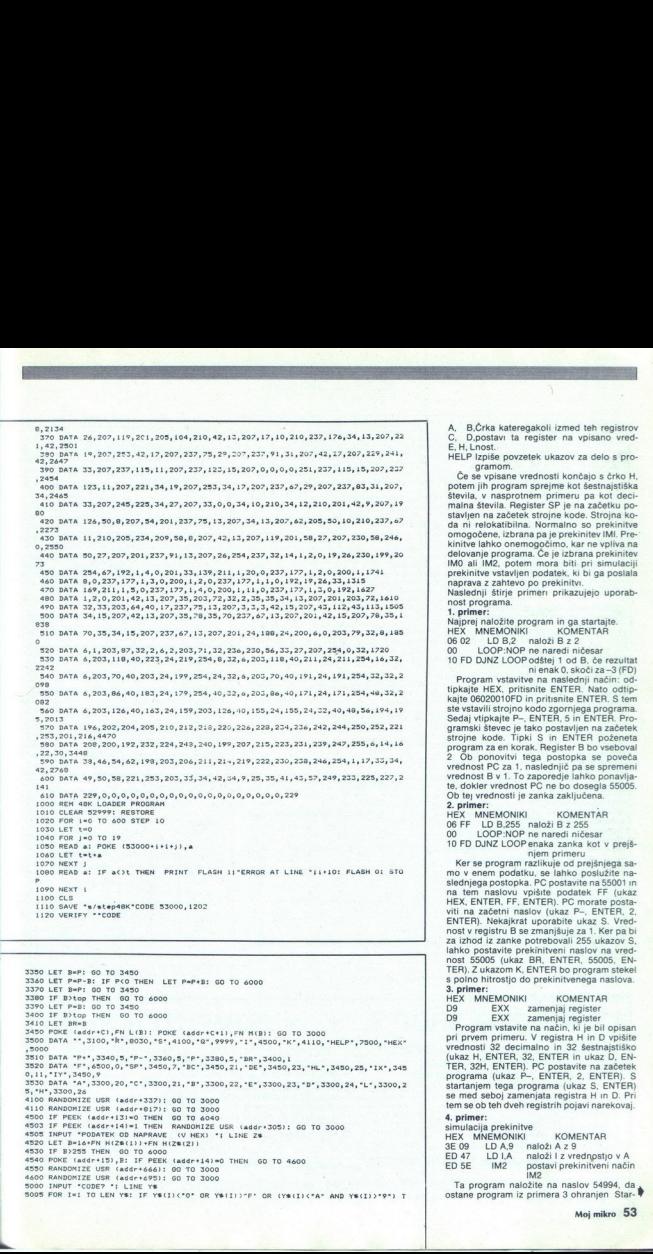

4530 IF B>255 THEN 00 TO 4000<br>4540 PDHE (addrib), B: IF PEEK (addril4)=0 THEN 00 TO 4600<br>4550 RANDONIZE USR (addrie668): 00 TO 3000<br>4650 RANDONIZE USR (addrie968): 00 TO 3000<br>5000 RMPUT "CODE? "; LINE YS SOM LE BRANC MOTO 6000<br>3380 LE P-B: 00 TO 4350<br>3400 LE BRAN<br>3400 LE BRAN<br>3450 POKE (addreC),FN L(B): POKE (addreCe1),FN M(B): 00 TO 3000<br>3450 POKE (addreC),FN L(B): POKE (addreCe1),FN M(B): 00 TO 3000 3500 DATA \*\*,3100, "k\*,8030, "s\*,4100, "a",9999, "1",4500, "K",4110, "HELP", 7500, "HEX" 1990<br>
1990<br>
1990<br>
1990<br>
1990<br>
1990<br>
1990<br>
1990<br>
1990<br>
1990<br>
1990<br>
1990<br>
1990<br>
1990<br>
1990<br>
1990<br>
1990<br>
1990<br>
1990<br>
1990<br>
1990<br>
1990<br>
1990<br>
1990<br>
1990<br>
1990<br>
1990<br>
1990<br>
1990<br>
1990<br>
1990<br>
1990<br>
1990<br>
1990<br>
1990<br>
1990<br>
1990<br> 3510 BATA "P+",3340,5,"P-",3360,5,"P",3380,5,"BR",3400,1<br>3520 BATA "F",6500,0,"SP",3450,2,"BC",3450,21,"BE",3450,23,"HL",3450,25,"IX",345 ie ve 5005 FOR Ix1 TO LEN YS: IF Ys(1)C"O" OR Ye(I)3"E" OR (YSUIJCA" AND YSUI)2"9") T

A, B,Črka kateregakoli izmed teh registrov<br>C., D,postavi ta register na vpisano vred-<br>E.H.Lnost.

HELP Izpiše povzetek ukazov za delo s pro-

Če se vpisane vrednosti končajo s črko H, potem jih program sprejme kot šestnajstiška števila, v nasprotnem primeru pa kot decimalna števila. Register SP je na začetku postavljen na začetek strojne koda ni relokatibilna. Normalno so prekinitive omogočene, izbrana pa je prekinitive IMI. Prekinitve lahko onemogočimo, kar ne vpliva na delovanje programa. Če je izbrana prekinitev IMA, prekinitve vstavljen podatek, ki bi ga poslala naprava z zahtevo po prekinitvi.<br>Naslednji štirje primeri prikazujejo uporab-<br>nost programa.<br>Najprej naložite program in ga startajte.<br>Naprej naložite program in ga start naprava z zahtevo po prekinity.

HEN MINEMARIN mais KOMETIAN CHARGE THE CHARGE THREE CHARGE THE CHARGE THREE CHARGE THREE CHARGE THREE CHARGE THREE CHARGE THREE CHARGE THREE CHARGE THREE CHARGE THREE CHARGE THREE CHARGE THREE CHARGE THREE CHARGE THREE CH

TER CONTROL STER bo program stekel<br>s so nroeden some do prekinitvenega naslova.<br>3. primer: cost no production of program values<br>HEX MNEMONIKI KOMENTAF 9 EXX zamenja register Program vstavite na način, ki je bil opisan<br>pri

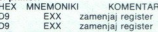

vrednosti 32 decimalno in 32 šestnaistiško (ukaz H, ENTER, 32, ENTER in ukaz D, EN-TER, 32H, ENTER). PC postavite na začetek programa (ukaz P-, ENTER, 2, ENTER). S<br>startanjem tega programa (ukaz S, ENTER). se med seboj zamenjata registra H in D. Pri tem se ob teh dveh registrih pojavi narekovaj.<br>4. primer:

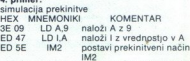

Ta program naložite na naslov 54994, da ostane program iz primera 3 ohranjen Star-

J,

÷

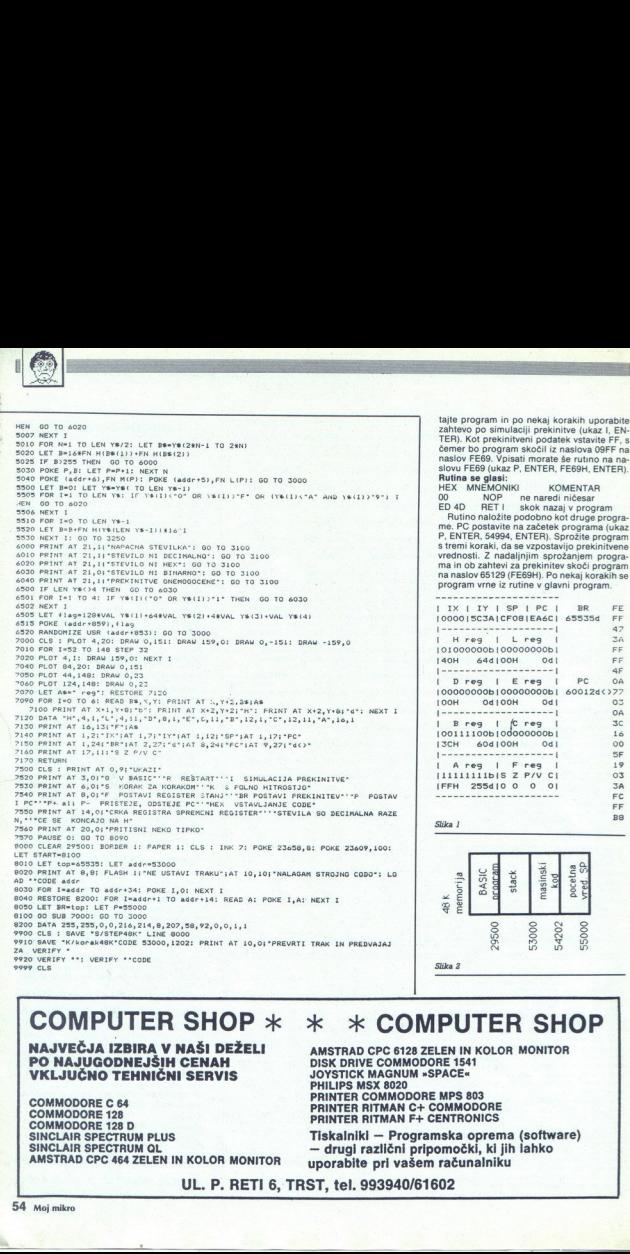

slovu FE69 (ukaz P, ENTER, FE69H, ENTER).<br>**Rutina se glasi:**<br>HEX MNEMONIKI KOMENTAR naslov prekinitveni podatek vstavite FF, s<br>čemer bo program skočil iz naslova 09FF na<br>naslov FE69. Vpisati morate še rutino na na-

me. PC postavite na začetek programa (ukaz s tremi koraki, da se vzpostavijo prekinitvene<br>vrednosti. Z nadaljnjim sprožanjem programa in ob zahtevi za prekinitev skoči prograr program vrne iz rutine v glavni program.

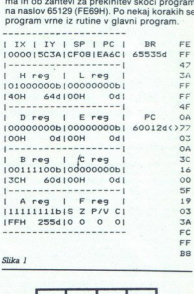

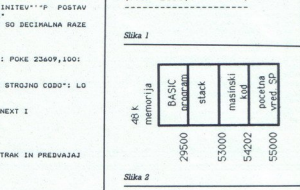

# COMPUTER SHOP  $* * *$  COMPUTER SHOP

# NAJVEČJA IZBIRA V NAŠI DEŽELI<br>PO NAJUGODNEJŠIH CENAH<br>VKLJUČNO TEHNIČNI SERVIS

PLUS<br>QL<br>LEN IN KOLOR<br>UL. P. COMMODI<br>
COMMODI<br>
SINCLAIR<br>
SINCLAIR<br>
AMSTRAD<br>
A Moj mikro **COMMODORE C 64** COMMODORE 128 COMMODORE<br>COMMODORE<br>SINCLAIR SPR<br>SINCLAIR SPR<br>MSTRAD CP<br>Moj mikro IN KOLOR MONITOR AMSTRAD CPC 6128 ZELEN IN KOLOR MONITOR DISK DRIVE COMMODORE 1541 JOYSTICK MAGNUM »SPACE«<br>PHILIPS MSX 8020<br>PRINTER COMMODORE MPS 803 **PRINTER RITMAN C+ COMMODORE**<br>PRINTER RITMAN F+ CENTRONICS

<sub>013</sub><br>DORE<br>Oprema (softv<br>ki, ki jih lahko<br>nalniku<br>Alliku Tiskalniki — Programska oprema (software) — drugi različni pripomočki, ki jih lahko uporabite pri vašem računalniku

UL. P. RETI 6, TRST, tel. 993940/61602

54 Moj mikro

í

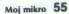

L

 $\boxed{\underset{\text{m} \in \text{Table 2-1:} }{\text{Mathematic} \times \text{N}} \begin{array}{l} \text{M}\text{-K}{\text{d}\text{d}\text{f}} \text{in} \text{r}} \text{m} \text{a} \text{sub} \text{at} \text{in} \text{N}{\text{d}\text{r}} \text{in} \text{N}{\text{d}\text{r}} \text{in} \text{m}} \text{m} \text{sub} \text{on} \text{sub} \text{sub} \text{sub} \text{sub} \text{sub} \text{sub} \text{sub}} \text{sub} \text{sub} \text{sub} \text{sub} \text{sub} \text$ Zamisimo ai dopolek za katenga sta delini<br>ga degona a degona de la definita de la definita de la degona de la degona de la degona de la degona de la degona de la degona de la degona de la degona de la degona de la degona

÷

# Izbira 1 - vnos podatkovnih parov

 $\begin{bmatrix} 10 \text{LET } 0.11 \\ 20 \text{FNNI} \\ 0 \\ 10 \text{~GeV} \end{bmatrix}$ 

NELINEARNA KORELACIJA

NOT LINE Korel: Delo s podatki iz razredov posamičnih vrednosti inž. ŽELJKO GEROVAC

izbira. Izbira 1 — vnos podatkovnih parov taki pari že v računalniku, se lahko odločimo, ali bomo že vnesene pare dopolnili z novimi, nekatere odstranili ali začeli z vnosom parov, ki določajo novo dvodimenzionalno<br>nmožico odločimo, ali bomo že vnesene pare dopolnili z

parent in position and contained the main particular factor<br>and the contained contained by the contained of the contained contained<br>the contained of phase behavior and contained by the contact of phase<br>and parameters of ph Ko so intervali potrjeni, se lotimo vnosa parov. Pri tem najprej vnašamo količino x in nato y<br>Program vnos nadzira, zato ne morete vtipkati<br>para, pri katerem vsaj ena količina uhaja iz dolo-

Vnesen par lahko izločimo iz množice podat-<br>kov tako, da ga ponovno vpišemo, pred količino<br>x pa morate vpisati »o« (malo črko o), da bi program vedel, da mora ta par izločiti. Tudi tu program nadzira naše delo in ne moremo izločiti para, ki ga nismo niti vnesli.

Med vnašanjem lahko pregledamo vnesene pare tako, da namesto količine x vpišemo »t« (malo črko t) Videli bomo tabelo pogostnosti<br>parov, o kateri bomo več povedali ob izbiri 2. Kadar tabelo pokličemo iz izbire 1, se po pregle-

# UPORABNI PROGRAMI

**Example 10** the space of the space of the space of the space of the space of the space of the space of the space of the space of the space of the space of the space of the space of the space of the space of the space of 4 AC SIGN FIELD 11 TO a (8): FOR j=1 TO at<br>
TOR i=1 TO a(8): FOR j=1 TO at<br>
TOR 1 TO a(8): FOR j=1 TO at<br>
TOR 1 TO a(8): FOR j=1 TO at<br>
TOR 1 TO a(8): FOR j=1 TO at 1906F  $R^2 = N \times 11/2 + 4(21)^2 + 4(21)^2 + 1/2$  (1919 FR  $0$  (1919 Fax (1919 Fax 1) (1919 Fax 1) (1919 Fax 1) (1919 Fax 1) (1919 Fax 1) (1919 Fax 1) (1919 Fax 1) (1919 Fax 1) (1919 Fax 1) (1919 Fax 1) (1919 Fax 1) (1919 Fax 1) 220 CL2 11 PRINT WA 5221 WAS DEVELOPED TO THE MILE THE STATE OF THE MILE TRANSPORT OF THE MILE TRANSPORT OF THE MILE TRANSPORT OF THE MILE TRANSPORT OF THE MILE TRANSPORT OF THE STATE OF THE MILE TRANSPORT OF THE MILE TRA 460 LET  $f(j, i) = f(j, i) + 1$ : LET a(10)=a(10)+1: GO TO 250<br>490 PRINT #0;AT 0,0;"Par (";x\$;",";y\$;")""ne pripada razredima!";: PAUSE 370 FOR<br>400 IF a<br>0)=a(10)-<br>430 IF a<br>450 LET<br>400 PRINT<br>530 LET<br>530 LET<br>580 LET 0 1441 PLOT 203, 0 1694 0 1401 PLOT 214 PLOT 214 PLOT 214 PLOT 214 PLOT 214 PLOT 214 PLOT 214 PLOT 214 PLOT 214 PLOT 214 PLOT 214 PLOT 214 PLOT 214 PLOT 214 PLOT 214 PLOT 214 PLOT 214 PLOT 214 PLOT 214 PLOT 214 PLOT 214 P | -:+++<br>| BSB PAUSE B: IF PEEK VAL "23560"=CODE "z" THEN COPY : GO TO BS0<br>| BB0 IF PEEK VAL "23560"=CODE "5" AND a(15)>1 THEN LET a(15)=a(15)-1: LET<br>| a(i1)=a(i1)-1: GO TO 640 910 IF PEEK VAL "23560"=CODE "6" AND a(8) >a(12) THEN LET a(16)=a(16)+1: L ET a(12)=a(12)+1; GD TO 648<br>940 IF PEEK VAL "23568"=CODE "7" AND a(16)>1 THEN LET a(16)=a(16)-1; LET ET a(12) =<br>a(12) = a<br>a(12) = a<br>p70 IF<br>ET a(11<br>i030 IF<br>1030 IF<br>1030 IE<br>1030 IE<br>1090 CL "B" AND a(4)>a(11) THEN LET a(15)=a(15)+1: L ti a(11)=a(11)+1: GO TO 640<br>1000 IF a(22)=1 THEN LET a(22)=0: GO TO 220<br>1030 IF PEEK VAL "23560"=CODE "i" THEN GO TO VAL "3070" asas nem graf<br>1060 REM graf<br>1090 CLS i PRINT s\$'"Empirijske krivulje (1) ywf(x)" TAB 21;"(2) x=f(y)" Piri 1219 Fi TO 151 STEP a(27)1 PLOT 1249 TP a(9)c59 THEN. PRINT AT 811 UI7S-PEEK 25678) /8) 18) "Y"1a(17)1 LET ati7 >za(17)41 1330 CET 45914 | DUET 4511-FN 0101 LET 4113-0094111 LET 81121-FN 011<br>1360 FOR 1-1 TO 891: FOR 1-1 TO 8101 IF 4113-00 THEN LET 8197-F(1)1 LET<br>1360 FOR 1-1 TO 7-1 N N101-1.FN 0101: DRAW 2.01 PLOT PEEK 23677-1.PEEK 23670<br>-1: 1390 NETT, IL ET ALSO HOLD FROM A (11) -PERC 23677, 1971 NETT, IL EN ARCHITECT (12) -PERC 23677, 1971 NETT AND LOT AUTHORIZED FROM A (12) -PERC 23677, 1971 NETT AND LOT AUTHORIZED FROM A (12) -PERC 23671 NETT AND LOT AUTH ACRO 72-224 FOR 1946(23) TO 151 STOR ACRO I FLORI 17,1: DRAW 3.8<br>1698 IF A49/49 THEN FRIHT AT 8+172-FEEX 236787/8,81%"141271: LET A4172-1<br>1728 NEXT 1: PRINT AT 2,11-3"1AT 20,81-X1= "1r(1)1" Norak "14(3): LET A4172-<br>1728 NE 978 1979 PERC VAL - 22588 PEDDE - 24 AM (1798)<br>1978 1979 PERC VAL - 22588 PEDDE - 24 AM (1799)<br>1978 1979 PERC VAL - 22588 PEDDE - 24 AM (1799)<br>1978 1979 1979 PERC VAL - 20588 PEDDE - 24 AM (1799)<br>1988 1979 1979 1979 1979 7.42 (a)  $\frac{1}{2}$  (a)  $\frac{1}{2}$  (b)  $\frac{1}{2}$  (b)  $\frac{1}{2}$  (c)  $\frac{1}{2}$  (c)  $\frac{1}{2}$  (c)  $\frac{1}{2}$  (c)  $\frac{1}{2}$  (c)  $\frac{1}{2}$  (e)  $\frac{1}{2}$  (e)  $\frac{1}{2}$  (e)  $\frac{1}{2}$  (e)  $\frac{1}{2}$  (e)  $\frac{1}{2}$  (e)  $\frac{1}{2}$  (e)  $\$ IK 23568-0006<br>
(2)  $y=6(x)^n$ ; R<br>  $=1$  LET  $a(32)=$ <br>  $y=6x^2$ <br>  $y(x) = 19,5x^2$ <br>  $= 6x^2$ <br>  $= 6x^2$ <br>  $= 6x^2$ <br>  $= 6x^2$ <br>  $= 6x^2$ <br>  $= 6x^2$ <br>  $= 6x^2$ <br>  $= 6x^2$ <br>  $= 6x^2$ <br>  $= 6x^2$ <br>  $= 6x^2$ <br>  $= 6x^2$ <br>  $= 6x^2$ <br>  $= 6x^2$ <br>  $= 6x$ 

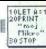

du avtomatično vrnemo k vnosu podatkov<br>Izhod iz izbire 1 - konec vnosa - dosežemo lzhod iz izbire 1 - konec vnosa - dosežemo<br>tako, da kot količino x vnesemo »s« (malo črko<br>s). Po tem se začne obdelava parov. Vgrajena kontrola ob normalnem vnosu podatkov ne dovoljuje drugačnega izhoda iz izbire 1.

Izbira 2 - tabela pogostnosti parov<br>Lahko jo pokličemo iz izbire 1 ali iz menija po Lahko jo pokličemo iz Preko celotnega zaslona se nariše tabela, ki se, če ni prostora za prikaz vseh vrhu tebele je označen začetek intervala za x z ustreznim korakom, na levi strani pa so označene vrednosti y. Pod tabelo je izpisan začetek<br>ne vrednosti y. Pod tabelo je izpisan začetek<br>intervala y s pripadajočim korakom Tako je določen interval, ki ga tabela prikazuje. Če se zgodi, da se interval kake količine ne more ves pointi na zasionu, poten fizike uporanjuma<br>na zaslovu pod na zasionu poletica s poten silicari na zaslovu pod na zaslovu pod na zaslovu pod na zaslovu pod na zaslovu pod na zaslovu pod na zaslovu pod na zaslovu pod na zas

valine izbrani ne najveće za stari na kativi kokom meniu, svoje izbrani ne stari ne postavlja postavlja postavlja izbrani ne stari ne stari ne stari ne stari ne stari ne stari ne stari ne stari ne stari ne stari ne stari koordinatami je označen začetek obeh intervakoordinatah označeno. Pri drugem empiričnem

spaja arimetično sredno ordinata količine z količine<br>spaja arimetično sredno ordine z bitvarije z količine z krivulju je z (pr. pri<br>potekala tam, kjer je arimetična sredna ustraza, ili v potekala tam, kjer je arimetična sr razvidno iz tabele frekvenc v izbiri 2. Katere so<br>aritmetične sredine, ki spajajo krivulje, si oglejte

v izbiri 4.<br>Libria 4. – parametri dvodimenzionalne mno-<br>Libria 4. – parametri sievolimenzionalne mno-<br>Lahko jo pokilčete iz menija ali kot nadaljeva-<br>podatkov preko izbire 1 oz. 9. Označeni so na-<br>slednji parametri :<br>menij

- Minimalni in massimalni par grešen na kolici, na kolici in massimalni in priesten na kolicina v za spodnje mejo med primalni s kolicina v za spodnje mejo - 24 latenzo kolicina v za spodnje avisti in massimalni in primal krivulia), ki karakterizira odvisnost opazovanih

koelicienta, odvisnost y od x in obratno. Z njuno pomočjo ocenimo, kako sta količini povezani in kiliko sprememba prve vpliva na drugo.<br>Izbira S - prilagojene teoretične krivulje Tu nastopita dva grafa. Prvi pokaže odvisno

56 Moj mikro

1818 IF ((1, 1) 08 THEN: LET 4133-413-11 (1) LET 4(9) – (1) FLOT FN 010-1, FN high<br>1910 MERT 2018 IF (1) 1912 1923 - (1) 10 ABC 25878-11 DRAW 0,2<br>1910 MERT 21: LET 4023-11 (1,9) - PLOT FN 010), FR NiGH 1000M 4(12)-PER 2237 1968 DRAW FN 0(8)-PEEK 23677,FN h(8)-PEEK 23678: NEXT i<br>1998 LET a(9)=INT ((255-PEEK 23677)/8+.5): PRINT AT 3.32-a(9):"2" 1 PAUSE 8: IF PEEK VAL "235<br>| COPY : IGO 10 VAL "2228"<br>| COPY : IT THEN GO TO VAL "3278"<br>| 34 "Parametri: "'"X int. "14 01); " - ":4(2);" ! ";4(3)''"<br>| 34 (6);" ! "14 07)'" "Part (Part (Part (Part (Part (Part (Part (Part (  $16443111717$ 2338 PRINT '"X vr.";TAB 14;"Y sr. vr.";TAB 27;"fr. x": FOR i=1 TO a(4); GO<br>5UB 48: PRINT : GO SUB 48: PRINT r(i);TAB 14;o(9,1);TAB 28;o(1,i): NEXT i:<br>PRINT PRI": - COPY d -dalje": PAUSE O: IF PEEK VAL "23560"=VAL "122" THE x p"<br>2410 CLS : PRINT ''"Y vr.";TAB 14;"X er. vr.";TAB 27;"fr. y": FOR i=1 TO a(<br>BXT i: PRINT WO;"z - COPY d - dalje": PAUSE 0: IF PEEK 23560=122 THEN .COP<br>EXT i: PRINT WO;"z - COPY d - dalje": PAUSE 0: IF PEEK 23560=122 T "sr .Ye ijanca 25bO PRINT Mejsi — cobY 4 — dalje": PAUSE 0: IF PEEK 255607122 THEN, opev 2531 UIPri agodene krivuljet"'''tyzasxozvox » "5219 a ERIZO (Te z sja(zi a ZETR PRINT derez - poey 2440 CLS : PRINT "Empirijske vrijednosti:"''"Sred. vr. X: "ja(38)''"Varijan<br>247 S. Rint "Spred. vr. X: "ja(33)''"Varijanca Yi "ja(34)''"Prilagodene vri<br>jednosti:"''"Sred. vr. X: "ja(39)''"Varijanca Xt "ja(40)''"Bred. vr. Y Se ar permitenno, nas program presedio nas privatas (el 1918)<br> Se ar permitenno a se archiva de la permitenta de la 1918)<br> Se archiva de la medidio de la medidio de la medidio de la medidio de la medidio de la medidio de oriental de la mention de la mention de la mention de la mention de la mention de la mention de la mention de la mention de la mention de la mention de la mention de la mention de la mention de la mention de la mention de 1660<br>
1679 PRINT<br>
16730 CLS<br>
16730 CLS<br>
16730 PRINT<br>
16730 PRINT<br>
2650 PRINT<br>
2650 PRINT<br>
2650 PRINT<br>
2650 PRINT<br>
2650 PRINT NBjrx - COPY - d- dalje": PAUSE O: IF PEEK 23568-122 THEN COPY -<br>"'FC = "ia(2)<br>"'"X-mary22by+c"''"a = "ia(23)''"b = "ia(24)''"c = "ia(25)<br>"Alyx - COPY - d-alje": PAUSE O: IF PEEK 23568-122 THEN COPY<br>"PEINT "Koeficijenti ko 2680 PRINT MBATT 1,817 = CDPY d - dalje i - izbor": PAUBE B: IF PEDC VAL<br>2680 PRINT MBATT 1,817 = CDPY d - 10 2020 10 3270<br>2680 de FRAL 102-1160 CDPY i 60 10 2620 10 3270<br>4(22)=1: 60 BUB 1120<br>4(22)=1: 60 BUB 1120<br>1419-4114 (a(4)) STEP a(17): LET a(9)=1: LET a(13)=FN 1(8): PLOT a(14),FN 0(8): LET a<br>(14)=a(14)+1: NEXT i PY i - izbor d - dalje": PAUSE Ø: IF PEEK VA 4(2)-1; 00 SUV WE, "1608499999999 (4) THEN (8) TO YOU, "2009-11 F PETYPY" LET A 2009 USING THE SUPER CONTROL CONTROL CONTROL CONTROL CONTROL CONTROL CONTROL CONTROL CONTROL CONTROL CONTROL CONTROL CONTROL CONTROL CONTROL C 2788 || FERK WA "22348"-CODE "1 THEN GO TO WA "3878"<br>2798 || ANTI-TA 6031 %, sells if security "1 "14"<br>2798 || ANTI-BARA 1481'| 4 "1408" d'-1410 || "14"<br>2798 || ANTI-BARA 1481'| 4 "1408" d'-1410 || "14" "1794"<br>| 2838 || FE 'Za koji y, zelis izracunati X? ";a(9)<br>"'Za zadani y = "¡a(9)'"X=4(y)""TAB 10j"X = "¡FN r(1)<br>@jAT 1,0;"i - izbor d – dalje z – COPY "; PAUSE 0: IF PEEK VA 2920 URO ERE | PRINT AT 0,211°Kec program": "S''" (1000 PACON podata<br>2920 ULE | PRINT AT 0,211°Kec program": "3 - "Feptiliski grafovi ovisnost"<br>2020 ULE | PRINT AT 0,211°Kec program": "3 - Eepiliski grafovi ovisnost"<br>21 - "23689"=VAL "4" THEN "'"2 - Unos parova podat """1 - Unos parova podat<br>""1 - Unos parova podat Se program"''"3 - Empirijski grafovi ovisnosti"<br>"Aka"''"2 - Tablica ucestalosti parova"''"3 - Empirijski grafovi ovisnosti" 3118 PRINT MBITAD SyuAL -K2536-"-UBN VAL -7902"; slobodnih bajtova<br>116 Prince Star Fried VAL -K2536-"-CDDE "1" OR PEEK VAL "23560"/CDDE "9" THE<br>116 Prince Star Fried VAL -23560-"-CDDE "1" OR PEEK VAL "23560"/CDDE "9" THE<br>3 - granica X intervala, (apcisa)"

 $2288$  INPUT "Donja gr. X int.?  $\frac{1}{2}$ " INPUT "Gornja gr. X int.?  $\frac{1}{2}$ 4(2): INPUT "Gornja gr. X int.?  $\frac{1}{2}$ 4(2): INPUT "Gornja gr. X int.?  $\frac{1}{2}$ 4(2): INPUT "Gornja gr. X int.?  $\frac{1}{2}$ 4(2): INPUT "Gornja 

J

۰

a<br>a RN March (\* 1942)<br>1989 Paul March (\* 1912)<br>1989 Paul Thomas (\* 1942)<br>1990 Paul Thomas (\* V lat.? "1945): INSUL Thomas gr. V lat.? "Ield): INT<br>1990 Paul Thomas (\* V lat.? "1945): INSUL Thomas gr. V lat.? "Ield): INT

UT "Korak u Y int.? "ja(7)<br>3400 LET a(0)=INT (4a(6)-a(5))/a(7))+i: DIM l(a(8)): LET o=1: FOR i=a(5) TO<br>3430 PRINT "Y int.";l(1);" – "ja(6);" korak "ja(7);'"dobro? (d/n)": DIM<br>4a(0),a(4)): PAUSE 0: IF PEEK VAL "Z3560"=CODE  $\begin{array}{c} \mbox{Rif} \quad \frac{1}{2} \left( \frac{1}{2} \left( 2 \right) - \frac{1}{2} \left( 1 \right) \right) \left( \frac{1}{2} \left( 3 \right) \right) + \frac{1}{2} \left( 1 \right) \left( \frac{1}{2} \left( 3 \right) - \frac{1}{2} \left( 1 \right) \right) + \frac{1}{2} \left( \frac{1}{2} \left( 3 \right) - \frac{1}{2} \left( 1 \right) \right) \left( \frac{1}{2} \left( 3 \right) - \frac{1}{2} \left( 3 \right) \right) + \frac{$ 

D 220<br>: INPUT "Upisi oznaku skupa, do 7 znakova";tš: PRINT "Sprema: frek<br>arova": SAVE tš+" fp" DATA f(): PRINT 'TAB 0;"X interval": SAVE ti

VECLIS Returns I SPIN THE USE THE UNIT THAT I THE USE THAT THE RESEARCH OF THE STATE OF THE USE OF THE USE OF THE USE OF THE USE OF THE USE OF THE USE OF THE USE OF THE USE OF THE USE OF THE USE OF THE USE OF THE USE OF TH je ispravan'": PAUSE 200: GO TO 3070

wie de swiesen in einer sowie woodstke": INPUT "Upisi oznaku skupa, do<br>1760au - International tam in podatke": INPUT "Upisi oznaku skupa, do<br>3610 LOAD tam Yi" DATA 1(): LOAD tam in pa" DATA a()

 $\begin{split} &\frac{350}{2800}\frac{807}{8011} \frac{1}{1000} \frac{1}{1000} \frac{1}{1000} \frac{1}{1000} \frac{1}{1000} \frac{1}{1000} \frac{1}{1000} \frac{1}{1000} \frac{1}{1000} \frac{1}{1000} \frac{1}{1000} \frac{1}{1000} \frac{1}{1000} \frac{1}{1000} \frac{1}{1000} \frac{1}{1000} \frac{1}{1000} \frac{1}{1000} \frac{1}{1000} \$ Syde LET athorist FRINT "Racunam parametre oba skupa": DIM o(9,a(4)+1): FOR<br>i=1 TO a(4): FOR j=1 TO a(8): LET o(1,i)=o(1,i)+f(j,i): LET o(2,i)=o(2,i)+<br>f(j,i)\*l(j): NEXT i

3058 REF normal x=1 (y)<br>3088 REF normal x=1 (y) = FOR i=1 TO a(0) = FOR j=1 TO a(4) ; LET h(i,1)=h(i,1)=h(i,1)<br>3088 DJH h(a(0)=1,9)= FOR i=1 TO a(0) = FORT |<br>3088 DJH h(a(0)=1,0)=1 (1) =1 T h(i,4)=h(i,3)=1 (i,1)= LET h(i,5

3940 FOR i=1 TO B: FOR j=1 TO a(B): LET h(a(B)+1,i)=h(a(B)+1,i)+h(j,i): NEX z970 BEEP .01,20: PRINT 'TAB 18;"krivulja": DIM d(3,3): REM Determ. Y=ax^2+

3970 BEEP .01,20: PRINT 'TAB 18;"krivulja": DIM d(3,3): REM Determ. Y=ax^2+<br>bx+c<br>4000 DATA 4,3,1,5,4,3,6,5,4,2,3,1,7,4,3,8,5,4,4,2,1,5,7,3,6,8,4,4,3,2,5,4,7

,6,1,0<br>
4838 FOR 14-10 TO 251 FOR 1=1 TO 31 FOR 1=1 TO 31 READ V1 E K22 THEN<br>
4838 FOR 14-10 TO 251 FOR 1=1 TO 31 ROR 1=1 TO 31 READ V1 E K22 THEN<br>
4838 FOR 11 NEXT 11 LET a (26) = ((d(2,2) + d(3,3) - d(2,3) + d(3,2)) + d

4189 LET  $a(1) = 1.5(1) + 1.5(1) + 1.5(1) + 1.5(1) + 1.5(1) + 1.5(1) + 1.5(1) + 1.5(1) + 1.5(1) + 1.5(1) + 1.5(1) + 1.5(1) + 1.5(1) + 1.5(1) + 1.5(1) + 1.5(1) + 1.5(1) + 1.5(1) + 1.5(1) + 1.5(1) + 1.5(1) + 1.5(1) + 1.5(1) + 1.5(1) + 1.5(1) + 1.5(1$ TO 3:  $FOR$   $j=1$ <br>  $\Rightarrow h(a(8)+1,v)$ <br>  $\Rightarrow h'(d(2,2)*d(3))$ <br>  $1,2)+((d(2,1)*d(2,1)*d(3))$ <br>  $T a(18)=a(26)$ :<br>  $T a(18)+1,1)-a(33)+a(30)$ <br>  $a(8)+1,1)+a(33)+a(30)$ <br>  $\Rightarrow fOR$   $i=1$  TO  $a$ <br>  $\Rightarrow (f)A(a(8)+1,1)$ <br>  $\Rightarrow (f)A(a(8)+1,1)$ <br>  $\Rightarrow fOR$   $i=1$  TO a

FOR LET a (35)za(23,a (43+1)/ori, a (4)<br>4336 LET a (39)za(31,a (40+1)/ori, a (4),a (23)<br>423) +1 (i)+2 (235): LET a (40)ma(+ (i)+a (35)+a (39): LET a(400)ma(40)+h(i,1)+s(35)<br>43(35): NEXT i: LET a (39)za(4)/0(1,a(4)+1)=a(30) \*a(35): NEXT i: LET a(39)=a(39)/o(1,a(4)+1): LET a(40)=a(40)/o(1,a(4)+1)-a(

-GOD LET h(a(B)+1,9)-SDR (a(48)/a(35))<br>4430 LET h(a(B)+1,9)-SDR (a(48)/a(35))<br>".VAL "8"<br>".VAL "8"

44%% DERDER 0: PAPER @r IMK 7: CLS : BEEP .5,12: LET ms="Dyodimenzionalni s<br>2000314033508": LET astroma Didataka" DIM a(43): LET ge="0000052020220602710<br>4510 LCAD "-CODE : RUN VAL "4450"<br>4510 LCAD "-CODE : RUN VAL "4450"

Yu slova i ostali graf. znakovj sji pod UDG karakterima esaža 8 4/2 255/24 e? boje 65432 16 54 Ba 146 16 16 16 16 65440 16 52 64,255 64 Jz 16 8

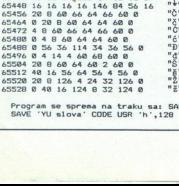

**Contract Contract Contract Contract** 

 $\overline{\phantom{a}}$ 

'YU slova' CODE USR 'h',128  $\frac{4532}{28}$  20 ie 124 4 24 32 124 0<br> $\frac{82}{2}$ <br>Program se sprema na traku sai 56<br>Program se sprema na traku sai 56<br>SAVE 'YU slova' CODE USR 'h',128 Program se sprema na traku sa: SAVE 'NOT LINE Korel. LINE 4510<br>SAVE 'YU slova' CODE USR 'h',128 y = (tv), drugi pa x = (tv), drat spemija ustroznika<br><br/> vojis, obstojeć par označuje +++. Lomijena kir-<br>vije veže aritmetične sredine oridinate količini za konstanta i drugi vojis spemija vojis je za observance i drugi

Libiria 8 = spravilipanje podatkov<br>Uzberete jo iz menuja, vneseni podatki bodo<br>je obraznim imenom spravileni na kaseto. Imeno podatkov<br>je obvezno in imenom spravileni na kaseto. Imenom je podatkovanje jajnov štiri številčn nost kasnejšega včitavanja. Na kaseto se posna- $\begin{bmatrix} 1 & 0 & 0 \\ 0 & 0 & 0 \\ 0 & 0 & 0 \\ 0 & 0 & 0 \\ 0 & 0 & 0 \\ 0 & 0 & 0 \\ 0 & 0 & 0 \\ 0 & 0 & 0 \\ 0 & 0 & 0 \\ 0 & 0 & 0 \\ 0 & 0 & 0 \\ 0 & 0 & 0 \\ 0 & 0 & 0 \\ 0 & 0 & 0 \\ 0 & 0 & 0 \\ 0 & 0 & 0 \\ 0 & 0 & 0 \\ 0 & 0 & 0 \\ 0 & 0 & 0 \\ 0 & 0 & 0 \\ 0 & 0 & 0 \\ 0 & 0 & 0 \\ 0 & 0 & 0 \\ 0 & 0 &$ 

(me + pa). Po smemanju je predvideno preverja-<br>nje posnetka (VERIFY). Je predvideno preverja-<br>izbira 9 – včitavanje podatkov<br>izbirate jo iz menija in vnaša prej spravljene<br>podatke v računalnik. Ime je obvezno. Po nala-<br>gan

Za vregene pare podatkov program določi<br>na četina predstava produklarnica (za vregene produklarnica mirako določi korelacijske kosfericente. Empirit-<br>nim podatkom program priredij parabolo druge<br>nim podatkom program prire

 $\sum \sum f_i y_i = a \sum f_i x_i^2 + b \sum f_i x_i + nc$  $\sum \sum f_i x_i y_i = a \sum f_i x_i^2 + b \sum f_i x_i^2 + c \sum f_i x_i$  $\sum \sum f_{ij}x_i^2y_{ij} = a \sum fx_i^4 + b \sum fx_i^3 + c \sum fx_i^2$ Enačba  $x = f(y)$  izhaja iz:

 $\sum \sum f_{ij} x_{ij} = a_1 \sum f_i y_i^2 + b_1 \sum f_i y_i + nc_1$  $\sum \sum f_i x_i y_i = a_i \sum f_i y_i^2 + b_i \sum f_i y_i^2 + c_i \sum f_i y_i$  $\sum \sum t_i x_i y_i^2 = a_1 \sum t_j y_i^4 + b_1 \sum t_j y_i^3 + c_1 \sum t_j y_i^2$ 

 $a = \frac{1}{2} \int_{0}^{2\pi} y^2 dx$ ,  $b = \int_{0}^{2\pi} y^2 dx$ ,  $c = 1$ ,  $a = \frac{1}{2} \int_{0}^{2\pi} y^2 dx$ ,  $b = \frac{1}{2} \int_{0}^{2\pi} (y^2 + b_1) \frac{\sum_{i} (y^2 + c_1)}{\sum_{i} (y^2 + c_1)} dx$ ,  $c = \frac{1}{2} \int_{0}^{2\pi} (y^2 + b_1) \frac{\sum_{i} (y^2 + c_1)}{\sum_{i} (y^2 + c_1)} dx$ ,  $c = \frac{1}{2} \int_{$ in c so parametri parabole, n pa stevilo parov<br>Vse tu navedene vsote so v programu spravljene<br>v posebnih tabelah, iz katerih pobiramo posa<br>mične rezultate, odvisno od tega, kateri del pro-<br>grama uporabljamo (graf, tabele, Pri tem sta x in y količini, f je frekvenca, a, b, grama uporabljamo (graf, tabele, parametri), Ko

$$
\bar{x} = \frac{1}{n} \sum_i f_i x_i
$$

2

÷

$$
\sigma_x^2 = \frac{1}{n} \sum_i f_i x_i^2 - \overline{x}^2
$$

For Experimento po enačbi:<br>  $\overline{x} = \frac{1}{n} \sum M \times$ <br>  $\overline{M} = \sum M \times M$ <br>  $\overline{M} = \sum M \times M$ <br>  $\overline{M} = \sum M \times \overline{M} = \overline{M}$ <br>  $\overline{M} = \sum M \times \overline{M} = \overline{M}$ <br>  $\overline{M} = \overline{M} \times \overline{M} = \overline{M}$ <br>  $\overline{M} = \overline{M} \times \overline{M} = \overline{M}$ <br>  $\overline{M} = \overline{M} \$ Teoretične aritmetične sredine in variance<br>izračunamo tako, da za dejansko količino x izračunamo y in obratno. Korelacijske koeficiente<br>izračunamo iz razmerja standardnih deviacij (teoretična/empirična) za obe količini.

۰

۰

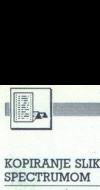

# UPORABNI PROGRAMI

# mavrični zaslon

# KREŠO PANDŽIČ

er je »zaslon« mavrice sorazmerno ozek,<br>selje širino slike,ki bi jo želeli kopirati, Zaradi tega sem se lotil pisanja programa, s<br>katerim bi si pomagali do slike dvojne širine. Basic pa je počasen in zato ni šlo brez podprograma, ki rotira zaslonske slike v strojnem jeziku. Š prilože-<br>nim primerom sem pokazal, kako ta podprogram EXAMPLE SLIK Z ZX<br>
SPECTRUMOM<br>
RAZŠITIMO<br>
TRAZŠITIMO<br>
TRAZŠITIMO<br>
TRAZŠITIMO<br>
TRAZŠITIMO<br>
TRAZŠITIMO<br>
TRAZŠITIMO<br>
TRAZŠITIMO<br>
TRAZŠITIMO SPORATI DISPORATION IN PROTECTIVE SERIES (SPECTRUMOR)<br>
TRAZSITIMO SPORATION IN PROTEC

KOPIRANJE SLIK Z ZX uporabimo. Za posebne namene moramo seveda<br>SPECTRUMOM glavni program (pisan v basicu) sprementii. Mislim, da bi zamisel prišla prav tudi »bolj izkušenim« programerjem in prav zanima me, kaj bodo o tem<br>The menili, pregrama: Program riše sliko na zaslonu, ka-

terega normalna širina je 256 točk. Toda kopiranje teče tako, da se vzporedno kopirata gornja in spod-nja polovica slike. Za to poskrbi podprogram, napisan v strojnem jeziku — ta program rotira sliko<br>zaslona v obliko, ki jo lahko sprejme tiskalnik. Da bi stvar bolje razumeli, je priložen listing podprogra-<br>ma z mnemoničnimi oznakami in šestnajstiškimi kodami. Prvi del programa je moč spremeniti, pač<br>odvisno od tega, kakšno sliko bi radi imeli. Dolžino<br>slike lahko po želji povečamo in sicer tako, da<br>proceduro ponovimo z drugimi deli zamišljene sli-<br>ke. Pri tej proceduri ga pozna večina tiskalnikov srednjega razreda.

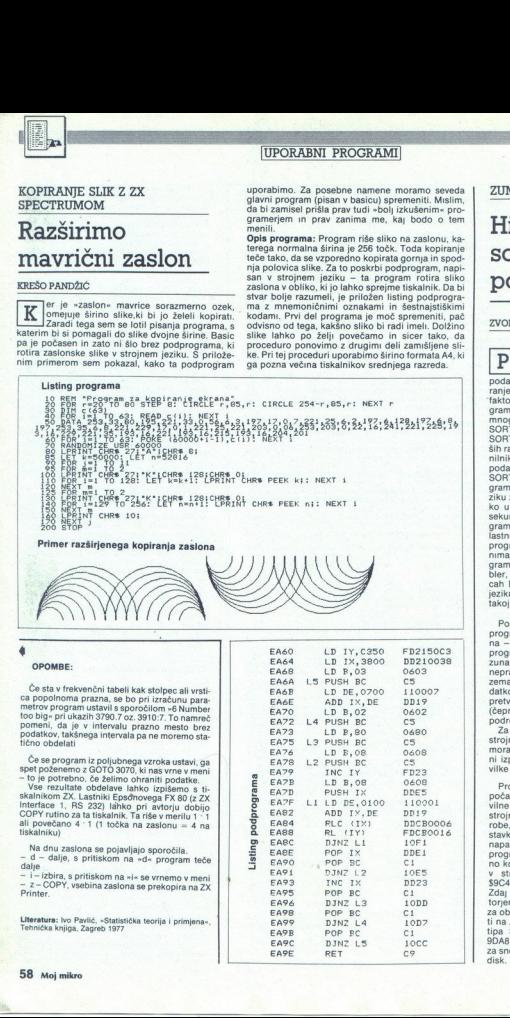

Če se program iz poljubnega vzroka ustavi, ga<br>spet poženemo z GOTO 3070, ki nas vrne v meni<br>– to je potrebno, če želimo ohraniti podatke.<br>– Vse rezultate obdelave lahko izpišemo s ti-<br>skalnikom ZX. Lastniki Epsonovega FX 8

GOPY rutino za ta tiskalnik. Ta riše v merilu 1:1 COPY rutino za ta tiskalnik. Ta riše v merilu 1:1 eliskalnik. Ta riše v merilu 1:1 tiskalnik.

Na dnu zaslona se pojavljajo sporočila.<br>– d – dalje, s pritiskom na »d« program teče<br>dalje.<br>– i – izbira, s pritiskom na »l« se vrnemo v meni<br>– z – COPY, vsebina zaslona se prekopira na ZX<br>Printer.

Literatura: ivo Paviló, »Statistička teorija i primjena-,<br>Tehnička knjiga, Zagreb 1977<br>58 – Moj mikro<br>58 – Moj mikro

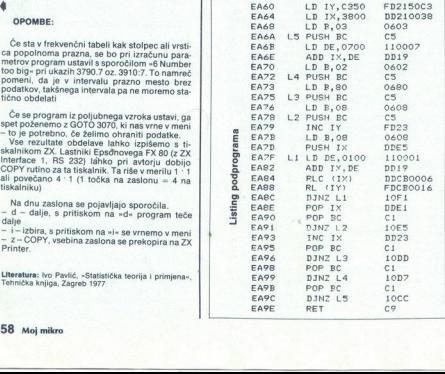

ZUM-SORT ZA C 64

# Hitro sortiranje <u>zum-sort za c e</u><br>Hitro<br>sortiranje<br>podatkov

### ZVONIMIR MAKOVEC, dipl. ing.

ri delu z večino poslovnih<br>programov ponavadi poprogramov ponavadi po- 'trebujemo hitro sortiranje podatkov. Čas, potreben za sortiranje, je tako pogosto odločilen faktor uporabne vrednosti pro- grama. Šortiranju je namenjeno mnogo algoritmov, npr. BINARY-<br>SORT, BUBBLE-SORT, HEAP- SORT, OVICK-SORT itd. Na manjših računalnikih z omejenim pom nilnikom in majhnimi količinami<br>podatkov je rekorder QUICK-<br>SORT. Ta je uporabljen v podprogramu ZUM-SORT v strojnem je-<br>ziku za commodorov C-64, ki lah-<br>ko uredi 1000 podatkov v nekaj<br>sekundah. Da bodo ta podpro-<br>gram lahko uporabljali tudi tisti lastniki tega mikra, ki o strojnem<br>programiranju nevedo mnogo in nimajo kakega ustreznega pro-<br>gramskega pripomočka (assembler, help+ itd.), je napisan v vrsticah DATA, ki jih lahko vpišete v<br>jeziku BASIC V2 (ta je pripravljen takoj po vklopu C-64)

Podprogram lahko v glavnem<br>programu uporabite na dva načiprogramu uporabite na dva nači- na dva način- na programu ali pa z nalaganjem z zunanjega medija. Prvi način je nepraktičen, saj brez potrebe zavzema pomnilnik, namenjen po datkom, in porabi precej časa za pretvorbo DATA v strojni program (čeprav samo enkrat). Zato bom podrobneje opisal drugi način. Za spravljanje podprograma v

strojnem jeziku na zunanji medij<br>morate pravilno prepisati priloženi izpis. Predvsem pazite na šte- vilke in vejice med njimi.

9DA8. Namesto »xx« vpišete »01« Program poženemo z RUN in počakamo, dokler ne potrdi pra-<br>vilne pretvorbe vrstic DATA v vilne vilne pretvorbe vrstic DATA stavkih, saj lahko tudi najmanjša napaka povzroči zlom glavnega<br>stavkih, saj lahko tudi najmanjša napaka povzroči zlom glavnega<br>programa. Ko se program uspešprogram<br>no konča, je sortirni podprogram<br>v strojnem jeziku na naslovu \$9C40 (decimalno 40.000 ali 4E4)<br>Zdaj ga je treba s kakšnim moni torjem (programski pripomoček<br>za obdelavo strojnih rutin) posne-<br>ti na zunanji pomnilnik z ukazom tipa S »ZUM-SORT«, xx, 9C40, za snemanje na kaseto ali »08« za

ż

Pri uporabi sortirnega podpro-<br>grama ga je treba (po vklopu C-<br>64) prebrati z zunanjega medija z<br>ukazom LOAD »ZUM-SORT«, x, 1. Pri tem namesto »x« uporabite<br>»1« za kaseto ali »8« za disk. Nato obvezno napišite SYS4E4+4. Ta-<br>ko boste podprogram zaščitili, da<br>ga kasneje ne boste povozili s po-<br>datki. Zatem je treba le še vtipkati<br>NEW in s tem očistiti pomnilnik za glavni program, ki ga vtipkate ali včitate z zunanjega medija.

Podatki, ki jih želite sortirati. nay glawem programu natopa.<br>19 vijez Karl Radio II ako najbola od predstavilnom storije za Steljeni na Steljeni na Steljeni na Steljeni na Steljeni na Steljeni na Steljeni na Steljeni na Steljeni na Steljeni na Steljeni na

tretjega dalje) ter urejene izpiše. ga vpisali in odtipkali NEW, vtip-

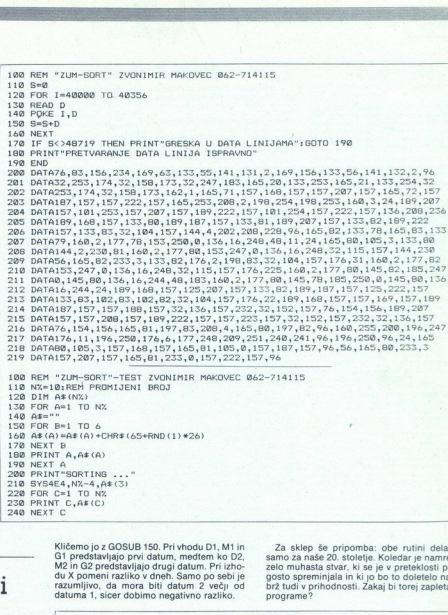

200 PRINT"SORTING ...<br>210 SYS4E4, NX-4, A\$(3)<br>220 FOR C=1 TO NX

# DATUMSKI RUTINI

# »Janez, rodil si **DATUMSKI RUTINI**<br>»Janez, rodil<br>se v petek!«

## VLADIMIR KOSTIČ

ežko si je zamišljati poslovni program, ned i računal tudi razlike v dneh<br>kako igrico ni slabo, če se na zaslonu izpiše<br>kako igrico ni slabo, če se na zaslonu izpiše<br>«Janez, rodil si se v petek!» Oglejmo si, kako<br>se lotit

Sama rutina se<br>
konča zaključno<br>
ra spremenljivki<br>
G pa leto. Pri izza nedeljo, X=1<br>
itd. Zelo prepro:<br>
Program 2 rač<br>
program 2 račnica se<br>
z vrstico 150 se loutu e stvar<br>Program 1 ilustrira rutino, ki izračuna, ka-<br>Sama rutina se začne pri vrstici 70 in se<br>Sama rutina se začne pri vrstici 70 in se<br>Sama rutina se začne pri vrstici 70 in se<br>ra spremenljivka D vsebovati dan, ra spremenljivka D vsebovati dan, M mesec, G pa leto. Pri izhodu dobimo X in sicer X=0 za nedeljo, X=1 za

 $\frac{a \text{ dot}}{2a \text{ c} \cdot a}$ <br>  $\frac{b}{2a \text{ c} \cdot a}$ <br>  $\frac{c}{2a \text{ c} \cdot a}$ Program 2 računa razliko med dvema datu- moma. Rutina je malce bolj zapletena; začne se z vrstico 150 in teče vse do vrstice 350.

Kličemo jo z GOSUB 150. Pri vhodu D1, M1 in G1 predstavljajo prvi datum, medtem ko D2, M2 in G2 predstavljajo drugi datum. Pri izho-du X pomeni razliko v dneh. Samo po sebi je razumljivo, da mora biti datum 2 večji od datuma 1, sicer dobimo negativno razliko. programe?

 $FOR$   $B=1$   $TO$ FOR A=1 TO N%

160 A\$(A) = A\$(A) + CHR\$ (65+RND (1) \* 26)<br>170 NEXT B<br>180 PRINT A,A\$(A)<br>190 NEXT A

Za sklep še pripomba: obe rutini delata samo za naše 20. stoletje. Koledar je namreč<br>zelo muhasta stvar, ki se je v preteklosti pozelo muhasta stvar, ki se je v preteklosti po-<br>gosto spreminjala in ki jo bo to doletelo naj-<br>brž tudi v prihodnosti. Zakaj bi torej zapletali<br>programe?

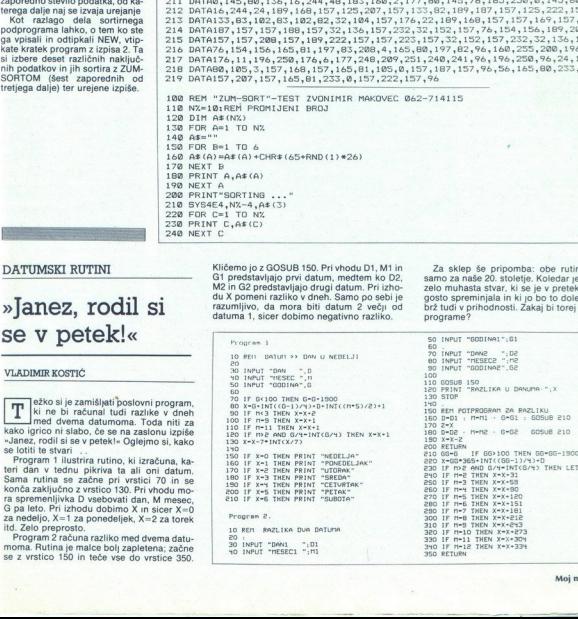

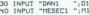

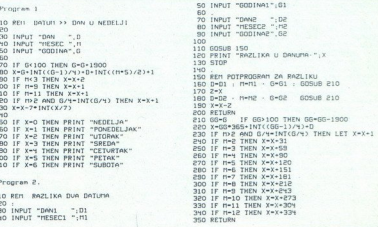

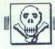

# | MALI OGLASI

GPC 464: I, U, poki, izkušnje. Danijel Špajers, ZK SPECTRUM +, 29 kaset P in nekaj L da za CPC 464, enterprise-mephisto 64, 128, OL ali skaket drug radunalnik z dobro grafiko in zvo čuna kaksen drug radunalnik z dobro graf C 64: Tomislav Šuker, Frankopanska 2, 56221<br>Nuštar, (056) 77-151 MOJ MIIKRO: 18 dobro ohranjenih številk (1985<br>4, 5, 7-12, 1986: 2-12) za brezhibno ohranjen ZX<br>81 Milivoj Šunde, Omiška 51, 58000 Split, (058)<br>594.924 C 64, APPLE II: disketni P (za C 64). P. L. (za<br>apple). Nenad Težak, Kraševa 75, 42240 Ivanec.<br>IATARIST: I. P. U. Basic ST v nemščini in priroč<br>nik za 200 ST v nemščini. Zamenjam za prevodi<br>nikita tudi fotokopija ali drugo apple). Nenad Težak, Kraševa 75, 42240 Ivanec

walkman, za- Schneiderjev tiskalnik DMP 2000 ali NLO 401. Lahko tudi za starejši C 64. Dario Vidović, .J. Debeljaka 20, 41490 Samobor. SAM (1984-1986), vse številke Mojega mikra<br>Svet kompjutera, Trend. Računari, walkman,<br>MG pištolo in avto na daljinsko upravljanje za-

# MENJAM

Ogli te imenom, priimkom in poloni matioorom, priimkom in polovima, priimkom in polovima, v katerih ko omenja prodajo, katerih ko omenjavo prodaj, katerih ko omenjavo prodaj, ka li menjavo programov za kasete, medicine, če teh podatkov vašega oglasa ne bomo upoštekršnokoli denarno nadomestilo ali menjavo

manjnovejše igre, P = programi, NP = novi<br>programi, NNP = najnovejši programi, U =<br>uporabni, L = literatura.

CPC 464: I, U za NNI, U + L. Metod Koželj, Ul.<br>P. Jeromnove 12, 61113 Ljubljana.<br>CPC 4644128: NL P. Igor Kožuharov, Boro Mi-levski 9, 92000 Štip.

levski 9, 92000 Stip.<br>C 64: NNI. Lale Krivačević, Trg E. Kardelja 56,<br>81000 Titograd, (081) 15-627.

CPC 464: L U za NRL U + L. Metod Koželi, LI<br>P. Jerosnow 12. 61113 Ljubljana.<br>CPC 4444138: NI, P. Igade 12, 41020 N.<br>Unitation Registration in rianovi links a New York C<br>6100 Tinograd, (081) 15-627.<br>CPC 44: NN Liale Krinebe

Cep 20 Pa ralo palico zlato Kuleno- V A, Čajaveca 19780 Banja lizo zlato Kuleno- V A, Čajaveca 197800 Banjaluka<br>1978 Pa Pa uporabo data isketoz pa uporabo data isketoz zvoka za C 64)<br>2000 Banja lizo za brezhiben rabljen Mi

la dam Miča Lajovici i dam Miča Lajovici dam Miča Lajović, Oktobarske ram Miča Lajović, Oktobarske rev.<br>Base na mor quickshof II. Miča Lajović, Oktobarske rev.<br>1000 Tiograd, (081) 34-000 Tiograd, (081). 34-094.<br>E 18/116/44

NPU 4040128: NNI na kaset, U, CPIM, NNI na<br>disketi. Branko Lužar, Bratov Učakar 128, 61118<br>Ljubljana, (OSI) S77-229.<br>ATARI ST: P. L. Zvonimir Makovec, (O62) 714<br>ATARI ST: P. L. že LP. igor Marčina, Spinčići 128<br>S125 Kastav

MOJ MIKRO: za ohranjene številke 1-5, 9, 1285<br>in 1, 5, 6, 9-11086, dam ohranjene številke Sveta<br>kompjutera 9/85, 4, 7, 8, 1286, 1887, Hačunare<br>11, 17-28 in Moj mikro 1/87 ali knjige The Spec-<br>trum Book of Games, The Spectr

C M Pr. 2007 - The main state of the state of the state of the state of the state of the state of the state of the state of the state of the state of the state of the state of the state of the state of the state of the st ecolo and the paper vested in a Colorado and Colorado and Colorado and Colorado and Colorado and Colorado and Colorado and Colorado and Colorado and Colorado and Colorado and Colorado and Colorado and Colorado and Colorad ATAIN AT 221 (  $P$  is the space of the space of the space of the space of the space of the space of the space of the space of the space of the space of the space of the space of the space of the space of the space of the

4, COCO Plus, rano paio, rano paio, vesnikim po dogovoru dam za C 128 s kasetnikom in barvnim monitorjem.<br>28 C 128 s kasetnikom in barvnim monitorjem.<br>Nikica Matelić, Rujanska 17/IV, 41000 Zagreb.<br>2 Ge. NNP, U Na moji kase za C 128 s kasetnikom in bar

Malignois, Victographia a Sas 53510 Phelomica.<br>
22 SPECTRUM 48 K, 11 kashif P, L kabik, rest.<br>
22 SPECTRUM 48 K, 11 kashif P, L kabik, rest.<br>
22 SPECTRUM 48 K, 11 kashif P, L kabik, rest.<br>
23 SPECTRUM 48 K, 12 kashif P, r

pri Gorici ompilne NM za Artist<br>SPECTRUM: po 3 kompleti NNP in NN za Artist<br>II, Animator II in navodila zanje in Graphic Ad-<br>venture Creator. Veliko kompletov NNP za ka-<br>Kritasovičeva poljana 1, 41000 Zagreb, (041) 314-<br>Vi

BBC B: P, L, izkušnje. Radomir Nišavić, Rume- načka 1001/18, 21000 Novi Sad.

SPECTRUM: za 11 dans 20 romanov ZS. Midol<br>Novicović, Mome Vidovića 13. 79425 Shoke, (U<br>Z1) 849-471.<br>23. SPECTRUM 48 K, kasetofon, ZX prinsky, 2013<br>Kaset Nilin I. zamenjam za C8 ka spasofonom.<br>Toni Obtak, Podlubnik 161, 642

464: NNI in vse druge vrste P za katerikoli Amstrad User Zoran Pejčinovski, Beogradska 47 a, 97000 Bitola. h ZX SPECTRUM 48 vi dam. Damir Perec, Koturaška c. 1000 Zagre C 64: NNI, lan Pipič, D. Stupnik 52, 41490 lučk NNI 4 NNP na mojih kasetah. Milivoj HI Z Koeževiča bb, 7900 Benkvac ID: 90 starejših evi za brezhiben sa Predrag Radojkovi ie Ara 6 Novi Kneževac, 023) 54 (64) 61-100. In the animal control of the state of the state of the state of the state  $\frac{1}{2}$  (100)  $\frac{1}{2}$  (100)  $\frac{1}{2}$  (100)  $\frac{1}{2}$  (100)  $\frac{1}{2}$  (100)  $\frac{1}{2}$  (100)  $\frac{1}{2}$  (100)  $\frac{1}{2}$  (100)  $\frac{1}{$ 

 $\frac{47}{20000}$  Biology ( $\frac{234}{20000}$  Biology ( $\frac{234}{2000}$  Biology ( $\frac{234}{2000}$  Biology ( $\frac{234}{2000}$  Biology ( $\frac{234}{2000}$  Biology ( $\frac{234}{2000}$  Biology ( $\frac{234}{2000}$  Biology ( $\frac{234}{2000}$  Biology ( $\frac{$ Collaboration Control Control Control Control Control Control Control Control Control Control Control Control Control Control Control Control Control Control Control Control Control Control Control Control Control Control

- Telefonskih in drugih intervencij po 10. v mesecu ne moremo već<br>upoštevati.<br>2 avsebino in verodostojnost oglasa odgovarja izključno naročnik.<br>Pritožb zato ne pošlijajte uredništvu, temveć se obrnite na sodišće.

oglasi, šele nato pridejo na vrsto

ZX SPECTRUM 48 K z vdelano tipko za reset,<br>stabilizatojem, vmesnikom za palico. L in P<br>zamenjam za C 64. Slavida Rakita, Zele Veljkovi-<br>da 30, 18000 Miš, (018) 715-451<br>FIAT 1100 R zamenjam za C 128, 64 ali za CPC<br>464 brez

22 BRACTING 44 K, velocino ligito da matrix<br> 2000 - Paris C, velocino ligito da matrix<br> 2000 - Paris C, velocino ligito da matrix<br> 2001 - Paris C, velocino ligito da matrix<br> 2001 - Paris C, velocino ligito da matrix<br> 2001

€ 64: NNI. Miloš Savovič, rdelja 54, (061) 12-054 in Željko Sekulovič, Trg E Kardelja 8. (081) 12-331, 81000 Ttograd. james 1 in navodila

CPC 464: NI, NNI, U, izkušnje, Zoran Stojanović,

Faxos a dividik revije (1977/-1986) za I, U, P, L.<br>SAM: 108 številk revije (1977/-1986) za I, U, P, L.<br>GPECTRUM: P, I, U. Potrebujem Blast Compiler

ET RUM: P.1, r Jpurović, Ul. Maršala Tita 44/84, 31000 Titovo Užice, (031) 28-276.<br>Tita 44/84, 31000 Titovo Užice, (031) 28-276.<br>ATARI 800 XL: 6 Ni po zbiji (na vaši kasei) za<br>Igra Zorro Čakkić, L. Štritofa 1/3, Zagreb, (0

C sa: NNI, U, L. Leond Scepanovic, Bulevar<br>Lenjina 83, 81000 Titograd, (081) 44-570.<br>Conina S0, 81000 Titograd. (

€ 64: P, izkušnje, (delo z zbirniki in U, C 64: P. izkušnje, navodila (delo z zbi

ATAM 800 XL-P. 1-8 Radovan Zorić, Banijska<br>34. 2000 Pančevo, (013) 520-500.<br>50 M-2000 Pančevo, (013) 520-500.<br>Police Academy dans V – Visitors in Sifor 2a<br>Police Academy dans V – Visitors in Sifor 2a<br>Police Pancas (104) 1 dam vse vrste hardvera. Popravljam vse vrsti Namel, Bag, Bashwi, Speed St. Tomoo Zagar, Santi Tomoo Zagar, Santi Tomoo Zagar, Santi Tomoo Zagar, Santi Tomoo Zagar, Santi Tomoo Zagar, Santi Tomoo Zagar, Santi Tomoo Zagar, Santi Tomoo Zagar, Santi Tomoo Zagar, Santi T SPECTRUM: NNP. 2 za 1 Leon Altarac. Trg

071) 549-574<br>MMSTRAD: za 1 3-inčno<br>hhranjenih revij (Moj 11<br>periodi Facturari 6-23, Sve<br>sinanje, Čičkini Baktelsevič<br>Sarajevo, (071) 518-341<br>D.64: NK, NI Alen Biro,<br>D.64: NK, NI Alen Biro,<br>D.64: NK, NI Alen Biro,<br>D.64: NK,

GALAKSIJO 8/4 K zamenjam za mini sintetiza-<br>GALAKSIJO 8/4 K zamenjam za mini sintetiza-<br>torali kakšen drug hardver. Jovan Boarov, Jova-

BYTE: za št. 8/80, 1/86, 5/86 dam najnovejše<br>številke. Janoš Boldižar, H. Pinkija 1, 21000 Novi

s kovi era Bei stare številke Alana Forda. Nikša<br>Borčić, Pujanke 3, 58000 Split, (058) 555-909.<br>C 128/64: U. I. poslovni P za oba modusa. Anton sić, D. Vitanovići 33. 76203 D. Buky CPC 6128: I. U. CP/M na disku ali kasetah. Darko

x professionalno tipkovnico s 451 (67 ksep), SO NI nea zapešionalno tipkovnico s 450 | 47 ksep zane njam za C 64 ai stari 800 XL. Zrame-<br>hibno zračno puško. Ogled vsak dan od 15. do<br>hibno zračno puško. Ogled vsak dan od 15

zagorje oo saw.<br>C 64: NNI, NI, NNP, U menjam za knjige, tuje<br>revije ali navodila. Miroslav Čakarevski, Radola Terrije ali navodila, Miroslav Cakarevski, Hadoji

C 64: NNI, NNP Za pokvarjene igralne palice<br>darn NNI, Andrej Čebin, C. 1. maja 69, 61430<br>Hrastnik, (0601) 41-914 (Simon).<br>ATARI 800 XL: P Za P dam tudi stripe, računal-

Zoran Cirić, Kozaračka 149, 18900 Piret

SPECTRUM 48 K z L, I in vimesnikom zamenjam<br>za C 64 + kasetolon + 2 palici Predreg Draško-<br>vič, ive Andriča 6/14, 71000 Sarajevo.<br>CaLAKSIJA: nepopoln komplet delov (fizikomir ROM, okoli 20 IC iz kompleta za G in G +)<br>zamen

MSX: I, NP, P. Milutin Đorđević, 4. juli 8, 11320<br>Velika Plana. (026) 51-189.<br>SPECTRUM: vojni in strateliki P z navodili, arkadne pustolovičine. Sandro Fanelli, Prilaz JNA<br>15, 41000 Zagreb.

C 64: brezhiben kabel od računalnika do tele zorja zamenjam za komplet 60 NNI na vaših<br>kasetah. Igor Gabršek, Na zelenici 9, 63000

C Mi: NNI za Moj mikro in NNI. Robert Horvat,<br>F Puškarša 24, 4100 Zagreb.<br>ATARI 800 XL: P Dario Hrupec, Trg V. Vlahovi-<br>da 3. 45300 Koprinica, (045) 852-149.<br>SPECTRUM: NNP, U. Haris Hukič, Koste Abraše<br>Viča 12. 71000 Saraj

m za kasetnik. Ljubiša Ivanovski, Omladinska 128. 26201 Jabuka

CPC 464/6128: I, NI, NNI na kaseti, disketi. Vase CPC 484/8128: I, NI, NNI na kaseti, disketi. Vase<br>Jankov, Rudo 16, 92000 Štip.<br>C 84: za 60 P dam 120 shem iz elektronike, za 50

dam 30 številk Tehničkih novin. 10 številk Mojega mikra in 8 številk Sveta kompjutera Branko Jevlić, Borisa Kidrića 70/27, 32000

zamenjam za CPC 684. Lahko<br>tudi brez monitorja. Dajan Jovanović, Maršala<br>Tita 48. 31330 Pribol.

 20, 200, Costrom. Predrag Mennett, menjarn vas, ale menjati. Pomoć začetnikom. Predrag Jovanove Sol.<br>Jovanové, Seiglékih buna 57, 21000 Novi Sad.<br>(C21) 398-525.<br>ATAN Bob XL: I. P. Vatroslav Jukić, Spinčići<br>C 61: L. Predros

ATARI 800 XL: I, P. Vatroslav Jukić, Spinčići

C 64: modul Stat 64 v plastičnem ohišju zame njam za modul Simon's Basic. Saša Kapetano-Pionirska 1/c. 79220 Bosanski Novi

C 64: NNI, U, L. 15 NNI za tiste številke Mojega mikra in Sveta kompjutera, ki jih nimam. Ivan

(081) 43-324.<br>
(081) 43-324.<br>
C 1911 49-49. P. Robert Kidak, Brade Radica 6,<br>
42000 Varaždin, (042) 48-060, 42-225.<br>
GL USER GUIDE: nemška verzija za angleško,<br>
Erna Koloda, (069) 25-642.<br>
C 1911164 ÷ : okoli 250 NN in NP

porova 30, 78000 Banjaluka.

ZA SINCLAIR ZX-81 kupim kasete z igrami in<br>šahovski program. Tomaž Menart, Luize Pesia<br>kove 22, 61000 Ljubljana.<br>UPORABNI PROGRAMI za vas in vaš spectrum.<br>Brezplačen katalog. Matjaž Potrč, 68000 Novo<br>mesto, Slančeva 2, tel

# **SINCLAIF**<br> **ZA SINCLAIR ZX-81**<br>
A SINCLAIR ZX-81<br>
A SINC ZA 61000 Linking<br>
UPORAN PROGRAM THE BESTAND IN THE BESTAND IN THE BESTAND IN THE BESTAND IN THE BESTAND IN THE BEST OF THE BEST<br>
BESTAND IN THE BESTAND IN THE BEST **SINCLAIR**

# Packasoft'

- NUDIMO VAM vse vrste programov v pake-<br>- paketa vsestranskih programov (kegjia-<br>nje, domino, kantanje, bioritem, biljard, šah izbrani športni programi<br>- izbrane dirke z motorji in avtomotiti izbrane simulacije letenia
- 
- izbrane dirke z motorii in avtomobili
- seks programi

5 zi najnovejši in starejši programi Naro-<br>5 čite brezplačni katalog!! PACKASOFT, Ob<br>potoku 1, 61110 Ljubljana, tel. (061) 452.<br>b41.

1 POZOR! Spet smo tu, da vas razvese.<br>Ijujemo s programi za vse okuse in starosti.<br>Programe naročite lahko posamezno ali v kom pletih. Posebnost. Top Gun, Kung Fu II, Kane Super Soccer, Speed King II, Thrust, Terracre kvalitetno - to je vaberijski kvalitetno - to je<br>seks komplet. Hitro, poceni, kvalitetno - to je<br>naše geslo. Supersoft, Gabričakova 87, 61000<br>Ljubljana, tel. (061) 265-952.

RR soft JE ŽE ŠTIRI LETA znan na domačem soft- spectrumovce želim obverse.<br>To spectrumovce želim zapadno spectrumovce želim zajvečjo zbirko uporabnih - poslovnih pro- spachove in programov za zabavo. Snernam na kvalitetne kasete katalog je brezplačen! RR SOFT, 61101<br>Ljubljana, Vožarski pol 10, tel. (061) 225<br>Karl

SPECTRUM 48 K, 128+1 Da bi spoznali vsetali a programov Bojan Keršić, Pot na brod SE, 61433 Radeče, (0601) 81-907 bori AMOUSE, najboljšo miško za ZX spectrum<br>AMX MOUSE, najboljšo miško za Z spectrum<br>AMOUSE, najboljšo miško

BENINTON SOFTWARE. Zopet smo vam pripra-<br>vili rajnovejši paket športnih simulacij. Hard-<br>ball, Footbaler of Year, 180, Bump et Spike,

ROVALSOFTU na tel. (061) 557-539 popoldne<br>ROVALSOFTU na tel. (061) 557-539 popoldne<br>SINCLAIR OL Programi po. ugodnih cenah.<br>Brezplačen katalog. Gorazd Požiep, Rožanska Svea<br>3. 61000 Liubilana.

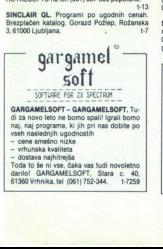

SPECTRUM 48/128 - če želite najnovejše in<br>najboljše programe, nam se javite - brezplačen<br>katalog, Dragan Jelić, B. Livadića 3, 55000 Starassiva Brod, (055) 239-873.<br>Vonski Brod, (055) 239-873.<br>ABTERIX SOFT - če želite vedet, katere program<br>me imarro, je dovolj, da pogledate druge ogla<br>se Pri nas lahko dobite tudi seks komplet, brez<br>plačen katalog. Zoran Pa

COCKER SOFTWARE - 2X spectrum - national processors of the control of the material method in the method of the spectrum of the light state of the spectrum of the spectrum of the spectrum of the spectrum of the spectrum of

SPECTRUMOVCI! Zadovoljni boste z vrhunsko kvaliteto posnetih programov, izbi-<br>ro najnovejših, dobavo v 48 urah in kar je<br>zelo nomembno okskluzivno nizkimi canasingleting a specific normalistic normalistic normalistic normalistic normalistic normalistic normalistic normalistic normalistic normalistic normalistic normalistic normalistic normalistic normalistic normalistic normali  $\frac{1}{2}$  and the main of the strength and the strength of the strength and the strength of the strength and the strength of the strength and the strength of the strength and the strength of the strength and the strength

Cresta 2. Komplet Mega Dawis Cup Tenis,<br>Turbo Jet, The Pyramid, Shade 3D, Horse<br>Pace S.S. Software (011) 456-709 t62<br>267

Solution in the same of the same of the same of the same of the same of the same of the same of the same of the same of the same of the same of the same of the same of the same of the same of the same of the same of the s ce Har rier Komplet » kaseta -: pit < 1.300 din. KAJ- ek, SOFT, Dilika 20, SAO Osek rina alo, Ton, 03266 tST2 NOVEJŠI PROGRAMI Zare brezo. pa Graz k Porta 2 bo Ghandd vesi Lublana te (06) ss o NODLČNEPEJ Za oci Sensa GPSOS 5 čam se Cena OOOO ci Tol (2) 21795 ee SYMOCS SOFTWARE kupa KASETNIK za Z spiirum 4 K To Teme NAVODILA - Devas 8, Taevori ip, Dodlek, Slugova 4, 62000. PUFRI SOFT Kopel 16 programov. k mi a a ami Piite na naslov: Srečko Ur Canon, . rica. a polurni province acords<br>SPEKTRUMOVCI-SUPERPOVOLJNO1<br>
Rompleti 5-7 programov 450 din. Presenečen bost<br>
programi od 100 din 50 din. Presenečen bost<br>
inte sel Jose C . Bukerar AVNOJa TiJ9<br>
vite sel Jose Guaić, Bukerar AVNOJa 1172<br>
11 K.K.K. SOFT vam ponuja 12 najnovejših programov za samo 600 din. Kaseta in ptt se plačajo Gauntlet, Mission Omega, Super Soccer, Top<br>Gun, Aliens, Footballer of the Year, Shao-lin's Road, Deep Strike, Katalog je brezplačen, Tel (045) 24-732, I. Čosić, P Price 30 ali (045) 24-091, K. Pelin, Gundulićeva 12, 41320 Kutins. se Assembland (1983)<br>
Se Assembland (1983)<br>
Se Assembland (1983)<br>
Se Assembland (1983)<br>
Se Assembland (1983)<br>
Se Assembland (1983)<br>
Se Assembland (1983)<br>
Se Assembland (1983)<br>
Se Assembland (1983)<br>
Se Assembland (1983)<br> dan Casa Malaka da Tai Giron (1972), 2002, 2003<br> Karl Malaka da Tai Giron (1972), 2003<br> Karl Malaka da Tai Giron (1972), 2003<br> Karl Malaka da Tai Giron (1973), 2003<br> Karl Malaka da Tai Giron (1973), 2003<br> Karl Malaka da T Let the state of the state of the state of the state of the state of the state of the state of the state of the state of the state of the state of the state of the state of the state of the state of the state of the state Conservation of the state of the state of the state of the state of the state of the state of the state of the state of the state of the state of the state of the state of the state of the state of the state of the sta

SINCLAIR - Zanimam se za navodila - original-<br>na ali prevode, za šahovske programe - Psi<br>Chess- in -Collosus Chess-, R. Mitrović, Beo-

Goyote Soft

COVOTE SOFTWARE: najnovejši komplet posled posnet s TURBO TAPE Nalaganje popolno-<br>
"ma isto kot običajno, hitrost nalaganja 2x vesa.<br>
"ma isto kot običajno, hitrost nalaganja 2x<br>
"Super Socier (Mate De 7, Savating Bergels dd, Sienfr Servoe - . Garancija Brezpla<br>don katalog, Dena kompleta 800 din Tomaž<br>Leskovšek, Drapšinova 17, 63000 Celje, tel. (684)<br>(063) 32-693. 684<br>Andre Celie, franciski filozof

  $\mathcal{S}_{\textit{in}}$   $\mathcal{S}_{\textit{off}}$ 

KOMPLET ŠAHOV (z navodili), Sex kom<br>plet (18 programov), uporabni programi 6<br>Laser Genius, Office Master, Blast 3.7, Me ga Basic 4.0, Personal Banking System,<br>Print Utility, Simple Business Account, +80 Vat Manager, Starter Pack 1 Spectroc nhins 0 Level Maths 0 Level Chamistry Jorabni 5: Machine Lightning, Graphics Adventure Creator, The Writter, Animator 1 Multicopy 4, Devpac 7.8 280 Toolkit, Direc-Municipy 4, Deviation 2, Eve Tutor, Omni-<br>calc 2, The Last Word 2, Eve Tutor, Omni-<br>calc 2, The Last Word, Igre (50 kaset), kom-<br>plet 49 Future Games 1,2, Marble Madress, Agent x, Zub, Mismi Vice, Tempest,<br>Hyperball, Johnny Reb 2, Apollo 11, The<br>Octagon Squad, 47: Super Soccer, Top<br>Gun, Silient Service, Footballer of the Year,<br>Deen strike, Aliens, Gauntlet, Shan Line mi, kaseto (MAX), poštnino in novodii. t-28<br>mi, kaseto (MAX), poštnino in novodii. t-28<br>SPEKTRUMOVCIIII Edini. ki še vedno po nainiž

**EXERCISE CONSULTING A CONSULTING A CONSULTANT AND A CONSULTANT CONSULTANT AND CONSULTING A CONSULTING A CONSULTING A CONSULTING A CONSULTING A CONSULTING A CONSULTING A CONSULTING A CONSULTING A CONSULTING A CONSULTING A** Gun, Goonies, Silent Service, Tarzan, Super.<br>Soccer, Footballer of Year, Xeno, Deep Strike. Street Hawk, Aliens, Shaolin's Road, Space Har-<br>rier Komplet + kaseta + ptt = 1.300 din. KAJ-

MATOCOL AVE IMPARES<br>
MATOCOL AT THE STATE STATE CAR (SUGARET)<br>
MATOCOL AT THE STATE CAR (SUGARET)<br>
SUGGER CONTROL AT THE STATE OF THE STATE OF THE STATE STATE STATE STATE STATE SUGGERER INTERNATIONAL SUGGERER STATE SUGGERE

SPYCLUB-ZX SPECTRUM - luidi la mesec. kot are programe, ki so v Jagoslaviji Ne bomo našteva-<br>programe, ki so v Jagoslaviji Ne bomo našteva-<br>li, česa intimo, vendar vale programe, ki v An-<br>jalji komaj izidejo, dobimo v neka L814 (ona ali pismeno na spodaj navedenem naslovu na kvalitetnih kasetah (BASF, SONY), Prepričaj te se! SPYCLUB, Šipoševa 3, 55000 SI. Brod, tel.  $(055) 243.213$ 

> na kompleta je 600 din. Do izida te števište<br>smo dobili še najmanj dva kompleta. Za<br>naročila in brezplačen katalog pišlie na na-<br>slov: Almir Osmanović, Trg Pere Kosonica<br>&XV. 71000 Saraievo. treh kompletov<br>na kompleta je<br>smo dobili še<br>naročila in brez<br>slov Almir Ost<br>&XV, 71000 Sa SPEKTRUMOVCI: Tokrat vam ponujamo.<br>najnovejše programe v kompletu 35. Top<br>Gun. Suner Soccer. Aliens. Footballer of jens, Footbaler of tr ea uni 'sucina Road, Silent. Seme pora ti ih ko tnega colte ra kota je 660 dn, bo eat te: Šenk smo dobili še najmanj dva a slov: Almir Osmanovič, Trg Pere Kosoriča 8/XV. T1000 Sarajevo. 886

SPEKTRUMOVCI - Katerihkoli 100 izbranih pro-<br>gramov za 3.500 din. Program - 60 din. 300 za 7.000 din. Program - 60 din. Katalog brezpla-<br>čen. Tel. (053) 59-074.<br>SPEKTRUMOVCII Program - 150 din. vendar je spektra<br>NASA. pods

niana nasera urezpracha. Kalentinoni rod izprar<br>nih programov na kasetah za 10.000 din. Brez-Superkomolet A: Ne- Road, Ne- Road, Ne- Road, A: Ne- Road, Shandhei, Top Gun, Shaolin Road, Deep<br>Strike, Gauntlet, Top Gun, Shaolin Road, Deep<br>Strike, Super Cycle, Slide Show, ZZZ, Futur

Xinght, Donkey Kong, Moto Cross, Star Firebird, Theater Europa, Golf, Helm + kaseta + ptt samo<br>2.000 din: Boris Stojnić, Bratstva jedinstva<br>2.000 din: Boris Stojnić, Bratstva jedinstva<br>75000 Tuzla, tel (075) 213-964.

SATANSOFT ZX SPECTRUM<br>SEX KOMPLET - Samo pri nas lahko dobite<br>19 seks programov. Sex mission (s šiframi), Sex crime, Eat it, Diva sex, Fuck off, Strip<br>poker, Soho Sex Quest, Animated Strip Poker, Mouses, Samantha Fox Strip Poker Foke Stripper, Strip Gambling, Zodiac<br>Strip, Fuckman, Samantha Fox Slide Show,<br>Violens Sex, Red Lights, Dirty Movie, Strip

ŠAH KOMPLET – 17 najboljših šahovskih programov Collosus 4, Psi Chess<br>
UPORABNI PROGRAMI<br>
KOMPLET UH (21 programov): 3M21, Zeus (kisot Basic 30 iso Pascal, Wilo Uughtning, FP Compiler, Supercode,<br>
Blast Basic 30, Heiordi,

(Melbourne House), Star Firebirds (Firebirds (Analytic Burd), Zub (Mastertronic), Agent-X (Mastertronic)<br>The Kirchi-X (Mastertronic), Agent-X (Mastertronic) Future Games 1-2

ve Eur Games Te Letting Cames Road (Edge). Deep<br>2 (imagine). Shaoins Road (Edge). Deep<br>Strive (Qurs). No Games (Aligata). Sient<br>KOMELET 76: Malestrom (Ocean). Terra<br>Cresta (Imagine). Space Harrier (Elite). Let<br>ond of Kaas

Ver Volken (Appelie Coulomber of III)<br>
Year Volken (Appelie), Theodore University (New York 1995)<br>
Star (Appelie), Trivia Persua (New York 1995)<br>
King Fr 2 (Illemann), Trivia Persua (New York 1995)<br>
Star (New York 1995)<br>
C

SPECTRUM SOFTWARE SHOP - Se vedno<br>najpovejši kompleti na YU tržišču. Kompleti<br>+ kaseta + poštnina - Sam 1.500 din. Če<br>pošljete svojo kaseto. stane samo 1.300 din. Če<br>din. Hitra in kvatetena storitev Pošljetno<br>titi dan, ko  $\begin{minipage}[t]{0.9\textwidth} {\small\textbf{R}}\hbox{\small\textbf{S}}&\textbf{0.9\textwidth} {\small\textbf{S}}&\textbf{0.9\textwidth} {\small\textbf{S}}&\textbf{0.9\textwidth} {\small\textbf{S}}&\textbf{0.9\textwidth} {\small\textbf{S}}&\textbf{0.9\textwidth} {\small\textbf{S}}&\textbf{0.9\textwidth} {\small\textbf{S}}&\textbf{0.9\textwidth} {\small\textbf{S}}&\textbf{0.9\textwidth} {\small\textbf{S}}&\textbf{0.9\textwidth} {\small\textbf{S}}&\textbf{$ 

 PORT NABOLIS SEX-SEX-SEX-SEX - Pot-<br>Pot najst (15) najbolish seks. programov z izvrstno grafiko dobite z vsemi stroški za<br>samo 2.300 din (BASF kaseta), Brezplačen<br>katalog! PACKASOFT, Ob Potoku 1, 61110

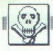

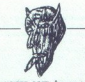

Kučina, Grabrovšeka 3, 51000 Rijeka (051)

δί διάτιστεί με στην αποτεί το προσο το προσο το προσο το προσο το προσο το προσο το προσο το προσο το προσο το προσο το προσο το προσο το προσο το προσο το προσο το προσο το προσο το προσο το προσο το προσο το προσο το Mc SOFTWARE! SPEKTRUMOVCI! Najboljše kompletih od 12 do 14 programov, lahko dobite za samo 900 din + kaseta (600) Dobavni<br>rok 1 dan. Kvaliteta programa in posnekka za-<br>jamčeni. Komplet 34. Turbo esprite (izrodna za-<br>vožnja Frankenstein 2000 (prava strandard Momenton). Amazon Warbound, Momenton, Momenton, Frankenstein 2000 (prava stran). Spelibound, Pino Pong (izvrstna simulacija). Visitors, Spitfine 40 (avion, kakršnega še niste vozili), Swords &<br>Sorcery, YU Škool Daze. Komplet 35: The Way<br>of the Tiger 1-5 (izreden karate), Bomb Jack,<br>Back to the Future, Green Berel, Fieman, Se:<br>mantha Fox Strip Poker, Taffy Turner, F **MARIA LUCES (Exception 2001)** (Second 2001) (Second 2003)<br> **WHERE LUCES AND PROPERTY ASSEMBLIF CONTROL** CONTROL CONTROL CONTROL CONTROL CONTROL CONTROL CONTROL CONTROL CONTROL CONTROL CONTROL CONTROL CONTROL CONTROL CONT gal Color Consequence and the first of the first field of the first color color of the first of the color color color color color color color color color color color color color color color color color color color color c Knight Rider, Ninja Master, Dan Dare, Atlantic<br>Challander, Kidnap, Black Arrow, Mindstone,<br>OUE: Toro, Superman, Figure Chess, Stainless<br>Steel, Labyrrintmion I. CuPS:<br>Komplet -Najboljše igre 1- Frankie Goes to Fourier Marcolas (1992)<br>
Fourier Marcolas (1994)<br>
Fourier Marcolas (1994)<br>
Fourier Marcolas (1994)<br>
Records (1995)<br>
Records (1995)<br>
Records (1995)<br>
Records (1995)<br>
Records (1995)<br>
Records (1995)<br>
Records (1995)<br>
Records (

**OLE Toro (1988)**<br>Starting Party (1988)<br>Starting Party (1988)<br>For the first property of the first property of the first property<br>for the first property of the first property of the first property<br>discussion of a control of Hollywood, WS Basketball, Poppye, DT Super-<br>Hollywood, WS Basketball, Poppye, DT Super-<br>Steff. 11-2, Hyper-Sports, Night Shade, Herbert's<br>Borney Fu, Dam Busters, Highway Entcoun-<br>Komplet-Majobije Poker (US Gold), Impossibl Set Willie 3. Saboteur, Freeman. Komplet - Naj-<br>boljše igre 4 - Winter Games, Pyjamarama 4,<br>Street Hawk, Tomahawk, Beack Heed 3, Mega<br>Fruit, Bat Man, Cyberun, Super Bowl, Penta-

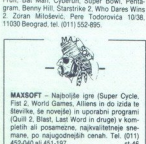

MAXSOFT - Najboljše igre (Super Cycle,<br>Fist 2, World Games, Allians in do izida te<br>številke, še novejše) in uporabni programi<br>številke, še novejše) in uporabni programi<br>plėtih ali posameizne, najkvailitetnėje sne-<br>mane, po szne, najkvali<br>dnejšíh cenal<br>7.<br>0

CALIMERO SOFT samo za vas. Trikrat najbolj-<br>še, hitreje, ceneje (Paperboy, Gilde Rider, Gal-<br>van, itd.) Pišite, ne bo vam žal! Kramberger,<br>Piankolovska 19, Maribor, tel. (052) 39-228.1-850 TI, 61108 Ljubljana. 1482<br>CRAZY SOFT! Poglejte druge oglase in iz njih izberite. 18 programov + C-90 kaseta + ptt =<br>2.400 din. 12 programov + C-90 kaseta + ptt =<br>1.800 din Vse, kar imajo drugi, imamo tudi mi. Pišite na naslov. Josip Komerički, Novozagreba-<br>ška 29, 41020 Novi Zagreb. kass t 1655 **LUMERO SOFT (and 22 arg 10 arg 10 arg 10 arg 10 arg 10 arg 10 arg 10 arg 10 arg 10 arg 10 arg 10 arg 10 arg 10 arg 10 arg 10 arg 10 arg 10 arg 10 arg 10 arg 10 arg 10 arg 10 arg 10 arg 10 arg 10 arg 10 arg 10 arg 10 arg** CALINERE SOFT (and a very likely and a very likely and a very likely and a very likely and a very likely and a very likely and a very likely and a very likely and a very likely and the state of the state of the state of t

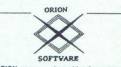

Prvi kompleti za spectrum 128 plus 2! Naj-<br>novejši programi za 48K, v kompletih ali **Standard Control Control Control Control Control Control Control Control Control Control Control Control Control Control Control Control Control Control Control Control Control Control Control Control Control Control Cont** 

an OVAD ZAASK - kem programme, and a SOS<br>SPECOMM DISTRIBUTIN SQUAD ZX48K<br>VSI programmerca in aprila, is jih lahko pri<br>nas. Isko kot tudi druge, stare programe, nabavite po super nizičin cenah Breznia<br>
Aber Batalog, Pero Šimundža, Ruđera Bo-<br>
Senvica 20, Senor Simundža, Ruđera Bo-<br>
Senora 20, Senor Spitalitel, (058) 552-847<br>
YRHUNSKI GRADBENI programi za specienti, prima tenci, no

Pisken Katalog, Gino Gracin, Kozala 17, 1986<br>1980 - Islam Katalog, Gino Gracin, Kozala 17, 1986<br>1980 - Islam Katalog, Indian Katalogia<br>1980 - Islam Katalogia<br>1980 - Islam Katalogia<br>1980 - Islam Katalogia<br>1980 - Islam Katal

trum katalog stane 100 din, Naslov; FUTU-<br>RE ORION, Rubetičeva 7, Zagreb, (041)<br>417-052. PONUJAMO SODEL<br>
na spektrumu po vietnici<br>
na spektrumu po vietnici<br>
Tabaković.<br>
Turumu po vietnici Tabaković.<br>
Turumu po vietnici Tabaković.<br>
Turumu katalog stane 1<br>
10 do 12 (ger za spegna draminalizada stane 1<br>
117-052.<br>

WEST SOFT - ZX SPECTRUM: Vedno eks-<br>kluzivni kompleti najnovejših iger. Najno-<br>vejše imamo: Super Cycle, World Games,<br>Ikari Wariors, Paralax, American Ninja ...<br>Kaseta + programi + ptt = 1,800 din. Prepričajte se! Dražen Tomac, Omladinska 2,<br>55000 Slavonski Brod, tel. (055) 231-813, t.894 **ENGINE MERINDA UNIT CONTRACTOR (2018)**<br> **ENGINEERING UNIT CONTRACTOR (2018)**<br> **ENGINEERING UNIT CONTRACTOR (2018)**<br> **POSITION CONTRACTOR (2018)**<br> **POSITION CONTRACTOR (2018)**<br> **POSITION CONTRACTOR (2018)**<br> **POSITION CONT** 

cene, stalin stik, november<br>Piri nas dobile program<br>Normolatih na knjiger<br>Sa postanete lahkne<br>3.000 din, čtani imajo<br>Sa programa, Katal<br>Haja programa, Katal<br>Maršala Tita 72, 8800<br>Maršala Tita 72, 8800<br>(088) S3-644. **WEST GOT - DX SPECTRUM:** Vedico Bale<br>
well in worse Court Oyes, West Gale<br>
well in worse Court Oyes, West Gale<br>
Market in the second term in the second of the second of the second of<br>
Excels and the second of the second **ZAMIR SOFT!** Spektrumovci! Zamir soft je<br>že tretje leto z vami. Veliko članov kluba se<br>je prepričalo o,naših ugodnostih, prepričaj-Več vzrokov je, da postanete<br>Član Žanričs Čluba, to so profesionalne sto-<br>nive vrhunske kvalitete, hitre dobave, nizkcene, stalni stiki, novi programi in drugo.<br>Pri nas dobite programe posamično ali vki<br>kompletih na kvalit num - poiščite na naslovu, Danijel Kurtović,<br>Maršala Tita 72, 88000 Mostar ali na tel.<br>(088) 53-644, 806

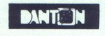

**Note that the second terms of the second terms of the second terms of the second terms of the second terms of the second terms of the second terms of the second terms of the second terms of the second terms of the second** 

**POSITE FOR A CONSUMER AND CONSUMER AND CONSUMER AND CONSUMER AND CONSUMER AND CONSUMER AND CONSUMER AND CONSUMER AND CONSUMER AND CONSUMER AND CONSUMER AND CONSUMER AND CONSUMER AND CONSUMER AND CONSUMER AND CONSUMER AN** 

Sander Constitution STUDIO, Stake ER V 5 - prelistajne spacifican<br>sabilitar and produktive podatki<br>start zaščilitenih programe, vnesite sv<br>zaščiliteni stregrame, vnesite sv<br>zaščilite lastne programe<br>Programi + navodila<br>institucion (2000) da lima<br>varije do program – wealth in sing between the programmes and the starejsem of the starejsem of the starejsem of the starejsem of the starejsem of the starejsem of the starejsem of the starejsem of the starejsem of the starejsem of

ptt so. 1 komplet - 1.200 din, 2 kompleta - 1.900 din, 3 kompleti 3.000 din, 4 kompleti 3.600 din itd. Naročite in povprašajte po telefonu. (015) 20-740! Komplet 64 Slide Show (porno), Poker Striper, 222. ... Future<br>Show (porno), Poker Striper, 222. ... Future<br>The Knight, Donkey Kong 2, Golf (Imagine)<br>Super Cycle, Theatre, Starfirebird, Ninja<br>1-4! Komplet 63: Silent Service, Space Har Ninia rier, Top Gun, Shao Lin's Road, Gauntlet 1-5, Super Societ, Alliens, Deep Strike<br>Footballer Otyl Komplet 62: Terra Cresta<br>D.E.C., Mission Omega, Antiriad, Tujad Thrust, Xevicus, Mailst ya, Ammau, Tuy<br>Yom. Crime Buste Terrorball, Legend of Kage, Pawsl Komplet<br>61: Tarzan, Avenger, Nosferatu, Yie ar Kung<br>Fu 2, Ice Temple, Crystal Castles, Speed King 2, Galvan, Xeno, Frost Byte, Stargli-Trailblazer! Komplet 60: Goonies Hardball, Trivial Pursuit 1-8, Roomten, Hardball, Trivial Pursuit 1-6, Hoomten,<br>Bum Set Spike, Fat Worm, 180, Roque Trooper, Street Hawk! Komplet 59: Cobra, War Beta, Scooby Doo, Firelord, Breakthru, Braccio di Ferro, Fairlight 2 (2 prog), Higi nder 1-3, Moon. Madness! Komplet Uridium, War Alpha, Great Escape, Bomb Scare, Druid, Vera Cruz 1-2. Deactivators. David V-4 (1968)<br>control (1968)<br>Control (1968)<br>Control (1968)<br>Control (1968)<br>Control (1968)<br>Control (1968)<br>Control (1968)<br>Control (1968)<br>Control (1968)<br>Control (1968)<br>Control (1968)<br>Control (1968)<br>Control (1968)<br>Control ( ple, Humantorch, Glaurung, Buccaneer, Rondow<br>Menor, Phantomas 1-2, Animator 1, Soro<br>Sodov, Revolution! Do izida tega oglass<br>boro innii tudi komplet 6SIII Posamezen<br>program stane 100 dini Naročile po tel.<br>75, 15000 Ashan<br>80

fouiZnajeverih

 M & W SOFTWARE - Kaseta + komplet do<br>1200 dinara, profesionalna storitev, brez-<br>plačen katalog. Vladan Papić, Narodnih žr. tava 6 58000 Špil, el. (056) 48-522. 849

# RRINBOU SOFTWARE

**RAINBOW SOFTWARE** vam tudi ta mesec<br>ponuja programe z vrha vseh top lestvic. Da<br>bi izvedeli, kaj vam ponujamo, naročite<br>brezplačen katalog, ali pokičite (041) 311-<br>595, ne bo vam zali! Odslej snemamo tudi<br>ma naše kasete. greb ali tel. (041) 311-595

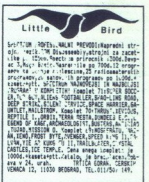

# COMMODORE

COMMODORE 64: Novejši in najnovejši pr mi no ceni 50 dip/kom Brazelsčen kataloni Mi ha Markič, Gregorčičeva 14/A, 65000 Nova Gori ca. 16, (065) 22-646.<br>C 16, C 116: Prodam nn programe, katalog je<br>brezplačen. Kupim novo igralno palico za C 16.<br>Pišite mi na naslov: Robert Rozman, Smrekarje-<br>va 6, 63000 Celje, tel. (063) 32-923.

# FRUCTAL SOFT

FRUCTAL SOFTI!! Komplet 4: Dandy 1.2,<br>Unotur, Europen Games, Shilton and Mara-<br>dona Football, New Paradroid, New Uridium New Councils Ruster, Street Machina. Seek and Distroy, Super Can, Rerum Novaoeek and Distroy, Super Can, Herum Nova-<br>rum. Komplet (800) + kaseta (800) + pošt-<br>nina (300) = 1.700 din. Prvih 30 - popust 10%. Lahko tudi posamezne. Snemam izključno na originalnem azimutu glave kaseva v 24 urah. Ko to čitate, je izšel najmanj še en komplet! Pokličite - pišite in poizvejte.<br>Katalog je brezplačen. Fructal Soft - Bule var Lenjina 97/31, 11070 Novi Beograd, (011) 141-544.

COMMODORE 16/4. Prodam 15 iger za 3600. Ghost and Gobi), Bomba, Gala, Kinger Gobi, Bomba, Gala, Kinger Gregory Spectrum intervalsed in the usa incredible din Bomba, Gala, Kinger Meliano, Pinger Meliano, Pinger Meliano, The Nikole Tesle 18, 21480 Srbobran, tel. (021) 730-<br>161, od 8. do 13. ure.<br>G-70 GROUP: Najnowejši, najkvalitetnejši pro-<br>grami za C-64. Cobra, 1943, Hypa-ball, Break-<br>thru, . . Za kaseto in disk. Cena 30 do 60 din.<br>Naslov: G-

Naslov: STO GROLAR, Voltage Banja Koviljača. 647128: Najnovejši in najboljši programi za vaš C-64/128, po 50 din komad. talog. Krešimir Kovačević, lilinka<br>Brezplačen katalog. Krešimir Kovačević, lilinka<br>11 5900 Slvonski Br

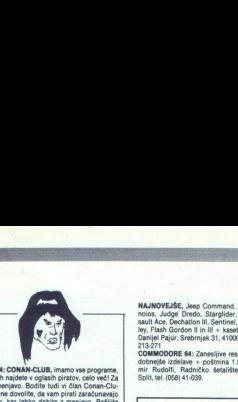

C-64: CONAN-CLUB, imamo vse programe,<br>ki jih najdete v oglasih piratov, celo veči Za<br>zamenjavo. Bodite tudi vi član Conan-Clu-<br>ba, ne dovolite, da vam pirati zaračunavajo del, kar lahko dobite z menjavo. Politike<br>sezname, Pišite na naslov centra: Lale Kri-<br>vačević, Trg Edvarda Kardeija 56, 81000<br>Titograd, (081) 15-627.

 $\begin{tabular}{l|c|c|c|c} \hline \textbf{COMMODOR} \textbf{E} &\textbf{P}-\textbf{P}-\textbf{P}+ \textbf{P}+ \textbf{P}+ \textbf{P}+ \textbf{P}+ \textbf{P}+ \textbf{P}+ \textbf{P}+ \textbf{P}+ \textbf{P}+ \textbf{P}+ \textbf{P}+ \textbf{P}+ \textbf{P}+ \textbf{P}+ \textbf{P}+ \textbf{P}+ \textbf{P}+ \textbf{P}+ \textbf{P}+ \textbf{P}+ \textbf{P}+ \textbf{P}+ \textbf{P}+ \textbf{P$ ra bubnja 73, SSUU Slavonski brod.<br>COMMODORE 64: Najboljši (stari in najnovejši)

**KOMPLET 2:** Firelord, Stallone, Whizz Kid, Ere-<br>bus. West Bank, Magnum, 1943, Hyperball<br>Scooly Doo. Super Can, Oddisy, Karate Shop<br>Cena (vradunana kaseta in ptt) = 2.000 Oile<br>EUROPA C.S. Dario Kralik, Pulska 2, 54000 Osi<br> Cena (vračunana kaseta in ptt) = 2.000 din 566

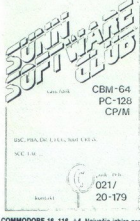

COMMODORE 16, 116, +4. Največja izbira pro-<br>gramov, super uspešnice, snemam v turbu. vr-Punske kvalitete, cena super ugodna. Dragan<br>Ljubisavijević, 3. oktobar 302/6, 19210 Bor, tel

dele za Dan Dare, World Games (6 delov)<br>Paper Boy, Tomahawk, Saboteur, dam po 16<br>programov (iger) na vaši kaseti. Åleksandar Ri<br>stić, UI. Maršala Tita 50, 31000 Titovo Užice, tel<br>(iCt1) 22-565

ant, was the moduli 100 move.<br>Something and the state of the state of the state of the state of the state of the state of the state of the state of the state of the state of the state of the state of the state of the state vor) zestos.<br>KOMPLET: West Bank, Kamelot, Firelord, Hart<br>Iank, Shaolins Road 2, Break Thru, Buldoge.<br>Cobra + kaseta + ppp = 1.600 din. Dario Kralik. konektorje: za igralno palico 1.000 din, za seri<br>ski port 1.000 din, za audio/video port 1.200 din<br>Slavko Anastasov, Karpoševo vostanie 2-10/12<br>91000 Skopje, tel. (091) 253-945. 208 MW SOFT VALUE AND THE VALUE AND THE VALUE AND CONTROL (1991) 2013 A S C T S C T S C T S C T S C T S C T S C T S C T S C T S C T S C T S C T S C T S C T S C T S C T S C T S C T S C T S C T S C T S C T S C T S C T S C T

NAJNOVEJŠE, Jeep Command, Aliens, Huma-<br>sault Ao, Dechaldon III, Senitale, Geuntiet, As-<br>sault Ac, Dechaldon III, Sentinei, Infamous, So-<br>Darijel Pajur, Srebrnjak 31, 41000 Zagreb. (041)<br>213-271<br>-213-271  $\begin{tabular}{l|c|c|c|c} \textbf{MAWOTLMS} & \textbf{A} & \textbf{C} & \textbf{C} & \textbf{$ 

GOMMODORE 64: Zanesljive reset tipke majeo-<br>Gobnejše izdelave + poštnina 1.500 din. Kreši-<br>mir. Rudolfi, Radničko šetalište T1IV, S8000<br>Seilt.tel. (058) 41.039,

KOMPLET: Atlantic, Zeppelin Rescue, Prodigy,<br>Westerd, Omega, Skaterock, Slerihnel, Judge<br>Dredd, Marlhusna, Tracker + pet uspelinic<br>kaseta + ptt = 1.800 din, Europa C.S., Putska 2<br>54000 Obiek, tel. (1654) S2-968,<br>COMMODORE

nad Kermeci, 4. jul 24/15, 23000 Zrenjanin,<br>1-726 Kermeci, 4. jul 24/15, 23000 Zrenjanin,

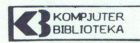

vam predstavlja knjige za vaš računalnik 1. COMMODORE 128 – Priručnik<br>Zakaj je ta knjiga iskana? Ker se je pojavila devet mesecev pred konku renti, ker ima 40% več gradiva in ker je 50% cenejša. Natančno pojas-2. Uputstvo za disk 1570/1571 cena 2.000 2. Vyusivo za Matančno pojasnjeno delo z disketnim programom.<br>3. Commodore 128 – Programerski vodič<br>Na enem mestu berite o periferiji, arhitekturi, pomnilniških lokacijah,<br>strojnem programiranju, Kernal rutinah. Natančno pojasnjeno delo z disletnim programom.<br>3. Commodore 128 – Programerski vodič<br>3. Commodore 128 – Programerski vodič<br>strojnem programiranju, Kernal rutinah.<br>3. Major Programiranju, Kernal rutinah.<br>3. Natančno obstat 4. CP/M - Sistemsko uputstvo Natančno obd Veliko tabel in primerov.<br>5. Commodore 64 - Memorijske lokacije - Il izdanje is 1868 spoonal sou real and the Higgs in November 10, the Commodor e44/128 = KUBS AS<br>6. Commodor e44/128 = KUBS AS<br>6. Commodor e44/128 = KUBS AS<br>plassing of 2017 = HIGH COMPARY (COMPARY) and the Sample Common Company<br>Sin ki žele spoznati svoj računalnik. 6. Commodore 64/128 - KURS ASEMBLERSKOG PROGRAMIRANJA v 6. Commodore 64/128 – KURS ASEMBLERSKOG PROGRAMIRANJA v<br>tjstku<br>Če želite programirati hitreje in kvalitetnejše, je to knjiga za vas Pred-<br>plačila do 28. 3 ·1987. (3.000), nato 4.000. plačila do 28. 3 1987. (3.000), nato 4.000.<br>7. Amstrad CPC-464 - PRIRUČNIK 7. Amstrad CPC-464 – PRIRUČNIK<br>Natančno pojasnjeno delo v basicu. Grafika in zvok z veliko primeri.<br>Slovar pojmov. Za začetnike in naprednejše. Slovar pojmov. Za začetnike in naprednejše.<br>8. Amstrad CPC-6128 – Priručnik<br>Če želite vse informacie na enem mestu o basicu, logu, amsdosu, CP/M Ce addite was information in enero mestiv o basics), (ogu, amsdosu, CPM<br>
Ole addite was information in enero mestiv o basics), (ogu, amsdosu, CPM<br>
Kniga ja mameningin alatnikom PCA/IXT radzunalista, kot tudi lastnikom<br>
ko basic vam je izida (3.600), kasneje (5.000).<br>10. Commodore 64 - Programski vodič pripravljamo<br>Programiranje v basicu in Simon's basicu, strojno programiranje, delo z 10. Comovi, Asareje (Dovorni bili primali primali primali primali primali primali primali primali primali primali primali primali primali primali primali primali primali primali primali primali primali primali primali prim plačilo do 30. IV. 1987 (3.500, kasneje 5.000)<br>Vse knjige so kvalitetno natisnjene, ovitek je plastificiran, trda vezava.

Naročam knjige Ime in priimek.

12345678910 Ulica, številka.

### obkrožite številko Kraj

»Kompjuter biblioteka« Filipa Filipovića, 32000 Čačak, telefon (032) 31-

C 64 M&R SOFT vam ponuja najnovejše progra-<br>me, snemane z računalnikom. Zahtevajte brez-C 64 Mart SOPT vam ponuja najnovejše progra-<br>me, snemane z računalnikom. Zahtevajte brez-<br>plačen vrhunski katalog. Robert Horvat, Puška-C 64 M&R SOFT vam ponuja najnovejše progra

riča 24 ali Mladen Novak, Puškaričeva 11, 4109<br>Zarete: POMODORE a breplačnega kataloga na redite komplet: 30 iger 4<br>redite komplet: 30 iger 4<br>2000 din iger Holefak, Trg revolucije 9, 81326<br>Trovije, tel. (8001) 21-519,<br>PIGU vore voj Rima a Dare, Street flam a Dare, Street Hawk, 1942 <sup>a</sup> Pišite ali pokličite na naslov<br>Aleš Pongračić, Prušnikova 34, 62000 Maribor.<br>Meš Pongračić, Prušnikova 34, 62000 Maribor.

ina samo 2. ove sršnea (Co tako Kra Prodi radio 2001 – najolenja vse najolenja (Co tako Kra Prodi)<br>1943 – Najolje Advise najvršena (Co tako Kra Prodi ra ane egeda)<br>1956 – Najolje Advise najvršena (Co tako Kra Prodi radio r

L

KOMPLET 4: Buggsy 1,2, Apache Gold, Reacher, Davy Crocket, Moving Head, Winter Wond,<br>Moments, Police Cadet, Secret Level, Vikings.<br>Trammontana, Prodigy + 7 presensečonj + kases<br>1a + ett = 2,000 din. Dario Kralik, Pulska 2 S4000 Osijek, tel. (054) 52-968

COMMODORE 16, 116, +4, 64 najnovejše pro-<br>grame dobite pri meni. C/16 - Robo Knight.<br>Hektik, Shark, Video Meanies, Alligata Blagger

Finistic Stark, Video Massive, Aligania Bingki<br>
2014 - Saturday Hall, Robert Collisions, Angles (1987)<br>
2015 - Saturday Hall, Robert Collisions, 1974<br>
2017 - Star 2016 - Low streets, 1987<br>
2017 - Star 2016 - Low streets, Some and the property of the material distribution of the material of the material distribution of the material of the material of the material of the material of the material of the material of the material of the materi 698-202 (150) 141 COPY STUDIO - Eden največjih soft servisov<br>odslej za disk in kasete! Vsak teden novi progra-<br>mi! Predstačilo! Popusti! Poiščite nas in prepri-Commercial transformation of the commercial transformation of the commercial transformation of the commercial transformation of the commercial transformation of the commercial transformation of the commercial transformati

۰

UmekiO OT EI Pj teko Za CA na ke aku k Pia in rana eb. V ramo savjamo pp sporoči. Tel ei 89-014. ANGLEŠČINA | im II, igrajte in vadite skozi 30 lekcij<br>| imaxa-ordina eb. V ramo savjamo pp sporoči. Tel ei 89-014.<br>| ANGLEŠČI

incut is water common<br>output use and applies a state of the state of the state of the state<br>of the state of the state of the state of the state of the state<br>of the state of the state of the state of the state of the state<br> njember. Klaičeva 44, Zagreb, S75-355 (po 16.<br>
uri).<br>
COMMODORE B4! Katerihkoli 60 programov za samo 1.000 din. Lahko tudi posamezne. Brez-<br>
plačen katalog. Aleksandar Triunović, Rudnič.<br>
ka 13, 34000 Kragujevac. Tel. (034

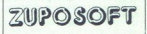

KOMPLET 13: Space Harrier, Future<br>Kright, X-29 Fight, Super Can, Starglider<br>West Bank, Skate Rock, Knuckle Buster II<br>Komplet 14 D.T. Supertest, Maradonna, Dandy, Howard Duck, Howard Duck II, Dondier Do objave pa se komplet 15 in 16 Komplet s kaseto in postnino stane 2.500<br>din, vsak nadaljnji pa 1.500. Prodajamo tudi<br>posamezno. Go for Gold 1-7. Police Cadet Jail Break, Ice Buster, Magic Marbles, Vikings, Prince, European Games, Pub Gamae Sungreter Perman Ton Gun Barro sey & Makepeace. Blood'n Guts (10 odlič) nih srednjeveških iger). Conguest. Davy Do objecto na és mongo nous Crocket volvo Naročite ole katalog ali pa te spisek novosti zadnjega meseca. ZUPOSOFT, Švegljeva 16. Bi 210. Ljubljana-Šentivid, tel. (061) 52-996.

FLEKTRO SOFT Commodore 64 - 22 nains ših programov, kaseta, ptt = samo 1.500 din Posamezno 150. Bernard, Virovitičke uda hrinade 55 43400 Virovitina  $1.724$ COMMODORE PC-128 - Paket: startexter, graphic expander, swiftlicals, superscript, basic<br>compiler = 5000 din. NSCS Dušanova 14, 62000 COMMODORE PC-128-CP/M-Paket: fortran<br>furbo pascal, d-Base II, wordstar, cobol = 6.000 din MSCS (publicos) a Rosso Maurice (1982)<br>
214.6297 Dravoarad (1982)<br>
214.6297 Dravoa Rosso Maurice (1983)<br>
214.6297 Dravoa Rosso Maurice (1983)<br>
224.6297 Dravoa Rosso Maurice (1983)<br>
224.6297 Dravoa Rosso Maurice (1983)  $1.745$ COMMODORE 44 - Prodam uporabne progra-<br>me, igre, navodila, literaturo, sheme dodatkov,<br>Katalog brezpiačen, Rado Horvat, p.p. 54, 62250<br>Ptuj.<br>DISKETNO ENOTO 1541, deklarirano, ugodno<br>prodam, Po izbiri kupca dodam (zastorij)

in dve knjigi o C-64. Tel. (064) 60-985. . . . 1-727  $1-725$ 

NAJNOVEJŠE USPEŠNICE za vaš C 64. Komplet 1 Stallone Cobra, Space Harrier, Football of Year, Star Glider (SA ATARIA 520 ST), Leg Kage, Micro Rhytm, Skate<br>Rock, Star Glider Picture, West Bank (Gremiin), Fire Lord, Scooby Doo Trainer, Mag-Force. Komplet 2' Auto Cad, Oddasy, 1943, Buidog, Xevious, Karate Shop, Hearth<br>Land, Knuche Busters (pravi), Slomm, Sky<br>Runer, Micro Rhythm Instructions, Space<br>Loader, Komplet + kaseta = 1.300 din, obs<br>2.400 din. Naslov: Peda Danilović, Prve bo-keške brigade

۰

L

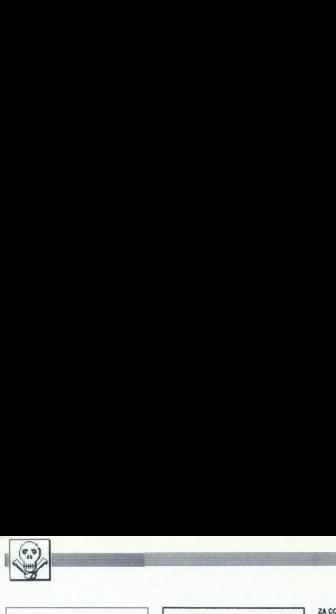

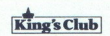

TUDI TA MESECvam ponujamo najnovejše<br>programe za C-64. Marádona, Prince, Magnum Force I, II. Aleksandar Krmar, Brajda 2.<br>IV. 51000 Rijeka. tel. (051) 36-612.

kotel Sarej Sto Alja te OS1)<br>
STO ALJA Te OS100 ALJA te OS11<br>
STO ALJA Te OS100 Maribor, tel Cer Cera programov in iger na vaših ali mojih kasetah.<br>
Cera programa 50 din Martin Dreisibner, Mile-kamiška 4, 62000 Maribor, te

ROYALSOFT 87 vam nudi kasetno grama za tehnično risanje in projektiranje GiGA<br>grama za tehnično risanje in projektiranje GiGA<br>komplet simulaciji jeereje (15 programov) hastel<br>ni komplet simulacij jeereje (15 programov) in mplet simulacij letenja (16 programov), kaset ni komplet športnih iger (15 programov) in vse atal (861) 557,539

KOMPLET 1; The Vikings, Police Kadet, Ice<br>Busters, Secret Level, Davy Crocket, Kwah,<br>Underground Zone, Flash Gordon 2, Magic<br>Marties, Europen Games 1, Gauntlet 1, Go For the Golds 1, 2, Articfox, Aliens, Magic. Tomarck, The Miami Tomarck, The Miami<br>Komplet 2: 1987, Flash Gordon 3. Street

Machine, Reactor Run, Bugsy 1, Europen Games 2, Culy, Moving Head, Floadin Point<br>Action, Pic. Collec, Gauntlet 2, Psycastria, Go for the Golds 3. 4. They Stole a Million. Air Wolf 2, Winter Wond, Rerum Novarum Komplet 3: Finish Hero, Gauntlet 3, Prodi-

2000 din, 3 kompleti 3000 din, 4 kompleti<br>4000 din + kasete. Adi Tinjić, Sjenjak E/4,<br>75000 Tuzla, tel (075) 235-666.

ŠAHOVSKI KOMPLET z izbranimi šahi in POR-

NO KOMPLET. 5 30 pomo programi za corvno.<br>dore OBA lahko. naredta pri ROYALSOFTU na<br>te 61) 557339 posoidane.<br>DAR SOFT vam ponuja. neje igre Zane brez<br>Zaneva Hor, Puškarčeva 1,1000 Zagreb, her<br>sort 2. Robert Horvat, Puškarč

angus igre in pog ete Taran, Bas Set el Six Set el Six Set en program (Paperboy, Tarzan, Easy Set Jet, Sepectrum 48 K) in dru<br>na Seven, Light Force, Spectrum 48 K) in dru<br>1.500 din. Komplet vsebuje 13 iger. Bezplačen<br>katal programe (Paperboy, Tarzan, Easy Set Jet, Sig UGOMO PRODAM igno in uporabne program<br>na kaselah Naročite brazilačen katalog Gregorida (1907)<br>Nesther Indiana 78, Lucija, 66320 Portogram<br>for total (956) 74-546 (por 18. unija, 66320 Portogram<br>for total (956) 74-546 (por 1

za C64128, a od ned<br>katere imamo preko<br>wało lakoto za programo<br>nas za malo denarja<br>storitvi. Jawie se in<br>novega na našen s brozylače<br>Nan Babić, Pavla Par<br>brozylače (658) 553-907<br>1161 (658) 553-907<br>A Moj mikro TT , da je dobil programe, ki vam jih ponuja v kompletih (1 program 40 din) in posmezne<br>kompletih (1 program 40 din) in posmezne<br>za C 64/128, a od nedavno tudi za amigo, za<br>katere imamo preko 150 programni boste postelili storitvi. Javite se in prepridajte se in prepridajte se in prepridajte se in prepridajte se in prepridajte se in prepridajte se in prepridajte se in politice prepridajte se in Dober tek explacion in Babič, Pavla Papa IVV, boste lakuto za programi uoste potesili pri<br>nas za malo denarja in ob hitri in efikasni<br>storitvi. Javite se in prepričajte se, kaj je

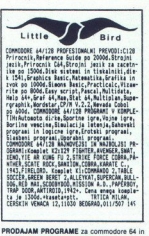

in posamezno. najcenejše v SFRJ s0-minutni paket 500 din. Brezplačen ka-<br>1 dog. imam tudi disketne programe. Tel (062)<br>862-015, Viljem Pečnik, Prežihova ul. 22, 62390<br>862-015, Viljem Pečnik, Prežihova ul. 22, 62390<br>Ravna n

SPECOMM DISTRIBUTING SQUAD C-64/<br>128 – vse uspešnico marca in apilia kot tudi<br>vse starejše programe lahko posamezno po<br>super nizkih cenah kupite pri nas. Berzpla-<br>čen katalog. Nikka Borčić, Pujanko 3, 5800<br>Slitali telefon

NINJASOFT vam ponuja najnovejše programe. ncepramov. Zahlevajte brezplačen katalog na telefon (023) 33-836 Kobac, Bulevar V. Vlahovi-Ca 49/27, 23000 Zrenjanin neimo-<br>COMMODORE 64: Prodam posamezno naimovejše programe po 50 din. Prepričajte sel!! Miroslav. Veličković, Rasinska 4, 18000 Niš, (018) 334-539. Ker

SPECOMM DISTRIBUTING SQUAD C-64<br>128 - komodorjevci, dva najnovejša super<br>kompleta 40 programov po 1000 din, a dva programov. Zahrevate<br>Sa 4927. 23000 Zrenijan Selekton (023) 33-836 Koo<br>COMMODORE 64: Programe po 50 di<br>Salar Veliga programe po 50 di<br>Salar-S39.<br>Ta Percommon Distribution (1997) 334-539.<br>Ta Reno Common Distribution (1997) za 1800 din Na zamudle nabovi program<br>Salam Robert (1901 - 1914)<br>me, kot so Stalinow Cobre, Head Coach, Nakola Vissa<br>program Robert (1938)<br>Salam Na zamudle (1938)<br>Salam Na Salam Robert (1939)<br>Salam Na Salam Robert (1939)<br> tol s Sloven Christian and Marujana zao tako je velije program Procedure Distribution in Christian Zorin 2011, Sali<br>23. 1800 distribution in the average of the Christian Christian Christian Christian Christian (04) 281 (SM Six 500<br>
Home control and the soft PLUS/A -namely and the software control and the software control and the software control and the software control and the software control and the social control and the social cesta Ci

nih programov in iger za način 128 in CP/M<br>Novosti tega meseca: za način 128 - Startexter, Basic Compiler, Fast Hack'em,<br>Graphic Expander, Disksorter, CPIM - The es seus usares visuals Polates principal de la capital de la capital de la capital de la capital de la capital de la capital de la capital de la capital de la capital de la capital de la capital de la capital de la capital Conser L'entre l'entre l'entre l'entre l'entre l'entre l'entre l'entre l'entre l'entre l'entre l'entre l'entre l'entre l'entre l'entre l'entre l'entre l'entre l'entre l'entre l'entre l'entre l'entre l'entre l'entre l'entr

**ZA COMMODORE 64** prodam majnovejše igre na kaseti (Arctic Fox, Gauntlet, Police Čadet, Jill Brake, Go for Gold, Enter Ninja) in 4500 drugih Velka<br>Iger na kaseti. Prodajam tudi v kompletih Velka<br>Iger tua kaseti. Prodajam t

Second Control (Second Control Control Control Control Control Control Control Control Control Control Control Control Control Control Control Control Control Control Control Control Control Control Control Control Control

oom ball, Daniel (Rambo III), Shifton and<br>Maradona Football, Dandy, Enter the Ninja<br>(Ninja III), West Bank, Cobra Stalione, Gy-<br>roscope Construction. Set, Star Soldier,<br>1943, Donkey Kong II, Future Knight, Space sider, Oh Lala Pia!, X-15 Alpha, Go For Goods 1-7, SE-KAA, Airine, Ice Buster, Papan Gler dela 1 kaseta 4 pitter, dicule Pitoper, Egyptian Gler i kampiet + navodila + haseta + pleta t navodila + kaseta + plft = 32.00 din, dobavni rok maz<br>
alisa + kaseta + plft = Hospital najnovejše programe za 6 Programe za 6 Programe za 6 Programe za 6 Programe za 6 Programe za 6 Programe za 6 Programe za 6 Programe za 6 Programe za 6 Programe za 6 Programe za 6 Programe za 6 Programe za 6 Progr Since Trainer and the first interaction of the state of the state of the state of the state of the state of the state of the state of the state of the state of the state of the state of the state of the state of the state **EVALUATION CONTINUES AND MANUFACTURE CONTINUES AND CONTINUES AND CONTINUES AND CONTINUES AND CONTINUES AND CONTINUES AND CONTINUES AND CONTINUES AND CONTINUES AND CONTINUES AND CONTINUES AND CONTINUES AND CONTINUES AND C** 

THE PROFI SOFT - commodore 64 - Komplet<br>Fambo 3, Magnum force, Tornahawki, 1945<br>Shilton Maradonna, Paper Boy, Trapdoor, Shil-<br>Inne Cobra, Ninja 3, Dandy! + kaseta + ptl =<br>13000 diniti Mache menjave. Zantwajte katalog<br>616,

N.S.C.S.

 $\begin{tabular}{l|c|c|c} \hline u(R) & g(R) & 25\% & 60\% \\ \hline u(R) & 60\% & 10\% & 10\% \\ \hline u(R) & 60\% & 10\% & 10\% \\ \hline u(R) & 60\% & 10\% & 10\% \\ \hline u(R) & 60\% & 10\% & 10\% \\ \hline u(R) & 60\% & 10\% & 10\% \\ \hline u(R) & 60\% & 10\% & 10\% \\ \hline u(R) & 60\% & 10\% & 10\% \\ \hline u(R) &$ Še vedno vztrajno sledi novim igram vat<br>N.S.C.S. Zakaj bi našteval nove igre, če<br>lahko vse novosti vidite v katalogu. Seveda<br>pa imam veliko uporabnih programov za Cex., CPIM Turbo Pascal. . Katalog iger all<br>up. programov NS.C.S., Dušanova 14,<br>62000 Maribor. tel (062) 31-130. . . . . 171

 $\overline{\phantom{a}}$ 

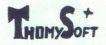

THOMYSOFTWARE!!! THOMYSOFTWA-RE!!! Ze dve leiti van porajamo calotno... in predvsem<br>softwersko podporo: igre (1982–1987), upo-<br>rabne programe, literaturo... ... in predvsem<br>- profesionalno storitwi!!! (ekspresna do-<br>bava, opisi iger, zelo ugodne cene, popusti in

President Days, Commando in Hilly Stole and Million, P.A. Fliper, Kringspier, Baby Monty,<br>Million, P.A. Fliper, Kringspier, Baby Monty,<br>Conquest, Artic Fox, Flash Gordon 3, Archery 1. Doomsday Machine, Starball, Cena Lilery r. Doornsuay machine, Starball, Cent<br>1 paketa 3.000 din + kaseta. Ivan Tošković ijićeva 125/20, 11000 Beograd, tel. (011 767-269 1,895

D.A. D. SOETWARE - COMMODORE & - Kom plet: Trapdoor, 1943. Stallone Cobra, The Prin ce, Gyroscope Construction Set, Auriga, Ninja 1 Shilton Meredonne Pener Bry Star Glider Storm + kaseta + ptt = 1.500 din! Zahtevajte katalog posameznih programovi Davor Draga-<br>nia. Jobova 1. 58000 Split, tel. (058) 44-805. t-842 FLOPPY DISK 1541 lahko večkratno izbolišate z dodajanjem vmesnika SPEEDDOS-64 Speeddos-64 pospešuje vse operacije (do 10-krat),<br>vsebuje več novih ukazov DOS in HEXMONITOR v ROM, dela z vsemi programi. Informacije у ним, ова<br>(041) 417-871. 1.93

GIGA CAD, GEOSS, The Newsroom, Textomat Plus, Platine, Print Fox - vse na disketah z<br>navodili. CAD 64 kasetna verzija konstrukcijskega programa z navodili! Najnovejše igre na kasatah - komplet samo 1.500 din. BIG C - Tone<br>Curk, Koprska 19, Ljubljana, tel. (061) 266-011.<br>ZA COMMODORE 64 vam ponujam najboljše

komplete. 40 super iger januarja, 40 super ige viet + ptt + kvalitetna kaseta + navodila = 2.500 din! Giga Cad - kasetna verzija z navodili<br>ie 2.000 din. Boštjan Coren, Vrhovci c. XIII/1.<br>61000 Liublians tal. (0611.267.412. 1.23. 61000 Liubliana, tel. (061) 267-632.

1 komplet - kaseta = 1.300 din. 2 kompleta + kaseta = 2.300 din. kompleta + Prince, Karab<br>Kaseta = 2.300 din. Komplet 11- Prince, Karab<br>Fearles Fred, Jeep Commando, Cyrus 2, Go to Gold<br>Coash, Team, du reg, Completa (Storm. **EXERCISE AS**  $\frac{1}{2}$   $\frac{1}{2}$   $\frac{1}{2$ 

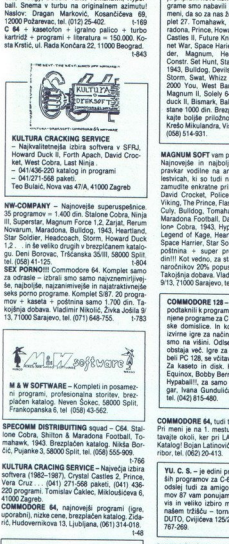

ali booke, mencoach, storili, howard buck<br>1.2. . . in še veliko drugih v brezpičanem katalo<br>gu. Deni Borovac, Tršćanska 35/III, 58000 Split  $(058) 41.128$ 

koji Kaseta + poštnina samo 1.700 din. Ta<br>kojšnja dobava. Vladimir Nikolić, Živka Jošila 9<br>13.71000 Sarajevo, tel. (071) 648-755. 1-783

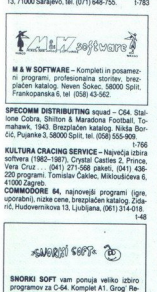

SPECOMM DISTRIBUITING squad - C64. Stal-

41000 Zagreb, COMMODORE 84, najnovejši programi (igre, uporabni), nizke cene, brezplačen katalog. Zida-<br>nizorabni), nizke cene, brezplačen katalog. Zida-<br>ie Hudovernikova 19, Ljubljana (861) 314-018

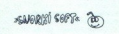

ea Arausai regins, Spanista regins, Spanista reginalization de Spanista Bill, Katala, Snada<br>oka Bill, Katala, Snada<br>oka Bill, Katala, Snada<br>oka Bill, Katala, Snada<br>oka Rompieta a 2000 din, Impi kompieta a 2000 din, Impi ko

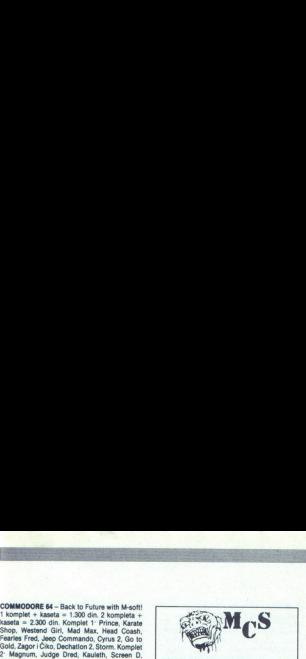

ice, Howardduck, Dandy, Kong, Castles II, Future Knight, First Knight, Planet<br>Castles II, Future Knight, First Knight, Planet<br>net War, Space Harler, Heartland, Star Gill<br>der. Magnum, Headcoach, Gyroscope<br>Constr. Set Hunt, Storm, Swat What What White King, Fred, Zarjat, Zub, Magnum II, Solely 64, Paper Boy, Howad-<br>duck II, Bismark, Balakon Raider. Kompleting<br>stano 1000 din. Brazyladen katalog. Ne Ka<br>kajte boljše priožnosti, ker je ta boljša duck II, Bismark, Balakon Raider, Komplet andra. Viška 23. 58000 Snlit tel. **EXAMPLE CONFIDENTIAL SURFAINS CONFIDENTIAL CONFIDENTIAL CONFIDENTIAL CONFIDENTIAL CONFIDENTIAL CONFIDENTIAL CONFIDENTIAL CONFIDENTIAL CONFIDENTIAL CONFIDENTIAL CONFIDENTIAL CONFIDENTIAL CONFIDENTIAL CONFIDENTIAL CONFIDEN** 

MAGNUM SOFT vam ponuja za commodore 64<br>Najnovejše in najboliše svetovne uspešnice Pravkar vodilne na angleških in nemških top<br>Iestvicah, ki so tudi na YU tržišku novost. Nemid<br>Zamudite nikotne priožnosti!!! Komplet David Crocket, Police Gadet. Jail Break, The<br>Wiking, Tre Prince, Flash Gordon Z. Buggsy 1 Maradona Football, Dandy, Fature Knight, Sta-<br>Lepend of Kage, Heartland, Howard Duck 1,2,<br>Lepend of Kage, Heartland, Howard Duck 1,2,<br>Space Harrier, Star Soldier. 25 iger + kaseta +<br>potrinia. + super presenedenje samo 1.70 **A substitute of the substitute of the substitute of the substitute of the substitute of the substitute of the substitute of the substitute of the substitute of the substitute of the substitute of the substitute of the s** The state of the state of the state of the state of the state of the state of the state of the state of the state of the state of the state of the state of the state of the state of the state of the state of the state of and it through the state of the state of the state of the state of the state of the state of the state of the state of the state of the state of the state of the state of the state of the state of the state of the state o

COMMODORE 128 - Prijatelj, marsikaj so ti<br>podtaknili k programom: za PC 1391 Podtakni<br>ske domislice. in končno le želite prave, zime una šake domislice. in končno le želite prave, zime una zančina ža nači nači LN lej za na Za kasteo in duk, Kompati, Mala, 1942, 2013<br>
Equinox, Bobby Berring, Parallactiff, Drud, 1946<br>
Perring Caroline (Mod din Marin Pure, 1946)<br>
Parallactiff, as anno 4.000 din Marin Pure,<br>
166 (242)<br>
266 (242)<br>
COMMODOBE 44,

SANTSOFT PC 128: Najnovejši programi za oba<br>modusa na kaseti! Brezplačen katalog. Šentpe-<br>terska 30, 62000 Maribor, tel (062) 512-892.st-41<br>COMMODORE 64: Najnovejše igre: Maradona Handball, Cobra, Tomahawk, Igra = 90 din.<br>Katalog. Štefan Černela, Zorana Velnarja 29.

Tripy Slobe Million, Gaunder Million, School Andres Million<br>Magic Marches, Bouldercala Con, Kit, Flash<br>Magic Marches, Bouldercala Con, Kit, Flash<br>Vera Conz 1, 2, Uridium<br> $\sim$  Million Million, School III, Flash<br>Vera Conz 1, COMMODORE 64: Enkratna priložnost!<br>Komplet s 30 programi za samo 1.000 din +<br>kaseta. Police Cadet, Jail Break, Conquest<br>They Stole a Million, Gauntlet 1–4, Articlox,<br>Magic Marbles, Boulderdash Con. Kit, Psyva obala 4h, 57000 Zadar, tel. (057) 434-355.

L

j.

 $\begin{array}{l} \textbf{COMMODORES 44-SEX XEUNomplet 4 16} \\ \textbf{order random} = 1.500 \text{ of in + kastia}. \textbf{Brez} \\ \textbf{place Nzid} = 0.000 \text{ Mostar, tal.} (088) 34-516. \textbf{R} \\ \textbf{R000 Mostar, tal.} (088) 34-516. \textbf{R} \\ \textbf{COMMODORES 44-50} \\ \textbf{mean} = 0.50 \text{ of in, braghalonedig i program: } \text{posa} = 0.851717, \text{pr.} \\ \textbf{in} =$ 

eco.<br>NGCO. vam ponuja najnovejše programe snemamo<br>hunske kvalitete. Programe snemamo na najk<br>valitetnojše kase: (Maxell, BASF, sony), daje<br>mo encletno garancijo. Cena po dogovoru. Mar.<br>ko Stanić, lica 71, 41000 Zagreb, (04

M&R SOFTnajnovejši programi. Komplet 20<br>programov 1.200 din. Brezplačen katalog. Mla-<br>den Novak, Puškaričeva 11 8, 41090 Zagreb.

AME-SOFT: Komplet 9: 1943, Heartland, Erebus, Zone, Aleirstil Tarzan, Fileriord, Infodroid, Sco-<br>chop, Noar, Karate Chop, Oddesy, New Faces, New Australian<br>Sample II, Magnum Force, We Music, David<br>Bowie, Magic Dream, Intro 28099908 Manurey - MT-3017 I, Mosuman 17,<br>
91400 Titov Veles, tel. (093) 20-334<br>
J.V. & Co. – za C-54, Vic-20, spectrum 16/48<br>
kompleti 30 iger (Green Beret I – II, Mikie, Fist I –<br>
II, 1942, Simbad, N.O.M.A.D) + poštnina 8 12000 Požarevac, tel. (012) 1-818

COMMODORE 128... Če ste lastnik C 128,<br>a nimate disketnika, ne obupajte. Ponuja-<br>mo vam dva paketa izhranih kasetnih reogramov za način 128, Poudarjamo, ca to prodagajo drugi prani z diskonim šarmom programi prevare. Ti programi so povsem drugega posebnim turbom 1.<br>pi rodo drugi pra z iketnim revorm drugega posebnim turbom 1. Vso verificira presse 1.917

u n

**COMMODORE 64 - super komplet: Cobra Stal** (III), Supertest, Healtland, Sudija Dredd, Firelo-<br>ros, Soldier, Xevicus, Hupaball Westbank,<br>1943, Cobra Stallone, Prodigy (III), Football of<br>Year, Auto cad, Humanoids, It's Knockout Bull-Tear, Auto Lau, rumanousa, it a hitikuwani, puni-<br>dog. Karate Shop, Magnum Force, Legions of<br>Death, Storm. 21 programov za 1,200 din. Brani- $\label{eq:20} \begin{cases} \textcolor{red}{\textcolor{red}{\textbf{a}}}\begin{[}\textcolor{red}{\textbf{a}}\begin{bmatrix} \textcolor{red}{\textbf{a}}\begin{bmatrix} \textcolor{red}{\textbf{a}}\begin{bmatrix} \textcolor{red}{\textbf{a}}\begin{bmatrix} \textcolor{red}{\textbf{a}}\begin{bmatrix} \textcolor{red}{\textbf{a}}\begin{bmatrix} \textcolor{red}{\textbf{a}}\begin{bmatrix} \textcolor{red}{\textbf{a}}\begin{bmatrix} \textcolor{red}{\textbf{a}}\begin{bmatrix} \textcolor{red}{\textbf{a}}\begin{bmatrix} \textcolor{red$ 87 vam va volk io modul in novem ržišču — DUTO, rina es Boogie Či Z: poceni pakt! Poglejte brezplačen katalog o zapade poljem | lo Sandor Djerman, Rade Končara 23, 23000 Zre The contribution of the state of the state of the state of the state of the state of the state of the state of the state of the state of the state of the state of the state of the state of the state of the state of the st

PRODAM ZA C-64: reset - modul, turbo posseiranju ostane pri večini programov (2.000 din), turbo - modul + reset, turbo programi večini modulu (7.000 din), basic in strojni programi večini programi večini programi večini pr din), turbo - modul + reset, turbo programi v previeka - zaščita pred prahom: za računalnik<br>(600 din), za kasetofon (400 din), za disk 1541<br>(600 din), za tiskalnik 801 (600 din), eprom programator, brisalec eproma, programi<br>ptf. Zdenko Šimunić, Kolareva 58, 41410 V. Gori<br>ca, tel. (041) 714-688.

L

i,

i.

NSC.S.  $-\frac{1}{2}$ aj. 1gre —a programi -C-64,128,CP/M Dusanova 14<br>62000 Maribar tel:(062)31-130

COMMODORE 84, 128 - namesto drugega ko-<br>modorjevega kasetotona kupite interfeja za vsak<br>kasetoton - 4290 din) rProdam reset modul<br>(1.600 din), razdelilnik dvatassete, mastertog, C - razdelilnik - pri njem ne nastavljate glave<br>vašega kasetofona (3.490 din), sinapsa (1.990 din), diskete, konektorje ... Dean Organdžiev,<br>91000 Skopje, Trifun Hadžijanev 3/41, (091) 206-

D - TRUST - najnovejše igre: Tomahawk, Co-<br>bra, Stalone, The Prince, Shilton & Maradona, Dandy, Magnum Force, Westbank, 1943, Zone 2 Cyrus II, Howard Duck +, Starsoldier, War II, D.T Supertest, Future Knight +, The Hunt D. I Supertest, Future Knight +, The Hunt,<br>Storm. Ta komplet + kaseta + ptt = 1.500 din.<br>Žarko Srzić, Dimitrova 4, 58000 Split, tel. (058) 519-685

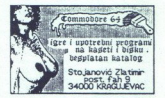

supernizki ceni. Najnovejši programi po 80 din.<br>Magnum, Hypatall, Viking 9, P. Shiton, Howard

aling Card maner, rrimsula, romanaver in rive<br>baljamo pri YU. C.S. je dovolj velik dokaz kvali<br>baljamo pri YU. C.S. je dovolj velik dokaz kvali Cvijića 125/20, 11000 Beograd, tel. (011) 767

SANTSOFT PC 128: najnovejší programi za<br>oba modusa na kaseti! Brezplačen katalog!<br>Šentpetrska 30. 62000 Maribor, tel. (062)

Napel Cost page In Republican<br>San Cost Spage In Research<br>
2. The Marian San Cost Page In Research<br>
2. The Marian San Cost Page In Research<br>
2. The page In Andries<br>
2. The Marian San Cost Page In Andre Cost<br>
2. The Marian S ZAJEČAR CRACKING SERVICE.Zdravo!!! Ne-<br>kateri poznajo Z.C.S. Drugi so slišali za Z.C.S ova program Ci kategorianski Ci kategorianski Produksi za- godini Ci kategorianski produksi za-<br>greb Cracking Service in NSCS. Poseben €.<br>greb Cracking Service in NSCS. Poseben €.<br>vsem osebam replaga spola v rodakcji (Seč

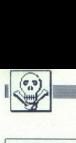

Cobra: Stalone. ria, 'omahavi kia Sode, Paper one 7, Hippa, 'omahavi' kia Sode, Paper one 7, Hippa, Paper one 7, Hippa, Paper one 7, Hippa, Field Zna Ein Pom seni eri o programov kompleta NO, Komplet NO, Komplet NO, Hippa

Leg. Kage, Firelord, Erbus, Shilton, To so same NC 2.5 programi skupaj s kaseto 2.000 din.<br>Sigma Seven, Starglider, Billy Postman, Kay-<br>Ieth, Frustration, Repton, Superboulderdash,<br>Defcom, Fearless, Magnum, Light Force. To je ne en hit program 30 din, tega zares nimate<br>hikjer! Ivan Bilić, Vinogradska 15, 56281 Ivanko-<br>vo. BB9

 $\begin{tabular}{|c|c|c|c|c|c|} \hline \textbf{CDMGODG} & \textbf{H} & \textbf{MFT} & \textbf{DGTMAG} \\[1mm] \hline \textbf{CDMGODG} & \textbf{H} & \textbf{MFT} & \textbf{DGTMAG} \\[1mm] \hline \textbf{DDMGODG} & \textbf{M} & \textbf{MCT} & \textbf{MCT} & \textbf{MCT} & \textbf{MCT} \\[1mm] \hline \textbf{DPMG} & \textbf{MCT} & \textbf{MCT} & \textbf{MCT} & \textbf{MCT} & \textbf{MCT} \\[1mm] \$ Sometical states and the state of the state of the state of the state of the state of the state of the state of the state of the state of the state of the state of the state of the state of the state of the state of the s

LSD - SOFT vam ponuja najnovejše pro-<br>grame. Imen programov ne pišemo, saj bo-<br>mo imeli do izida MM še novejše! Garantiramo storieni sposlamo le posamezno, o kvalitetni storitvi. Nagradni dokaz več o kvalitetni storitvi. Nagradni program preko 33-ega po trežini cenel Postmina zastonji Brezplačen katalog. Dobava takog. Sašo Romih, Prešer. n

COMMODORE 84/128 - komplet najpopularnej<br>šíh marca '87: Tomshawk It's Knockout, War II<br>Škaterock, 1943 (original), Šky Runner, West Bank, Scooby-Dooby, Magnum Force, Karate<br>Shop, Zona 7, Hypa-Ball, Heartland, Supertest<br>Breakthru, Shaolin's Road, Whizz Kid, Dandy 9, en andre anticipa de la constitución de la constitución de la constitución de la constitución de la constitución de la constitución de la constitución de la constitución de la constitución de la constitución de la constit **CONDIDUCT 2013** - Longitude Research 2014<br> **CONDIDUCT 2014** - Longitude Research 2014<br> **CONDIDUCT 2014** - Longitude Research 2014<br> **CONDIDUCT 2014** - Longitude Research 2014<br> **CONDIDUCT 2014** - Longitude Research 2014<br>

the nadalnje kopira<br>Adnan Bajramović, horiza<br>Ita, bil (072) 22-301<br>MMODRE 64: Najman<br>Na spodnjem naslov<br>IV – Na spodnjem naslov<br>IIV – kompletih Brez<br>Ita, Kvedrova 20.<br>IIV – kompletih Brez<br>2011 (454-408.<br>**Dividinality – Moj** Balaban, Kvedrova 20. 61110 Ljubljana.

COMMODOR<br>
COMMODOR Principal primorije (1.500), insko programiranje (1.500), insko primorije (1.500), insko primorije (1.500), insko programiranje (1.100), Disc 1571 (1.500). Disc 1571 (1.500). Disc 1571 (1.500), Simons pr  $\begin{array}{l} \textbf{COMMOOORE 44:} \textbf{Probability} \textbf{supers} \textbf{1:} \textbf{1:} \textbf{$ along, Homan Hugar, Vilham Hugar, Vilham Hugar, Vilham Hugar, Jaman, Jaman, Jaman, Santon, Santon, Santon, Santon, Santon, Santon, Santon, Santon, Santon, Santon, Santon, Santon, Santon, Santon, Santon, Santon, Santon, San

čen js, 51469 Vi\$njan, Markovac bb. NOVO! »Ne po glav, tovari\$ plavi! - igra na sroskonraškem jeziku Postanite predsedni mestne skupščine. ice in stari programi Sosvnom Pensi Meden Tupii Požška tBBI COMMODORE a. 8, of najceno naj von poleno iko Poro, ne 3 281, 7, Šabac. S kvalitetnejši v Jugoslaviji MIKIE MUZAK, R. Tooz. Panther Puzz, Gai-<br>van, Snodger, C'Nets, G. Rider, G. Goblins<br>II, M. Melodies, Cholifter II, Golf III, Cliff Diving, Robin Sh., TT Blaz., Droids, 180<br>Miamy V., Red Max. Vse, s kaseto vred

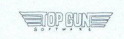

Soft - vam nudi najnovejše pa<br>tudi že nekoliko starejše programe za C-64.<br>Brezplačen katalog. Naročila na naslov: Sa-<br>mo Ferjanič, Novi dom 32 b, 61420 Trbov-<br>lie.

Determines Magnetic Application (1990) from the two states of the two states states of the two states states of the two states states of the two states states of the two states states of the two states states of the two s **YSE NAJNOVEJË** za yommodore 64 na every eretil (tappovejes), diese statelling a statelling (tappovejes), diese statelling diese statelling (tappovejes), where the statelling of the statelling of the statelling of the sta  $\frac{1}{2}$ <br>  $\frac{1}{2}$  programov) + kaseta + ptt = 1.600 din, sex<br>  $\frac{1}{2}$  komplet (12 programov) + kaseta + ptt = 1.600 **CONFIDENTIAL CONFIDENTIAL CONFIDENTIAL CONFIDENTIAL CONFIDENTIAL CONFIDENTIAL CONFIDENTIAL CONFIDENTIAL CONFIDENTIAL CONFIDENTIAL CONFIDENTIAL CONFIDENTIAL CONFIDENTIAL CONFIDENTIAL CONFIDENTIAL CONFIDENTIAL CONFIDENTIAL** 

L-SOFT. Fantastična priložnost! 90 starej-<br>ših ali 40 najnovejših commodore 64 pro-<br>gramov za neverjetnih 1000 din. Nenad Le-

KOMODORJEVCII EN<br>Kup vseh diskrinih ZVM<br>CPM programov za<br>Posebne ugodnosti sa začenikom Tri Ista z<br>Zečenikom Tri Ista z<br>S2, 11070 Novi Beogram<br>S2, 11070 Novi Beogram

# AMSTRAD

AMSTRADOVCI: Ne mečite stran denarja,<br>ne pretakajte solz, novo in poceni je sedaj<br>pri nasl

un nas:<br>Komplet 27: Boulderdash III, Jumper, Ligi Porce, ikari worriors, Scooby Doo, Top Gun, Int. Karate 1 in 2, Space Invaders,

elegia, zrio uni za ura xini pelebisko (200 uni za ura za veli ini komplete lahko dobite za veli zitu.<br>Save si tiri komplete lahko dobite za veli za veli za veli za veli za sedi za sedi za sedi za sedi za veli za<br>Save di i

SCHNEIDER CPC 6128 s tiskalnikom NLQ 401<br>(M-1109) ali brez in igralno palico, prodam. Slo-<br>bodan Radojčić, tel (075) 214-384 po 16. ur. sa

AMSOFT YU CP/M in PC SOFTWARE predstav-<br>Ija najnovejše CP/M programe: DR Draw, Pro-Turbo Pascal + Grap Pascal MT+, Stockcontrol, Super Data Inhere Camaster Data Base. III, Muliplan, Dataster C-Compiler, Cobol 80, Al-<br>Sen, MBasic, Micro-Probog, Fortan 80, Woodmay, Bel, MBasic, Micro-Probog, Fortan 80, Woodmay<br>Sen, Disc. Doct

crospread, Power, Copyrator, Copyrator, Copyrator, Copyrator, Navy Novi CPM Novi CPM Novi CPM Novi CPM Novi CPM Novi CPM Novi Sprogram, This Schemitter Tools, Navy CPM CPM Novi sprogram, This State CPM Novi sprogram, This

Top Gun, Light Force, Scooby Doo, Starqu<br>ake, Who dares ... K-5: Avenger, Dan Dare<br>Infiltrator, Willov paten, Impossible m.... K.<br>6. Gauntlet, 1942, Danger mouse, Xarq 6. Gauntet, 19-x, Lunge moves, Lunge<br>Biggles Naslov Sabljak, 7. vojv. brigade<br>62, 21208 Sr. Kamenica. T-915 32, Turbo dise (pospelé)<br>programi za PC 1512: W<br>CAD, Norton, Sidakick, SS2<br>5.25" disketah. Amsoft<br>5.25" disketah. Amsoft<br>7.2agreb, tel. (041) 315-47<br>AMSTRADOVCI – Ea ja komplete po 1800,<br>hitra ni kwalistan. Ch<br>aka, Who dar

SCHNEIDER CPC 664, ocarinjen, s programi in literaturo, ugodno prodam. Tel. (069) 22-444.

AMSTRAD - najnovejší programi za 80 din. Zah

name), moon Criessa, Santarika II, G.<br>Colivion, Starstrika II, G.<br>SAvero's World, Averager<br>Severo's World, Averager<br>Scobby Doo, Head, Averager<br>Mini B. (Impossible, Ika<br>Paality, 1942, Lord of R<br>Phaliny, 1942, Lord of R<br>Chim Som Kerios Light Strong Light (1990)<br>- Som Kerios Light Strong Light (1990) - Disketnih, Kasetnik, Kasetnik, Kasetnik, Kasetnik, Kasetnik, Kasetni<br>- Marchine Strong Hasana British, Kasetnik, Kasetnik, Kasetnik, Kasetnik, K Zerous MildTO22020<br>La Marcolland MildTon (1990) - 2009 M (1990) - 2009/model MildTon (1990) - 2009/model Marcolland MildTon (199<br>La Marcolland MildTon (1990) - 2009 - 2009/model MildTon Model MildTon (1990) - 2009/model Mi Speeck Cloose. Toronto a. (61) seat pipe in Speeck Cloose. Light Force, Instructional L. II.<br>1910 din. Katalog 150 gin Time) to din. Katalog 150<br>1966 sea 5, 37000 Kruševac, TS666<br>T-666 gin T-666

RABISTAND CPC WeVBVEVENZE: Danger Mouse,<br>Stairway Veld, Biggies. Conquest, Gaun Tiet,<br>Infiltrator, 1942, Lord of Rings. Light Porce, Me<br>pošinina = 2500 din. Milan Spaleric, Trebinjska<br>2.61113 Ljubljana, tel. (051) 347-283.

nternational Karate, Ikari Warriors, Chimera Speech .. 20 najnovejših, PTT, 2500 din. Milan<br>Spalević, Trebinjska 2, 61113. Ljubljana, tel.

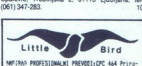

WRISH SHOWSHIPS (1998) (1998) (1998) (1999) (1999) (1999) (1999) (1999) (1999) (1999) (1999) (1999) (1999) (1999) (1999) (1999) (1999) (1999) (1999) (1999) (1999) (1999) (1999) (1999) (1999) (1999) (1999) (1999) (1999) (1

41000 Zagreb, tel. (041) 329-506. T-811 T-819 sketnik, tisk (061) 320-063.<br>Sketnik, tiskalnik isketnad 6128, drugi di-<br>sketnik, tiskalnik essen LX-80, diskete, progra-<br>T-757

PIRATSOFT!! vam na kaseti in disketi pred-<br>stavlja mega uspešnice z londonske soft scene.<br>KAT TRAP - (zmagovalka »Crashovega-<br>natečaja)<br>FROST BYE - (opis v MM vam pove vsej.<br>THRUST - (sodelujte v vojni zvezd)<br>XARO - (to morate videti) DEATH SVILLE - (za ljubitelje arkadnih dogodiv character small billion mean - (amingte Chiracter) of CMI - (amingte chiracter) of CMI sester ve possible interaction of CMI sester ve possible interaction of CMI CHIRACTER (2010) (2011) (2011) (2011) (2011) (2011) ( Art, wujet wat art - wuysine.<br>
Alex DPM Utility programi: Turbo Pascal Grap-<br>
Thic & Scientific Foolbootels, Supercatic 2 ACE OF ACES - (drugi ga reklamirajo, mi<br>
Utilities, Pascal MT + Utilities, C-Compiler Utili-<br>
Utilit Symbols and a primary and a present point of the spectrum at the spectrum of the spectrum of the spectrum of the spectrum of the spectrum of the spectrum of the spectrum of the spectrum of the spectrum of the spectrum of ki neo 10000. Same OK) 782 | naš ilustrirani katerem boste na- Žane OK) 782 | ši zemlje za FROŠT BYTE m TRUST<br>20010. | solomoo Kopenio- pojet and Srdan kanov, Kopenio- premere opnaje za FROŠT BYTE m TRUST) pojet and Srd<br>20

# INTEL COMUNICATION & FARAON SOFT-<br>WARE za amstrad CPC 4646646128 prikazuje<br>komplet 2/87:<br>- Biggles

- 
- 
- 
- 
- 
- 
- World Lord<br>— in še 8 najnovejših programov<br>Komplet 2/87 + kaseta samo 1900 dinil!! Rok<br>dobave 24 url!! Zato pokličite (058) 563-413. INTEL COMUNICATIO<br>WARE za amstrad CPC<br>homplet 2/87:<br>- Lords of Rings<br>- 1942<br>- Willow pattern<br>- Willow pattern<br>- TT Racer<br>- TT Racer<br>- TT Racer<br>- World Lord<br>- Warel 2/87 + kaseta<br>dobave 24 urll! Zato poi<br>PC 1512, nov, ugodn

PC 1512, nov, ugodno prodam. Tel. 375-546 od 20-21 ST-54

- 
- -
- 
- AMSTRADOVCIIII Po<br>
 kvalitetno posneke<br>
 ekspres dobavo<br>
 ekspres dobavo<br>
 partovejše<br>
 pizze John<br>
 pizze John postinina 2.500 din<br>
 brezplach Katalog<br>
 brezplach Katalog<br>
 kvalitetno Radiovic, Trebl<br>
na, tel AMSTRADOVCI!!! Ponujamo:<br>- kvalitetno posnete programe<br>- ekspres dobavo<br>- najnovejše programov + kaseta +<br>- nizke cene (20 programov + kaseta +<br>pobinina = 2.500 dni)<br>- pota zadio z zsoo dni)<br>- brezplačen katalog.
- 
- Milan Špalević, Trebinjska 2. 61113 Ljublja-<br>na, tel. (061) 347-283. Naročite katalog!!!

**TURE ORDN je ekshiziren dobarnej**<br> **CHAR (1999)**<br> **CHAR (1999)**<br> **CHAR (1999)**<br> **CHAR (1999)**<br> **CHAR (1999)**<br> **CHAR (1999)**<br> **CHAR (1999)**<br> **CHAR (1999)**<br> **CHAR (1999)**<br> **CHAR (1999)**<br> **CHAR (1999)**<br> **CHAR (1999)**<br> **CHAR** 

stem...)<br>A-22 (Biggles, Speech, Gauntiet....)<br>A-sex festival (Sex World, Sex Mission...)<br>Posamezno imamo vse novo, kar ponuja

- Protballer of the Year (postanite Mara-<br>dona - super!)<br>- Miami Vice (kriminalistična serija -

- 
- Spiky Harold (vprašajte spektrumovce)
- 
- z spiny maroid (TV-serija «Igre brez meja»)<br>- it's Knockout (TV-serija «Igre brez meja»)<br>in še eno<br>»imagine»)<br>imagine-)

ali disketi (3") za 500 din. Amstrad katalog<br>stane 100 din.<br>Naslov: Future Orion, Rubetičeva 7, 41000<br>Zagreb. tel. (041) 417-052

DIVIZIJA SOFT. Ponujamo najnovejše progra-<br>me za CPC 464, s programi dobite tudi navodila.<br>Naslov: Miodrag Gardašević, Naselje »Gipos« 2) 3781280 Vision (1978)<br>  $\alpha = \frac{1}{2}$  Stockhold (TV-series spectrum<br>  $\alpha = \frac{1}{2}$  Stockhold (TV-series argents material of the series of<br>  $\alpha = \frac{1}{2}$  Stockhold (Firms - U.S. Glodie = a<br>  $\alpha = \frac{1}{2}$  Stockhold (Firms - U.S.

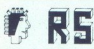

ROBINSON SOFT vam tudi tokrat ponuja<br>najnovejše programe (Top Gun, Scooby)<br>Doo, Ikany Warriors, Paperboy, Speech,<br>Music System) za vaš amstrad CPC 464,<br>Cene so. zelo ugodne, čakajo vas pa tudi<br>posebni popusti. Dobava takoj poi 51000 Ljubljana, el. (061) 453:

VDELUJEM YU ZNAKE, v tiskalnike. Martin<br>Junkar, Zg. Gameline 17/8, 61211 Lj. e<br>**V ZNAKE**, v tiskalnike<br>Gameline 17/8, 61<br>(061) 59-756.

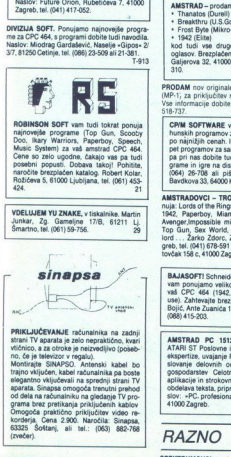

na garata. Sinapsa omogoča trenutni prehod<br>od dela na računalniku na gledanje TV programa brez pretikanja priključenih kablov.<br>Omogoča praklično priključitev video re-<br>korderja, Cena: 2,900. Naročila: Sinapsa, Korderja, Lena 2.soo. nar (sea doka Titl (60)

ednic, a la mesec de r<br>amezno, z ugodnimi po<br>za tiste maio bolj izku<br>mezno, z ugodnimi po<br>mensko: Profi Pairka<br>mensko: Profi Pairka<br>PM: dBase 2, Fortran<br>alc 2, Mini Office 2.<br>alc do na Kasell ali disk aročin kontrol,<br>http: TOWER SOFT, Virginia in de, profeti meno en al propio interactional and all the state of the state of the state of the state of the state of the state of the state of the state of the state of the state of the state of the

- Namensko: Profi Painter, Laser Genius, Music<br>system, Speech...<br>- CPIM: dBase 2, Fortran, Pascal, MBasic, Su-<br>percalc 2, Mini Office 2.<br>- Vse to na kaseti ali disku<br>- Naročite brezplačen katalog

Milan Ivanović, Nikole Burkovića 6, 11000 Beo-<br>grad, tel. (011) 476-423. T-905

FUTURE ORION je ekskluzivni dobavitelj softvera za američki politički politički područjeni po 8-12 iger stanejo 200<br>Kompleti po 8-12 iger stanejo 200 din ta s pit A-20 (Top Gunder Mouse, 1942, Music Sy-<br>A-21 (Top Gun, Scoo ZAMIR SOFT! Amstradovci! Ta mesec po-seb o presenechenje, programe lahko naba-vide v kompleta. Kompleta. kompleta. kompleta. kompleta. kore Ze venger, Dan Dare, Harvey Head-che, Socby Doo, Light Force, Harvey Head-banger,

Langer, Obrapse, inc. Karate I.<br>Komplet 26: Int. Karate II, Top Gun, Impos-<br>sible Mission, Ikary Warriors, The Keyfactor, Jack the Nipper, Moon Cresta. En kom-<br>plet je na eni. strani kasete C 80. Cena<br>najnovejših kompietov 1800 + kaseta. Sta-<br>najnovejših kompietov 1800 + kaseta. Sta-<br>tovijena. Poleg kompleka snemano progra-<br>me tudi posam šala Tita 72, 88000 Mostar ali po tel. (088) 53-644. T-807 ANSTRAD - produces produces produces produces the main of the control of the control of the control of the control of the control of the control of the control of the control of the control of the control of the control o 

AMSTRADOVCJI Komplet 3/87: Hobbit 2, Sco-<br>oby Doo, 1942, Danger Mouse, Top Gun, Inter-<br>nacional Karate, Infiltrator, Ikary Worrior, Lords<br>of Midnich, Marjanovićev prilaz 6/10, 41020 hovi<br>Rapreb, Int. (041) 674-838.<br>Tagareb **ARETAROOY!** Kompat Mouse, Top Can be considered that the state of the state of the state of the state of the state of the state of the state of the state of the state of the state of the state of the state of the state o

- 
- 

1942 (Elite)<br>kod tudi vse druge programe iz drugit<br>oglasov. Brezplačen katalog. Neven Rihtar<br>Galjerova 32, 41000 Zagreb, tel. (041) 312

PRODAM nov originalen amstradov modulator.<br>(MP-1) za priključitev računalnika na televizor.<br>Vse informacije dobite po telefonu na št. (058)<br>Sta.717

CPIM SOFTWARE vam ponuja obilico vr-<br>hunskih programov za CP/M na 3" disketah<br>po najnižih cenah. In spet vam ponujamo: pa pri nas dobite tudi nove uporabne pro-<br>grame in igre na disku. Še danes pokličite<br>(064) 26-708 ali pišite: Gregor Rančigaj,<br>Bavdkova 33, 64000 Krani, F-674

muis: Lords of the Rings, Biggles, Costa Capers,<br>1942, Paperboy, Mismi Vice, Music: System Awanger, Morney, Marini Vice, Mor. A<br>Manger, Morgoli, Mismi 4100, Mor. Zamin Aware, Zemid, Zark Commando, Wor<br>Jord... Zarko Zdorc,

**BAJASOFTI** Schneiderjevci! Tudi ta mesec<br>van ponujamo veliko izbiro programov zahteva<br>vab, CPC 464 (1942, Biggles, Dangermo-<br>use). Zahtevajte brezplačen katalog. Blažo<br>Bojić, Ante Zuanića 15, 88000 Mostar, tel.<br>T-228

AMSTRAD PC 1512, IBM kompatibilci,<br>ATARI ST Poslovne in tehnične aplikacije,<br>ekspertize, uvajanje PC računalnikov v po- $T, 221$ 

# **RAZNO**

.

SPERTRIMINANCE, con valori material propincial propincial propincial propincial propincial propincial propincial propincial propincial propincial propincial propincial propincial propincial propincial propincial propincia

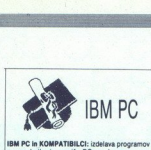

zase in manjše 00 s po- paketov in rature; po- paketov in rature; po- ko poe repek opata, 2, programi za kontrolo Prooli a- kontrolo Prooli a- kontrolo Prooli a- 2 lus-12, Framework 1, programi za kontrolo Prooli a- 2 lust **BM PC is KOMPATELIC:** it may<br>be CO and SQUARE (2) a dispositive parameters in margin DO as dispositive, polynomially<br>as a statistical in margin DO as dispositive, polynomially and the statistical function<br> $\mathcal{L}_0$  and mov. Informacije po tel. (061) 345-307, popold-

OPRAVLJAM regeneracijo trakov za tiskalnike Diskete 5.25 inč, en kos = 1.000 din. Program<br>za C-64 za disk in kaseto: igre, uporabni prograzi mi porabni programi, igre v kom.<br>pletih in posamezno. Katalog brezplačen. Ro-<br>meo Stuhii. Ul Bukinje 60. 75209 Tuzla, tel.<br>(075)215-144. T.go9 Tarihin (CAMCAD, GFA<br>Compius: F. Najnovejši programi: CAMCAD, GFA<br>Igre. Prek Compiler, A M, ke at 0 najolih programov, Mac tosh emulator. Pjacketerature Si, Bahovec, Pjacketar 1050, So disiates programov<br>and A Ma about, U Ta Ma aa 110 O ila roga pere onrnit, Interface (Centronios, RS-232, CPM), tud

na kasetah s hitrim nalaganjem. Vrhunska kvaliteta posnetka, takojšnja dobava. Katalog pro-

zomov za kasete in diskete ter apisat literature<br>200 din: Bahovec, Pijatejeva 31. Ljubljana. Tel<br>ATARI ST – programi. literatura v slovenšcini<br>(GFA, Basic....) Katalog brezplačen. Mihalič.<br>Poljanska 52, 54220 Škofja Loka..

DISCO MIX = NAJNOVEJŠI disko miks,<br>
Unit airom Evrope vsakih 15 di.<br>
Unit Fino ole. Niko Katunra 6, 51000 Rea, tel<br>
= 1800 din, 1M = 1300 din, Poskusite tudi vili<br>
Hrvoje Lasić, Niko Katunra 6, 51000 Reka, tel.<br>
(051) 442dobljeni iz studiev širom Evrope vsakih 15 dni

ATARI OERSOCT, prodam prodam programa za alari 60 XL po nizkih cenah, Zahlevajte katalog lo Čalušić, M, Miškovića 6ff, 55000 Slav

- PREVODI<br>Srbohrvaški, latinica:<br>1. Programski jezik C 4.800 din<br>2. Atari ST
- - Priročnik 1.800 din
	-

- Pinus 1.500 din<br>- Basic ST 2.400 din<br>plus 500 din za poštnino. Dobava s pov-

M. Karabašević, Post restante, 19210 Bor

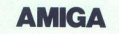

AMI<br>Externé de la partie de la partie de la partie de la partie de la partie de la partie de la partie de la partie<br>La partie de la partie de la partie de la partie de la partie de la partie de la partie de la partie de la SOFTWARE PONOVNO Z VAMI!<br>Prodajamo uporabne programe kot tudi<br>najnovejše ameriške igre! Poštite spisek di morebitne menia-

ČRTASTA KODA (BAR CODE) - izdelava<br>napisov v črtasti kodi, izdelava samolepilnih etiket v črtasti kodi. Prodaja program-skih paketov za izpis črtaste kode na isskalnik tipa EPSON FX. Programski paket omo-<br>goča izpise naslednjih kod:<br>- FANJUPC

- 
- 
- 

- koda 39<br>- 25 interleaved<br>- 25 S čric<br>- koda 32<br>Program omogoča izbiro parametrov (veli-<br>kod, tip kode, debelino črt, razdaljo med<br>črtami), vege gelko ekrana ali datoteke s pripravljenimi podatki. Program je na razpolago na MS-DOS. CP-M z 2 in 3.0. Rastko<br>Cop., Na Korošci 2, 61000 Ljubljana, tel. (061) 51-407.

KTAM ET TOP SOFT, konkurenčne cene za<br>
ves vrste programov, provorstna storitev. Gor.<br>
Gregs Co. (1041)<br>
TAM DA tel 7. Kompleti Tel 7. Kompleti Tel 7. Kompleti Tel 7. Kompleti Tel 7. Kompleti Tel 7. Kompleti Za transferenc

IZDELAVA YU znakov za vse vrste matričnih tiskalnikov FUJITSU (draft in NLO). Iz-<br>delava YU znakov v IBM PROPRINTER na-činu izpisa z FUJITSU tiskalnika tipa<br>činu izpisa z FUJITSU tiskalnika tipa<br>DPMG9F (RIZ FR80) in DX2200 te: Rastko Čop, Priključevanje računalni-<br>kov, Na Korošci 2, 61000 Ljubljana, tel. (061) 61-402 **PRODUCED AND PROPERTIES AND ACCEPT ACCEPT AND A CONSULTANT CONSULTANT AND A CONSULTANT CONSULTANT AND ACCEPT AND ACCEPT AND ACCEPT AND ACCEPT AND ACCEPT AND ACCEPT AND A CONSULTANT AND A CONSULTANT AND A CONSULTANT AND A** 

...<br>887

ATARI 800 XL prevod, navodila za Assembler or, uporabni programi - katalog brezplačen. Pera Markovič, akta - kata - kata - katalog brezplačen. Pera Markovič, Borisa Kia 1609 1210 Borisa Kia 1609 1210 Borisa Kia 1609 1210 video in foto opremo, naprave merilne tehnično, vesi toto opremo nike, naprave za diagnosticiranje in drugo občutljivo tehnično opremo. izdelujem iz iva viginismove....... Na vsako vaše vprašanje od-<br>govarjamo s ponudbo. Vsekakor se obrnite<br>na nas, ker zaščitna previeka ohranjuje va-<br>še drage naprave. Za lastnike računalnikov 2-4 dneh. Cena za atunalnike 1300 din, za monitorje. 2000<br>300 din, Na vsakem prekrivalu je zaščitni znak<br>naprave, za katero je namenjen. Vedran<br>Koričančić, lica 17, 41000 Zagreb, tel. (041) 499-066.

ATARI ST NAJNOVEJŠE: APL, DB Man Comp ATARI ST NAJNOVEJSE: APL, DB Man Compi-<br>ler, Fleet Street Editor, OS/9. Pokličite (061) 312-

ATARI 520 ST z monitorjem in disketno en

regeam, Tel. (015) 61-789, do 14h<br>
ATARI Brob XI, 1900 XE, minovejele kate-<br>Start, Gioonies, Spy vs Spy II, Ghost Chaser ...<br>
Igne posamezno in v komplith. Brezplačen kata-<br>
log! Dalloor Gjenero, Marjanovičev prijaz 10,<br>4

ATAM ST row program in theratomy considers a consideration of the gram of the gram of the construction of the construction of the construction of the construction of the construction of the construction of the construction min.2, 20iesma góra 131.<br>12. předman godine a Maria Standard (\* 12. května 100 dní u bohemica 14. starový projekter<br>2012 – At Milia Standard (\* 12. předman 14. př. 12. př. 12. př. 12. základní v bulgodine (\* 12. základní v **XTARI ST Prodam najnovejše in najcenarja prodam atalog**<br>
grame. Zahlekna gora 131, 42312 Stirigova. T-T-04<br>
ATARI ST novi programi in iliteratura. Cena pro<br>
grama 1000 din. Izberite 14 programov za 10.000<br>
din. Za katalog

- paket vseh izbranih programov, ki jih je moč<br>zaslediti v Jugoslaviji - 65.000 din.<br>- izberite 33 programov - 25.000 din.

ST Cropt Trojane 26, 81227 (projane Te PRODAM računalnih iPE 41 CV in regenerator za<br>PRODAM računalnih iPE 41 CV in regenerator za serva vrst podnožja. Stroja dve vrst podnožja. Polici<br>Strini instrumenti in devet vrst podn ite po tel. (011) 698-679.

# $Od + 5^{\circ}$  C do  $-20^{\circ}$  C Od 5. oktobra do 20. aprila SEZONA PLANINSKEGA ČAJA

Tudi letos Planin Tudi letos Planinski čaj nagrajuje. Izrežite pet znakov »Pokrovitelj YU SKI POOL«, ki jih boste našli na vsakem zavitku planinskega čaja. Nalepite jih na pokrov družinskega

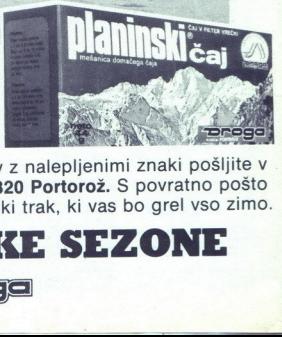

zavitka in pripišite svoj naslov. Pokrov z nalepljenimi znaki pošljite v Portorož: DROGA, Marketing/EP, 66320 Portorož. S povratno pošto boste dobili volnen smučarski trak, ki vas bo grel vso zimo.

ČAJ SMUČARSKE SEZONE

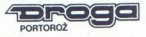

ATARI 800 XL prodam programe. Pišite za brez-<br>plačen katalog: Tomislav Vicković, Doverska SI piacen katalog: 10(1058) SVCKOVIC, Loverana at<br>IX, SB000 Spill, tel. (058) 552-886<br>ATARI ST & FORTRAN 77: Ponujam sodelova-<br>nie in programske storitve. Matjaž Šajn, Župan-T-676

- 
- 
- 
- 
- 
- 

ciówa 6. II Bistrica, tel. (067) 81-970.<br>– Veckratni politica, tel. (067) 81-970.<br>– Sabilitska antiena 2.500<br>– Sabilitska antiena 2.500<br>– Signalne luči za Tomosove motorje 1.000<br>– Signalne luči za Tomosove motorje 1.000<br>– T-680 ziran na Z 80 A CPU, conformation de la compositor de la compositor de la compositor de la compositor de la compositor de la compositor de la compositor de la compositor de la compositor de la compositor de la compositor d a ev mikhukun inulan, mikro racuna<br>ziran na 2 80 A CPU, oblikovan na er

- -
- $-$  ROM do 16 K<br> $-$  RAM do 8 K<br> $-$  32 vhodovizh 32 vhodovizhodov TTL kompatibilca<br>takt do 4 MHz<br>vektorski interrunt
	-
	-

Primeren kot procesni računalnik in za druge<br>apilkacije. Na plošči predvideno rastrsko poligi<br>za vgradnjo dodatnih spojev (A/D konverter, ti-<br>mer idr.), v wire-wrap tehniki ali z varjenjem<br>Celoten sistem s teatnim softworm 60.000 din Zdravko Martan, dipl aplikacije. Na plošči predvideno rastrsko polj Verbren sistem s testnim softverom (8 K eprom) 60.000 din Zdrawko Martan, dipl ing. J<br>Leskovara 1, 42000 Varaždin, tel. (042) 38-56.

Leskovara 1, 42000 Varaždin, tel. (042) 38-56

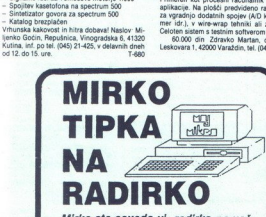

namenjena prva knjiga iz knjižnice revije Moj mikro: Mirko ste seveda vi, radirka pa vaš Zx Spectrum. In obema skupaj je

- 66 programov za ZX Spectrum,
- 
- 176 strani,<br>● 176 kilobytov besedila,
- € akcijske In miselne igre,
- € izobraževalni programi,
- 9 uporabni programi,
- O koristni matematični programi

Za knjigo smo prihranili, izpilili in priredili kar<br>največ značilnih programov, da bi uporabniku nasicu, obenem pa vam zapusu mnogo uporan-<br>nih programov in prisrčnih iger. Za vsak dinar, ki kilobytov besedila. stvari vam da ta knjiga: nauči vas programirati v basicu, obenem pa vam zapusti mnogo uporabga boste odšteli poštarju, boste dobili na kupe mavrice predstavili vse možnosti, ki mu jih<br>ponuja programski jezik basic. Skratka; dve

Zato, Mirko, hopla na radirko!

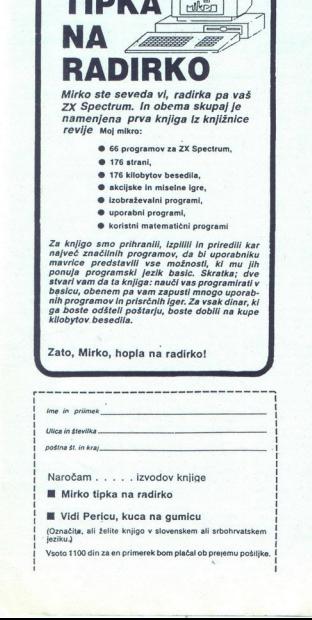

**M** Mirko tipka na radirko

M Vidi Pericu, kuca na gumicu

(Označite, ali želite knjigo v slovenskem ali srbohrvatskem

jeziku j<br>Ysoto 1100 din za en primerek bom plačal ob prejemu pošiljke.<br>.

l,

PERSONALCII Softver za vaš IBM-PC/XT/<br>AT ali kompatibiica nabavite po minimalni<br>ceni. MS DOS 3.1., Symphony, Lotus 123,<br>AvtoCAD, dBase III+, GEM, Wordstar 3.4, Supercalc III, Display Write II, Sidekick, PC-Talk III, Prolog, Turbo Lightning, so nekate-<br>ri od programov, ki jih ponujamo.

ri Naročite brezplačen katalog, Naslov: «Soft-<br>ware Servis», Vlado Pirjevec, Omiška 4,<br>41000 Zagreb, tel (041) 315-371 T-839

IBM PC-XT programi za HGC ali OGA, najdražji<br>1.999 din ali menjam bit za bit. Boris Gašperin,<br>UI Molniške čete 13, 61000 Ljubljana, tel (061)<br>442-856.

**ATARIST:** Tudi ta mesec najnovejši programi in<br>literatura pri Cobra Softu. Za katalog pišite na<br>nasto: Marko Istenić, Cigelnica 74, 68000 Novo<br>mesto.

woon<br>KUPIM M. M. 8/86 in ULA čip za ZX-81 Prodam<br>Kasetnik za C-64 (nov). Ponudbe na naslov.<br>D. Lang, Nuskova 7, 69262 Rogašovci, tel. (069)

76-803<br>
dopoline (1980)<br>
1988<br>
2010 N. university produm. Tel. (063)<br>
884-894 N. University produm. Tel. (063)<br>
884-894 N. University and the state of the state of the P3 n 400 program<br>
Produm. Tel. (068)<br>
BSHAR ME-800 pr rotacij v 3 D, translacija, rotacija, skaliranje ob That is, Proposed Towards and the space of the space of the space of the space of the space of the space of the space of the space of the space of the space of the space of the space of the space of the space of the space

MySylvania - MSX - uporabnih programov in iger. Prodaja in menja-<br>Va. Izdelava po naročilu. Podlogar, C. Tavčarja<br>1/6. 64270 Jesenice, tel. (064) 82-906. MSX - MSX2 - MSX 2 - MSX2. Velika izbira

# Nadaljevanje s strani 29: Fast Basic za atari ST

tekst v foneme in jih nato izgovar-<br>jajo Govorjenje je precej podob-<br>no kvakanju, se pa da z nekaj tru-<br>da přiti do zmerno razumljivega<br>govora – celo slovenskega. Na-<br>glas je precej podoben tistemu iz<br>programa Sam/Reciter **Fast Basic 26**<br>
Letter viewer and the property of the property of the given of the given property of the given property property property property property property of the property of program Sam/

# Splošni vtis

Pohvalli bi odličene editor, hitropiski političnih drediteva izvajanje programov. oblije ukazivalnje kolor za pralivo kontrolik bi od predstavljanje (nastavljanje protokovalne političnih političnih političnih političnih po

Nekaj dni potem, ko je bil basic<br>že naročen, je Computer Con-<br>cepts reklamiral program za pre-<br>tvarjanje programov Fast Basica v samostojne enote, ki delujejo<br>brez vdelanega modula (cena 10<br>tintov) Torej se da pisati komer

Tudi pograjamo lahko marsikaj.<br>Namesto štiribytnih realnih števil<br>bi raje videl kako vmesno varianto (recimo 11 mest kot pri GFA basi-<br>cu), pa čeprav za ceno hitrosti in dvojne natančnosti Ni mi jasno,

å

# **SERVISI SERVISI**

HARDWARE SERVICE:<br>Hitro in kakovostno servisiram računalnike<br>SPECTRUM in COMMODORE (64. -4. 16. 116.<br>128) ber opravljam druge hardverske storitve<br>Prodam, Komplet delov za amstradov barovi TV<br>modulator: komplet Pioov za zas spectrum (s 16 K na 48 K ali 80 K), C 16, 116 (s 16<br>K na 64 K) ter čipe: za C 64 (65 - 10/26/69/81,<br>ROM 225/226/227, PLA), za spectrum (ULA, ROM, Tolija) av čipe 41-1864/258, 44-1684, 1051<br>5551, 2 80 A CPUPO 187, 44-1864/258, 44-1684, 15551, 2 80 A CPUPO 187, 47 389-1012, LM<br>5551, 2 80 A CPUPO 187, 47 389-1012, LM<br>33618831888324, MC 1377 in vedino rangh 9125<br>V Sale Vasilite po tel. (011) 7 in veloci division di proposito di Sale Vasilite po tel. (012) 7 in veloci di Sale Vasilite po tel. (042) 358-689.<br>In the U.S. of California interface a spectrum filameters of the California s

RAČUNALNIKE sinclair, commodore, atari<br>hitro in kvalitetno popravlja dipl. ing. elek-<br>tronike. Tel. (041) 431-730 ali (041) 430-979.

POPRAVLJAM avtoradio aparate - kasetofone<br>in radijske postaje, Priznan servis, S povzetjem

ATARI ST COMPUTERS Software poceni, kvalitetni programi<br>Harchware: servis ST računalnikov in disket-<br>nih enot.<br>AST.C., Maksima Sedeja 13, 64208 Žiri, tel.<br>(054) 69-950.

zakaj ni stavka CONT, s katerim<br>neprosto nadaljevali program, k<br>siere da prekinili, Nadaljevali se siere da lakos da napidem o precisione da lakos da napidem o precisione da labor<br>noten natio izvedemo v direktori napidemo **Primaring the statement of the control in the control in the statement of the statement of the statement of the statement of the statement of the statement of the statement of the statement of the statement of the statem** 

### Hitrostni testi

Znanih osem testov je kar na disketi, da se lahko lastnik precej<br>prepriča o resničnosti reklame.<br>Predstavili bomo le te teste, o no-<br>vejših, ki so se pojavili pred nekaj<br>meseci v PCW, pa bo morda nekaj<br>besed v posebnem čla pa za dvojno natančnost.

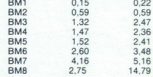

## Proizvajalec

BM8<br>
Proizvajalec<br>
Naslov firme<br>
cepts je Gadde<br>
mel Hempstead<br>
England. Teleft<br>
Cena izdelka za<br>
paj s poštnino je Naslov firme Computer Con-<br>cepts je Gaddesden Place, He-<br>mel Hempstead, Heris, HP2 6EX,<br>England. Telefon: (0442) 63937.<br>Cena izdelka za Jugoslavijo sku-<br>paj s poštnino je 83 funtov.

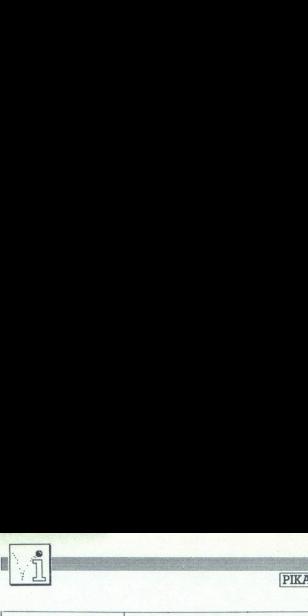

# Spectrum/gladko premikanje

Če potrebujete gladko<br>remikanje (eno piko za drugo) v navpični smeri, lahko shajate tudi brez stroinih rutin. Ideia je dokaj preprosta, vendar se ni lahko spomniti.

Na naslovu 23675 je dvobytna sistemska spremenljivka UDG, ki kaže naslov uporabníkov znakov. Niena vsehina v snectrumu 48 K ie običajno 65368. V tem Ta naslov uporablja tudi<br>
UDG za 1, dosežemo prav<br>
tak učinek, kot če bi prema-<br>
knili vse UDG znake za eno<br>
vrsto pik navzgor, njihovo<br>
vrsto pik navzgor, njihovo<br>
prvo vrsto pa postavili na-<br>
mesto osme vrste znakov nje prepredimo tako, da<br>zbrišamo sosedna znaka.<br>se moramo vorije v se bilo spremeni za 8,8<br>se moramo vrihli v dovolje-<br>ne meje in spremeniti poziti<br>cijo za izpis na zaslonu.<br>Prime re lahko uporabimo zaslonu.<br>podlago kakšn

USR "C"+7: POKE N.O:<br>NEXT N

9675, PEEK<br>
967675+(INKEYS- 7: AND<br>
7: 20)<br>
7: AND IF PEEK 23675-89<br>
50 IF PEEK 23675,81: LET<br>
7: AND POKE 23675,81: LET<br>
7: AND 29675-79<br>
7: AND 29675-79

THEN POKE 23675,87: LET

70 PRINT AT Y,0; "B"; AT<br>Y+1.0: "C": GOTO 40

Če je objekt na zaslonu<br>sestavljen iz navpično razznaka. Če je takih navnič-

(npr točke), je treba v<br>spremenljivki CHARS<br>malno vrednost 15360.<br>Željeznička 12/3, 88400<br>Željeznička 12/3, 88400<br>TO Moj mikro vrščenim znakovi, je treba<br>sednica započenim zakovije in zbravite započenim z bita započenim znaka. Če je takih navpič-<br>naka. Če je takih navpič-<br>nakove če omejmo vsakovnik koga posebelj s praznima znakovne če omejmo vsako spremenljivki CHARS normalno vrednost 15360.<br>malno vrednost 15360.<br>**Mario Blažević, Željeznička 12/3, 88400 Ko-**

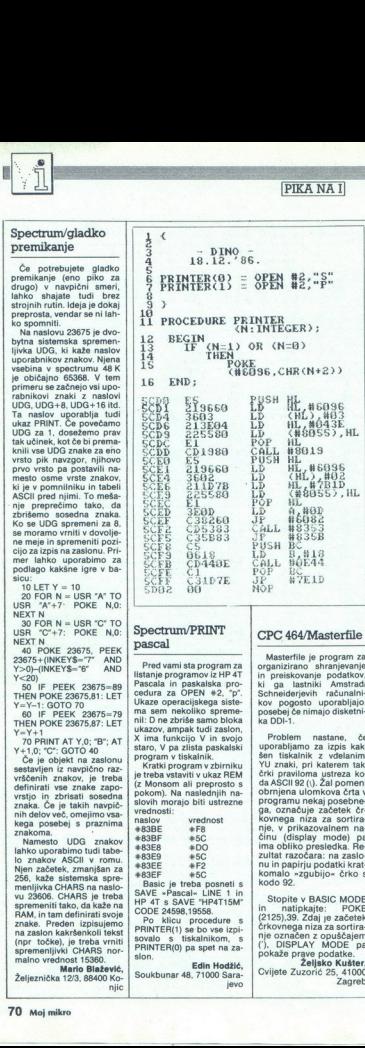

Pred vami sta programov iz HP 4T<br>Pascala in paskalska pro-<br>cedura za OPEN <sup>a</sup>+2, "produca za OPEN <sup>a+2</sup>, "produca za OPEN" as<br>ukaze operacijskega sistema<br>ma sem nekoliko spreme-<br>ukazov, ampak tudi zaslon,<br>il: D ne zbriše s

staro, V pa zlista paskalski program v tiskalnik.<br>
Kratki program v zbirniku<br>
je treba vstaviti v ukaz REM<br>(z Monsom ali preprosto s<br> Ookom). Na nasledniih naslovih morajo biti ustrezne

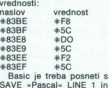

SAVE "HPAT15M"<br>CODE 24598,19558.<br>
Poste interpretation of the branch<br>
PRINTER(1) se bo vse izpi-<br>
sovalo s itskalnikom, ič PRINTER(0) pa spet na za-<br>
PRINTER(0) pa spet na za-<br>
Slon

Edin Hodžić,<br>Soukbunar 48, 71000 Sara-

l,

Masterfile je program za<br>organizirano shranjevanje in. preiskovanje podatkov,<br>ki ga lastniki Amstrad<br>Schneiderjevih računalni-<br>kov pogosto uporabljajo,

Problem nastane, če<br>uporabljamo za izpis kak-<br>šen tiskalnik z vdelanimi programu nekaj posebne-<br>ga. označuje začetek čr-<br>kovnega niza za sortiranje, v prikazovalnem na-<br>činu (display mode) pa ima obliko presledka. Re-<br>zultat razočara: na zaslo-<br>nu in papirju podatki krat-<br>komalo »zgubijo« črko s<br>kodo 92. nu in papirju podatki krat-

i, ş × k

Stopite v BASIC MODE in natipkajte: POKE (2125).39. Zdaj je začetek črkovnega niza za sortira- nje označen za sortira- nje označen z opuščajem (), DISPLAY MODE pa pokaže prave podatke.<br>Želisko Kušter

 Cvijete Zuzorić 25, 41000

Domen Ferbar,<br>Bratov Učakar 16, 61117<br>Ljubljana

j

 $9000$ 

 $+100$ 

storimo, se racionalnik za-<br>ra.<br>**tjaž Žagar**, a 64000

Kranj

J

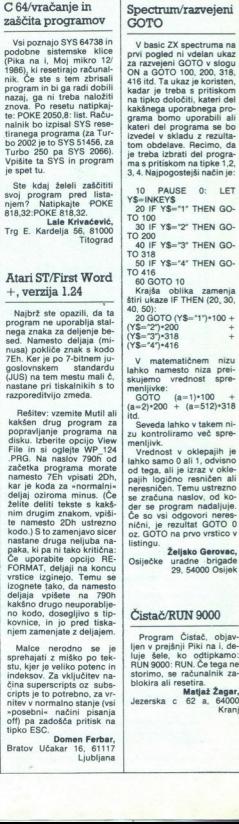

ctruma na<br>Ielan ukaz

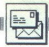

Vprašal sem vas, kako naj s<br>tiskalnikom epson FX izpi-<br>šem besedilo iz commo doria 64, napisano z ureievalnikom Easy Script. V ianuarski številki ste mi odgovorili, da slutite, da nekaj ni v redu s stiskalnikom, ra-

i van ali vmesnikom ali vmesnikom.<br>Vendar ne gre za to. Na za-<br>določiti, kateri tiskalnik je priključen. Tam piše:<br>priključen. Tam piše sei — MX 80 EP-<br>priključen. Tam piše sei — MX 80 EP-<br>KAKŠEN DRIUC 8900), 4 –<br>DAGLO 80 KAKŠEN DRUG.<br>Če pritisnete 0, tiskalnik<br>izpisuje neke čudne znake.<br>Pritisniti je treba 1, ker je problem morda muči še<br>koga. **Bogdan Jovanov**, Trg oslobođenia 21.

Hvala vam in bralcu iz Dervente

Oglašam se vam prvič in bi vas rad pohvalil, ker so vaše rubrike zares izredne, posebej Mali oglasi, po ka- terih od nedavna kupujem igre. Pred kratkim sem do- bil C-64 in sem začetnik v delu z njim. Zato bi rad, da bi mi poi na nekaj vpra: 1, S katerimi tipkami re- setiramo račun: "A je mogoče naložiti in pognati eno igro, za njo pa drugo, ne da bi izključili računalnik in znova naložili

9. Prosim, da mi poveste naslove nekaterih podjetij, ki prodajajo igre za C-64.<br>4. Kako se vstavi v raču- nalnik POKE?

5. Želel bi, da mi napiše-

te poke za naslednje igre<br>(sledi 11 naslovov).<br>K. Riki,

Hamborg. Hein-Hoyer-<br>9, lein-Hoyer- zme, Zoo Hamburg.<br>Paistie jim za katalog. Za<br>naslove softverskih podje-<br>11. Popolna navodila je obja-<br>Popolna navodila je obja-<br>9. Popolna navodila je obja-<br>8. Sebni številki o igrah. 5. Ul. Vladimir Komarov 8,<br>Skopje<br>1. S tipkama run/stop in<br>restore lahko včasih usta-<br>vite program, ki se ga si-. Car ne da. Pri Igricah to<br>navadno ni mogoče. C-64<br>nima prave tipke za reset.<br>Tudi če jo vdelamo, ni nuj-<br>no, da bo »prijela« pri vsa-<br>kem programu. 2. Ne. 3. Czasidiori de St. 6, 21 (19) - "Internacional site in vende principalmente in the state in principalment in the state in the state in the state in the state in the state in the state in the state in the state in the state

Berite rubriki Pomagajte,<br>drugovi i Pika na i, pri<br>kakšnem prijatelju prelistajte stare številke Mikra. (Jure Skyarč)

Prosil bi vas, da mi pove- ste, kako je mogoče upo-<br>
rabljati računalnik (PC 128<br>
ali ZX 48) in video. Kako<br>
lahko posnameš sliko izra-<br>
čunalnika z videom? Ali<br>
uporabiš video izhod ali<br>
user port? Jani Klopčič, Kridričeva ul.,<br>
Kamnik<br>
Kamni

Potrebujemo najmanj računalnik z disketno eno-<br>to, digitalizator, video re-<br>korder in po možnosti ka-<br>korder in po možnosti ka-<br>mero. Spectrum bi težko mero. Spectrum bi težko C-64 pa lahko uporabimo<br>za prvo silo. Za digitaliza-<br>tor se lahko pozanimate<br>pri PrintšTechnik, Stum-<br>pergasse 34, 1060 Wien,<br>Österreich. RačunalnišKo<br>sliko posnamemo takola: Stum-have been a stum-have been a stum-have been a studied in the studied of the studied of the studied of the studied of the studied of the studied of the studied of the studied of the studied of the studied of the studie pergasse<br>Österreich. Računalniško<br>sliko posnamemo takole:<br>kabel, ki ga sicer pripeliedeu. Za boljšo kvaliteto slike<br>ke lahko seveda uporabi-<br>mo video izhod, ki ga po-<br>vežemo z video vhodom na magnetoškopu. (J. S.)

Moj mikro berem od prve<br>številke in se mi zdi zelo<br>dobra revija. Bil bi pa še<br>boljši, če bi objavljail neko-<br>liko več programov

Imam commodore 64 s ti-<br>skalnikom MPS 803 in z di-

shahiriku bi vas vprašal<br>17 Ploščati kabel, ki po-<br>18 vpražuje tiskalnik in tiskalno<br>19 glavo, se mi je na nekaj metriku pravil, stih prekinih prekinih vil,<br>19 glavo, se mi je na nekaj metriku<br>19 ki kosem kupil tiskalno<br>19

me na televizor, vtakanemo v ustrezno plenico ns veliko se veliko se veliko se veliko se veliko se veliko se veliko se veliko se veliko se veliko se veliko se veliko se veliko se veliko se veliko se veliko se veliko se ve  $\alpha$  and  $\alpha$  and  $\alpha$  napišete, kaj in kako je tre-<br>ba programirati v EPROM<br>**Zoltan Hubai,** Bačićeva 45,<br>Bačičeva 45,

1. Y traovinah z elektro lomania province progressive progressive progressive progressive progressive progressive progressive progressive progressive progressive progressive progressive progressive progressive progressive Prosim, da naštejete ne-<br>kaj najboljših angleških re-<br>vij za C 128 oziroma C 64,<br>njihove naslove in stalne<br>teme.<br>**Dejan Đonin,** 

Rade Končara 2,

the company of the company of the company of the company of the company of the company of the company of the company of the company of the company of the company of the company of the company of the company of the company

<u> Andreas Andreas Andreas Andreas Andreas Andreas Andreas Andreas Andreas Andreas Andreas Andreas Andreas Andreas Andreas Andreas Andreas Andreas Andreas Andreas Andreas Andreas Andreas Andreas Andreas Andreas Andreas Andr</u> zrenjanin z<br>dore je usmerjen pred-<br>**immo-** pred-<br>**immo-** pred-

vsem v predstavitve res:<br>ske opreme, Commodore<br>User opisuje v glavnem<br>igre. Zzap 64 je najboljša<br>Computer & Video Games<br>Computer & Video Games<br>da se ukvarja tudi § spec-<br>tumom in, amstradom,<br>Nemške: 64 er po mojem<br>Nemške: Computer & Video Games<br>zelo spominja na Zzap, le<br>da se ukvarja tudi s spec-Nemške: 64'er po mojem<br>mnenju daleč prekaša vse, kar izhaja za C-64 v Angliji in Nemčiji. Ima posebno prilogo za C-128 (128'er). V reviji je izšlo nekaj programov, ki bi jih lahko mirno izdalo kakšno softversko podletje. Zelo kvaliteten je tudi Run, toda napisani površno. Commodore Wett<br>taksin članki so napisani površno. Commodore Wett<br>pravide v basicu. boste sporočili, katera re-<br>boste sporočili, katera re-<br>vija vas z

Oglašam se prvič. Revijo<br>1985 in imam commodore<br>1985 in imam commodore<br>64. Tu so vprašanja:<br>1. Kako bi lahko odstra-<br>nil prah in umazanijo, ki sta

kako narediti modem, ven-<br>dar nisem vešč elektroteh-<br>nike, Kje bi lahko kupi mo-<br>dem in koliko stane?<br>3. Ali boste objavili na-<br>vodila za Oull?<br>**Quili?** 

Pobisana 10,<br>Dubrovnik

tomobilskih armatur. 2. Po-<br>iščite ga v oglasih. 3. Ne.<br>(T. S.)

Najprej pozdrav vsem, ki<br>pišejo v storjnem jeziku (ne<br>glede na procesor) in razdi-<br>glede na procesor) in razdi-<br>kopico vprašanj za vas, a<br>naštevam samo tista, ki me<br>mućijo.<br>1. Vem, zakaj nastana,<br>piše, kako to napako od-<br>p

v skladu shranjujejo naslo- vi vseh napačno včitanih bytov (največ 32), čeprav pri nalaganju sodelujejo re-<br>pi nalaganju sodelujejo re-<br>gistri AC, XR, YH, s skla-<br>dom pa lahko dela samo

mani v EPROM<br>San v EPROM<br>64), a se ne mo<br>Prosim vas za<br>menite o Softs<br>bi?), Kateri je i<br>Ateri je i menite o Softazovi ponud-<br>bi?). Kateri je najboljši mo-64), a se ne morem odločiti.<br>Prosim vas za nasvet (kaj nitorski program za C 64<br>(kaj pravite o Extra Amo-<br>nu)? Kakšen je TOP ASS za<br>C 128?

3. Zanimajo me naslovi<br>naslednjih »crocking gro-<br>ups«: Section 8, ABC, TBC,

process to the control of the computation of the computation of the computation of  $\beta$  and  $\beta$  and  $\beta$  and  $\beta$  and  $\beta$  and  $\beta$  and  $\beta$  and  $\beta$  and  $\beta$  and  $\beta$  and  $\beta$  and  $\beta$  and  $\beta$  and  $\beta$  and  $\beta$  and  $\beta$ mar mass 2022 in Macine and the state of the initial properties and the state and the state of the state of the state and the state of the state of the state of the state of the state of the state of the state of the stat

1. Edina zares učinkovita rešitev je, da prilagodimo glavo kasetnika. To seveda pomaga le takrat, ko smo prepričani, da je bil program posnet v redu oz.  $\begin{array}{l} \partial m_{10} \partial m_{11} \partial m_{12} \partial m_{13} \partial m_{14} \partial m_{15} \partial m_{16} \partial m_{17} \partial m_{18} \partial m_{19} \partial m_{10} \partial m_{17} \partial m_{18} \partial m_{19} \partial m_{10} \partial m_{10} \partial m_{11} \partial m_{12} \partial m_{13} \partial m_{14} \partial m_{15} \partial m_{16} \partial m_{17} \partial m_{18} \partial m_{19} \partial m_{10} \partial m_{11} \partial m_{12} \partial m_{13} \partial m_{14} \partial m$ zlogov – o sankcijah za pl-<br>rate na zahodu smo že pl-<br>saili 4. Za procesor 6502<br>(6510) je še vedno najbolj-<br>ša Leventhalova knjiga<br>Programming the 602. 5.<br>Najboljši je FTM-Turbo Ta-

Jug Bogdanova AD/15, greba. 1. Amsoft: The Con-

۸

. .

Kaj je kaj v Llistu<br>Zato da bi imeli bralci čim manj težav pri prepizator da bi imeli bralci čim manj težav pri programe za ZX spectrum s pro-<br>
gramom LILST 2.5. Tak izpis ima nekaj posebnosti:<br>
● Poševni znaki so znaki UDG; poševni<br>
● Znaki, ki so na zaslonu zapisani inverzno (po<br>
pomeni

pritisku na INVERSE VIDEO), so v izpisu mastni in

A pomeni privi znak UDC<br>2006 na začelo začelo začelo začelo začelo začelo začelo začelo začelo začelo začelo začelo začelo začelo začelo začelo začelo začelo začelo začelo začelo začelo začelo začelo začelo začelo začelo z e Mesta v izpisu, kjer se na zaslonu spremeni<br>barva, so označena s trikotničkoma, med katerima<br>je zapisana barvna koda (najprej črka, potem števil-<br>ka). I pomeni črnilo, p papir, b svetlost (bright) in 1<br>utripanje (flash), meni, da je avtor programa na tistem mestu spre-<br>menil barvo izpisa v INK 3 (pritisnil je EXTENDED<br>MODE, potem pa CAPS SHIFT 3). A promotion prizes and the set of the set of the set of the set of the set of the set of the set of the set of the set of the set of the set of the set of the set of the set of the set of the set of the set of the set of t

videz izpisov, so v izpisu nadomeščen i z znávom predstaviteľ – znávom presledki znotraj nizov. Dvogi<br>presledki v izpisu so nepomembni in jih lahko po<br>presledki v izpisu so nepomembni in jih lahko po<br>želji dodajate in odvz s ki lahko vplivajo na ne a nea znakom »karo«; To so Vsi presledki znotraj nizov. Drugi presledki v izpisu so nepomembni in jih lahko po Sa dodajate in odvzemate, da bo program čimbolj

 $\sim$ 

# **VAS MIKRO**

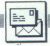

BANKWiNTE, and pair and bitter of  $\frac{1}{2}$ ,  $\frac{1}{2}$  and bitter and bitter and bitter and bitter and bitter and bitter and bitter and bitter and bitter and bitter and bitter and bitter and bitter and bitter and bitter a on. Oznake knjig so na:<br>slednje; Son 156 za CPC 464<br>464), Son 156 a (za CPC 464<br>6128). V Angliji stanejo<br>knjige od 17 do 20 funtov,<br>odysno od prodajalne. 2.<br>S programom Bank Mana-<br>ger na 1. strani sistemske<br>diskete, ki ste izmenjujete sliko z zaslona<br>s tistimi v drugi banki 64 K.<br>SCREENCOPY, a, b preko-<br>pira zaslon a v b (druga banka), tako da ga prepiše<br>čez stari zaslon b. Ukazi za RAM disk so: BANKO-PEN, n – koliko znakov ima<br>polje, ki sprejema niz, do buje kodo informacije o<br>opravljeni operaciji ali opravljeni operaciji ali<br>število polja, a\$ je niz, v<br>katerem so ali bodo znaki. Če se opcija n ne donem polju. Koda zadnje-<br>ga ukaza n je prvo, m pa loči, se operacije izvaja-<br>jo na zadnjem uporabljesi navodila! (D. P.) zadnje polje, ki ga je tre-<br>zadnje polje, ki ga je tre-<br>ba preiskati. 3. Priskrbite<br>si navodila! (D. P.) System on Bank Mars (2008)<br>
System on Bank Mars (2008)<br>
System on Bank Mars (2008)<br>
System of the state of the state of the state of the state of the state<br>
special  $\frac{1}{2}$  state of the state of the state of the state o PER — solution rates of the 1990 minimization in the control of the solution of the solution of the solution of the solution of the solution of the solution of the solution of the solution of the solution of the solution

1. Note as the Armore of the matrix  $\frac{\partial^2 u}{\partial t^2}$ <br>  $d^2u = 0$  and  $\frac{\partial^2 u}{\partial t^2}$  and  $\frac{\partial^2 u}{\partial t^2}$ <br>  $d^2u = 0$  and  $u$  and  $u$  are higher  $u$ <br>  $u$  and  $u$  and  $u$  are higher  $u$ <br>  $u$  and  $u$  and  $u$  are  $u$  and  $u$ <br>

1. Sami morate definiri-<br>rati znake v DMP 2000 ali pa imeti tiskalnik, združljiv z IBM, kjer so ti znaki v romu. 2. Poglejte Moj mikro, 1/86, str. 41. 3. Prepro-<br>sto: DMP ni namenjen izk-FILL za zapolnjevanje za-<br>prtih oblik). Ker pa je v<br>GPC 6128 vmesnik za di-<br>sketnik že vdelan, ima ta<br>računalnik tudi ukaze za

**VAS MIKRO** delo z disketnikom. Začne-<br>io se z znakom nad @ oz. z

: 5. O tem in o drugih<br>razširitvah pripravljamo<br>obširnejši članek. 6. Ne. s of 464, ki ima samo 64 K. Za<br>CP/M 3.0 je potrebnih 128 K (dve banki s 64 K).<br>Eno banko zasede CP/M program, za uporabo pa<br>ostane 61 K TPA (prostega pomnilnika). 7. Poglej-<br>te odgovor št. 5. Samo okvirno: z moduli se da razširiti pomnilnik celo na 512 K. (D.

1. Imam tiskalnik selkos- ha 1000 A in CPC 464. Če-<br>
prav. sem. naredil Fibini vmesnik, tiskalnik ne spre-<br>vmesnik, tiskalnik ne spre-<br>
jema 8 bitov. 2. Kako je mo-<br>
jema 8 bitov. 2. Kako je mo-<br>
Csaba Toth, Nagy. Josef 9,

Bačka Topola<br>1. Poglejte, katero od<br>1. DIP stikal regulira, da dela<br>1. tiskalnik s 7-bitnim ali 8-<br>1. bitnim vmesnikom. Če je osmi bit v vmesniku pravilnom. Jetneje razlog tu. 2. Kot pri<br>jetneje razlog tu. 2. Kot pri<br>- jetnem, le da ne smete<br>- poslati tiskalniku nobene-<br>ga števila, večjega od 127<br>- zr. 27-1. Seveda morate z<br>ustreznim DIP stikalom ga števila, večjega od 127 izključiti vmesni pomnil-<br>nik. Pri grafiki najbrž naga-<br>ja kontrolna koda. Priskr-<br>bite si drug program za ko-<br>piranje zaslona ali preskusite svoiega pri kakšnem kolegu. Preverite, ali so<br>kode vašega tiskalnika<br>združlijve s tiskalnikom, za katerega je bil program<br>napisan. (D. P.)

Prosim, da mi odgovorite na naslednja vprašanja, 1. Imam računalnik atari

nezgoda. Odpovedala je tipkovnica. Ko sem računalnik odprl, sem videl, da so vodi na plastični membrani tipkovnice deloma

iničeni Ni oznaki. MITSUMI 56-9217A in TF-O2. Prosim vas za na- slov prodajalne, kjer bi lah- ko tipkovnico kupil. tera disketna enota za atari 130 XE je najboljša in koliko stane lonitor je najboljši in koliko stane? Pa bl vedel to Je tudi je mojih. prijate- ljev), kateri računalnik je po vašem v razmerju cena- zmogljivost-softver najbolj- ši: atari 180 XE, commodo- re 64/128 ali amstrad CPC 4 Antun Matejčič, Gupčeva 28, Split 1. Obrnite se na Atarije- vega konsignacijskega za-

Split<br>-1. Obrnite se na Atarije<br>-vega konsignacijskega za

V lanski decembrski šte-<br>vilki ste lahko prebrali o<br>priključevanju računalnika<br>z lskrinim členom. Naj<br>omenim členom. Naj rad. Oba člena sta relativno nova (vsaj za uporabo v ra čunalništvu) in bolj name-<br>niena antenskim napra-

ska originalnost, omogoča vključevanje raču-<br>ska originalnost, omogoča<br>namreč vključevanje raču-<br>nalnika na sprednji strani<br>TV aparata in ni treba »loviti« priključkov z obema ro

Tehnični podatki so naslednji:

"4 VHF področje »« UHF področje

stopnika, Miadinsko knjigo<br>iz Ljubljane (tel. 061/21-<br>221), ki ima tudi nekaj re-<br>zervnih delov. Če se vam ne bo posrečilo, poskusite pri podjetju Münzenloher<br>(naslov v prejšnji številki<br>Mikra, str. 57). 2.–3. Edina<br>originalna disketna enota<br>le atarl-1050. V konsignaciji se je pravkar pocenila na približno 350 DM. Atarijev najboljši barvni monitor ie SC-1224, ki je predviden za računalnike iz serije ST, vendar se dajo nanj priključiti tudi vsi drugi računalniki z RGB izhodom<br>no z atarijem 130 XE. Slika<br>je zelo dobra, toda cena je<br>zasoljena (okoli 1200 DM v<br>konsignaciji). Dovolj dobro<br>kino daje tudi vsak drug<br>bliko daje tudi vsak drug<br>barvni monitor. Priporočam vam Orionove modele (600-1000 DM v konsigna-<br>ciji SPI pri Emoni Commer-<br>ce, Titova 21, 61000 Ljub-<br>ljana, tel. 061/324-786). 4.<br>Po mneniu strokovnega sodelavca je po ugodni ce-Po menju stari 130 XE, sle-<br>di pa mu CPC 464. Vsi trije<br>računalniki so približno<br>enako zmogljivi. Pri 'sof-<br>tveru vodi C-64, sledi mu<br>amstrad. Presodite in izberite sami! (dipl. ing. Zvonimir Makovec)

kama. SINAPSA se namreč<br>prilepi na bok TV aparata (tudi v regalu je prostora (tudi v regalu je prostora več kot dovolj) in kabel ra-<br>čunalnika je možno vklopiti tako rekoč z levo roko.<br>Tako relika relika relika pri vaparab

takšnega člena je to, da računalnik melje svoj program, medtem ko vi gledate Raffaello Carrà ali nogomet. Samo s pritiskom na gumb daljinskega upravljalnika »skočite« pogledat do kod je že premlel, in se vrnete v TV program, predno pade drugi gol.

Po sinapsi lahko priklju-<br>dite tudi video rekorder. Ta-<br>ko ni potrebno, da bi bil<br>vključen, kadar gledate TV<br>program. Vključite ga samo<br>takrat, ko želite snemati ali<br>dledati video posnetek. vključen, kadar gledate TV<br>program. Vključite ga samo<br>takrat, ko želite snemati ali<br>detati video posnetek.<br>**Dragan Čelofiga,**<br>Metleče 21,<br>Soštanj

SINAPSA A. SINAPSA B 55 dB 3.5 dB 75 Ohmov, ZS Ohmov, 40-860 MHz 40-860 MI 10 dB 10 dB  $\frac{10}{10}$  dB

Dragan Čelofiga,<br>Metleče 21. Metrice 21<br>
Solstani<br>
Solstani<br>
A A SiNAPSA B<br>
25 Ohnov<br>
75 Ohnov<br>
10 dB<br>
10 dB<br>
15 dB<br>
15 dB<br>
15 dB

15 dB

Vaš mikro v februarski šte- položaj na zahtevnem tr-<br>vilki, str. 57, nekemu Za- žišču.<br>grebćanu K. C. so zanima- Obliubila mi je, da bom

Shelagh<br>mije, da s<br>nalniški tri<br>ga računi<br>uspeh pre.<br>**72** Moj mil Oglašam se vam zaradi tka, ki podatkov o discoveryju 1. sem oktobra naročil. ino pri le nm Suppi: rmside lene Industrial Eat podn Sumev. AH1 (plačal sem 115 fun- za (v ceno je bila drljučena itnina, sam discovery 1 je stal 99 funtov). Kmalu semidobil nitev dopis: da zade! ve ne več dobavljiva. kel sei številko 9944-797-65080 in presegel njihova pries Ltd., 55 Ormside Way, pač pa za 530 nizozemskih<br>Holmethorpe – Industrial guidnov na naslovu: ELRA v centification is a guidnov je za- jeta pošto is poštnina s takso. Sam diskore je za- jeta poštnina s takso. Sam diskete. Sam diskete. Sam diskete. Zam diskete. Jeta poste brand bom v času, ko boste brali tele brand bom njenovodila (0. P.) in channelin kudi ukaze za  $\frac{1}{2}$  is in the sequence of the set of the set of the set of the set of the set of the set of the set of the set of the set of the set of the set of the set of the set of Constant we van zeraal dekoreans, in an political properties of the property of the property of the property of the constant is a political probability in the constant of the constant of the constant of the constant of th

čakovanja, tako da so se<br>odločili čim prej znebiti se<br>discoveryja 1 in si utrditi

mpe- 115 funtov dobil nazaj, in<br>0 in čez nekaj tednov sem res Obljubila mi je, da bom prejel od nje ček za 115<br>funtov od banke Barclays. Dala pa mi je tudi zelo pocovery 1 je še vedno doseg<br>lijv, vendar ne za 99 funtov

veselo uporabljal diskete.<br>Se pripomba o Mojem<br>mikru: je dober, vendar ne<br>toliko, da ne bi mogel biti<br>še boljši. Zgodi se, da v Ra-<br>i še boljši. Zgodi se, da v Ra-

i,

stvari. (Kupim naj Računanašel marsikak uporaben<br>program. Opisov iger je<br>preveč, manjka uporabnih Upam, da boste popravili netočno informacijo iz ja-<br>nuarske številke. Marjan Skvarča,<br>Linhartova 86,

čunarih najdem več upo- rabnih stvari. Že davno ste opustili listinge programov

Ljubljana

ij ha zahteeveen ir. v baatsu, med katerimi seje (materimi seje (materimi seje (materimi seje (materimi seje (materimi seje (materimi seje (materimi seje (materimi seje (materimi seje (materimi seje (materimi seje (materi V. decembrskem Sinclair Userju je Opus ponovil na-padalni celostranski oglas, kako discovery (v<br>podobi bagra za odpisane<br>avte) »stiska konkurenco«. Stiskalnica je uradno stisnila sama sebe, ko je bila februarska številka<br>Mojega mikra že stiskana. ljujemo za naslov, na kate-<br>rem ta disketnik še odpira<br>čeljusti. Seveda pa se vam zahva-

L

– prehodno dušenje<br>– impedanca nca frekvenčno območje<br>ohmska prilagoditev:<br>\*\* vhodna<br>\*\* izhodna razklop med TV in RAČ.<br>\*\* VHF področje

L,

í.
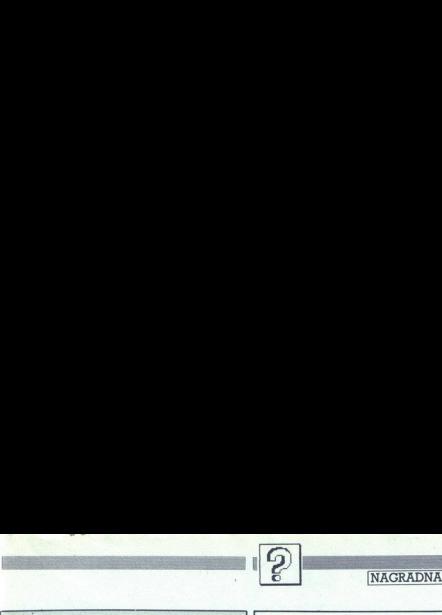

a oa ze fo na krain (ee ja mati (ee ja mikra v novi obleki». Nagrado, ki smo jo obljubili v januarskem uvodniku za najtehtnejše pisanje, bi si zaslužil Franc Štiglic jr. iz Ljubnega ob Savinji, če bi zaslužil Franc Štiglic **Example 18 (CO)**<br>
De la técnique de materiale de débute nous présentes<br>
débuteur de materiale de débuteur de la técnique de députée de la técnique<br>
débuteur de la técnique de députée de députée de la técnique de la técniq inje tehtine misli v stavke. Toda njegova beseda je premalo<br>predzam z vsebino in obliko Mojega mikra, pač pa je premalo<br>predzam iskreno razmišljanje o «arhetipu računatnikarja,<br>ki ga množično proizvaja nas izobraževalni si ki ga množično proizvaja naš izobraževalni sistem- in pojavljajo tudi na Mojem mikru« (»Dragi računalniški dor iz Inercije?« nas sprašuje. «In sudore vultus tui pasceris<br>pane....»). Zato bomo piscu poslali «tolažilno» nagrado. pane . . .«). Zato bomo piscu poslali »tolažilno« nagrado,<br>kalkulator z znakom revije, o kateri meni, da je postala »integralni del družbe, ki je v globoki ekonom<br>turni krizi». 

turni krizi Obljubljeno nagrado pa smo soglasno prisodili Mustafi Žitku, bralcu iz Pulja: na naše stroške bo . biskali jesenski čitku, bralcu iz Pulja: na naše stroške bo . biskali jesenski sejem Sodobna elektronika v Ljub zelo nadrobno od strani do strani seciral januarsko številko, vendar v nekakšnem numerično-telegrafskem slogu,<br>ki bralcem ne bi veliko povedal. Fotografija na naslovni strani, piše, «predstavlja šolski primer neprimerne grafične ilustracije s slabimi barvnimi izvlečki in slabim tiskom« (tej oceni se pridružuje še nekaj bralcev, upamo<br>pa, da smo že februarja naredili popravni izpit). «Velik + igorju Bizjaku za ikone ... « (ploska tudi večina drugih<br>piscev). In še nekaj pikrih na račun oglaševalcev: «Ali ne bi<br>mogli biti vaši oglaševalci pošteni in objaviti v oglasih tudi pisma lahko žal povzamemo samo izvlečke, ker je sicer prave cene?» Collide the method in the strongendo priori is the strongendo in the strongendo in the strongendo in the strongendo in the strongendo in the strongendo in the strongendo in the strongendo in the strongendo in the strongen

Predre ployency in the company and a company and a company and the function of the function of the company and company and company and company and company and company and company and company and company and company and co

strani »se mi je utrgalo iz ust ,O ne! Že spet!' Mislim, da so

with the single term interaction principle and the single term in the single term in the single power of the single power in stability that the single term is the single of the single term in the single term is the single **2eljko Manojlović** iz Splita nam sicer daje odlično oceno, vendar si želi predvsem več programov, bogato nagradno igro in $-100$  strani. Dragan Milič iz Požarevca je pohvalil tiskarno, ker so napake redkejše (to so opazil

drug) in rea je, spremenili smo elektron i utilizar smo<br>splasnik, kad politika i smo splasnik matematika i smoga objeti smoga objeti smoga objeti smoga objeti smoga objeti smoga objeti smoga objeti smoga objeti smoga obje da nismo dovolj utemeljili nove cene, in pravi »vrnite nam<br>16 strani, ki so šle na račum Mojega PC», kaiti sam svojega

Samantho Fox bi na naslovni strani rad videl Hrvoje<br>Rantić iz Vinkovcev, «Garantiran uspehl« nam zagotavlja Po njegovem so opisi računalnikov za začetnika nerazumi<br>Ijivi («kompluterski hierogilit», se prirožuje ). Nenad Steve<br>Innivi iz Bjelovara, in mnogi drugi, Ivali razšinitev rubrike<br>Mimo zaslona, želi si pa mari pisanja o dr

۰

i,

۰

# Rešitev uganke iz januarske številke

# Zakaj enostavno, če lahko komplicirano

Tokrat amo vas spraševali, katera funkcija določa, ali je točka na slikina na nad konstantina ne vastavanje na spravne predstavanje na spravne predstavanje na spravne predstavanje na spravne predstavanje na spravne predst

Radunalniške nagrade, knjige in diskele, dobije.<br>19. aastel Erti, Goleška 15.,3800 Priština; 2. Goran Maler, 43246 Štefanje<br>107, 3. Danijel Nardini, Sončna u 1. 4,58000 Nyas Gorca: 4. Tone Gorup,<br>Einspielerjeva 5.6,6100 Lj 75000 Tuzla; 6. Marjan Klokočovnik, Tolsti vrh 31, 63215 Loče; 7. Sani Rus, če lahko komplicirano<br>
mokat ano usa spasseval, katen tunkcja nagradna uganka u konstantin ne konstantin a skorologi zapletna investigacija<br>
policinal investigacija nagradna u konstantin a skorologi zapletna investigacija

# Kaj dela

Brakanje po tujih programih ni enostavno in zato bomo nekaj takog uporabili za našo marčevsko uganko. Vzemimo, da ste dobili listing nekega islno famoznega programa, ki pa je žal napisan v paskalu. Od vas zahtevajo, da ga

- begi
- if  $u < v$  then  $t := u$  else  $t := v$ ;
- while (u mod  $t \le 0$ ) or (v mod  $t \le 0$ ) do  $t = t-1$ ;<br> $t1 = t$
- 

- 
- function f2(u,v:integer):integer;<br>begin<br>if v=0 then f1:=u else f2:=f2(v,u mod v)<br>end;

- 
- 
- 
- Vprašanja pa so:<br>1. Kaj dela f2<br>2. Kaj dela f2<br>3. Priredi algoritem iz f2 v basic<br>Dopisnico pošljite na dobro znani naslov:<br>Mo**j mikro Titova 35**<br>61000 Ljubljana<br>8 61000 Ljubljana s pripisom »Uganka marec«.

L

- 
- 
- 

Ker je vse več nagrad takih, da so vezane na natanko določen računalnik,<br>bo koristno, da napišete, kakšen stroj imate.

۰

L

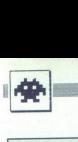

**Infiltrator II**<br>Tip: arkadna pustolovščina<br>Računalnik: C 64/128<br>Format: kaseta/disketa

Založnik: U. S. Gold Ltd.,<br>Units 2/3, Holford Way,<br>Holford, Birmingham B6<br>7AX<br>Kralja polnoči<br>kralja polnoči<br>Coena: 9/10

# DALIBOR VRGA

(bi ste vlogo posebnega s helikopter- V pripeljal do sovražnega oporišča, Pritisk na SPACE v aže menu za uporabo predmetov, ki jih nosite. S pritiskom na tipko za streljanje aktivirate izbrani predmet: uspavalni plin, prepustnico (securi- ty card), fotografsko kamero, plin- ske granate, detektor min in tempi- ranih Uspavalni plin uporabljate s čim krajšimi pritiski na tipko za strel Prepustnico pokažite vsakič, ko jo agenta, ki so ga s helikopter-The main of the state of the state of the state of the production of the product of the product of the state of the state of the production of the state of the state of the state of the state of the state of the state of t

ne boste mogli končati igre. Detekna misel, da bi jim skušali pobegnine boste mogli končati igre. Detek<br>to trajni na postavlja se predstavlja v postavlja v postavlja proti zapredstva pri v prostorin pa jih boste nasli še pre-<br>v prostorin pa jih boste nasli še pre-<br>v prostorin pa jih boste n belica per pri brasanju pri brasanju pri brasanju pri brasanju pri pri brasanju pri pri brasanju pri brasanju pri brasanju pri brasanju pri brasanju pri brasanju pri brasanju pri brasanju pri brasanju pri brasanju pri bras

piej poberite prepustnico, v AMMO<br>pa se opremite z granatami in pojdi-<br>te ven. V stavbi st. 4 odnesite pre-<br>pustnico v označeni prostor in jo<br>vtaknite v režo v steni. S tem ste<br>odprli vrata vseh skrivnih prostorov.

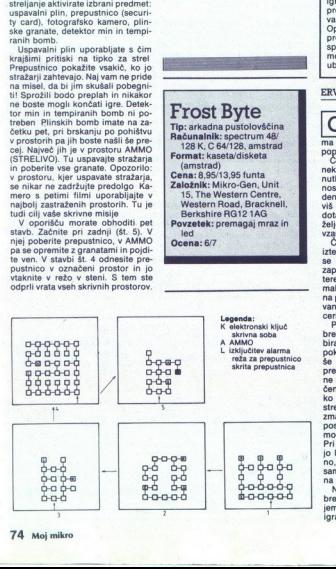

**STATISTICS** 

Format: kaseta/<br>Cena: 8,95/13,9<br>Cena: 8,95/13,9<br>Založnik: Mikro<br>15, The Western Roas<br>Berkshire Rich<br>Povzetek: prem<br>led<br>Ocena: 6/7

Zdaj je pred vami najtežji del igre.<br>Obresti morate vseh pet prostorov<br>Obresti morate vseh pet prostorov<br>to je treba opravili, obresti prostori<br>Nejprelah.<br>Objektivne is del bisprozili<br>Cesa del morate control control of the sal mesta, kier je najpogosteje skrit.

Če vam bo stražar rekel, da vaši papirii (papers) niso v redu, takoj papriji (papers) niso v redu, takoj<br>pritisnite SPACE, odpeljite kurzor<br>na granate ali plin in pohodite tipko<br>za streljanje. S tem se vam bo po-<br>srečilo uspavati stražarja, preden<br>bo zagnal preplah.<br>Ski razporeditvi v igri. srečilo uspavati stražarja, preden<br>bo zagnal preplah,

Stavbe sem risal po njihovi dejan-<br>ski razporeditvi v igri. Številka 1 tako pomeni stavbo pri samem vhodu,<br>številka 5 pa pri samem izhodu opo-

Če se vam bo kljub vsemu zata-<br>knilo, mi pišite na naslov: Trg 1 Inilo, mi pišite na naslov: Trg 1 In- ternacionale 80, 44000 Sisak, ali me pokličite po tel. (044) 24-033. riséa.<br>Ce se vam bo loide na pistie na piste na<br>ternacionale 30, 4<br>ternacionale 30, 4<br>conditionale 30.<br>conditionale 30.

(amstrad)<br>Cena: 8,95/13,95 funta<br>Založnik: Mikro-Gen, Unit 15, The Western Centre, Western Road, Bracknell, Berkshire AG12 1AG<br>Povzetek: premagaj mraz in

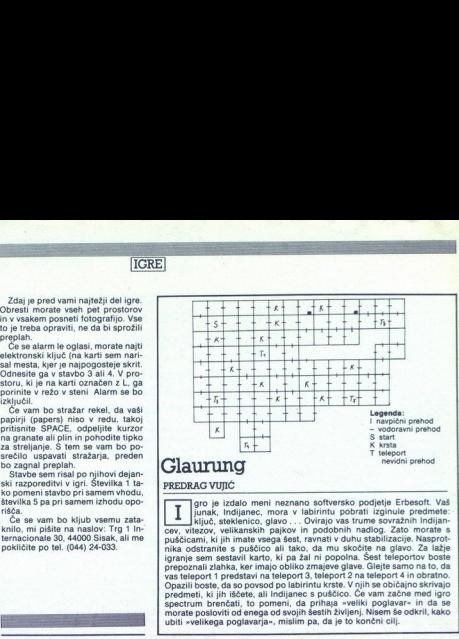

# PREDRAG VUJIČ

ključ, steklenico, glavo . . . Ovirajo vas trume sovražnih Indijanpuščicami, ki jih imate vsega šest, ravnati v duhu stabilizacije. Nasprot-<br>nika odstranite s puščico ali tako, da mu skočite na glavo. Za lažje prepoznali zlahka, ker imajo obliki<br>vas teleport 1 predstavi na telepor<br>Opazili boste, da so povsod po lab spectrum brenčati, to pomeni, da prihala »veliki poglavar« in da se morate posloviti od enega od svojih šestih življenj. Nisem še<br>ubiti »velikega poglavarja«, mislim pa, da je to končni cilj. gro je izdalo meni neznano softversko podjetje Erbesofi. Vaš junak, indijanec, mora v labirintu pobrali izgine predmete: o labirintu krste. V njih se običajno skrivajo iščete, ali indijanec s puščico. spectrum brenčati, to pomeni, da prihaja »veliki poglavar« in da se svojih šestih življenj. Nisem še odkril, kako jo. Če vam začne med igro ključ, steklenico, glavo . . . Ovirajo vas trume sovražnih Indijan-<br>cev, vitezov, velikanskih pajkov in podobnih nadlog. Zato morate s juščico al igranje se material i karto, ki pa žal ni izgranje sem sestavil karto, ki jažje obliko za lažje pre<br>igranje sem sestavil karto, ki pa žal ni popolna. Šest teleportov boste<br>prepoznali zlahka, ker imajo obliko zma prepoznali zlahka, ker imajo obliko zmajeve glave. Glejte samo na to, da vas teleport 1 predstavi na teleport 3, teleport 2 na teleport 4 in obratno.

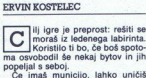

nekatere sovražnike (čez nekaj trenutkov se prikažejo novi), smrto-<br>nosnih predmetov pa ne moreš. Ledeni kaplji se izogneš takole: posta viš se pod njo, skočiš, ko se še ne<br>dotakne tal, in se v zraku obrneš v dotakne tal, in se v zraku obrnes v<br>željeno smer. Tudi neroden skok ti<br>vzame eno od petih življenj.

Čas (TWANG) je omejen. Ko se<br>izteče, je igre konec. Na zemljevidu<br>se označil kletke (K), v katerih je maksimum, v spodnjem delu zaslo-<br>na pa izgine en byte (SAVED). Reše-<br>vanje je torej potrebno zaradi si-<br>ceršnje časovne stiske.<br>Pri nekaterih operacijah ne gre

Pri nekaterih operacijah ne gre<br>brez dodatnih predmetov, ki jih po-<br>biraš z dodatno tipko. Predmet se<br>pokaže v spodnjem levem kotu. Če se enkrat pritisnes to tipko, dobi predmet posebne lastnosti. Rume-<br>ne rakete pomenijo municijo (oznane rakete pomenjo municipi (označ<br>Keligi i pomenjo svojet pomenje raketeva se s steljanjeni svetoka zamanjski<br>zamanjski je Redeči elipsasti predmet<br>zamanjski je Redeči elipsasti predmet<br>pospeši i premikanje vladiva s post

Ľ,

ä,

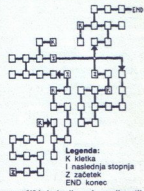

se rešiš iz ledenih podzemnih podela sonce, zelenje ... Presko- čiš še nekaj skal in si ogledaš sinim vodin, zagledaš sonce, zelenje ... Presko- čiš še nekaj skal in si o brigada sinim vodine ... Presko- čiš še nekaj skal bi se razlikovali po grafiki in labirintu. Tako bi se moral igralec prebijati iz prebujajočega se ognjenika, z<br>iz prebujajočega se ognjenika, z vesolja...<br>Pravi POKE za nesmrtnost je

valent je treba vpiset:<br>Citat valent of PAPER 0: INK O<br>CIEA VO DODE: OLDOE: CODE: CODE<br>SCREENS. LOAD - GODE: CODE 30<br>1000- GODE: OLDOE 30991,0: RANDOMIZE<br>USR soraoja in 31549,0.<br>Poka: SoraoJa in 31549,0.<br>Poka: SoraoJa in 3

# Popolna rešitev v enen

Interaktivn<mark>i vodnik za</mark><br>Ispoznavanje funkcij in možnosti<br>Ispora FC.

Applova pisarna — integrirani <br>
Priročniki za uporabo opreme in poslovni program; urejevanje<br>
programov. besedil, baza podatkov in tablični<br>
kalkulator.

Komunalski emulator, prenos unikazi, seriski komunikacijski podatkov in povezava z drugimi priključki V ROM interpreter računalniki. <sup>Za bašic</sup>

Računalnik apple4lc. Delovni Komunikacijski program pomnilnik 128K, vdelana prikaz, seriski komunikacijski

Profesionalni monokromatski zaleni monitor, Ločlijvost 560 x 192 točk, 80 × 24 znakov.

... ZA GOSPODARSKE ORGANIZACIJE,<br>IZOBRAŽEVALNE IN ZNANSTVENO:<br>RAZISKOVALNE USTANOVE,<br>DRUŽBENOPOLITIČNE SKUPNOSTI.

Konfiguracija »UniVel« vam omogoča kakovostno urejanje in izpis besedil, vodenje raznih evidenc, poslovne kalkulacije in proračune, izmenjavo mikroračunalniki, in izdelavo lastnih posebnih aplikacij in programov.

»UniVel« lahko širite po svojih potrebah z dodatno opremo in aplikacijami iz knjižnice z več kot 20.000 programi. Računalnik apple IIc povsem ustreza izobraževalnemu standardu, sprejetemu za šole v SRH, a naše desetletne izkušnje so jamstvo za kakovost.

and Sle need to the state of the Sleep Sleep Sleep and Sleep Sleep Sleep Sleep Sleep Sleep Sleep Sleep Sleep S<br>The Sleep Sleep Sleep Sleep Sleep Sleep Sleep Sleep Sleep Sleep Sleep Sleep Sleep Sleep Sleep Sleep Sleep Sleep

128K

Navežite z nami 9 neposreden stik!!!

VELEBIT VELET OOUTHOUS THE CONTRACT OF THE CHARGE TEL. 041/219-915, 228-555; Tel. 041/276-795, 275-665<br>Tix. 21512<br>Tix. 21513<br>Tix. 21513

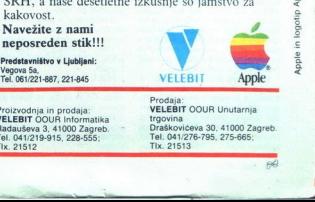

Prodaja:<br>Proizvodnja in prodaja: VELEBIT OOUR Unutarnja<br>VELEBIT OOUR Informatika versovina trgovina<br>Draškovićeva 30. 41000 Zagreb.

۰

 $\overline{\phantom{a}}$ 

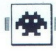

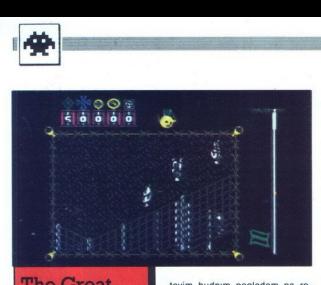

# **The Great** Escape

p: arkadna pustolovščina Računalnik: spectrum 48 K 64. amstrad Format: kaseta

# DANIJEL ŠTIH.

 $\begin{tabular}{|c|c|c|c|c|} \hline & \multicolumn{3}{|c|}{\textbf{A}} & \multicolumn{3}{|c|}{\textbf{A}} & \multicolumn{3}{|c|}{\textbf{A}} & \multicolumn{3}{|c|}{\textbf{A}} & \multicolumn{3}{|c|}{\textbf{A}} & \multicolumn{3}{|c|}{\textbf{A}} & \multicolumn{3}{|c|}{\textbf{A}} & \multicolumn{3}{|c|}{\textbf{A}} & \multicolumn{3}{|c|}{\textbf{A}} & \multicolumn{3}{|c|}{\textbf{A}} & \multicolumn{3}{|c|}{\textbf{A}} &$ 

contribute in the matrix<br>condition and like the distribution in the distribution of the production<br>of the product of the product product of the matrix<br>of the matrix of the matrix of the matrix<br>condition of the product prod

tovin budnim pogledom pa ro-<br>matematical metric matematic metric membrini enoti. To so notranje metric<br>membrini enoti. To so notranje metric membrini enoti. To so notranje editivalse.<br>In the case of the case of the case o

KLJUČI odpirajo troje vrat, če-<br>prav potrebuješ samo enega, da bi prišel do naslednjega predme-<br>ta. VLOMILSKO ORODJE (lock<br>pick) ti pomaga pri odpiranju vrat.<br>Pazi, da te ne zagledajo stražarji. Sea Sinning (1988)<br>
Sea Sinning (1988)<br>
Sea Sinning (1988)<br>
Sea Sinning (1988)<br>
Sea Sinning (1988)<br>
Sea Sinning (1988)<br>
Sea Sinning (1988)<br>
Sea Sinning (1988)<br>
Sea Sinning (1988)<br>
Sea Sinning (1988)<br>
Sea Sinning (1988)<br>
Th

ješ v pasjo hrano PAPIRJE moraš<br>imeti pri begu<br>Vsak dan pride v taborišče po-<br>šiljka Rdečega križa (Red Cross<br>parcel). Vsakič je v njej drug predmet. Če ti ga zaplenijo ali če ga ne<br>vzameš, bo prišel v pošiljki na-

vzameš, bol prišel v prišel v prišel v pošiljel v pošiljel v pošiljel v pošiljel v pošiljel v pošiljel v pošiljel v pošiljel v pošiljel v pošiljel v pošiljel v pošiljel v pošiljel v pošiljel v pošiljel v pošiljel v pošilje

scillahko ez njimi prerežeš<br>mrežo okoli taborišča TABLICA ČOKOLADE - daj jo<br>sojetniku, da bo zamotil stražarje, ko se boš sam ukvarial z drugimi rečmi. Če daješ čokolado, bo pri-

predmeta pa ne bo v pošiljki.<br>
KOMPAS - prav tako obvezen<br>
predmet pri begu<br>
V taborišču je strog dnevni red<br>
Na dnu zaslona se izpisujejo opo-<br>
zorila. kier moraš biti čez dan

janje) – Crikey bo vstal in stopil iz<br>barake. ROLL CALL (apel) – prostor je

na skrajnjem severovzhodu tabo-<br>rišča. Če te ni tja, te bodo začeli<br>kmalu loviti vojaki

jamje) – Urikey biologie<br>
– ROLL CALL (a<br>
– ROLL CALL (a<br>
rišča, Če te ni tj<br>
kimali loviti voja<br>
– BREAKFAST<br>
pojdi v levo jedil<br>
– mande Tvoj lik<br>
– sadel.<br>
– sadel. kmalu loviti vojaki<br>- BREAKFAST. TIME (zajtrk). –<br>pojdi v levo jedilnico in spusti ko-<br>mande Tvoj lik se bo samodejno<br>usedel.

RED CROSS PARCEL – v pro-<br>span parlier v pro-<br>span parlier v pro-<br>span parlier v and a region of the EXERCISE TIME (cas za vežna-<br>magnetic matrix (cas za vežna-<br>magnetic matrix (cas za vežna-<br>magnetic magnetic matrix (cas REO CROSS PARCEL – v pro-<br>stor v katerega pelijelo vrati na na staro pelijelo vrati na matrijelo vrati na na staro pelijelo vrati na stronici na pelijelo pelijelo – z notranjega cvorska se denom vrati na vrati na vrati na

se ma sociol s'aziempeinn van de la particulation de la state de la particulation de la particulation de la particulation de la particulation de la particulation de la particulation de la particulation de la particulation rob zaslona in sko, stopi jih naštelje istorije iz koncerne<br>Ko, stopi jih naštelje s Matematik<br>Smoral v Matematik<br>Smoral v Matematik<br>Smoral v Vences<br>Matematik<br>Matematik<br>Smoral izko- se prititni lokaci<br>Jih izko- se prititni lokaci<br>Jih izk se pritihotapi k mezi. Prerezi jo m<br>na drug sistan a posti papirije. Pre-<br>nezi pot mazaj. To proceduro pe-<br>nexi pot mazaj. To proceduro pe-<br>nevi s kompasson. Ontran mezie prima papirije zameno papirije pa<br>vzemo papirije i

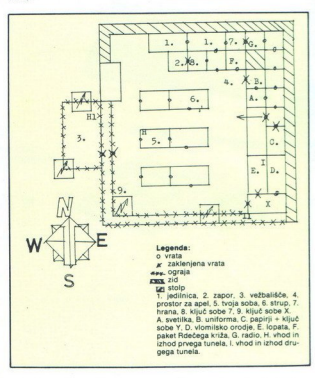

Če te bodo poslali v zapor, ti<br>bodo vzeli vse predmete, ki si iih

a le bodo posiali v zapel<br>le te bodo posiali v zapel v se predmete, ki al jih<br>do vzali vse predmete, ki al jih<br>do vsali. Skrill predmete postali s predmeteriti predmeteriti predmeteriti predmeteriti predmeteriti predmeteri bodo vzeli vse predmete, ki si jih potazované podrati vse predmete, ki si jih potazované podrati pa vseli vseli vseli vseli vseli vseli vseli vseli vseli vseli vseli vseli vseli vseli vseli vseli vseli vseli vseli vseli vs

Če te na begu ujamejo, bo tam,<br>kier si prerezal mrežo, patruljiral

stražar. Med igro te vedno spremi<br>ija neka istražarev Odkrižaš se<br>ijn takole; pritisni CAPS in BRE-<br>AK, poten pa N in se umíri. To<br>ponovi nekajkrat.<br>"V moji verziji programa je hrošč<br>ponovi nekajkrat.<br>- povejinik taborišča igro te vedro spermi<br>azarev Odkrižaš se<br>na Ni in se umiri To APS in BRE-<br>pisa Ni in se umiri To<br>juli programa le hrošč se<br>suli programa le hrošč se vamiri<br>vizi programa le vedro če se vamiri<br>dobnega, ne gre dru-<br>resetirate

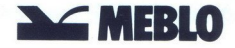

industrija pohištva in opreme jugoslavija tel 065/22-611<br>telex 343 16 MEBLO YU

za tiste, ki doma ali na svojem delovnem mestu uporabljate računalniško tehniko program MICRO

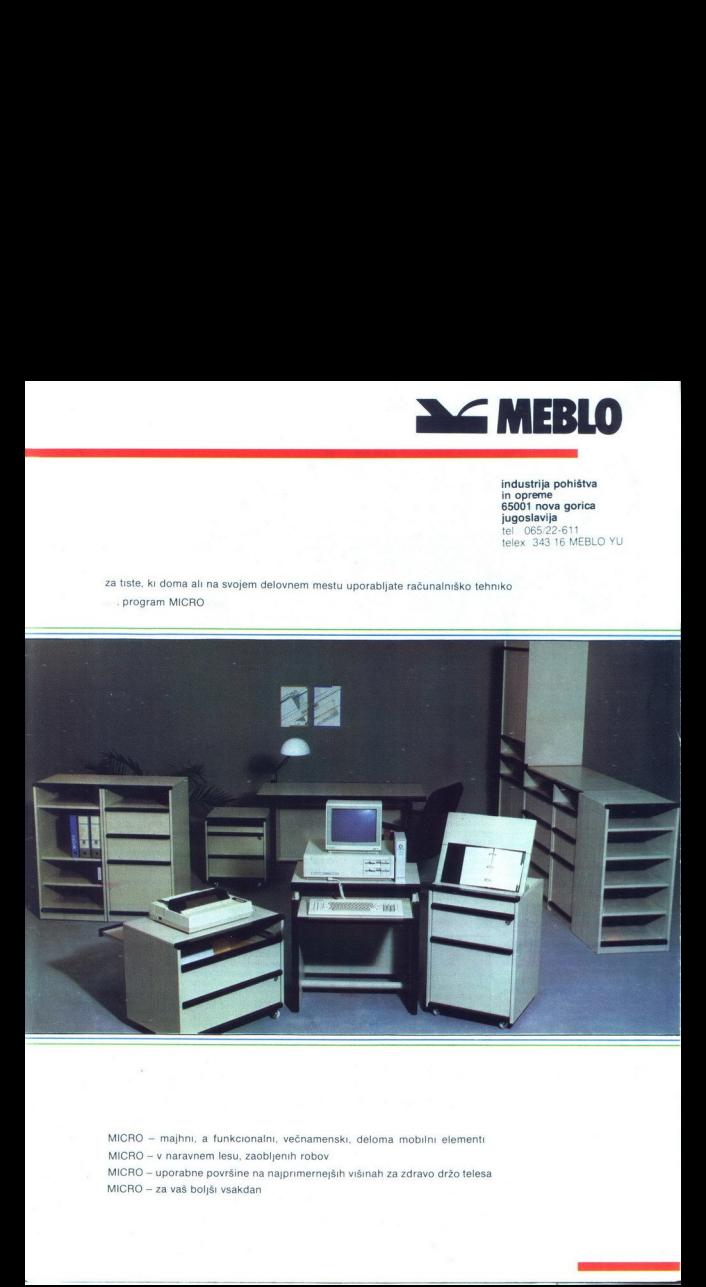

MICRO - majhni, a funkcionalni, večnamenski, deloma mobilni elementi MICRO - v naravnem lesu, zaobljenih robov MICRO - uporabne površine na najprimernejših višinah za zdravo držo telesa MICRO - za vaš boljši vsakdan

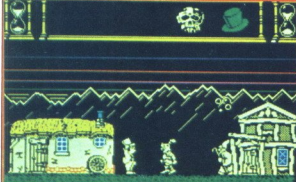

# **Heartland**

Tip: arkadna pustolovščina Računalnik: spectrum 48 K, C 64/128, amstrad Format: kaseta Cena: 9,95 funta Založnik: Odin Computer Graphics Ltd., The Podium, Steers House Canning Place, Liverpool Povzetek: reši planet Heartland Ocena: 8/9

# DEAN SEKULIČ

aleč od matere Zemlje vstaneš iz postelje in dobiš nalogo, da rešiš planet He- artland pred uničenjem. Za to po- trebuješ manjkajoče liste iz knjige čarovnij. Listi so razsuti po petih celinah (območjih) Heartlanda. Zaslon je razpolovljen. V prvi polovici se razvijajo dogodki, v drugi pa vidiš, kako ti gre s časom (zgoraj desno), energijo (lobanja, ki se veča, kot se ti energija zmanjšuje), katero orožje nosiš in ali imaš s sabo knji Knjigo potrebuješ, ker ti kaže,

list. Listi so dveh vrst - dobri in

skoznekateg pa shtateg and stateg kondenske kondenske kondenske kondenske kondenske kondenske kondenske internet<br>Isabelj in pritistne internet in the deline of the pole of the stategies of the stategy of the metal behavior venasiu veni<br>k postelji in pritisi<br>ljanje To je moj<br>na tej celini prob<br>seveda tudi 1<br>Seveda tudi 1<br>lesnem dotiku s<br>lesnem dotiku s<br>posebno moč – i<br>oživi<br>**78** Moj mikro siable, Dobre poberi, slabe pa universitativamente<br>distribuito de la construcción de la construcción de la construcción<br>que de nacional de la construcción de la construcción de la construcción de la construcción de la cons

Hudobni čarovnik ni nevaren samo takrat, ko se te dotakne, ampak tudi od daleč (boš že od-<br>Kril!)<br>Astronavt ti pri dotiku pobere<br>precej energije (če ga nekoliko bolje preštudiraš, niti ni tako ne-<br>bolje preštudiraš, niti n

2 vezdich, ki se všasli haredijo v politične izdivateljene predstavanje v zako da ne bi bilo vse čmo, se<br>vezdini prostorov najde tudi orožje v se vijek da ne bilo vse čmo se vezdini prostorov najde tudi orožje v se vijek b pa so ti v neomeje<br>- Noži zaležejo p<br>- nijini!)<br>- z njimi!)<br>- Ggrijene krogli<br>- Cgrijene kroglič<br>- Za podrobnejški<br>- Za podrobnejški<br>- Za podrobnejški<br>- Za podrobnejški

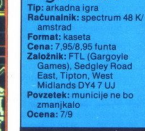

Lightforce

# BORIS POPOVIČ

e ste mladi, lepi in uspešni v življenju, če ljubite filme ju. »Luke, pazi, z bo- ka prihajajo trije prestrezniki Im- perija! Brez skrbi, takoj jih po- spravim ....«, če radi gledate od- lično grafiko in če ste naglušni ali med igranjem poslušate glasbo iz sterea, potem je to igra za vas.

Če izberete, igralno palico (J),<br>na svojem guickshotu takoj vklijičite stalno streljanje, da vasne boljanje<br>Zgrabil krč v členku desnega pal-<br>Zgrabil krč v členku desnega pal-<br>Grabi por, A-dolj, O – levo, P- desno in<br>Grabil krč v členku desnega pal-<br>M--dreljanje, Računalnik vas boljenje<br> zaobljenih postaj in nekaj kvadra-tastih reaktorjev Vse to je treba<br>zadeti dvakrat, postaje vam prina-<br>zadeti dvakrat, postaje vam prina-<br>eni stopnji pa življenje.<br>eni stopnji pa življenje.<br>V okolici kakšnega reaktorja<br>vas

obrnite in merite v reaktor Pozne-Če na območju centra streljate samo po en vrsti postaj in reakcija en singuaj prezidento zveiko hitrostjo na natančeno<br>nosijo, bo plani ina vas motilece<br>nosijo, bo plani ina vas motilece<br>zato vam svetujem, da se napreje<br>spravite na sam rob zaslona. Ko<br>p

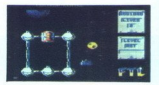

Na drugi stopnji letile nad na-<br>zavimni lepotami planeta X. Na-<br>zavimni lepotami planeta X. Na-<br>zaketuje va sladje, ki izstreljujejova rakete, centri so nekoliko drugač-<br>ni, wedrar gre pr. vsem samo za stopni verifikacijan

tor.... Igra A.C.E. (Air Combatemental or and the San divologia divologia divologia divologia (at angle and the access potential divolves and the access potential divolves and the propries and notative the propries operato

(večnamenska oborožitev) vam<br>zagotovi 6000 nabojev za mitra- $\begin{array}{l} |\hat{u} \hat{u}|^2 \quad \text{if and } \hat{u} = \hat{u} \times \hat{u} \times \hat{u}$ 

stor<br>ljali<br>Z/C/<br>zma<br>gan<br>s pi<br>prek prekinitev igre Nappre zagledate pred abo konstantin pred abovatori<br>mental potencia (m. 1938)<br>portivo, alt visino, vel hitrost S pa<br>gorivo, alt visino, vel hitrost S pa<br>gorivo, alt visino, vel hitrost S pa<br>gorivo, alt visino, vel hitrost

dokler na zaslonu z obvestili piše<br>»runway mode« (način za vzlet),<br>temveč se takrat samo dvigate.<br>Obvestilo bo izgubilo na višini 180<br>čevijev in zdaj lahko sami vodite<br>»rundetalo.<br>V programu je prav velik hrošč. hitrost presegla<br>pritisnitė tipko z<br>kolesa. Letala še<br>dokler na zaslon<br>s-runway mode-<br>temvėč se takra<br>čevijev in zdaj listalo.<br>Letalo.<br>V programu je pritisnite tipko za gor in uviecite<br>kolesa. Letala še ne morete voditi,<br>dokler na zaslonu z obvestili piše<br>srunway mode- (način za vzlet),<br>temveč se takrat samo dvigate.<br>Obvestilo bo izgubilo na višini 180<br>detajo.<br>detvjev

i

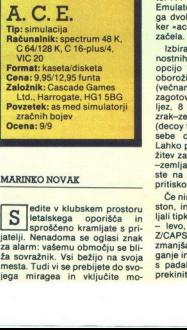

# MARINKO NOVAK

mesta. Tudi vi se prebijete do svo-<br>jega miragea in vključite mo-Suletalskega oporska industringenter<br>sproščeno kramljate s pri-<br>jatelji. Nenadoma se oglasi znak<br>za alarm: vašemu območju se bli-<br>ža sovražnik. Vsi bežijo na svoja

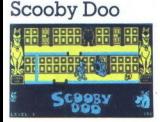

VANČO IVANOVSKI SAŠO SOKOLOV.

avoir an interior material and the state of the state of the state of the state of the state of the state of the state of the state of the state of the state of the state of the state of the state of the state of the state  $\begin{tabular}{|c|c|} \hline \textbf{X} & \textbf{of } 1868 \times 47 \text{ (and the case) random variable} \\ \hline \textbf{X}, 785\, \text{In this period, and the end of the data.} \\ \textbf{R}: 785\, \text{In this period, and the end of the data.} \\ \textbf{R}: 785\, \text{In this period, and the data.} \\ \textbf{R}: 785\, \text{In this period, and the data.} \\ \textbf{M}: 785\, \text{In this period, and the data.} \\ \textbf{M}: 785\, \text{In this period, and the data.} \\ \textbf{M}: 785\$ je treba skakati čez lobanje Če se<br>jih dotaknete, se ne zgodi nič, toda ljenj Pazite, da ne padete v luknjo<br>(izjema je nekaj lukenj na drugi in<br>tretji stopnji) Nikar ne vzemite vseh<br>življenj – utegne se zgoditi, da boste<br>zgubili več, kot boste dobili.<br>Pred začetkom si sami določite<br>ie držite. zgubili več, kot boste dobili. SCOODY DOO **UNIVERSAL**<br>
WELL THE CONDUCT SALE **THE CONDUCT SALE IN THE CONDUCT SALE IN THE CONDUCT SALE IN THE CONDUCT IN THE STATE CONDUCT IN THE CONDUCT CONDUCT IN THE CONDUCT CONDUCT CONDUCT CONDUCT CONDUCT CONDUCT CON** 

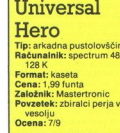

# MATEJ HROVAT

gra se deli na tri območja, ki se razlikujejo po barvi sten (prvo ima rumene, drugo pi-<br>sane, tretje rdeče) Na prvem poišči sane, treige references in a private position in processes<br>and the private position of the private control of the state of the<br>state of the state of the state of the state of the state<br>of the state of the state of the stat

(passport) in ga odnesi v sobo z raketo Z izkaznico, potnim listom in gorivom se lahko nemoteno preva- žaš po vesolju

Napravo za odpoklić droidovi za ostatelja (droid recall device) odmas v ustrez-<br>uporabi S tem odstrani s listega<br>uporabi S tem odstraniš listega<br>straca, ki poskakuje nad radacnjsko<br>skatio na prvem obrnoćju Nato od-<br>vo, pod muhalnik (fly snatter), francoski ključ, ogledalo, zaganjalno ročico (starting handle) in jajce Pojdi v sobo, kjer je ščurek (podoben rumenemu NLP) Trešči ga z muhalnikom Vzemi ščurka in uporabi jajce<br>Kovance uporabi v sobi s telesko-<br>pom, eno sobo desno pa poberi<br>Kijuč Pojdi v sobo z mesojedkama<br>Kijuč Pojdi v sobo z mesojedkama<br>desni odkleni s kijučem in vzemi<br>Kiropilnico Odpravi se sp vzemi škornie. Dve sobi levo od ti-

sia, ker Sana Bara Sana Bara Sana Bara Sana Bara Sana Bara Sana Bara Sana Bara Sana Bara Sana Bara Sana Bara Sana Bara Sana Bara Sana Bara Sana Bara Sana Bara Sana Bara Sana Bara Sana Bara Sana Bara Sana Bara Sana Bara San

# čico (brake lever), pojdi čez vodo in Začenja se najtežji del misije. Iz-

nuzni se kamnu in pojdi na levo po spodnjem tunelu Kamen marljivo lazi za tabo. Spotoma daj kurzor na ključ. Pod napisom EXIT (izhod) pri- tisni USE KEY. Prišel si v sobo z vozičkom Najprej uporabi olje za<br>vozičkom Najprej uporabi olje za<br>osi, nato zavorno ročico. Na novem območju moraš najti peterokotnik<br>(pentecle), rubin sman Poišči sobo s klopjo Stopi na klop, postavi kurzor na talisman USE KEY Vzemi kroglo, vrni se na klop in uporabi prstan Spet si v tsti sobi tretjega območja, kjer čarovnik zahteva od tebe kroglo Stopi na

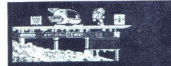

klop in upperals kroging of the state and the state of the state of the state of the state of the state of the state of the state of the state of the state of the state of the state of the state of the state of the state

zaradi katerega lahko letite kjer-<br>koli, ne da bi porabili kapljico go-<br>riva. Takšno zastonjkarsko vožnjo si zagotovite takole: ko hitrost<br>preseže 700 milj na uro, dvignite nos (lahko tudi čisto navpično, v<br>svečo-) in do kraja odvzemite plin. Hitrost bo začela padati, a ko<br>bo padla do 350, se bo spet povečala do 9999 in nato znova rasla od 0 navzgor.

 moglavljaš in podobno, toda sko-Na zemljevidu vidite svoje in so-<br>vražnikovo ozemlje. Sovražnikovi<br>tanki napredujejo. Na vas pa ne-<br>nehno prežijo letala in vas ovirajo<br>pri napadu na tanke. V dvobojih je lahko pomagaš.<br>Ise rad izognil raspedina<br>Spusti na višino<br>Spusti na višino<br>Če pa bi se rad<br>Matski as, potel<br>Višino 20.000 Če<br>dvobojih lahko d<br>moglavljaš in po vražnik seveda strelja nate (in te mimogrede zadane), vendar si lahko pomagaš. Če bi rad vzel na lahko pomagaš.<br>Ise rad izognil raspedina<br>Spusti na višino<br>Spusti na višino<br>Če pa bi se rad<br>Matski as, potel<br>Višino 20.000 Če<br>dvobojih lahko d<br>moglavljaš in po spusti na višino vsega 60 čevljev; če pa bi se rad boril kot pravi letalski as, potem se povzpni na višino 20.000 čevljev. V letalskih dvobojih lahko delaš lupinge, strraj vedno ti bo nasprotnik prišel za hrbet in ti podkuril z raketami.

Če opaziš, da se ti približuje ket. Toda to te bo samo začasno<br>rešilo, kajti sovražnikovi lovci ne<br>bodo odnehali. Če boš dobil malo<br>večjo »dozo« raket, boš opazil, da je uničen vzvratni zaslon. Kmalu<br>nato boš ostal še brez radarja in potem ti ne ostane drugega, kot da izskočiš s padalom.<br>Od časa do časa se bo na zasloraketa, izstreli eno od slepilnih ra-

nu prikazalo obvestilo »refuel at«, kar pomeni višino, na kateri leti letalo cisterna: ta podatek - in<br>hitrost letala z gorivom - boš seheta potreboval, ko boš opazil, da so. tvoji rezervoarji že precej »suhi«.<br>»suhi«.<br>Mirno lahko trdim, da je A.C.E.<br>Mirno lahko trdim, da je A.C.E.<br>naiboliši simulator letenia in boja.

Mirno lanko tradini,<br>najboljši simulator lete<br>hkrati pa eden najbolj<br>mov, kar so jih doslej<br>spectrum.<br>espectrum. hkrati pa eden najboljših programov, kar so jih doslej napisali za spectrum.

 $\overline{a}$ 

# Bombo VLADIMIR STAKIČ

o je malo boljše nadaljeva-<br>nje simpatičnega Bomb Jac-<br>ka za C 64 (založnik: Elite) okrat niste miš, ki leti z mahajoči mi uhlji, temveč mlad čebelar z raketnim motorjem na hrbtu, namesto<br>bomb pa zbirate panje. V vsaki od<br>treh slik je 10 različnih razporeditev<br>ploščadi s po 20 panji. Zboljšali so glasbo, ki je v vsaki sliki drugačna. in manevriranie v zraku. Program kontrolira oba izhoda za palice in tipkovnico hkrati (Z — levo, X – des-<br>no, SHIFT – skok). Edina razlika je v<br>tem, da s tipkovnico ne morete vpli-<br>vati na višino skoka. V igri- je več<br>sovražnikov, ki se jim v glavnem<br>MEDV

Wieldware a giblie levo-desno postana<br>ploščadi. Čez ćas pade. Če pristana<br>ploščadi. Čez ćas pade. Če pristana<br>na drugi platformi, se premika na drugi<br>pristana drugi platformi, se premika na vast<br>programa vas KROGLA vijugar prej; če pade na dno slike, se spre-<br>meni v kroglo ali čigro. Pazite, da ne na drugi platformi, se premika narem, da s tij<br>vati na viši<br>sovražnikom<br>izognete zli<br>MEDVED<br>ploščadi. Č<br>na drugi p<br>prej; če pa<br>meni v krog<br>strmoglavi strmoglavi na vas. KROGLA vijuga<br>brez prave smeri in ne zleze skozi<br>ploščad. ČIGRA je najnevarnejši na-<br>sprotnik. Neprestano vam je za peploščad. ČIGRA je najnevarnejši natami in se ji stežka izmuznete, ker mahne na vrh in ostane tam. Prikaże se samo, kadar ste zelo počasni<br>FICA v glavnem leta ob robovini<br>FICA v glavnem leta ob robovini<br>FICA v glavnem leta ob robovini<br>Sav diregate se pa ne razlikujejo nevečje neveznosti. Pice so dveh<br>SKARIIca bisu pemilalaj p p

Nagradno življenje vam da disk skadarskih daški zginejo nasprofniki. Če nist skolevskih kalendarskih daška<br>Kakšen igralec, druge stopnje bi si<br>Kakšen igralec, druge stopnje bi si<br>pa le radi ogledali, na začetku pritis<br>Pa critique value value value values s<br>crko L, s kroglo P pa za nekaj časa<br>zginejo nasprotniki. Če niste kdove Ne. po holi Starlavnejso ne čudi vam bosta krogli B in L vzeli življe-<br>Pritsal. Prav tako se ne čudite. GNN<br>2016 in Prav tako se ne čudite. GNN<br>vam bosta krogli B in L vzeli življe-<br>nje - to sta »hrošča« v programu.<br>Moj mi nite F1 in si prilagodite težavnost s

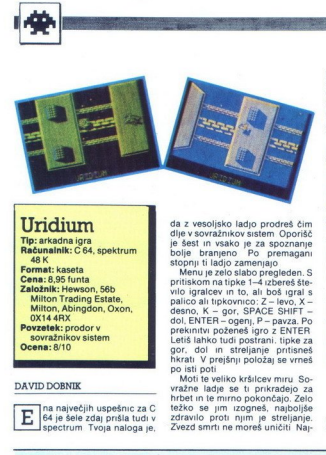

# DAVID DOBNIK

na največjih uspešnic za C<br>
64 je šele zdaj prišla tudi v spectrum Tvoja naloga je,

da xeorialista da profesión de la constantino en el constantino de la constantino de la constantino de la constantino de la constantino de la constantino de la constantino de la constantino de la constantino de la constan

pameline pe, da zdrvih mino njih na začeljenje na da zdrvih mino njih na zabeduje. Med predetanjen bazanskih staradi sa bit na zabeduje. Med predetanjen bazanskih na zabeduje po svoji na zabeduje na zabeduje na zabeduje na

mu ljubi Če te zanima, kaj je na<br>mu ljubi Če te zanima, kaj je na<br>koncu, ti povem vse skupaj se ponovi, le da je za spoznanje bolj težavno

Seveda je ob njej pogumi vitez,<br>toda tega boš mimogrede spravil s<br>poti, kot si se že naučil. Spusti se na se<br>zemljo in pojej mladenko. S tem se<br>zemljo in pojej mladenko. S tem se<br>zemljo obnovi. Vrni se k vrdom in ingela<br>in gospodarica. Pristani in planila ti bo

letiš čez reko), triglavi zmaj, leopar-

velikanske čebele, vodna kada (koristanske čebele)<br>teliti čez reko), triglavi zmaj, leoparanjski Slatonji so najmevarnejši zahvadnica (koristanske koristanske koristanske politične politične politične politične politične p

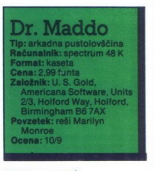

GORAN POPOVIČ SRDAN POPOVIČ

 $\begin{tabular}{|c|c|c|c|} \hline \textbf{I} & 1000n & 1000n & 0.000000 & 0.0000000 & 0.0000000 \\ \hline \textbf{I} & 1000n & 0.000000000 & 0.00000000 \\ \hline \textbf{I} & 1000n & 0.00000000 & 0.00000000 \\ \hline \textbf{I} & 1000n & 0.00000000 & 0.00000000 \\ \hline \textbf{I} & 1000n & 0.0000$ 

times is assumed for the state of the state of the state of the state of the state of the state of the state of the state of the state of the state of the state of the state of the state of the state of the state of the st

# Thanatos

- p: arkadna pustolovščina<br>a<mark>čunalnik</mark>: spectrum 48 K,<br>C 64. amstrad Zalożnik: Durell, Castle<br>Lodge, Castle Green, Taunton, Somerset TA1
- Povzetek: zmaj ljubkuje

# MLADEN ERJAVEC

The Website Theorem and the Contract of the Contract of the Contract of the Contract of the Contract of the Contract of the Contract of the Contract of the Contract of the Contract of the Contract of the Contract of the Co **O** preti dogajajo, v prihodnosti jere, ki se vse po in vesolju, je pravi užitek igrati nekaj, kar je postavljeno na zemljo. V Thanatosu vodiš zmaja, ki mora rešiti svojo gospodarico, ča- rovnico. Ljudje so jo ugrabili in **Thamas and the set of the control of the control of the control of the set of the control of the control of the control of the control of the control of the control of the control of the control of the control of the con** 

hočejo sežgati na grmadi. Imaš sa-<br>mo eno življenje (čisto stvarno),

igho bera kakhiragabadi politik Magneti politik Magneti politik Magneti politik Magneti politik Magneti politik Magneti politik Magneti politik Magneti politik Magneti politik Magneti politik Magneti politik Magneti polit i prazni, ko bruha ospeni, K<br>oko kupo napolnia<br>ko kupo napolnia<br>ko kupo napolnia<br>ko kupo napolnia<br>ko ko kupo napolnia<br>ko ko kupo napolnia<br>ko ko kupo na matematika kuba kupo na matematika kupo na matematika kuba kupo na mat te zasipavajo s puščicami, sulicami<br>in kamni, sam pa jih lahko pobiješ z The control of the control of the control of the control of the control of the control of the control of the control of the control of the control of the control of the control of the control of the control of the control

# and a *Reflection a betwee informacije*<br>
Stužba protaje Grafike,<br>
Stužba prodaje Grafike,

# **x lužba prodaje Grafike,**<br>TUDI PRI RAČUNALNIŠKI OBDELAVI PODATKOV <sup>Služba</sup> prodaje Grafike,

- 
- 
- 
- 

telex 338-53 aero gr. yu Ma Pisalni trakovi za tiskalnike telefax 25-305 M Obrazci za računalniško obdelavo podatkov (obrazci za računalniško obdelavo podatkov (obrazci za računalniško obdelavo podatkov (obrazci za računalniško obdelavo podatkov ■ Tabelirne etikete podatkov, tabelirne etikete)<br>■ Termoreaktivni papir

٠ ..

# Služba prodaje Kemije,<br>Trg V. kongresa 5

 $\overline{\phantom{a}}$ 

**VQC** 

telefon (centrala) 24-311<br>
telex.335-11 yu aero<br>
telefax 25-305<br>
(pisalni trakovi za tiskalnike, pisalni trakovi za tiskalnike,<br>
termoreaktivni papir)

COPY

M

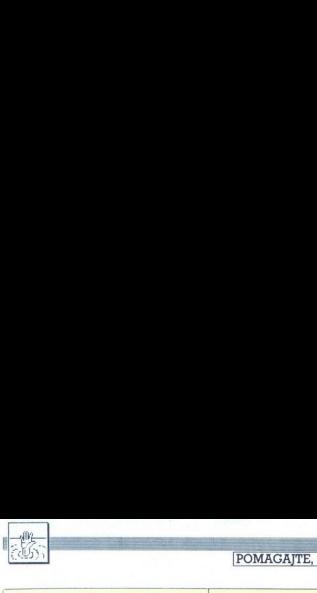

# POMAGAITE, DRUGOVI

**PIRIT CONTEXT:** THE CONTEXT CONFIDENT CONTEXT CONTEXT CONTEXT CONTEXT CONTEXT CONTEXT CONTEXT CONTEXT CONTEXT CONTEXT CONTEXT CONTEXT CONTEXT CONTEXT CONTEXT CONTEXT CONTEXT CONTEXT CONTEXT CONTEXT CONTEXT CONTEXT CONTEX TAKE PASS - W - N - OPEN DOOR - PULL PIN OUT<br>OF GRENADE - THROW GRENADE - S - S - INSERT PASS - PRESS PENTHOUSE - OPEN DOOR - KILL<br>MAN - S - S - PRESS 1ST FLOOR - OPEN DOOR -<br>TAKE CARD - W - PRESS GROUND - S - W - WAIT -S-W - S- W - W - OPEN DOOR - W - UNLOCK SAFE - ENTER 7534 (Stevilka kreditne kartice) -<br>OPEN SAFE - TAKE DOCUMENTS - E - E WALK) - IN E - N - N - P - N - P<br>TAKE PASS - W - N - OP<br>TAKE PASS - W - N - OP<br>C OF GRENADE - THEOW GEREAL MAN - SEAF<br>PASS - PRESS PENTHOW GEREAL TAKE CARD - W - N<br>- N - SEAF - FANC DER SAFE - TAKE COOPER SAFE - TAKE OCHER THAT - SHOP DANGER - THE MAIL THE CONFIDENCIAL CONFIDENCIAL CONFIDENCIAL CONFIDENCIAL CONFIDENCIAL CONFIDENCIAL CONFIDENCIAL CONFIDENCIAL CONFIDENCIAL CONFIDENCIAL CONFIDENCIAL CONFIDENCIAL CONFIDENCIAL CONFIDENCIAL CONFI State PRESS PENTRON THAT THE THE STATE OF THE STATE OF THE STATE OF THE STATE OF THE STATE THAT A CONTROL CONTRACT THE STATE OF THE STATE OF THE STATE OF THE STATE OF THE STATE OF THE STATE OF THE STATE OF THE STATE OF THE 

To je konec vaših muk (WELL DONE). Če komu<br>kaj ni jasno, naj mi piše ali me pokliče na telefon kaj ni jasno, naj mi pise ali me pokliče na telefon<br>(011)668-556.<br>Vajara Doke Jovanoviča 7, Beograd<br>Wizard of Akyrz<br>Wizard Doke Jovanoviča 7, Beograd<br>Wizard Doke Jovanoviča 7, Beograd

 $\begin{array}{l} \textbf{W} = \textbf{C} \textbf{F} + \textbf{C} \textbf{F} \textbf{F} \$ SAFE - ENTRE - TA<br>
To je konec v<br>
To je konec v<br>
To je konec v<br>
Nijara<br>
(011) 668-556.<br>
Vajara<br>
Wizard of W-6ET SPEC<br>
COX TAPESTRY<br>
LOX TAPESTRY<br>
LOX TAPESTRY CREATED FROM CRISING The Matter of the Matter of the Matter of the Matter CREATED FROM CREATED FROM CREATED FROM CREATED FROM CREATED FROM CREATED FROM CREATED FROM CREATED FROM CREATED FROM CREATED FROM CREATED FROM CREA kaj miasno, naj miasno, naj miasno, naj miasno, 1912<br>
Walizar Boke Jov<br>
Wizard of Akytz<br>
We GET SPECTACLES<br>
GET CHAIN - FIX CHAIN - DET SPECTACLES<br>
DET CHAIN - FIX CHAIN - DET SPECTACLES<br>
TREE - LOOK NEST - GET CHAINEN<br>
DI  $\begin{array}{l} \textbf{W} = \textbf{G} \cdot \mathbf{F} + \mathbf{F} \cdot \mathbf{F} + \mathbf{F} \cdot \mathbf{F} + \mathbf{F} \cdot \mathbf{F} + \mathbf{F} \cdot \mathbf{F} + \mathbf{F} \cdot \mathbf{F} + \mathbf{F} \cdot \mathbf{F} + \mathbf{F} \cdot \mathbf{F} + \mathbf{F} \cdot \mathbf{F} + \mathbf{F} \cdot \mathbf{F} + \mathbf{F} \cdot \mathbf{F} + \mathbf{F} \cdot \mathbf{F} + \mathbf{F} \cdot \mathbf{F} + \mathbf{F} \cdot \mathbf$ 

Ransom the King<br>Resitev te igre (verzija za C-64) je. zelo prep-<br>rosta: TAKE LAMP - ON LAMP - E - S - TAKE RAT<br>—N- E - E - EXAMINE TREE - TAKE KEY - W - W -<br>S - UNLOCK DOOR - E - DROP KEY - TAKE GOLD -<br>W - N - W<br>—N- W Damjan Osredkar,<br>Pod topoli 83, 61000 Ljubljana

Mikie<br>Odkril sem, kako se da v tej igri osvojiti 5000

tott. Ko stopiłe na hodnik, pojalite k vratom, vydajnej kolektivate in bote kontroline i barokategio del lein bote v kontroline in bote v kontroline in bote v kontroline in bote v kontroline in political and la in se zlah

# International Karate |, Il

Za vse, ki so noč in dan igrali to borilsko igro, je tu rešitev. Po startu pritisnite W in S hkrati. Tako boste dobili udarec mae geri v desno stran in podrli nasprotnika. Ti tipki je treba držati vso igro, seveda če hočete videti vsa mesta.

V opisu igre Batman v lanski julijski številki je tovariš Leon Grabenšek izpustil, kaj je treba narediti na koncu. Ko zberete vseh sedem delov vozila, morate najti izstrelišče. To je dve sobi levo. od prehoda gor-dol z oznako 11. Za nesmrtnost v verziji za spectrum natipkajte POKE 36800,0.<br>**Hitrović, Brace Jerković 123/VII, Beograd** 

# Jack the Nipper

Tu je najlažji način, kako zbrati 100 %. V začelni sobi vzemite pihalnik, v sobi zraven banke<br>pa ključ. Stopite v muzej, zavijte v levo sobo. Pustite ključ in pojdite mimo radiatorja. Znašli se<br>boste v sobi MANC MINER. Na vrhu nje pritisnite<br>ENTER. Stopite skoz vrata. Skočite na naslanjač in<br>of tam na polico. Vzemite trobento. Pojdite skoz<br>vrata in na policijsko čunalnik vam izpiše čestitko itd. V veliko pomoč sta nesmrtnost in opis iz številke 11/1986.<br>Tomislav Jakšić. vrata in na policijsko postajo. Stopite k mački in

# Tomislav. Jakšič, Aleja Lipa 60, 41000 Zagrel

# Zorro

 ja. Pojdi čez vse tri predmete in gor.. Prišel si v grad. Tu spusti ujetnike iz ječ. Stopili bodo drug na drugega in boš lahko splezal po njih. Kmalu boš pri izvoljenki (pazi na vojščake s puškami). Ko se Oglašam se Simonu Jurečiču. ki ima težave s to! igro. Preden stopiš v grob, moraš imeti zvon, podkev in kozarec. V grobu poberi čim več denar-<br>ja. Pojdi čez vse tri predmete in gor. Prišel si v

# States the spin is the spin of the spin of  $\lambda$  and  $\lambda$  and  $\lambda$  an

je dotakneš, te vrže na drugi breg in pomaha z robčkom. Kot. si na začetku pobral trobento itd..| stori zdaj z vrtnico. Pojdi skozi grob k izvoljenki | je dotaknes, te<br>robčkom, Kot si<br>stori zdaj z vrtr<br>in ji daj vrtnico.<br>P, S,: Paket pn<br>vojščaka na kave<br>V<br>Škripcih

in ji daj vrtnico. Igrica je rešena.<br>P. S.: Paket pri pljancu vzdignes tako, da vržeš | vojščaka na kavelj. Tine Kurent, Igriška 14, 61000 Ljubljana

Kako razbijati stvari v igri Jack the Nipper? Ka-V Škripcih<br>Prosim vas, da mi sporočite "SECURITY CODE =<br>243" in njen pomen v igri Night Gunner. Boris<br>Šušmak, Liminianska 79, 66320 Portorož HELP tudi s Liskalnikom – brothermom – brothermom – brothermom – brothermom – brothermom – brothermom – brothermom – brothermom – brothermom – brothermom – brothermom – brothermom – brothermom – brothermom – brothermom – brothe in ji daj vrtnico.<br>P. S.: Paket pr<br>vojščaka na kave<br>V. Škripcih<br>Prosim vas, da<br>Sasmak, Liminja<br>Škako naj vstavimi kako naj vstavimi<br>jo, ki jo je razdr V Škripcih<br>Prosim vas, da<br>243° in njen po<br>Sušmak, Liminja<br>Kako naj vstavim<br>jo, ki jo je razdr<br>Simic, Alekse P<br>HELP Počil mi jo<br>nika in televizor;<br>salsm vse lastnike 243" in njen pr<br>Šušnak, Liminija<br>Kako naj vstavir<br>Jo, ki jo je razdr<br>Simic. Alekse<br>HELP Počli mi<br>sin nse lashike<br>sin nse lashike<br>oglasijo Tel. (O<br>levar Avnoja 29<br>velike probleme HELP Pocil mi j<br>sim vse lashike<br>sim vse lashike<br>oglasjio Tel. (0)<br>levar Avnoja 29<br>velike probleme<br>baliba in Friday<br>volila zanje ali v<br>ce bi mi pisal. A<br>zice HELP Kak<br>zaslon, narejen 2 2ice HELP Kak<br>zaslon, narejen 2<br>mogoče kupiti Z<br>Tel. (085) 27-6<br>ća 16. 85000 Balicijsko akademi<br>kirspisko akademi<br>Protrebujen poketnik, Vij. 6<br>Biggles I, Kane,<br>Biggles I, Kane,<br>Stopan Živanovsk<br>Stopan Živanovsk ballia in Friday 13th (spectrum),  $\hat{L}$  in a to natural consistent with the value of the pair and the spectrum of the spectrum of the spectrum of the spectrum of the spectrum of the spectrum of the spectrum of the spect lever Avroja 29, 21000<br>velike probleme z igrami<br>balika in Friday 1301 (space)<br>volia zanje ali ve kaj yto<br>volia zanje ali ve kaj yto<br>ze bi mi pisal. Alijoda Fuzze<br>ziet ali zanje za zanje za zanje za zanje za zanje mogoče k 2018 0.043 - 043 0.063 - 043 0.063 - 043 0.063 - 043 0.063 - 043 0.063 - 043 0.063 - 043 0.063 - 043 0.063 - 043 0.064 0.064 0.064 0.064 0.064 0.064 0.064 0.064 0.064 0.064 0.064 0.064 0.064 0.064 0.064 0.064 0.064 0.064 HELP Počli mi je kabel za povezovanje računal-<br>nika in televizorja. Kje bi ga lahko naročil? Prosim vse lastnike WZ-200 ali laserja 210, da se mi<br>oglasijo Tel. (021) 366-430. Srdan Maksić. Bu-<br>levar Avnoja 29, 21000 Novi Sad HELP Imam<br>velike probleme z jorami Shrinking Fireman. Babaliba in Friday 13th (spectrum). Če ima kdo na- II. Gyroscope II. Uridium, Beach-Head III in IV.<br>Biogles I. Kane. The Way of the Tiger, Saboteur. Green Beret, Raid over Moscow, Enigma Force.<br>Stojan Živanovski, Kozjak 6/3-9, 91000 Skopje HELP Prosin threle za siling Police Academy. In<br>
in Lako shranili naslov iashopga nabora znakov<br>
(\$DOIB)? Tel. (062) 512-892. Stare Bozlc.<br>
Sentpetrska 30, 62000 Maribor HELP Prosim.<br>
da se mi oglasjio bralci, ki imajo nav Sergej Hvala, Kajuhova 35, 65280 idrija HELP<br>Rad bi razlago Black Wyche, War Games II in kako sae požene Abraham Lincoln, Tihomin Mrkonjić,<br>Brana 259, 58266 Zmijavci HELP Pomagajte mi<br>dobiti prevod knjige Disasemblirani ROM za spectrum in POKE za Strike Force Cobra, Darko Ju-<br>ras, Donji Desinec 83 c., 41420 Jastreb ko igrati V - Visitors? Boris Kuljiš, Balkanska 75,<br>58000 Split HELP Prosim, da se mi oglasi kdo z<br>verzijo Art Studia, s katero je mogoče tiskati<br>tudi s tiskalnikom brother M-1109 (ali s podobnimi). Potrebujem navodila za The Writer. Matjaž<br>Žagar, Jezerska c. 62 a, 64000 Kranj HELP Prosim za navodila za Theatre Europe, Battle for<br>Midway i Rambo 2 (C 64), Tel. (051) 426-012, jeka HELP Naj se mi oglasijo vsi, ki imajo izkušnje z vmesnikom liberator. (spectrum) in monitorjem. Darko Bašič, Dubovskog 1/l, 55400 Nova Gradiška HELP Iščem navodila za D-Day (C 64). Tel. (074) 861-596, Aleksandar Tomić,<br>Skele A 2/15, 74450 Bosanski Brod HELP Skelet A 2/15, 745 (and 1980) and 2/15 (and 1980) and 2/15 (and 1981) and 2/15 (and 1981) and 2/15 (and 1981) and 2/15 (and 1981) and 2/15 (and 1981) and 2/15 (and 1981) and 2/15 (and 1981) and 2/15 (and 1981) and 2/15 (a

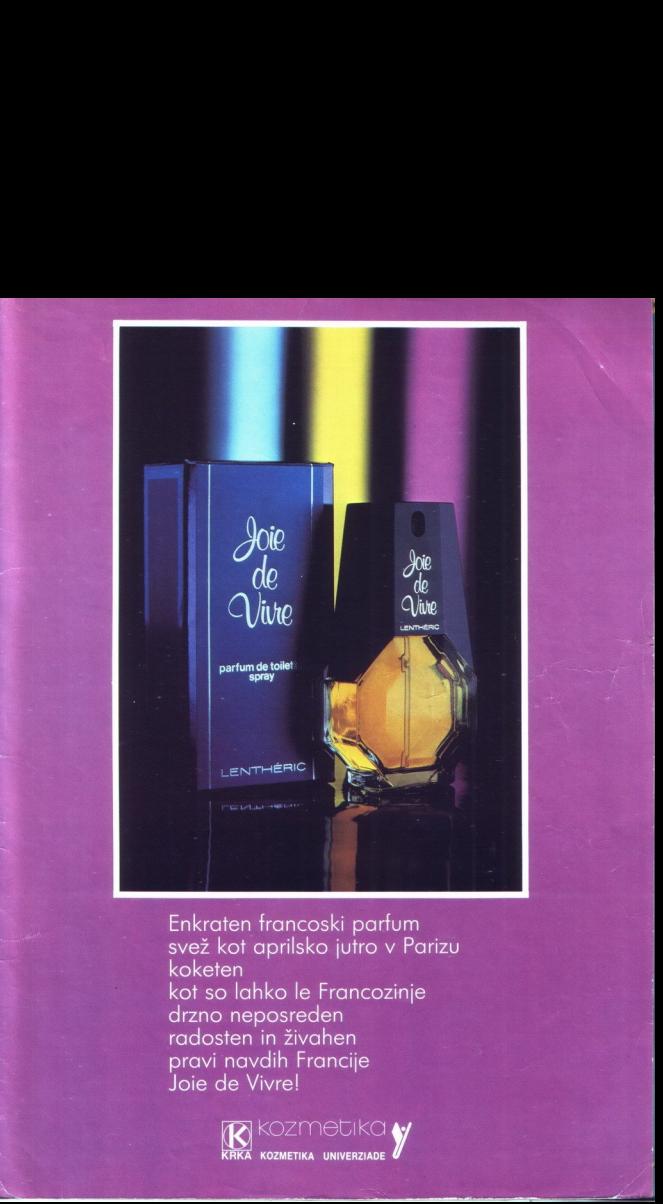

Enkraten francoski parfum svež kot aprilsko jutro v Parizu koketen kot so lahko le Francozinje drzno neposreden radosten in živahen pravi navdih Francije Joie de Vivre!

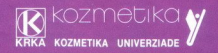

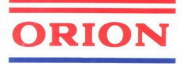

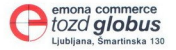

# IZ **KONSIGNACIJSKE PRODAJE SO VAM NA VOLJO:**

- 
- barvni TV sprejemniki z<br>dájinskim upravljanjem<br>(ekran velikosti 36, 42 i 51 cm),<br>«TV in radio sprejemnik z<br>«TV in radio sprejemnik z<br>slika, ekran velikosti 12 cm),<br>«dájinskim uµ» djanjem<br>dájinskim uµ» djanjem<br>dájinskim
- 

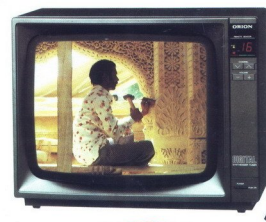

# **TV 3630 RC**

Prenosni barvni TV sprejemnik Lahek in priročen

# **KVALITETNO** IN POCENI

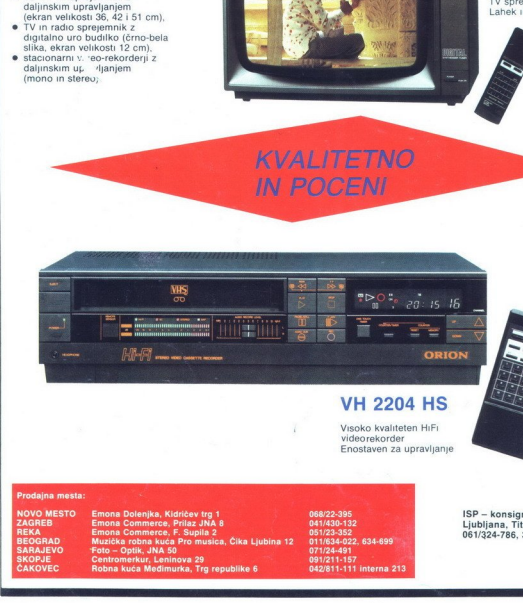

# VH 2204 HS

Visoko kvaliteten HiFi videorekorder Enostaven za upravljanje

Prodajna mesta:<br>NOVO MESTO |<br>ZAGREB |<br>REKA |<br>BEOGRAD |<br>BEOGRAD<br>SAND-JE<br>SACPJE |<br>CAKOVEC | **AJEVO<br>PJE<br>OVEC<br>OVEC** 

**SERVICE IN AN INCOME OF A PROPERTY AND A** 

ISP — konsignacijska prodaja Ljubljana, Titova 21 061/324-786, 326-677

omknovkod